UNIVERSIDADE FEDERAL DO ESPÍRITO SANTO CENTRO DE CIÊNCIAS EXATAS PROGRAMA DE PÓS-GRADUAÇÃO EM ENSINO DE FÍSICA MESTRADO NACIONAL PROFISSIONAL EM ENSINO DE FÍSICA

THIAGO RODRIGUES GOTTARDI

## ATIVIDADES EXPERIMENTAIS EM FÍSICA PARA O ENSINO MÉDIO EM ARTICULAÇÃO COM A BNCC COM MEDIAÇÃO NÃO PRESENCIAL NO CENÁRIO DA PANDEMIA

VITÓRIA 2023

THIAGO RODRIGUES GOTTARDI

# ATIVIDADES EXPERIMENTAIS EM FÍSICA PARA O ENSINO MÉDIO EM ARTICULAÇÃO COM A BNCC COM MEDIAÇÃO NÃO PRESENCIAL NO CENÁRIO DA PANDEMIA

Dissertação apresentada ao Programa de Pós-Graduação em Ensino de Física do Centro de Ciências Exatas da Universidade Federal do Espírito Santo em associação ao Mestrado Nacional Profissional em Ensino de Física (MNPEF), como parte dos requisitos para obtenção do título de Mestre em Ensino de Física.

Orientador(a): Prof. Dr. Laércio Evandro Ferracioli da Silva

VITÓRIA 2022

## FICHA CATOLOGRÁFICA

Ficha catalográfica disponibilizada pelo Sistema Integrado de Bibliotecas - SIBI/UFES e elaborada pelo autor

Gottardi, Thiago Rodrigues, 1983-

 $G685a$ Atividades experimentais em Física para o Ensino Médio em articulação com a Bncc com mediação não presencial no cenário da pandemia / Thiago Rodrigues Gottardi. - 2023.  $196 f.:$  il.

> Orientador: Laércio Evandro Ferracioli da Silva. Tese (Mestrado Profissional em Ensino de Física) -Universidade Federal do Espírito Santo, Centro de Ciências Exatas.

1. Base Nacional Comum Curricular. 2. Diagrama V. 3. Física (Ensino médio). I. Silva, Laércio Evandro Ferracioli da. II. Universidade Federal do Espírito Santo. Centro de Ciências Exatas. III. Título.

CDU: 53

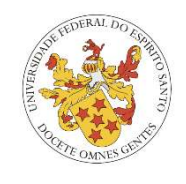

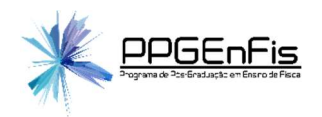

"Atividades experimentais em Física para o Ensino Médio em articulação com a BNCC com mediação não presencial no cenário da pandemia"

## Thiago Rodrigues Gottardi

Dissertação apresentada ao Programa de Pós-Graduação em Ensino de Física (PPGEnFis) – Mestrado Nacional Profissional em Ensino de Física, da Universidade Federal do Espírito Santo (Ufes) em parceria com a Sociedade Brasileira de Física (SBF), como requisito para obtenção do título de Mestre em Ensino de Física.

## Aprovado em 28 de Fevereiro de 2023

#### Banca Examinadora

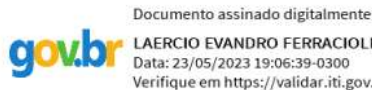

LAERCIO EVANDRO FERRACIOLI DA SILVA Data: 23/05/2023 19:06:39-0300<br>Verifique em https://validar.iti.gov.br

## Prof. Dr. Laércio Evandro Ferracioli da Silva (Orientador: PPGEnFis/UFES)

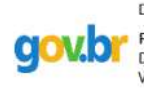

Documento assinado digitalmente RAMON TEODORO DO PRADO Data: 24/05/2023 11:20:24-0300 Verifique em https://validar.iti.gov.br

Prof. Dr. Ramon Teodoro do Prado (Membro Externo: IFES/Campus Cariacica)

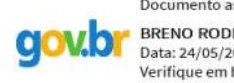

Documento assinado digitalmente **BRENO RODRIGUES SEGATTO** Data: 24/05/2023 09:29:08-0300 Verifique em https://validar.iti.gov.br

Prof. Dr. Breno Rodrigues Segatto (Membro Interno: PPGEnFis/UFES)

Dedico esse trabalho a minha família, minha mãe Ivarde, minha esposa Lorraine e minha filha Elis que sempre me apoiaram e acreditaram em mim.

#### AGRADECIMENTOS

Primeiramente agradeço a Deus pela oportunidade dada cada dia, por me guardar, proteger e me dar forças. À minha mãe Ivarde, minha esposa Lorraine e minha filha Elis, o apoio e sacrifícios que vocês fizeram foram fundamentais para completar essa etapa. Vocês foram fundamentais para a conclusão desse processo e sempre estiveram comigo com paciência e carinho.

Ao meu orientador, Prof. Dr. Laércio Evandro Ferracioli da Silva pela paciência, parceria, ensinamentos e conversas que tivemos nessa caminhada. Sem o auxílio e apoio não teria chegado até aqui.

Aos meus colegas da turma 2020/1 que trilharam o mesmo caminho e enfrentaram as mesmas dificuldades. Em especial, a André Oakes, Nayara Scarlet, Tiago Guerçon e Karoline Gonzaga. E a meu amigo, Paulo de Oliveira da Física, por todas as conversas, apoio e sugestões ao longo do trabalho.

#### RESUMO

Esse trabalho relata construção de uma metodologia de abordagem de atividades experimentais em Física, para alunos do primeiro ano do Ensino Médio, no contexto de Atividades Pedagógicas Não Presenciais (APNP) demandadas pelo contexto da pandemia do Coronavírus e baseadas em competências gerais da Base Nacional Curricular Comum, a saber, Conhecimento, Pensamento Científico, Crítico e Criativo, Comunicação e Argumentação. O estudo foi desenvolvido em duas turmas do 1º Ano do Ensino Médio respectivamente com 46 e 38 alunos, pertencentes ao Instituto Federal do Espírito Santo (IFES). Um dos motivadores do desenvolvimento foi a necessidade e importância da presença de atividades experimentais durante o ano letivo, mesmo no regime imposto pela pandemia. Outra motivação foi a chegada da BNCC no Ensino Médio e suas implicações na prática docente. Para tal, foi delineada uma sequência de ações que possibilitassem aos alunos realizar atividades experimentais sem mediação do professor, em casa e de forma consciente e reflexiva. Portanto foram desenvolvidas duas Oficinas e quatro Experimentos utilizando o Diagrama V como elemento estruturador e viabilizador de expressões conceituais, práticas e cognitivas. Como elementos de coleta de dados usamos o Diário de Bordo, atendimentos extraclasse e o Diagrama V. A análise de dados forneceu indícios na direção de atingir o objetivo proposto e possibilita uma comparação com propostas presenciais. Por fim, o balanço foi que este trabalho contribuiu para a formação e com a inclusão dos alunos e que a metodologia utilizada foi efetiva.

Palavras-chaves: BNCC. Diagrama V. Ensino de Física. Atividades não Presenciais.

#### ABSTRACT

This work describes the construction of a methodology for addressing experimental activities in Physics for first-year high school students, in the context of Non-Face-to-Face Pedagogical Activities (APNP) demanded by the context of the Coronavirus pandemic and based on general competencies of the Common National Curriculum Base, namely Knowledge, Scientific, Critical and Creative Thinking, Communication and Argumentation. The study was developed in two classes of the 1st year of high school, respectively, with 46 and 38 students, belonging to the Instituto Federal do Espírito Santo (IFES). One of the motivations of development was the need for and importance of the presence of experimental activities during the school year, even in the pandemic-imposed regime. Another motivation was the arrival of BNCC in 1<sup>st</sup> grade of high school and its implications in teaching practice. To this end, a sequence of actions was delineated that would enable students to perform experimental activities without teacher mediation, at home and consciously and reflexively. Therefore, two Workshops and four Experiments were developed using Diagram V as a structuring element and enabler of conceptual, practical and cognitive expressions. As data collection elements we use logbook, extra class calls, and Diagram V. Data analysis provided clues in the direction of achieving the proposed objective and allows a comparison with face-to-face proposals. Finally, the balance was that this work contributed to the training and inclusion of students and that the methodology used was effective.

Keywords: BNCC. Diagram V. Physics Teaching. Non-face-to-face activities.

## SIGLAS

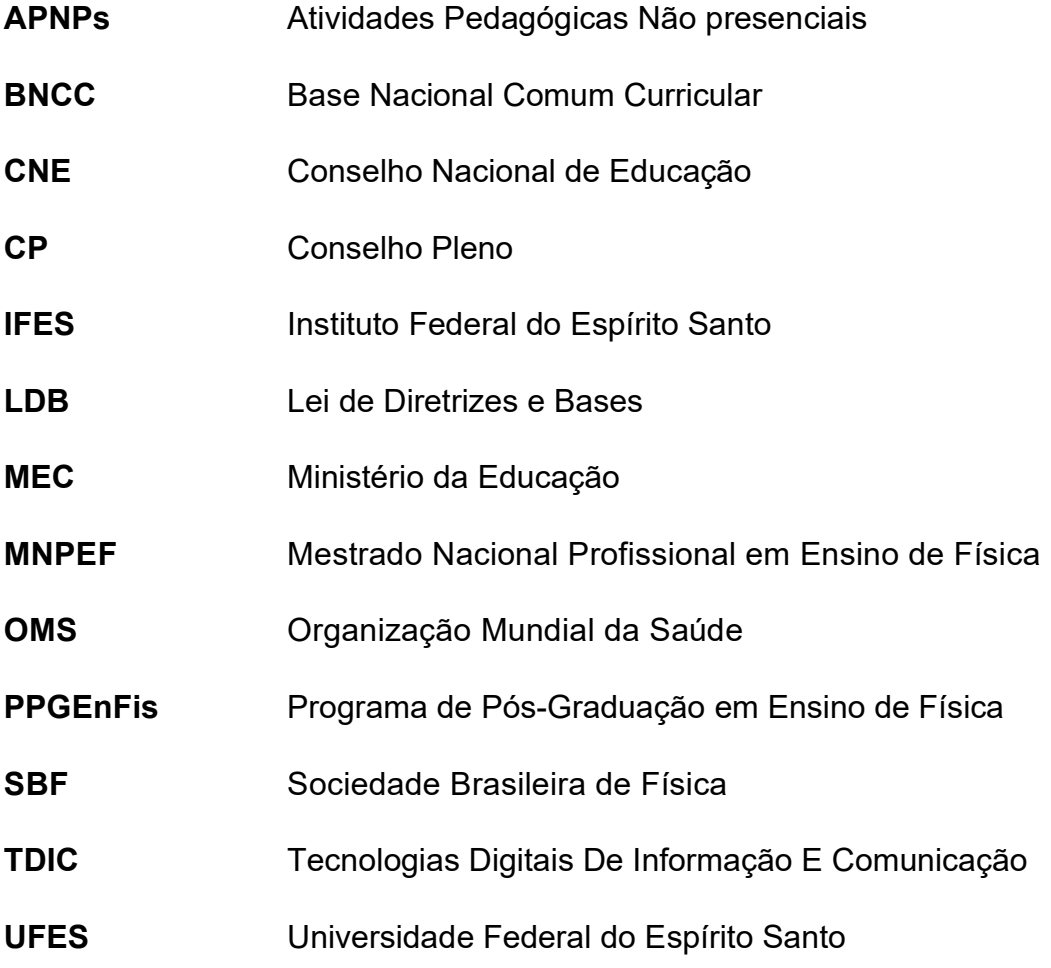

## LISTA DE FIGURAS

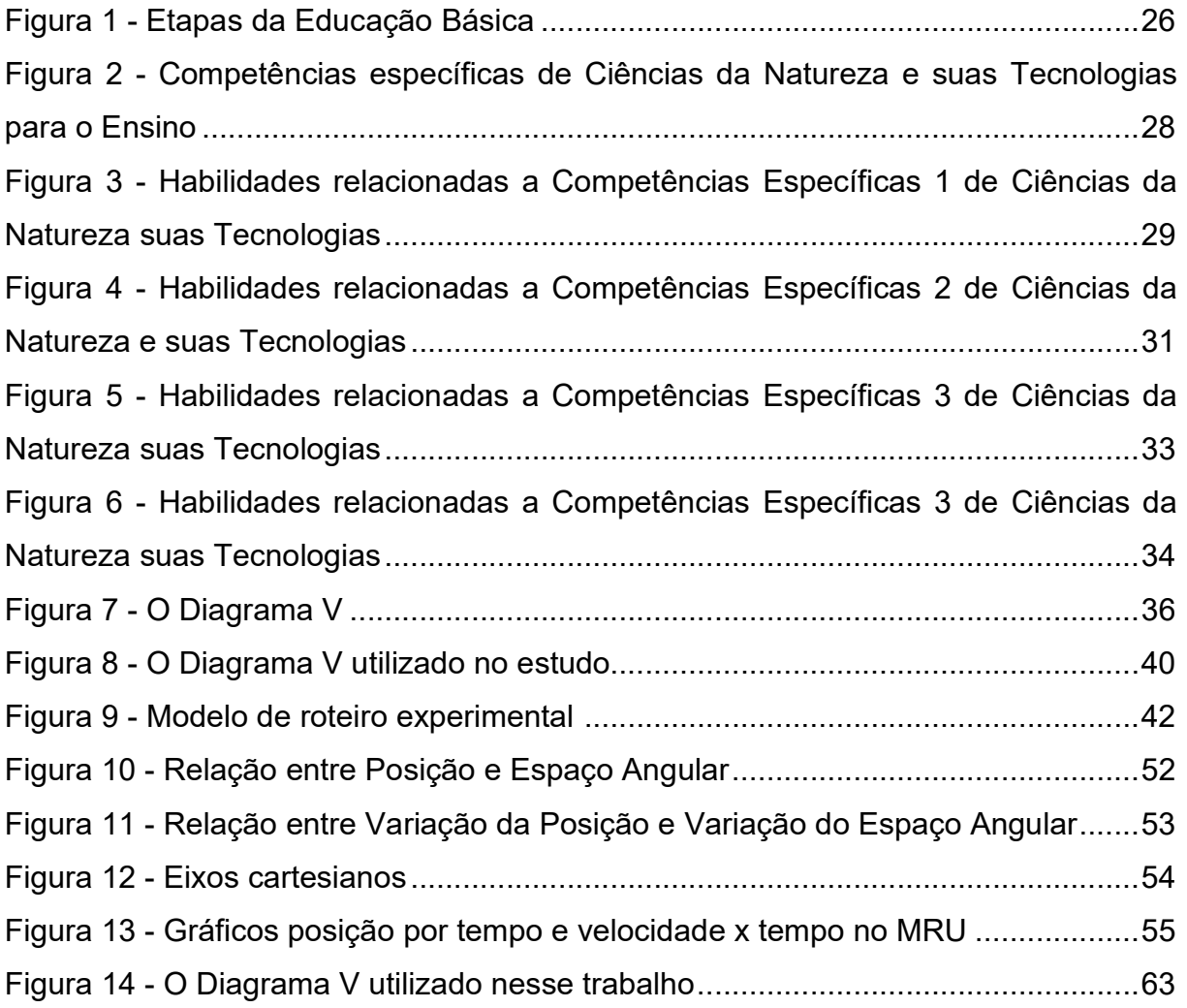

## LISTA DE TABELAS

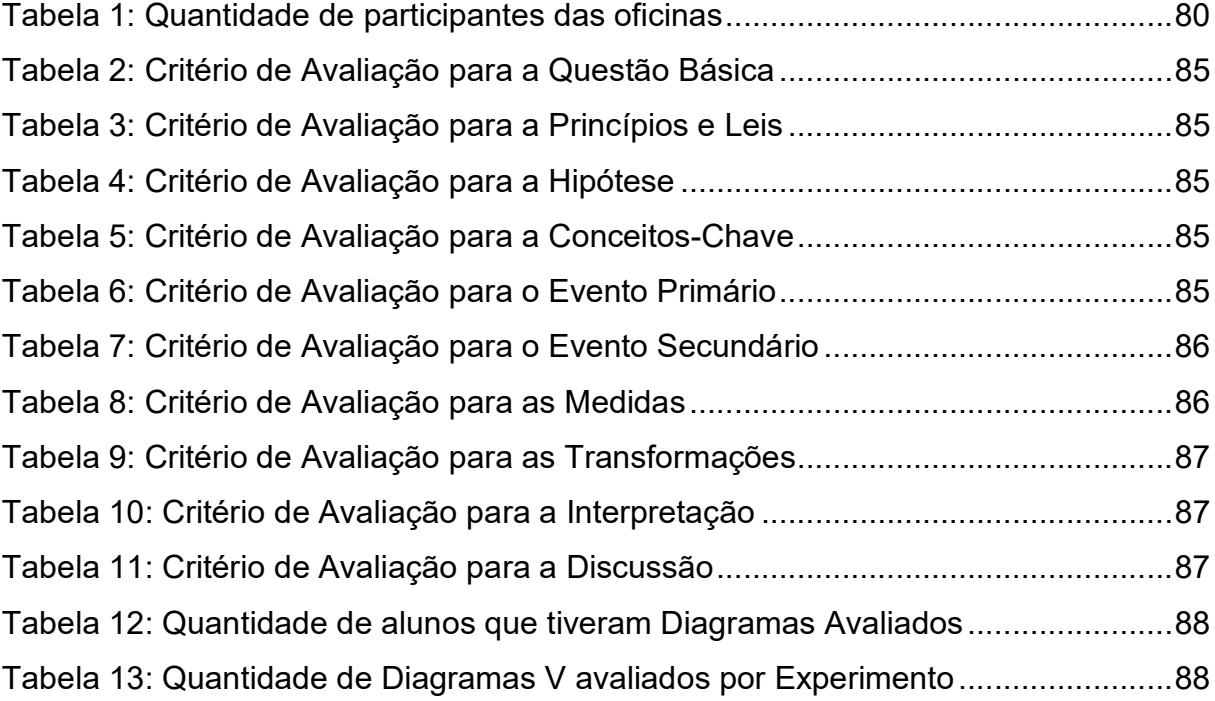

## LISTA DE QUADROS

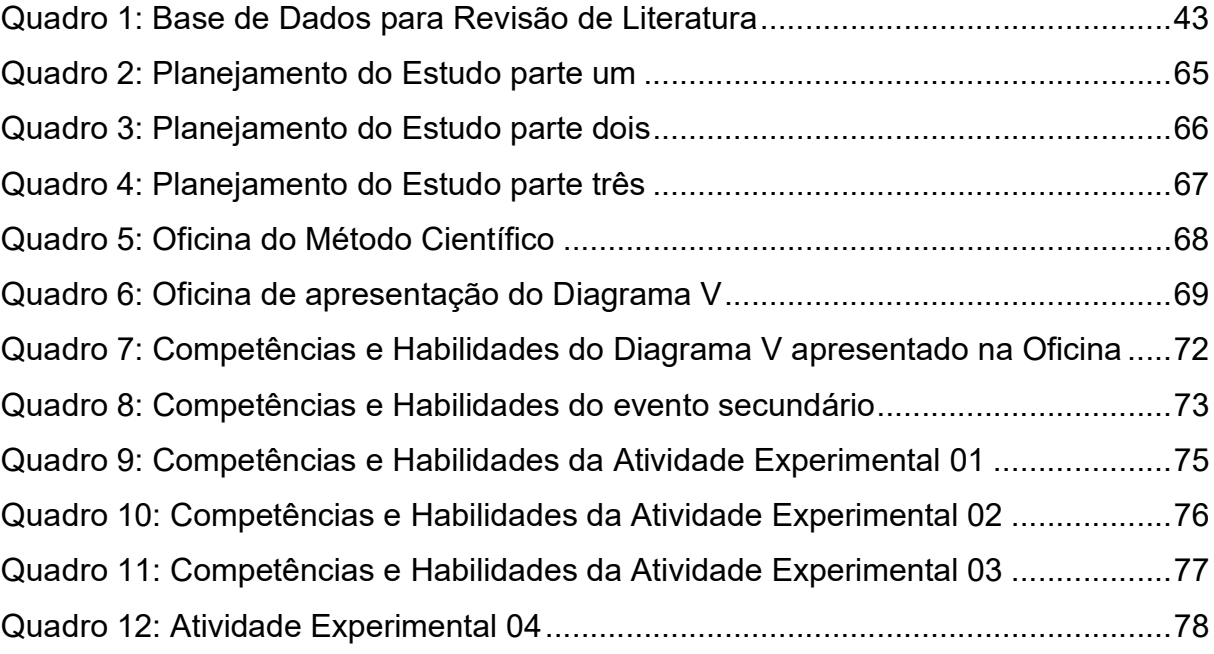

## LISTA DE GRÁFICOS

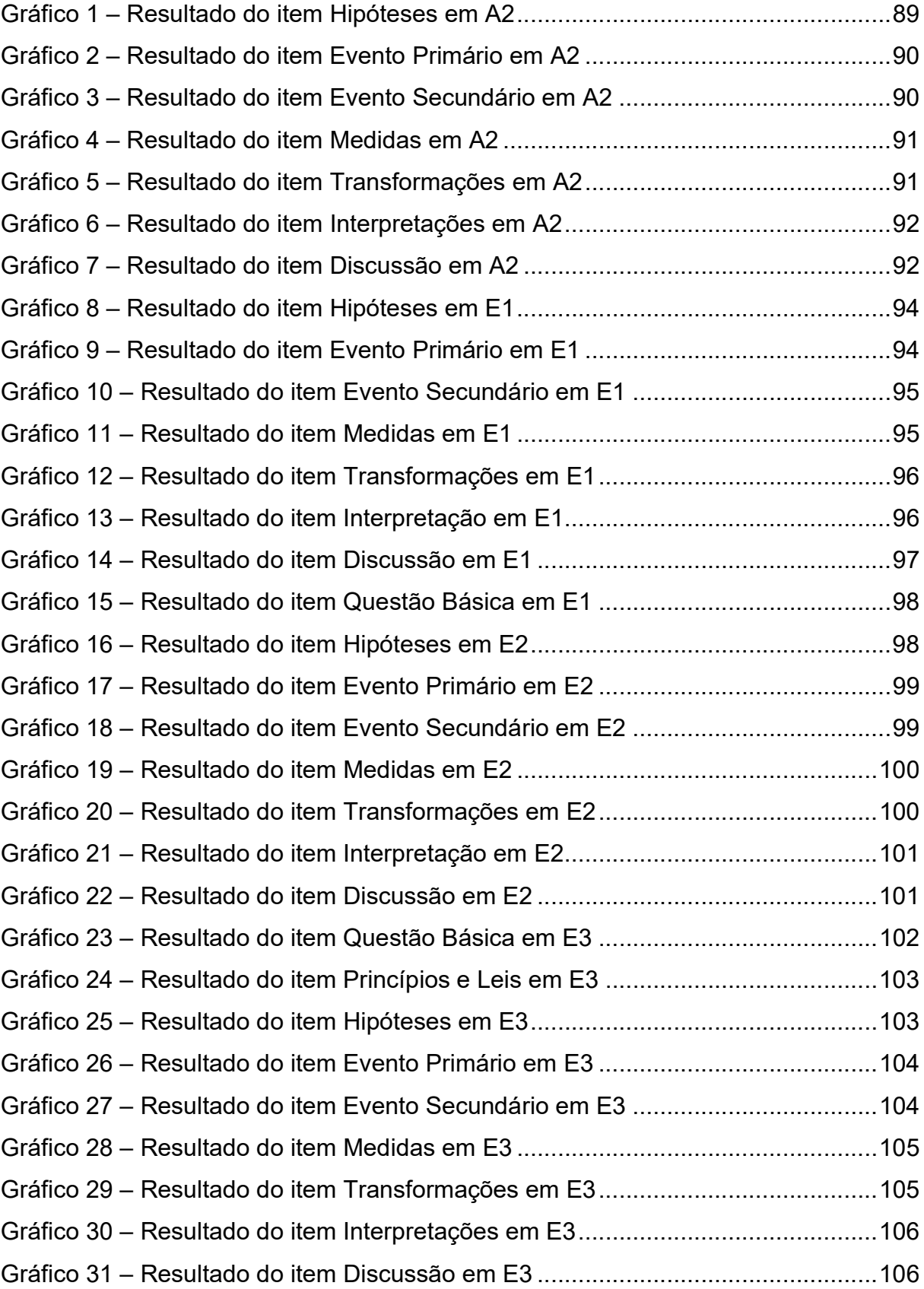

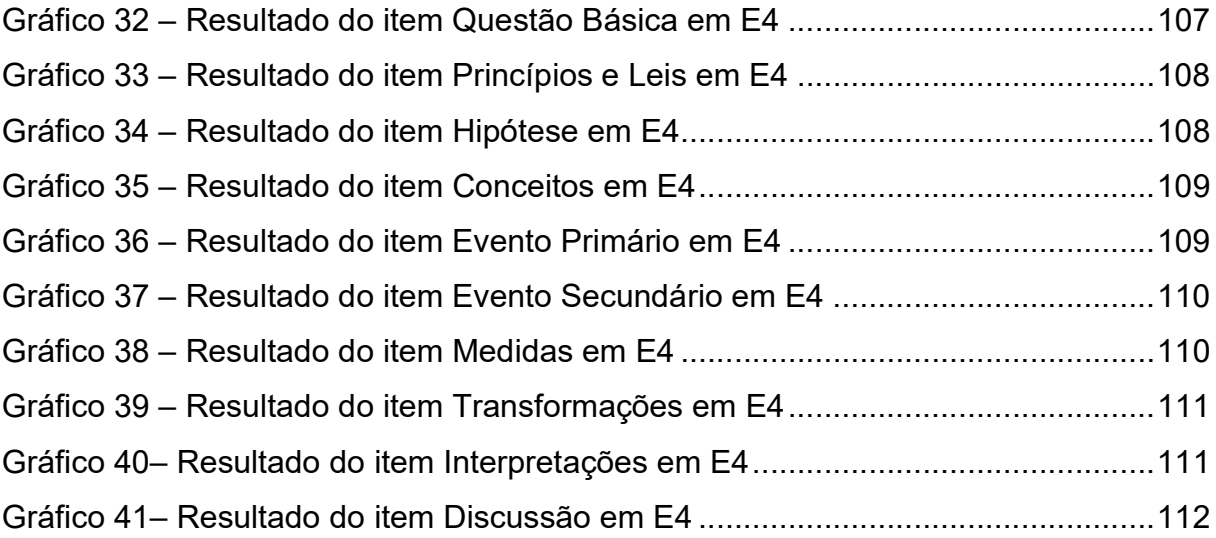

## Sumário

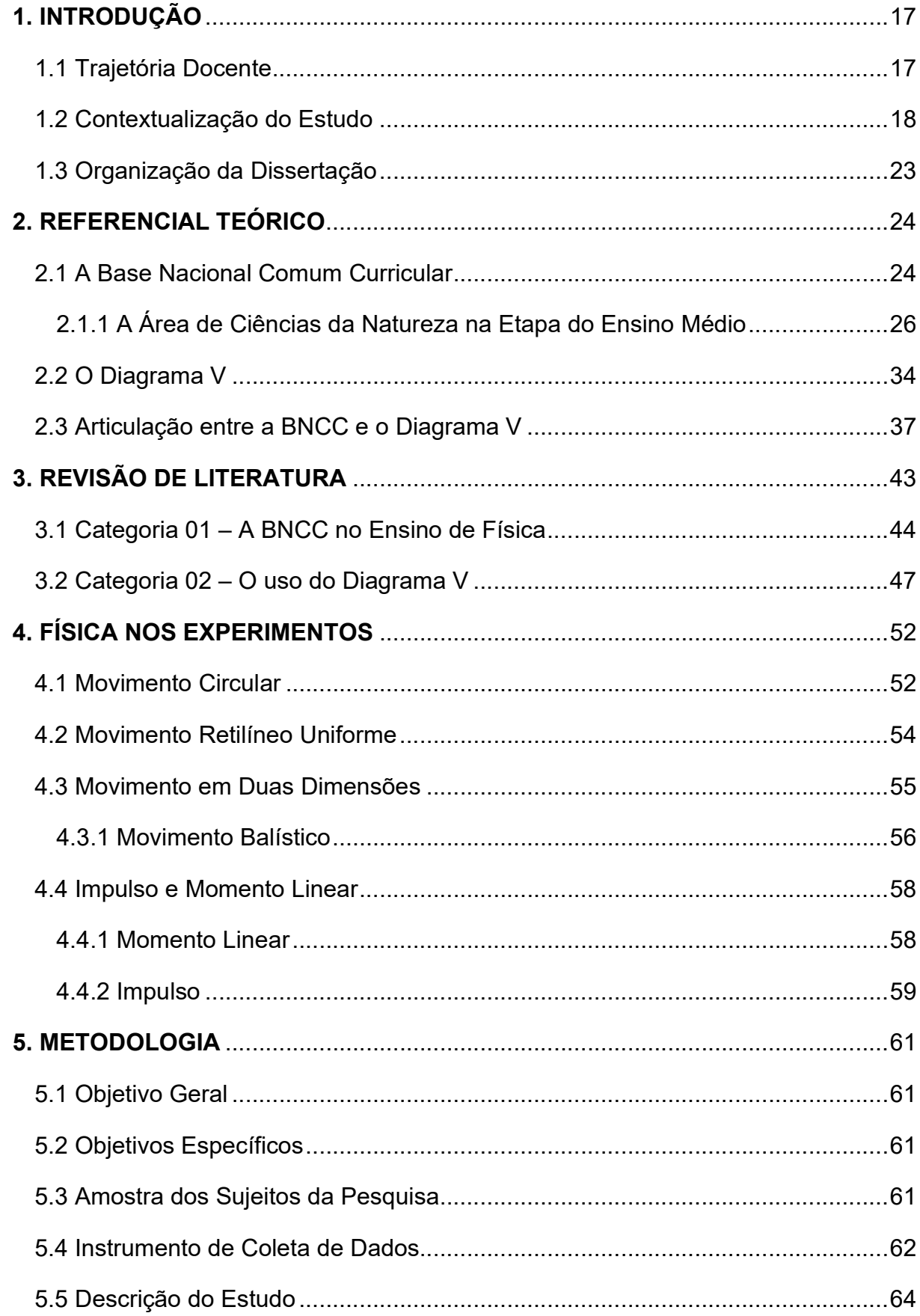

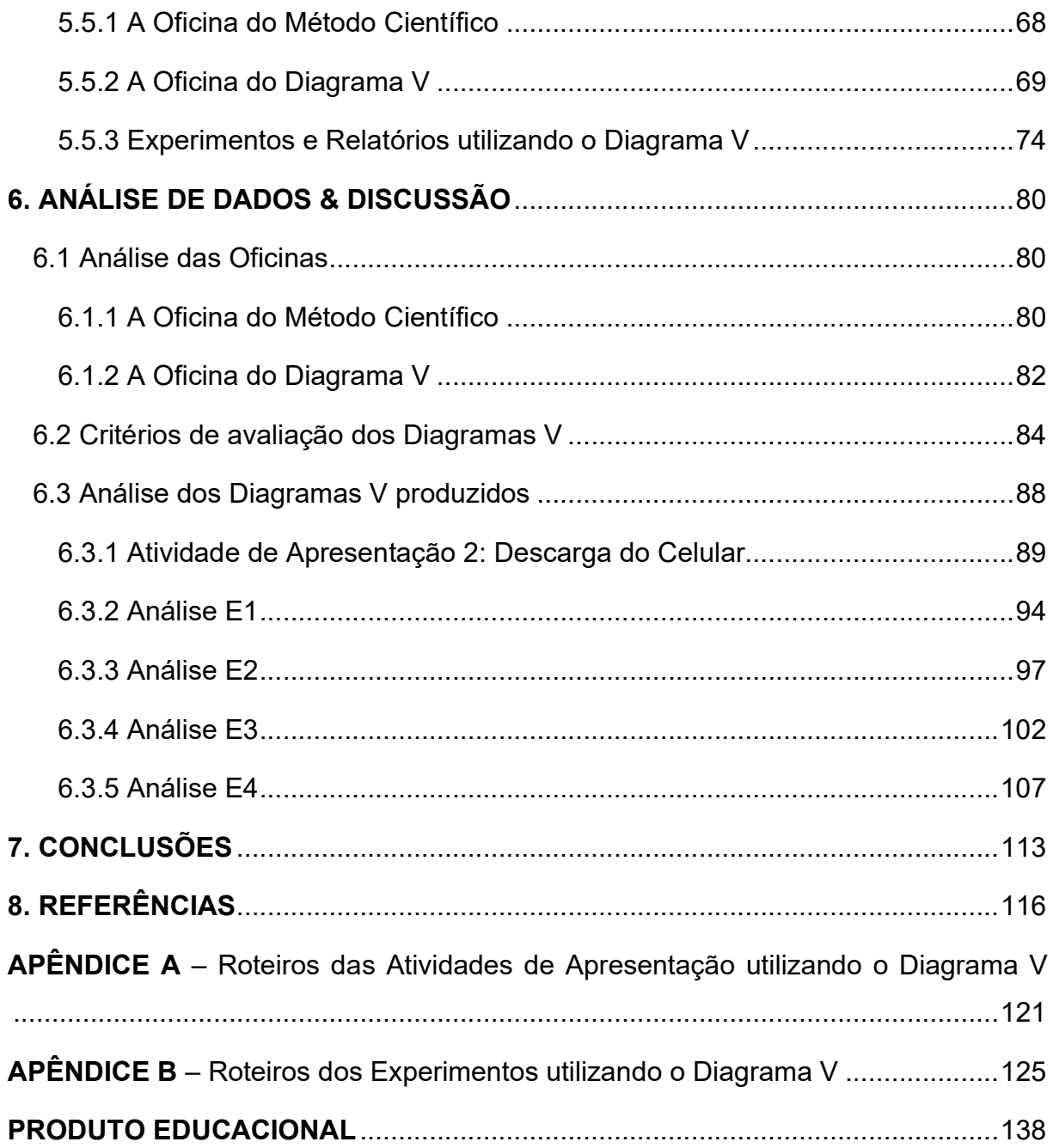

## 1. INTRODUÇÃO

Este capítulo inicial, tem por objetivo, apresentar a trajetória docente, o contexto e objetivos da investigação desenvolvida e, por fim, a organização da dissertação.

#### 1.1 Trajetória Docente

A sala de aula é uma atividade que está no meu dia a dia desde 2000 quando era monitor de Física do Ensino Médio. Entre 2004 e 2007 tive a experiência de ser monitor no Laboratório de Física Experimental I da Universidade Federal do Espírito Santo (UFES), experiência que me mostrou, de forma impactante, a importância da atividade no cotidiano de alunos com diferentes objetivos, particularidades e intenções. Até então, só havia tido uma parte da experiência docente, a parte de maior contato com atividades práticas e menor contato com os planejamentos e teorias educacionais que estão por trás de uma aula preparada por um docente. E, só em 2008, quando lecionei minha primeira aula para o Ensino Médio, na Rede Pública Estadual de Ensino do Espírito Santo, que tive essa oportunidade. Desde então, em minhas aulas, percebo que um grande número de discentes não tem interesse muito grande com as aulas de Física, seja nas atividades propostas, nas explicações de conteúdo ou nas avaliações. Ao final de cada trimestre venho observando sempre que há alunos com aproveitamento inferior à média escolar, gerando um problema que necessita de investigação e soluções. Na busca de abordagens alternativas para esse quadro, me deparei com a possibilidade de preparar algo diferenciado nas aulas de Física, a partir da proposição de alguns experimentos simples, inicialmente apresentados por mim em para sala de aula e, depois de algum tempo, após a divisão da sala em grupos, solicitei aos alunos, para eles mesmo construírem os experimentos sugeridos, notando assim um interesse e um envolvimento maior, apesar disto ainda sentia que estava longe resolver qualquer um dos problemas citados anteriormente.

A partir desse ponto, as atividades experimentais e suas apresentações à turma foram trabalhadas todos os anos, mesmo sem um Laboratório de Física na escola. A partir de 2012, quando fui para uma escola privada, com um pouco mais de

recursos e uma estrutura de maior organização, foi sugerido à direção uma mostra científica, na qual os alunos do Ensino Médio seriam responsáveis por construir e apresentar os experimentos. Essa mostra científica trouxe um problema agradável de ser resolvido. Como a apresentação era aberta a comunidade, os pais e colegas de fora da escola, iriam comparecer e os alunos queriam entender o que estava acontecendo, para não dar explicações equivocadas. Dessa forma, foi acrescido aos experimentos um relatório tradicional com as seções de introdução, objetivos e teorias, materiais e equipamentos, medidas e cálculos, resultados e conclusões e foi atribuída uma nota ao relatório confeccionado como forma de incentivo aos alunos. Continuei está prática por mais 2 anos até que, em 2014 entrei para o curso de Mestrado Nacional Profissional em Ensino de Física da SBF, Polo 12 da Universidade Federal do Espírito Santo (UFES) que me proporcionou uma experiência fundamental para o crescimento como professor e fui apresentado no primeiro semestre ao Vê de Gowin, que tem sido denominado de Diagrama V e assim será referido ao longo do texto. Dentre as diversas teorias educacionais estudadas, as ideias e a natureza clara e direta do Diagrama V me chamaram atenção, por ser um recurso com aplicações objetivas e bem delineadas, com alta possibilidade da sua utilização em conjunto com os experimentos, tornando os relatórios menos longos, mais estruturados e direcionando as ações do aluno nos experimentos. Apliquei o Diagrama V em sala de aula no mesmo ano e os resultados mostraram que eu precisaria ir além para ter a possibilidade de proporcionar aprendizagem.

Com base nessa experiência, apesar de não ter concluído o Mestrado naquela época por diversos motivos, comecei a pensar em desenvolver um trabalho mais aprofundado e estruturado com auxílio do Diagrama V. Assim sendo, em 2020 ingressei novamente no MNPEF SBF/Polo 12 UFES e desenvolvi a investigação que será apresentada nessa Dissertação.

1.2 Contextualização do Estudo

A formação dos estudantes da Educação Básica tem sido uma preocupação constante do poder público em todas suas esferas de modo que a educação é considerada, dever da família e do Estado, inspirada nos princípios de liberdade e nos ideais de solidariedade humana, tem por finalidade o pleno desenvolvimento do educando, seu preparo para o exercício da cidadania e sua qualificação para o trabalho (Art. 2, LEI Nº 9.394/96). A mesma Lei ainda afirma, em seu art. 3, que os alunos devem ter igualdade de condições para o acesso e permanência na escola com liberdade de aprender, ensinar, pesquisar e divulgar a cultura, o pensamento, a arte e o saber. Visto isto, podemos tentar entender os motivos de uma variedade de programas educacionais, ofertados nas esferas municipal, estadual e federal. Dentre os programas educacionais incentivados por órgãos federais, temos o MNPEF, que tem como um dos objetivos capacitar em nível de mestrado Professores de Física quanto ao domínio de conteúdos e de técnicas atuais de ensino da Física para aplicação em sala de aula.

Os programas e incentivos ofertados pelo poder público visam atender as demandas da sociedade e de alunos por uma educação de qualidade. Para potencializar a qualidade e diminuir as dificuldades, a inclusão de atividades experimentais é defendida por vários autores, no que tange o ensino da Física:

> [...] o uso de atividades experimentais como estratégia de ensino de Física tem sido apontado por professores e alunos como uma das maneiras mais frutíferas de se minimizar as dificuldades de se aprender e de se ensinar Física de modo significativo e consistente. Nesse sentido, no campo das investigações nessa área, pesquisadores têm apontado em literatura nacional recente a importância das atividades experimentais. (ARAÚJO; ABIB, 2003, p.176)

Mas, mesmo com a prática do laboratório, vários professores têm dificuldade de obter um resultado satisfatório com seus alunos, visto que a utilização de aulas práticas raramente tem apoio da instituição e quando feito, geralmente não abordam as potencialidades das atividades experimentais, como aponta Borges (2002):

> Os professores de ciências, tanto no ensino fundamental como no ensino médio, em geral acreditam que a melhoria do ensino passa pela introdução de aulas práticas no currículo. Curiosamente, várias das escolas dispõem de alguns equipamentos e laboratórios que, no entanto, por várias razões, nunca são utilizados, dentre as quais cabe mencionar o fato de não existirem atividades já preparadas para o uso do professor; falta de recursos para compra de componentes e materiais de reposição; falta de tempo do professor para planejar a realização de atividades como parte do seu programa de ensino; laboratório fechado e sem manutenção. São basicamente as mesmas razões pelas quais os professores raramente utilizam os computadores colocados nas escolas. Muitos professores até se dispõem a enfrentar isso, improvisando aulas práticas e demonstrações com materiais caseiros, mas acabam se cansando dessa inglória, especialmente em vista dos poucos resultados que alcançam.[...] (BORGES, 2002, p. 294)

As Atividades Experimentais são um instrumento valioso para aquisição de novos conhecimentos, e possibilita, aplicando e observando, as teorias tomarem forma, como aponta Séré et al (2003):

> Graças às atividades experimentais, o aluno é incitado a não permanecer no mundo dos conceitos e no mundo das "linguagens", tendo a oportunidade de relacionar esses dois mundos com o mundo empírico. Compreende-se, então, como as atividades experimentais são enriquecedoras para o aluno, uma vez que elas dão um verdadeiro sentido ao mundo abstrato e formal das linguagens. Elas permitem o controle do meio ambiente, a autonomia face aos objetos técnicos, ensinam as técnicas de investigação, possibilitam um olhar crítico sobre os resultados. Assim, o aluno é preparado para poder tomar decisões na investigação e na discussão dos resultados. O aluno só conseguirá questionar o mundo, manipular os modelos e desenvolver os métodos se ele mesmo entrar nessa dinâmica de decisão, de escolha, de inter-relação entre a teoria e o experimento. (SÉRÉ, 2003, p. 39)

Atividades Experimentais, deve ser pensada de modo que os estudantes tenham a possibilidade de ter uma compreensão dos acontecimentos e relacioná-los de forma consciente as teorias envolvidas. Logo, como afirma Gowin e Novak (1984), a aula deve ser estruturada de modo a possibilitar tal interação:

> Nos laboratórios de ciências, verifica-se muitas vezes que os alunos estão ocupadíssimos a registrar observações de acontecimentos ou objetos, a transformar esses registros em gráficos, tabelas ou diagramas e a obter conclusões, ou afirmações sobre conhecimentos, sem saber porquê. Os estudantes raramente recorrem, de um modo deliberado, aos conceitos, princípios ou teorias relevantes, para compreender por que é que estão a observar determinados acontecimentos e objetos [...] (NOVAK e GOWIN, 1984, p. 73)

Ainda deve-se considerar que a construção do presente estudo, se deu de 2020 a 2021 e deve-se considerar o momento global de exceção. A pandemia causada pela disseminação do novo coronavírus gerou impactos em todos os setores e a educação não foi exceção. A situação fez com que Organização Mundial da Saúde (OMS) declarou Emergência em Saúde Pública De Importância Mundial, o Ministério da Saúde declarou a Emergência em Saúde Pública de Importância Nacional e, por meio de portaria, o Ministério da educação autorizou a substituição atividades letivas presenciais por atividades letivas em meios digitais (IFES 2020, p 1). Diante de tal cenário, e, após aprovação do Conselho Nacional de Educação da possibilidade do uso de atividades não presenciais para cumprimento da carga horária mínima anual, o Instituto Federal do Espírito Santo, através de sua Pró-Reitora de Ensino e de seu Conselho Superior, agiu para aprovar uma resolução que viesse a regulamentar e normatizar as Atividades Pedagógicas Não Presenciais (APNPs) enquanto durasse

a pandemia. Tal ação marcou a substituição de aulas presenciais por aulas que utilizassem meios digitais com ou sem mediação.

As APNPs foram opção para trabalhar os conteúdos e aplicações fora do ambiente escolar, seja por escolha ou por impossibilidades. As formas de mediação não presencial podem ser divididas em: síncronas ou assíncronas (IFES, 2020). A mediação síncrona ocorre quando o docente e os discentes se comunicam em tempo real. Podemos citar como ferramentas síncronas plataformas o Google Meet, o Zoom, o WhatsApp, o Facebook, o Instagram, Ligações de Vídeo, entre outros. A mediação assíncrona ocorre quando essa comunicação não se dá em tempo real, podendo citar o Youtube, WhatsApp, Fóruns, Videoaulas, o Padlet, o Instagram. Para desenvolver esse produto foi utilizado na maior parte do tempo o Google Meet, Whatsapp, Instagram e YouTube. As práticas experimentais podem ser aplicadas tanto de forma síncrona quanto assíncrona.

 As Atividades Experimentais são frequentemente associadas a ganhos conceituais para o aluno e discutidas como um instrumento valioso para aquisição de novos conhecimentos, visto que possibilita a aplicação e observação da teoria vista previamente (SÉRE, 2003). Nesse período em que o contato e a presença foram suspensos, deixar de realizar Atividades Experimentais pode significar perder uma oportunidade de complementar a formação do discente. Assim, para não gerar prejuízos, oportunizar a prática e a abordagem de tópicos muito caros à BNCC foram desenvolvidos processos, experimentos e verificações possíveis de se fazer sem a mediação presencial. Nada impede que as atividades experimentais desenvolvidas nesse produto, sejam utilizadas fora de um contexto de pandemia, uma vez que o ensino híbrido se aproxima da realidade em algumas instituições, como o é o caso do Instituto Federal do Espírito Santo (IFES).

Dessa forma, esta dissertação busca seguir diretrizes e orientações da BNCC para sua implementação prática em atividades escolares de Ensino Médio na articulação com os currículos visando assegurar as aprendizagens essenciais definidas para cada etapa da Educação Básica:

vez que tais aprendizagens só se materializam mediante o conjunto de decisões que caracterizam o currículo em ação. São essas decisões que vão adequar as proposições da BNCC à realidade local, considerando a autonomia dos sistemas ou das redes de ensino e das instituições escolares, como também o contexto e as características dos alunos. (BRASIL, 2018, p. 16)

Entre outras ações, a BNCC ressalta:

- contextualizar os conteúdos dos componentes curriculares, identificando estratégias para apresentá-los, representá-los, exemplificá-los, conectá-los e torná-los significativos, com base na realidade do lugar e do tempo nos quais as aprendizagens estão situadas; (BRASIL, 2018, p. 16)
- selecionar e aplicar metodologias e estratégias didático-pedagógicas diversificadas, recorrendo a ritmos diferenciados e a conteúdos complementares, se necessário, para trabalhar com as necessidades de diferentes grupos de alunos, suas famílias e cultura de origem, suas comunidades, seus grupos de socialização etc.; (BRASIL, 2018, p. 17)
- conceber e pôr em prática situações e procedimentos para motivar e engajar os alunos nas aprendizagens; (BRASIL, 2018, p. 17)
- construir e aplicar procedimentos de avaliação formativa de processo ou de resultado que levem em conta os contextos e as condições de aprendizagem, tomando tais registros como referência para melhorar o desempenho da escola, dos professores e dos alunos; (BRASIL, 2018, p. 17)
- selecionar, produzir, aplicar e avaliar recursos didáticos e tecnológicos para apoiar o processo de ensinar e aprender; (BRASIL, 2018, p. 17)
- criar e disponibilizar materiais de orientação para os professores, bem como manter processos permanentes de formação docente que possibilitem contínuo aperfeiçoamento dos processos de ensino e aprendizagem; (BRASIL, 2018, p. 17)

Nesse contexto, essa dissertação tem o objetivo construir uma metodologia de abordagem de atividades experimentais em Física, para alunos do primeiro ano do Ensino Médio, na perspectiva de Atividades Pedagógicas Não Presenciais demandadas pelo contexto da pandemia do Coronavírus e baseadas em competências gerais da Base Nacional Curricular Comum, a saber, Conhecimento, Pensamento Científico, Crítico e Criativo, Comunicação e Argumentação.

#### 1.3 Organização da Dissertação

A presente dissertação foi estruturada em oito capítulos, dois Apêndices e um Produto Educacional, conforme descrição que segue.

Este Capítulo I de Introdução tem o objetivo de situar o leitor no contexto da investigação desenvolvida e apresentar de maneira sucinta os tópicos que serão abordados ao longo do texto.

No Capítulo II apresenta o Referencial Teórico, onde são discutidas as bases teóricas para o desenvolvimento da investigação: a BNCC, o Diagrama V e a articulação desses referenciais.

A revisão de literatura está presente no Capítulo III e foi feita com base em anais de congresso, programas de mestrado Profissionais e periódicos acadêmicos.

O Capítulo IV apresenta uma abordagem dos conceitos físicos envolvidos nas atividades experimentais desenvolvidas pelos alunos.

A metodologia utilizada para o desenvolvimento desta dissertação está descrita no Capítulo V.

O Capítulo VI apresenta a Análise dos Dados e Discussão dos resultados encontrados. Propondo uma adaptação nos critérios de análise do Diagrama V sugeridos por PRADO em sua dissertação de Mestrado do Pós-Graduação em Ensino de Física, da Universidade Federal do Espírito Santo.

O Capítulo VII reúne as Conclusões deste estudo buscando verificar se os objetivos de pesquisa foram alcançados e fazer um fechamento do trabalho.

As referências bibliográficas utilizadas neste trabalho são apresentadas no Capítulo VIII.

Ao final são incluídos os Apêndices e o Produto Educacional desenvolvido durante esse trabalho.

#### 2. REFERENCIAL TEÓRICO

Este capítulo é dividido em três partes e aborda os referenciais observados na construção deste trabalho. Primeiramente, sobre a BNCC, são apresentadas as 10 Competências Gerais, as Etapas da Educação Básica e, em sequência, há um direcionamento para as Ciências da Natureza na etapa do Ensino Médio relacionadas às habilidades e competências específicas. A segunda parte, sobre o Diagrama V, começa compartilhando o entendimento de Ferracioli (2005; 2021) sobre a ferramenta, segue explicitando a visão de Gowin (1981) sobre investigação científica e o processo de construção do conhecimento e finaliza com a representação gráfica da versão do Diagrama V utilizada nessa investigação. A terceira parte trata da articulação entre BNCC e Digrama V que este trabalho propõe.

#### 2.1 A Base Nacional Comum Curricular

Prevista na constituição de 1988 a Base Nacional Comum Curricular – BNCC, tem caráter normativo e é um instrumento criado para orientar os objetivos de aprendizagem de cada etapa da formação escolar, sem ignorar as particularidades regionais, sociais e metodológicas de cada instituição de ensino. Ou seja, todas as instituições de ensino têm liberdade em construir o próprio currículo desde que em sintonia com a BNCC. Sua primeira versão foi escrita em 2014, disponibilizada para consulta em 2015 e, no mesmo ano, houve mobilização a nível nacional para discussão do documento, culminando na entrega da segunda versão em abril de 2017. A terceira versão, feita em 2018, foi entregue ao Conselho Nacional de Educação – CNE, que possibilitou uma série de audiências públicas, com caráter colaborativo e ao final do ano de 2018 a BNCC, foi homologada (Brasil, 2018).

O documento afirma que ao longo da Educação Básica, as aprendizagens essenciais definidas devem concorrer para assegurar aos estudantes o desenvolvimento de 10 competências gerais que consubstanciam, no âmbito pedagógico, os direitos de aprendizagem e desenvolvimento. Para isso define competência como:

demandas complexas da vida cotidiana, do pleno exercício da cidadania e do mundo do trabalho (BRASIL, 2018, p. 08)

A frente destaca que as competências gerais se inter-relacionam e desdobram-se no tratamento didático proposto para as três etapas da Educação Básica - Educação Infantil, Ensino Fundamental e Ensino Médio, articulando-se na construção de conhecimentos, no desenvolvimento de habilidades e na formação de atitudes e valores, nos termos da LDB. Assim, apresenta as 10 Competências Gerais que algumas organizações não governamentais têm intitulado de seguinte forma:

- 1. Conhecimento
- 2. Pensamento científico, crítico e criativo:
- 3. Repertório cultural
- 4. Comunicação
- 5. Cultura digital
- 6. Trabalho e projeto de vida
- 7. Argumentação
- 8. Autoconhecimento e autocuidado
- 9. Empatia e cooperação
- 10. Responsabilidade e cidadania

Como já apresentado, estas 10 Competências Gerais estão presentes nas três etapas da Educação Básica, sendo que cada uma destas etapas se preocupa em desenvolver as Competências Gerias da forma adequada, conforme apresentadas na Figura 01.

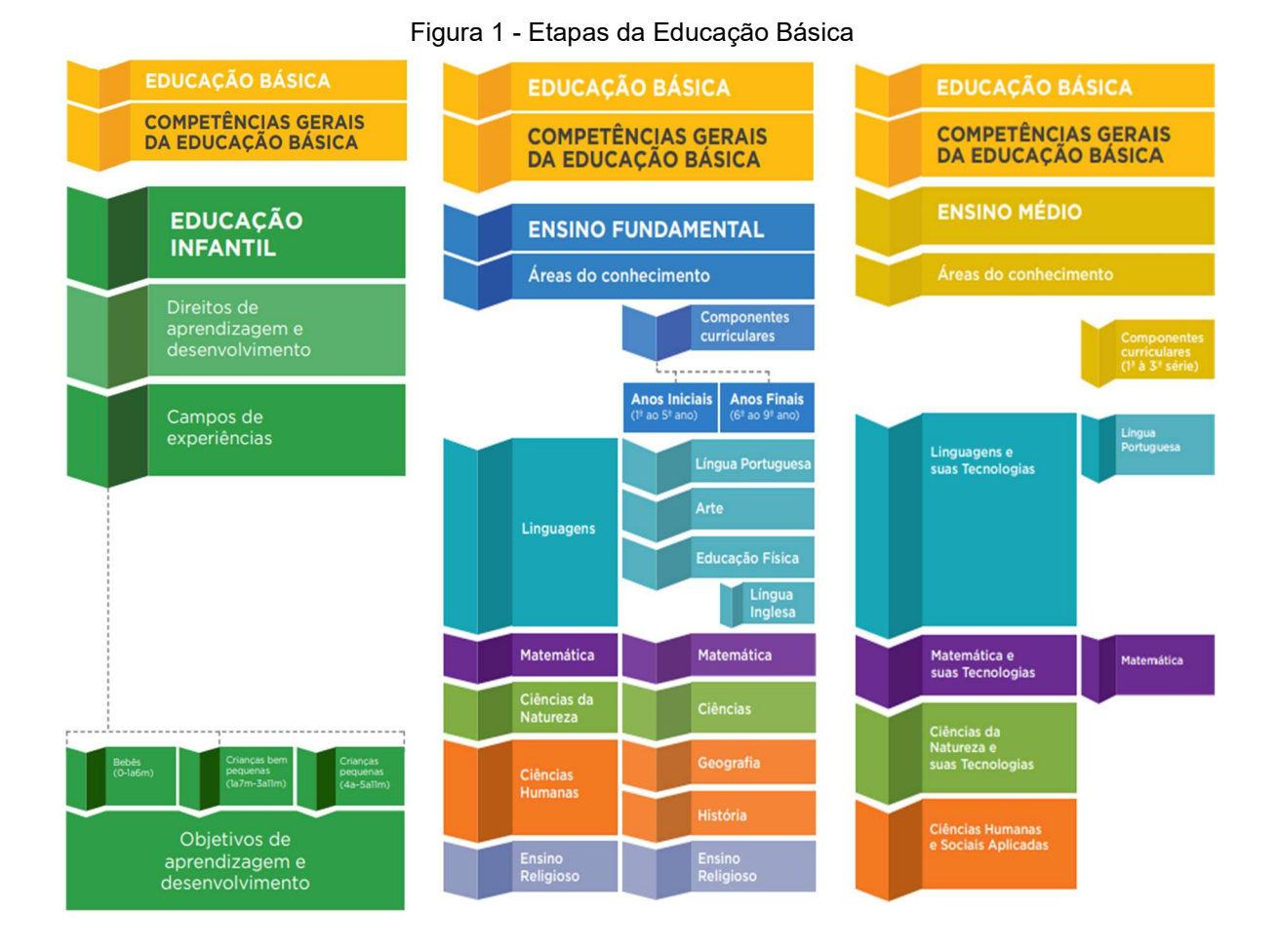

Fonte: (Brasil, 2018, p.25, 27 e 32)

Uma vez que este trabalho é direcionado para a área de Ciências da Natureza na etapa do Ensino Médio, a discussão prossegue nesta direção.

## 2.1.1 A Área de Ciências da Natureza na Etapa do Ensino Médio

A Área de Ciências da Natureza, na etapa do Ensino Médio, permite ampliação e detalhamento do que foi explorado na etapa anterior possibilitando elaboração de hipóteses, construção de argumentos e operar no mundo e aprofundando em temáticas relacionadas com Matéria e Energia, Vida e Evolução e Terra e Universo (BRASIL, 2018).

> "[…]trata a investigação como forma de engajamento dos estudantes na aprendizagem de processos, práticas e procedimentos científicos e tecnológicos, e promove o domínio de linguagens específicas, o que permite

aos estudantes analisar fenômenos e processos, utilizando modelos e fazendo previsões. Dessa maneira, possibilita aos estudantes ampliar sua compreensão sobre a vida, o nosso planeta e o universo, bem como sua capacidade de refletir, argumentar, propor soluções e enfrentar desafios pessoais e coletivos, locais e globais." (BRASIL, 2018 p. 472)

Além disso, a área de Ciências da Natureza e suas Tecnologias é uma visão articulada das três componentes curriculares relacionadas à Biologia, Física e Química. Dessa forma, busca apresentar uma visão aplicada e contextualizada dos seus diversos conteúdos, sempre se comprometendo com o letramento científico da população, onde parte desse letramento vem da sistematização dos conhecimentos conceituais em teorias, modelos e leis, conforme ressalta o texto oficial da BNCC (BRASIL, 2018 p. 547).

> "A elaboração, a interpretação e a aplicação de modelos explicativos para fenômenos naturais e sistemas tecnológicos são aspectos fundamentais do fazer científico, bem como a identificação de regularidades, invariantes e transformações. Portanto, no Ensino Médio, o desenvolvimento do pensamento científico envolve aprendizagens específicas, com vistas a sua aplicação em contextos diversos." (BRASIL, 2018 p. 548)

Nessa área existem três competências específicas e vinte e seis habilidades, a serem desenvolvidas ao longo do Ensino Médio, com objetivo de ampliar e a sistematizar as aprendizagens essenciais, desenvolvidas no nível anterior de ensino. Cada competência específica é associada a um conjunto de habilidades, desse modo quando houver referência a alguma habilidade específica, já há associação a competência. Dessa forma, a Figura 02 apresenta as competências específicas de Ciências da Natureza e suas Tecnologias para o Ensino Médio.

#### Figura 2 - Competências específicas de Ciências da Natureza e suas Tecnologias para o Ensino

## COMPETÊNCIAS ESPECÍFICAS DE CIÊNCIAS DA NATUREZA E SUAS TECNOLOGIAS PARA O ENSINO MÉDIO

- 1. Analisar fenômenos naturais e processos tecnológicos, com base nas interações e relações entre matéria e energia, para propor ações individuais e coletivas que aperfeicoem processos produtivos, minimizem impactos socioambientais e melhorem as condições de vida em âmbito local, regional e global.
- 2. Analisar e utilizar interpretações sobre a dinâmica da Vida, da Terra e do Cosmos para elaborar argumentos, realizar previsões sobre o funcionamento e a evolução dos seres vivos e do Universo, e fundamentar e defender decisões éticas e responsáveis.
- 3. Investigar situações-problema e avaliar aplicações do conhecimento científico e tecnológico e suas implicações no mundo, utilizando procedimentos e linguagens próprios das Ciências da Natureza, para propor soluções que considerem demandas locais, regionais e/ou globais, e comunicar suas descobertas e conclusões a públicos variados, em diversos contextos e por meio de diferentes mídias e tecnologias digitais de informação e comunicação (TDIC).

Fonte: BNCC (Brasil, 2018, p. 553)

2.1.1.1 Competência Específica 1 de Ciências da Natureza suas Tecnologias para o Ensino Médio

Analisar fenômenos naturais e processos tecnológicos, com base nas interações e relações entre matéria e energia, para propor ações individuais e coletivas que aperfeiçoem processos produtivos, minimizem impactos socioambientais e melhorem as condições de vida em âmbito local, regional e global.

A Figuras 03 apresenta as Habilidades relacionadas a Competências Específicas 1 relacionadas à Ciências da Natureza suas Tecnologias.

Figura 3 - Habilidades relacionadas a Competências Específicas 1 de Ciências da Natureza suas **Tecnologias** 

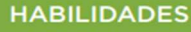

(EM13CNT101) Analisar e representar, com ou sem o uso de dispositivos e de aplicativos digitais específicos, as transformações e conservações em sistemas que envolvam quantidade de matéria, de energia e de movimento para realizar previsões sobre seus comportamentos em situações cotidianas e em processos produtivos que priorizem o desenvolvimento sustentável, o uso consciente dos recursos naturais e a preservação da vida em todas as suas formas.

(EM13CNT102) Realizar previsões, avaliar intervencões e/ou construir protótipos de sistemas térmicos que visem à sustentabilidade, considerando sua composição e os efeitos das variáveis termodinâmicas sobre seu funcionamento, considerando também o uso de tecnologias digitais que auxiliem no cálculo de estimativas e no apoio à construção dos protótipos.

(EM13CNT103) Utilizar o conhecimento sobre as radiações e suas origens para avaliar as potencialidades e os riscos de sua aplicação em equipamentos de uso cotidiano, na saúde, no ambiente, na indústria, na agricultura e na geração de energia elétrica.

(EM13CNT104) Avaliar os benefícios e os riscos à saúde e ao ambiente, considerando a composição, a toxicidade e a reatividade de diferentes materiais e produtos, como também o nível de exposição a eles, posicionando-se criticamente e propondo soluções individuais e/ou coletivas para seus usos e descartes responsáveis.

(EM13CNT105) Analisar os ciclos biogeoquímicos e interpretar os efeitos de fenômenos naturais e da interferência humana sobre esses ciclos, para promover ações individuais e/ ou coletivas que minimizem consequências nocivas à vida.

(EM13CNT106) Avaliar, com ou sem o uso de dispositivos e aplicativos digitais, tecnologias e possíveis soluções para as demandas que envolvem a geração, o transporte, a distribuição e o consumo de energia elétrica, considerando a disponibilidade de recursos, a eficiência energética, a relação custo/benefício, as características geográficas e ambientais, a produção de resíduos e os impactos socioambientais e culturais.

(EM13CNT107) Realizar previsões qualitativas e quantitativas sobre o funcionamento de geradores, motores elétricos e seus componentes, bobinas, transformadores, pilhas, baterias e dispositivos eletrônicos, com base na análise dos processos de transformação e condução de energia envolvidos - com ou sem o uso de dispositivos e aplicativos digitais -, para propor ações que visem a sustentabilidade.

2.1.1.2 Competência Específica 2 de Ciências da Natureza suas Tecnologias para o Ensino Médio

Analisar e utilizar interpretações sobre a dinâmica da Vida, da Terra e do Cosmos para elaborar argumentos, realizar previsões sobre o funcionamento e a evolução dos seres vivos e do Universo, e fundamentar e defender decisões éticas e responsáveis.

A Figura 04 apresenta as Habilidades relacionadas a Competências Específicas 2 relacionadas à Ciências da Natureza suas Tecnologias.

#### Figura 4 - Habilidades relacionadas a Competências Específicas 2 de Ciências da Natureza e suas **Tecnologias**

#### **HABILIDADES**

(EM13CNT201) Analisar e discutir modelos, teorias e leis propostos em diferentes épocas e culturas para comparar distintas explicações sobre o surgimento e a evolução da Vida, da Terra e do Universo com as teorias científicas aceitas atualmente.

(EM13CNT202) Analisar as diversas formas de manifestação da vida em seus diferentes níveis de organização, bem como as condições ambientais favoráveis e os fatores limitantes a elas, com ou sem o uso de dispositivos e aplicativos digitais (como softwares de simulação e de realidade virtual, entre outros).

(EM13CNT203) Avaliar e prever efeitos de intervenções nos ecossistemas, e seus impactos nos seres vivos e no corpo humano, com base nos mecanismos de manutenção da vida, nos ciclos da matéria e nas transformações e transferências de energia, utilizando representações e simulações sobre tais fatores, com ou sem o uso de dispositivos e aplicativos digitais (como softwares de simulação e de realidade virtual, entre outros).

(EM13CNT204) Elaborar explicações, previsões e cálculos a respeito dos movimentos de objetos na Terra, no Sistema Solar e no Universo com base na análise das interações gravitacionais, com ou sem o uso de dispositivos e aplicativos digitais (como softwares de simulação e de realidade virtual, entre outros).

(EMI3CNT205) Interpretar resultados e realizar previsões sobre atividades experimentais, fenômenos naturais e processos tecnológicos, com base nas noções de probabilidade e incerteza, reconhecendo os limites explicativos das ciências.

(EM13CNT206) Discutir a importância da preservação e conservação da biodiversidade, considerando parâmetros qualitativos e quantitativos, e avaliar os efeitos da ação humana e das políticas ambientais para a garantia da sustentabilidade do planeta.

(EM13CNT207) Identificar, analisar e discutir vulnerabilidades vinculadas às vivências e aos desafios contemporâneos aos quais as juventudes estão expostas, considerando os aspectos físico, psicoemocional e social, a fim de desenvolver e divulgar ações de prevenção e de promoção da saúde e do bem-estar.

(EM13CNT208) Aplicar os princípios da evolução biológica para analisar a história humana, considerando sua origem, diversificação, dispersão pelo planeta e diferentes formas de interação com a natureza, valorizando e respeitando a diversidade étnica e cultural humana.

(EM13CNT209) Analisar a evolução estelar associando-a aos modelos de origem e distribuição dos elementos químicos no Universo, compreendendo suas relações com as condições necessárias ao surgimento de sistemas solares e planetários, suas estruturas e composições e as possibilidades de existência de vida, utilizando representações e simulações, com ou sem o uso de dispositivos e aplicativos digitais (como softwares de simulação e de realidade virtual, entre outros).

Fonte: BNCC (Brasil, 2018, p.557)

2.1.1.3 Competência Específica 3 de Ciências da Natureza suas Tecnologias para o Ensino Médio

Investigar situações-problema e avaliar aplicações do conhecimento científico e tecnológico e suas implicações no mundo, utilizando procedimentos e linguagens próprios das Ciências da Natureza, para propor soluções que considerem demandas locais, regionais e/ou globais, e comunicar suas descobertas e conclusões a públicos variados, em diversos contextos e por meio de diferentes mídias e tecnologias digitais de informação e comunicação (TDIC).

A Figuras 05 apresenta as Habilidades relacionadas a Competências Específicas 3 relacionadas à Ciências da Natureza suas Tecnologias.

#### Figura 5 - Habilidades relacionadas a Competências Específicas 3 de Ciências da Natureza suas **Tecnologias**

#### **HABILIDADES**

(EM13CNT301) Construir questões, elaborar hipóteses, previsões e estimativas, empregar instrumentos de medicão e representar e interpretar modelos explicativos, dados e/ou resultados experimentais para construir, avaliar e justificar conclusões no enfrentamento de situações-problema sob uma perspectiva científica.

(EM13CNT302) Comunicar, para públicos variados, em diversos contextos, resultados de análises, pesquisas e/ou experimentos, elaborando e/ou interpretando textos, gráficos, tabelas, símbolos, códigos, sistemas de classificação e equações, por meio de diferentes linguagens, mídias, tecnologias digitais de informação e comunicação (TDIC), de modo a participar e/ou promover debates em torno de temas científicos e/ou tecnológicos de relevância sociocultural e ambiental

(EMI3CNT303) Interpretar textos de divulgação científica que tratem de temáticas das Ciências da Natureza, disponíveis em diferentes mídias, considerando a apresentação dos dados, tanto na forma de textos como em equações, gráficos e/ou tabelas, a consistência dos argumentos e a coerência das conclusões, visando construir estratégias de seleção de fontes confiáveis de informações.

(EM13CNT304) Analisar e debater situações controversas sobre a aplicação de conhecimentos da área de Ciências da Natureza (tais como tecnologias do DNA, tratamentos com células-tronco, neurotecnologias, produção de tecnologias de defesa. estratégias de controle de pragas, entre outros), com base em argumentos consistentes. legais, éticos e responsáveis, distinguindo diferentes pontos de vista.

(EM13CNT305) Investigar e discutir o uso indevido de conhecimentos das Ciências da Natureza na justificativa de processos de discriminação, segregação e privação de direitos individuais e coletivos, em diferentes contextos sociais e históricos, para promover a equidade e o respeito à diversidade.

(EM13CNT306) Avaliar os riscos envolvidos em atividades cotidianas, aplicando conhecimentos das Ciências da Natureza, para justificar o uso de equipamentos e recursos, bem como comportamentos de segurança, visando à integridade física, individual e coletiva, e socioambiental, podendo fazer uso de dispositivos e aplicativos digitais que viabilizem a estruturação de simulações de tais riscos.

(EM13CNT307) Analisar as propriedades dos materiais para avaliar a adequação de seu uso em diferentes aplicações (industriais, cotidianas, arquitetônicas ou tecnológicas) e/ ou propor soluções seguras e sustentáveis considerando seu contexto local e cotidiano.

Fonte: BNCC (Brasil, 2018, p.559-560)

#### Figura 6 - Habilidades relacionadas a Competências Específicas 3 de Ciências da Natureza suas **Tecnologias**

## **HABILIDADES** (EM13CNT308) Investigar e analisar o funcionamento de equipamentos elétricos e/ou eletrônicos e sistemas de automação para compreender as tecnologias contemporâneas e avaliar seus impactos sociais, culturais e ambientais. (EM13CNT309) Analisar questões socioambientais, políticas e econômicas relativas à dependência do mundo atual em relação aos recursos não renováveis e discutir a necessidade de introdução de alternativas e novas tecnologias energéticas e de materiais, comparando diferentes tipos de motores e processos de produção de novos materiais. (EM13CNT310) Investigar e analisar os efeitos de programas de infraestrutura e demais servicos básicos (saneamento, energia elétrica, transporte, telecomunicações, cobertura vacinal, atendimento primário à saúde e produção de alimentos, entre outros) e identificar necessidades locais e/ou regionais em relação a esses serviços, a fim de avaliar e/ou promover ações que contribuam para a melhoria na qualidade de vida e nas condições de saúde da população.

Fonte: BNCC (Brasil, 2018, p. 559-560)

## 2.2 O Diagrama V

Segundo Ferracioli (2005; 2021) o Diagrama V pode ser entendido como uma ferramenta de leitura das ideias e conteúdos envolvidos na lógica do pensamento científico. Através da contínua interação entre o pensar e o fazer num experimento, ou seja, da contínua interação dos aspectos conceitual e metodológico e a partir de uma questão básica, sobre o fenômeno em estudo, o aluno pode ser levado à reflexão sobre pensamento científico: ou seja, de alguma forma, aborda a discussão sobre o Método Científico para a construção do conhecimento científico em sala de aula. Na perspectiva do estudo do conhecimento e da produção de novos conhecimentos, Gowin (1981) desenvolveu uma heurística denominada de 'V' epistemológico de Gowin, para ser usada para analisar o processo de produção e para o 'desempacotar' o conhecimento: o autor explicita uma visão sobre a investigação científica e o processo de construção do conhecimento a partir de um conjunto de cinco questões Ferracioli (2005; 2021):

QUESTÃO BÁSICA DE PESQUISA.

- o Qual é a questão foco do trabalho?
- CONCEITOS-CHAVE & ESTRUTURA CONCEITUAL. o Quais os conceitos-chave envolvidos no estudo?
- MÉTODOS. o Quais os métodos utilizados para responder às questões básicas?
- ASSERÇÕES DE CONHECIMENTO. o Quais os resultados mais importantes do trabalho?
- ASSERÇÕES DE VALOR.
	- o Qual a significância dos resultados encontrados?

A questão básica de pesquisa é quem organiza e norteia o trabalho, permitindo uma interação contínua entra o fazer e o pensar e informa o ponto central do trabalho. Portanto, ela não se limita apenas a descrição do objetivo.

Os conceitos-chave devem ser os conceitos relacionados, como um todo, com a questão básica, passando pelas áreas de conhecimento envolvidas para, com suas ligações, formar uma estrutura conceitual.

Os métodos representam a sequência de procedimentos para responder à questão básica. Eles incluem desde o planejamento até a análise dos resultados, passando pela descrição das técnicas utilizadas, amostragens, dispositivos experimentais e outros.

Os métodos geram dados que depois de transformados, permitem que se chegue a um resultado, as asserções de valor, que respondem a da questão básica ou dão o resultado do estudo.

Por fim, podendo avaliar os a investigação como um todo, podemos determinar as asserções de valor, que representam sua utilidade e significância.

Para Gowin, De modo a ter uma representação clara dos procedimentos e das interações, Gowin (1981) sintetizou o processo em uma representação gráfica em formato de V denominado 'V' epistemológico de Gowin e posteriormente como simplesmente Diagrama V ou Diagrama V de Gowin ou V de Gowin.

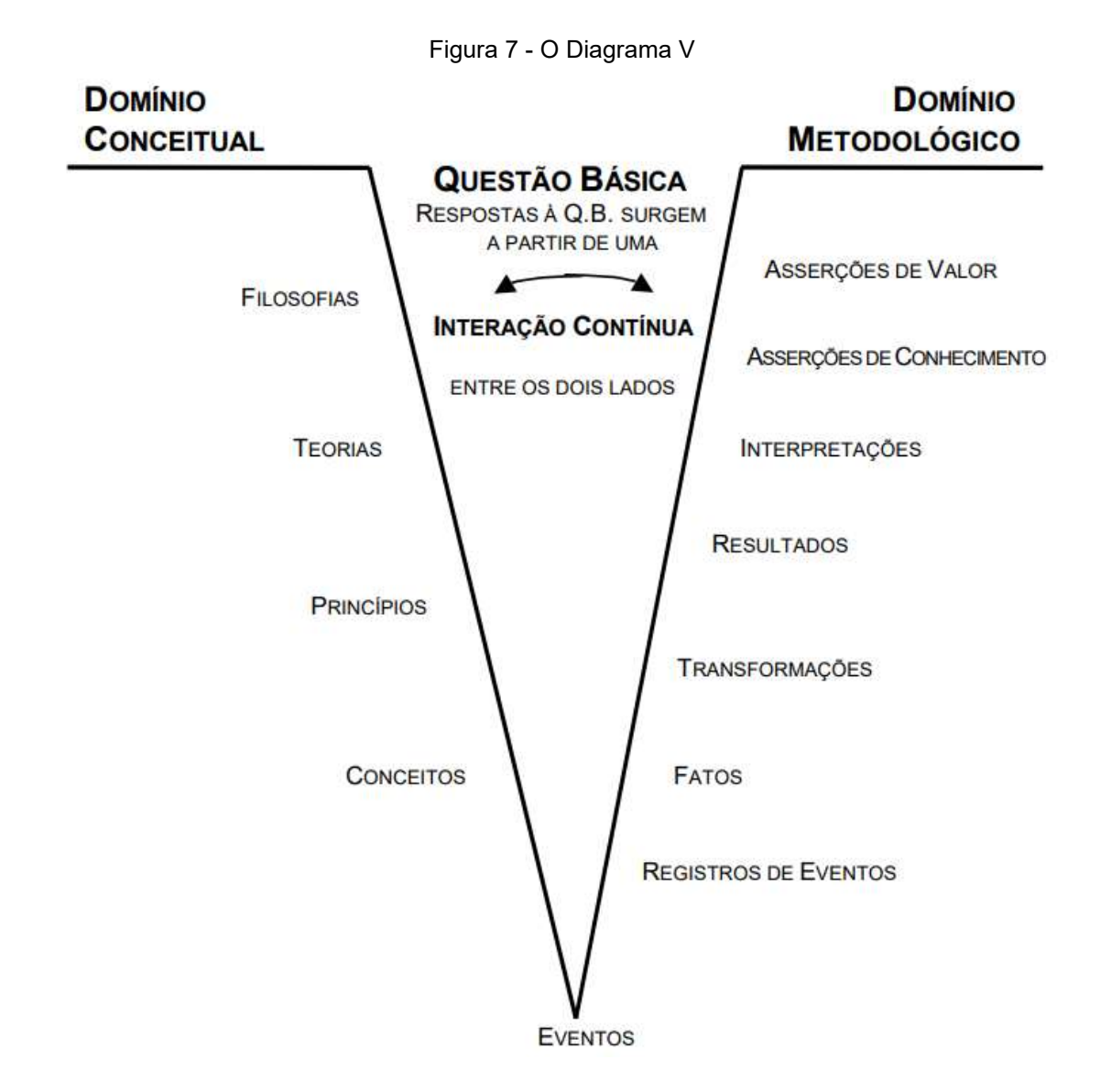

Fonte: Ferracioli (2005)

## 2.2.1 O Modelo triádico de Gowin

Segundo Morreira (1999, p. 177) Gowin vê uma relação triádica entre Professor, Materiais Educacionais e Aluno, e caracteriza tal evento por "compartilhar significados entre aluno e professor, a respeito de conhecimentos veiculados por materiais educativos do currículo" (Moreira; 1999, p. 177).

A relação triádica entre professor, material educativo e aluno é uma abordagem que reconhece a importância dos três componentes na promoção da aprendizagem significativa.
O professor é o mediador entre o material educativo e o aluno, facilitando a compreensão do conteúdo e ajudando a construir conexões entre os conceitos. O papel do professor é orientar o processo de aprendizagem e adaptar o material educativo às necessidades individuais dos alunos.

Dessa forma, esse trabalho promove episódios de ensino-aprendizagem, segundo o modelo triádico de Gowin, onde as avaliações dos Diagramas V fazem a verificação do compartilhamento de significados

2.3 Articulação entre a BNCC e o Diagrama V

A articulação entre a BNCC e o Diagrama V é construída na medida que este último pode ser entendido como uma ferramenta de trabalho para a abordagem de Competências Gerais com o enfoque nas Competências Específicas e suas Habilidades correlatas ligadas a conceitos e experimentos da Física. Nesse contexto, o objetivo geral desse estudo é construir e aplicar uma abordagem para atividades experimentais de Física com enfoque em quatro das dez Competências Gerais: Conhecimento, Pensamento Científico, Crítico e Criativo, Comunicação e Argumentação. O texto de cada uma dessas competências gerais no documento da BNCC é:

## Conhecimento

Valorizar e utilizar os conhecimentos historicamente construídos sobre o mundo físico, social, cultural e digital para entender e explicar a realidade, continuar aprendendo e colaborar para a construção de uma sociedade justa, democrática e inclusiva. (BRASIL, 2018 p. 9)

## Pensamento Científico, Crítico e Criativo

Exercitar a curiosidade intelectual e recorrer à abordagem própria das ciências, incluindo a investigação, a reflexão, a análise crítica, a imaginação e a criatividade, para investigar causas, elaborar e testar hipóteses, formular e resolver problemas e criar soluções (inclusive tecnológicas) com base nos conhecimentos das diferentes áreas. (BRASIL, 2018 p. 9)

Comunicação

Utilizar diferentes linguagens – verbal (oral ou visual-motora, como Libras, e escrita), corporal, visual, sonora e digital, bem como conhecimentos das linguagens artística, matemática e científica, para se expressar e partilhar informações, experiências, ideias e sentimentos em diferentes contextos e produzir sentidos que levem ao entendimento mútuo. (BRASIL, 2018 p. 9)

#### Argumentação

Argumentar com base em fatos, dados e informações confiáveis, para formular, negociar e defender ideias, pontos de vista e decisões comuns que respeitem e promovam os direitos humanos, a consciência socioambiental e o consumo responsável em âmbito local, regional e global, com posicionamento ético em relação ao cuidado de si mesmo, dos outros e do planeta. (BRASIL, 2018 p. 9)

Uma leitura cuidadosa dessas Competências Gerais pode nos levar aos princípos do pensamento científico, estruturado em uma heurísitca de construcão do conhecimento das Ciências da Natureza e suas Tecnologias, ou seja, o conhecimento das Ciências em suas perspectivas teórica e prática.

Por outro lado, o Diagrama V, apresentado na seção anterior, é entendido como uma ferramenta de leitura das ideias, organização do pensamento e estruturação de conteúdos envolvidos na lógica do pensamento científico: uma ferramenta que mimetiza o método científico para a abordagem do conhecimento escolar em sala de aula e promover a aprendizagem significativamente em Física. Assim, como no método científico, o Diagrama V, partindo de uma questão básica de pesquisa sobre um fenômeno em estudo, articula o **pensar** e o fazer do experimento – teoria e prática, e leva o aluno à reflexão e construção do **conhecimento** através do **pensamento** científico, crítico e criativo que traz em seu procedimento o processo de argumentação e comunicação do conhecimento aprendido.

Essa articulação está em sintonia com as diretrizes da BNCC para a área de Ciências da Natureza na Etapa do Ensino Médio. A BNCC quando enfatiza a importância de atividades práticas em que o aluno é o protagonista utilizando o pensamento científico, criativo e crítico em problemas do cotidiano, com a inclusão de soluções tecnológicas (Brasil, 2018), tais como, o uso do celular, de plataformas para conferência virtuais, com plataformas virtuais de aprendizagem e outras interações derivadas destas. As soluções tecnológicas foram naturalmente integrada a este estudo que foi desenvolvido no canário da pandemia do Coronavírus durante 2020-2021.

Dessa forma, para o desenvolvimento dessa investigação, o Diagrama V foi adaptado para que, a partir da Questão Básica sobre um experimento de Física, a abordagem do Pensar do Diagrama V tivesse um enfoque na teoria estimulando a reflexão e trazendo o conteúdo do livro e da sala, para o cotidiano, possibilitando explorar a criatividade e levantar hipóteses para as atividades. E que a abordagem do Fazer, permitisse que as ações experimentais não fossem somente procedimentais, mas também, um caminho para o discente ser levado a transformar ações em dados, efetuar análise dos dados, confrontar previsões e hipóteses, chegar à conclusões, a partir da argumentação e comunicação da resposta encontrada.

Para o uso do Diagrama V no contexto da BNCC na Etapa do Ensino Médio durante a pandemia foram necessárias adaptações uma vez que os estudantes não estão familiarizados com competências e habilidades da BNCC, com o ensino não presencial e, tão pouco, com as propostas de Gowin (1981) da estrutura pensar-fazer e nomeclatura, por ele utilizada. As adaptações vieram por meio de reflexões, a partir das necessidades inerentes ao Ensino Médio, do contexto da pandemia e da experiência com a aplicação de uma versão piloto do trabalho em uma turma piloto, durante o ano letivo de 2020. Resultando no Diagrama V que pode ser visto na Figura 08 e no roteiro na Figura 09.

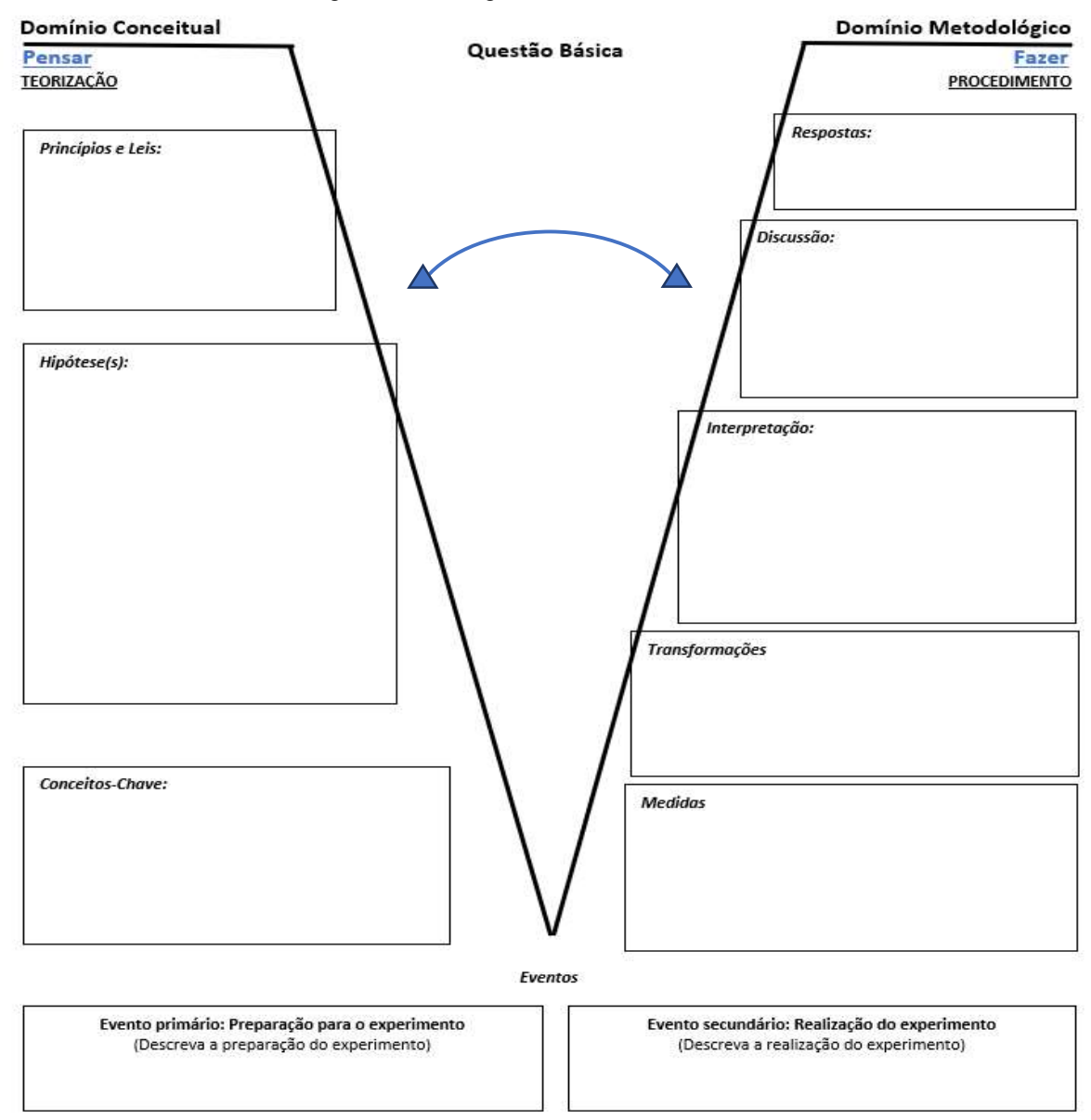

Figura 8 - O Diagrama V utilizado no estudo

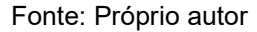

No Diagrama V utilizado foram adicionadas caixas e alteradas nomeclaturas tanto do lado do Pensar quanto do lado do Fazer, com o objetivo de levar os estudantes a uma melhor compreensão dos elementos do Diagrama V, como feito por Prado (2015) e Trabach (2018). Vale ressaltar que outra modificação foi na divisão do evento em duas partes a parte da preparação e a parte da realização, como feito por Prado (2015). A primeira levando o aluno a descrever a montagem e preparação feitas e a segunda levando-o a descrever como o experimento foi executado.

Como forma de auxíliar o processo experimental, também foram introduzidos roteiros na busca de levar os estudantes a uma interpretação direta e intuitiva durante estas atividades. Nos roteiros, os tópicos Descrição, Objetivo e Material Necessário contém informações condensadas, o tópico Procedimentos contempla informações sobre Preparação Experimental, Realização do Experimento e Instruções Adicionais, com objetivo de permitir a realização do experimento sem mediação do professor e com o mínimo de assistência, usando o celular como uma ferramenta de apoio e estimulando a autonomia do discente. O tópico Relatório apresentava informações auxiliares sobre como iniciar e dar seguimento ao preenchimento do Diagrama V de cada experimento.

|                                                   | Atividade Experimental - Impulso e Quantidade de movimento |                      |                                      |        |        |  |
|---------------------------------------------------|------------------------------------------------------------|----------------------|--------------------------------------|--------|--------|--|
| <b>INSTITUTO</b><br><b>FEDERAL</b>                | Aluno (a):                                                 |                      |                                      |        |        |  |
|                                                   | Disciplina:                                                |                      | Data: $\_\_$<br>/ 2021<br>$\sqrt{2}$ |        |        |  |
|                                                   | Turma:                                                     |                      |                                      |        |        |  |
| Espírito Santo                                    | Professor (a):                                             |                      |                                      | Valor: | pontos |  |
|                                                   |                                                            |                      |                                      | Nota:  | pontos |  |
| Descrição:                                        |                                                            |                      |                                      |        |        |  |
| Objetivo:                                         |                                                            |                      |                                      |        |        |  |
| Material Necessário:                              |                                                            |                      |                                      |        |        |  |
| Procedimentos:<br>Preparação para o experimental: |                                                            |                      |                                      |        |        |  |
| Realização do experimento<br>٠                    |                                                            |                      |                                      |        |        |  |
| Instruções Adicionais:<br>٠                       |                                                            |                      |                                      |        |        |  |
| Relatório:                                        |                                                            |                      |                                      |        |        |  |
|                                                   |                                                            | Fonte: Próprio autor |                                      |        |        |  |

Figura 9 - Modelo de roteiro experimental

# 3. REVISÃO DE LITERATURA

A Revisão foi feita pesquisando por artigos em periódicos nacionais na área de Ensino de Física com enfoque em sala de aula, nos portais de divulgação das produções dos Mestrados Profissionais em Ensino de Física e nos congressos mais relevantes de Ensino de Física, no período de 2015 a 2020. A escolha do período deve-se ao extenso trabalho de Revisão já feitos nos anos anteriores por autores citados neste Trabalho. A busca foi efetuada utilizando as palavras-chave: Diagrama V, V de Gowin, BNCC. O Quadro 01 apresenta a base de Dados da Revisão de literatura.

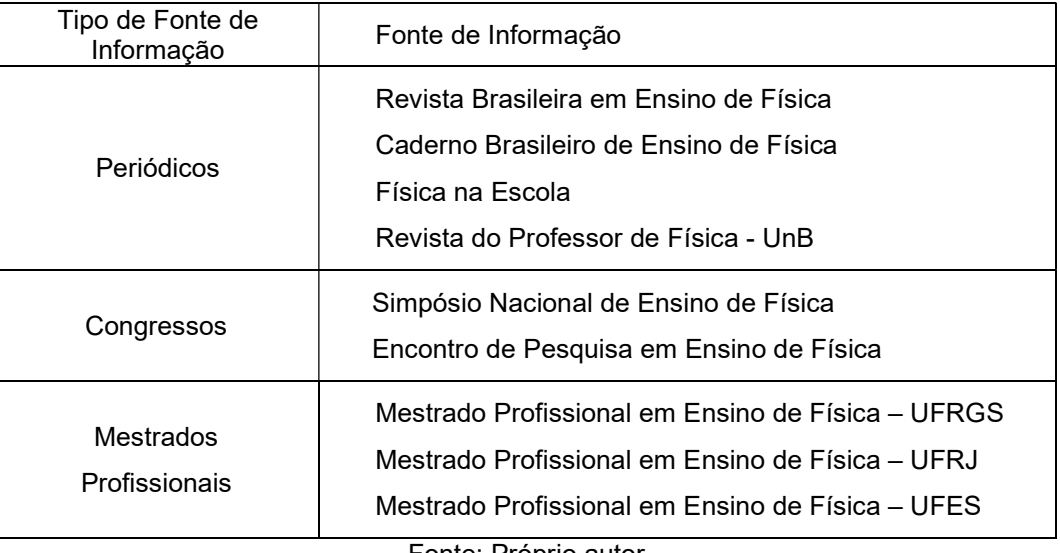

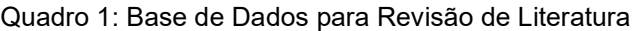

Fonte: Próprio autor

A pesquisa foi realizada em duas etapas, a primeira procurando sobre como a BNCC é abordada sob a perspectiva do ensino da Física e a segunda etapa abordando o uso do Diagrama V, com foco em sala de aula. Ao todo foram encontrados 14 resultados sendo 4 artigos, 3 dissertações de mestrado, 4 editoriais e 3 participações em eventos. Cruzando as buscas, não há nenhum trabalho pesquisado envolvendo a BNCC e o Diagrama V, isto mostra um cenário oportuno para trabalhos, artigos e ações na rota que essa dissertação está. A Revisão de Literatura é separada em duas categorias, cada uma relacionada a uma das etapas da busca.

#### 3.1 Categoria 01 – A BNCC no Ensino de Física

Nessa categoria buscou-se mapear os trabalhos envolvendo o Ensino de Física e a BNCC. Nota-se que no período observado há diversos editoriais buscando uma reflexão sobre a BNCC e duas propostas de aplicação da BNCC no Ensino de Física. Isso pode ser atribuído a aprovação do documento ao final do ano de 2018.

Em editorial, publicado no Caderno Brasileiro de Ensino de Física, Tenfen (2016) compartilha alguns apontamentos a partir do documento preliminar direcionados ao ensino de Ciências da Natureza construído com amplo debate público, cerca de 1600000 contribuições. A autora apresenta os 4 eixos estruturantes da área de Ciências da Natureza: i) Seu conhecimento conceitual; ii) sua contextualização histórica, social e cultural; iii) seus processos e práticas de investigação e; iv) suas linguagens. E, afirma que a implementação da BNCC exigirá dos professores amplo conhecimento histórico e epistemológico para desenvolvimento de ações consistentes com os pressupostos educacionais implícitos e explícitos no documento. A autora destaca a i) Interdisciplinaridade; ii) valorização da pluralidade metodológica; iii) contextualização dos saberes; iv) ênfase da relação entre Ciência, Tecnologia, Sociedade e Ambiente; v) valorização da linguagem científica; vi) abordagem histórica, que situem o desenvolvimento da Ciência em um contexto amplo e; vii) conteúdos mais bem distribuídos na disciplina Ciências. E finaliza ressaltando um inegável valor na BNCC para as áreas de Ciências e Física e que para torná-la realidade há exigências, tais como: i) Investimento financeiro; ii) ressignificação das formações inicial e continuada dos professores; iii) mudanças estruturais nas escolas; iv) repensar o tempo destinado ao Ensino de Ciências de modo que as aulas não se tornem mais informativas do que formativas e respeito aos diferentes tempos de aprendizagem e; v) rediscutir a elaboração de materiais didáticos.

Mozena & Ostermann (2016) em editorial publicado no Caderno Brasileiro de Ensino de Física, indicam que na disciplina de Física há domínio de um ensino descontextualizado e com enfoque na avaliação. E ainda, discutem sobre questões relativas a BNCC que consideram fundamentais para avanços nos debates que estão ocorrendo. Para tal, as autoras apresentam uma breve explanação sobre o contexto de elaboração da BNCC enfatizando a influência da ONG Movimento pela Base Nacional Comum em sua construção e sobre a disciplina de Física na BNCC. Ao discorrer sobre o contexto, dois questionamentos foram levados em consideração:

- Qual o interesse da iniciativa privada no fomento?
- Qual o motivo da pressa na elaboração e aprovação da primeira versão?

A primeira questão é respondida ao apontar uma relação entre: políticas educacionais e modismos estrangeiros, interesses do capital estrangeiro no mercado de educação nacional e com uma possível terceirização da educação. Ao responder a segunda pergunta as autoras relembram que o PNE aprovado em 2014 previu dois anos para a elaboração da BNCC, mesmo sem chegar perto das metas no PNE (2011) e PNE (2011-2020). Tal fato resultaria em debates vazios, apenas com fins de homologação. Na discussão sobre a disciplina de Física na BNCC, as autoras apontam que a BNCC se furta ao objetivo principal de um currículo, que é a ideia de qual conteúdo deve ser ensinado e qual modelo de ser humano será formado para a sociedade. Além disso, o uso de vocábulos, tais como, desenvolver, participar, cuidar, relacionar, debater, produzir e apropriar-se, na BNCC mostram um cenário vazio de significados e propício para o desenvolvimento de materiais didáticos e sua utilidade em avaliações. Já quando a disciplina Física é citada, notou-se que foram apresentadas apenas unidades curriculares.

Selles (2018) em editorial publicado no Caderno Brasileiro de Ensino de Física comenta a relação entra a BNCC e a Resolução CNE/CP <sup>1</sup>nº2/2015 para formação Docente. Inicialmente a autora rememora os inúmeros trabalhos feitos na seara da Educação em Ciências, financiados por agências de fomento, comprometidos em combinar formação docente e pesquisa acadêmica com intervenções nas escolas. Posto isto, se posiciona nos debates sobre a BNCC que dominaram os debates educacionais com opiniões divergentes alguns contrários a qualquer trabalho em direção BNCC outros favoráveis a uma BNCC mais adequada a nossa sociedade, contrária a uma BNCC que fixe pormenores em quando ensinar, o que se ensinar e dos objetivos de aprendizagem, argumentando que isto dificultaria ver os alunos como pessoas, os desafios que pedem a docência a se reinventar e se apropriaria do

<sup>1</sup> Conselho Nacional de Educação, informações adicionais em: <http://portal.mec.gov.br/conselhonacional-de-educacao>

trabalho docente. Após essa argumentação, questiona o real interesse e a participação de instituições privadas ao apoiar a implementação da BNCC aludindo que interesses privatistas teriam dominado o debate, inclusive atingindo a formação docente a formação docente, que estaria intimamente ligada a BNCC, numa verticalização onde o mínimo definiria o todo.

Em editorial publicado pelo Caderno Brasileiro de Ensino de Física, Martins (2018) trata do processo de elaboração de uma BNCC. Para isso, reflete sobre 6 temas. No primeiro aborda a construção ou não da base levantando que as opiniões não precisam ser opostas, sim ou não, mas que cabe uma reflexão sobre possíveis benefícios, principalmente se a base propuser o mínimo e o restante puder ser discutido e definido localmente. Em seguida, levanta o questionamento se a BNCC não uniformizaria os currículos e faz um paralelo com o currículo de Física do Ensino Médio antes da base. No terceiro ponto trata das asperezas do processo de elaboração, relatando dificuldades a competência e pluralidade da equipe responsável pela área de Ciências da Natureza onde nenhum integrante estava a serviço de setores privados ou do mercado, mas sem negar que o processo poderia ter o viés mercadológico desde o começo, por contar com o apoio de grandes grupos privados. O autor ainda aponta falhas de clareza no que estava sendo produzido, quantidade de encontros, dificuldade na interlocução e no tempo entre a entrega da primeira versão e o início da segunda. Em sequência, pondera se o processo reflete o produto, onde passa pelas alterações na equipe e pelos pontos trabalhados na primeira e segunda versão que sofreram mudanças na terceira versão e cita o retorno de termos descartados e redução expressiva no segundo eixo formativo de Ciências da Natureza relacionado a Contextualização, social, cultural e histórica das Ciências da Natureza. O próximo ponto trata se a construção poderia ser diferente: para isto aborda a efetividade da oposição sistemática ao documento e instiga a pensar quais alterações ocorreriam se organizações, tais como, a Sociedade Brasileira de Física, tivesse participado do debate. O sexto tema faz uma avaliação sobre o futuro com uma reflexão sobre o processo de construção da BNNC classificando-o como: heterogêneo, não linear, que possui grande medida de parcialidade e subjetividade. Após tal reflexão o autor fecha o texto expondo que a preocupação real para o ensino deve ser a Lei 13.415.

Em artigo publicado na Revista do Professor de Física, Matos et al. (2019) apresenta uma proposta de oficina baseada na BNCC com o jogo Planet Families<sup>2</sup>. O públicoalvo são os professores da Educação Básica e o objetivo é utilizar novas tecnológicas para desenvolver uma prática relacionada com a Competência Geral 5 e à habilidade específica EM13CNT204, com metodologia baseada em games. A oficina é desenvolvida em um laboratório de informática e precisa de dois encontros, cada um com duração de uma hora e trinta minutos. O primeiro encontro é dividido em três momentos: verificação os conhecimentos prévios relativos ao sistema solar; montagem de um sistema solar com uma estrela em equilíbrio e; observação, registro e discussão em grupo. O segundo encontro divide-se em: montar um sistema solar com duas ou mais estrelas em equilíbrio; análise e avaliação das razões entre interações entre os astros e; verificação de habilidades adquiridas após a oficina realizada com questionamentos do docente. Como resultados, espera-se que os consigam desenvolver a habilidade EM13CNT204.

Gomes et al. (2019) tem artigo publicado na Revista do Professor de Física onde propôs uma Sequência de Ensino Investigativo abordando Física Moderna e fazendo uma ponte de ligação entre a teoria e o cotidiano, como recomendado pela BNCC. O público-alvo são alunos do 3º ano do Ensino Médio de uma escola pública de Xapuri, no Estado do Acre. A sequência se divide em cinco partes: i) questionamento inicial e leitura investigativa sobre o efeito fotoelétrico no dia a dia; ii) sistematização do conhecimento; iii) determinar a constante de Planck experimentalmente; iv) contextualização sobre aplicações do efeito fotoelétrico e; v) avaliação. Como resultado espera-se desmistificar intangibilidade da Física Moderna elucidando o uso do efeito fotoelétrico em situações comuns.

## 3.2 Categoria 02 – O uso do Diagrama V

Nessa categoria se buscou mapear trabalhos envolvendo o Diagrama V e o Ensino de Física. A pesquisa inicial retornou 8 trabalhos, três dissertações de mestrado profissional, dois artigos em periódico científico e duas participações em evento científico. Após a leitura do material levantado, notou-se que uma das participações

<sup>&</sup>lt;sup>2</sup> Disponível em <https://www.scigames.org/game.php?id=2.>

em evento e dois artigos já estavam cobertos pelas dissertações pesquisadas. Para evitar descrições duplicadas foi dada prioridade as descrições nos artigos sobre as dissertações e prioridade nas dissertações sobre as participações em eventos científicos.

Em sua dissertação de mestrado profissional em Ensino de Física Prado (2015) relata a utilização do Diagrama V em uma turma de 3º ano do Ensino Médio, na disciplina de Física, de uma escola estadual pública, na cidade de Serra como instrumento de avaliação, orientação e coleta de dados. Em sua revisão bibliográfica buscou mapear as áreas do conhecimento e como o Diagrama V foi utilizado. O Diagrama V do estudo foi adaptado para a realidade dos estudantes inspirado em Batistella (2007) e foram desenvolvidas 3 Atividades Experimentais envolvendo Elétrica e Magnetismo (Prado 2017). Em cada Atividade Experimental os estudantes tiveram contato com o Diagrama V em três momentos distintos, antes as atividades, durante os depois das atividades. Segundo o autor esses momentos diferentes permitiram aos estudantes refletir na prática e na teoria ao longo dos eventos. Para análise dos dados usaramse os critérios de Alvarez e Gowin (2005), Batistella (2007) e criou um critério para avaliar a segunda parte do Evento. E, também se fez um questionário de opinião quanto o uso do Diagrama V que resultou aceitação por boa parte dos estudantes. Em relação aos objetivos, o trabalho permitiu conclusões a respeito do Diagrama V sendo útil como instrumento de orientação e parcialmente satisfatório como instrumento de coleta de dados. Já no uso como instrumento de avaliação o Diagrama V se mostrou uma ótima opção possibilitando avaliação de forma conceitual e a ligação que deveria ser feita entre Lado Conceitual e o Lado Metodológico.

Trabach (2018), em dissertação de mestrado profissional em Ensino de Física utiliza o Diagrama V como elemento estruturador da aplicação da técnica da Vídeo-análise em uma turma do 1º Ano do Ensino Médio de uma escola estadual pública, da cidade de Cariacica. Para tanto, buscou trabalhar com objetivos específicos para a vídeoanálise e para o emprego do Diagrama V, construindo uma versão orientada aos conceitos físicos envolvidos, V-Conceitual e outra orientada ao uso do software Tracker®, V-Experimental . Na revisão de literatura se buscou por trabalhos com três enfoques: o uso da Vídeo-análise associada ao aprendizado da Mecânica, Representação Gráfica para interpretar Movimentos e os principais campos e formas de aplicação do V de Gowin. Para o estudo ser realizado foram necessárias 14 aulas

e desenvolveu-se 4 Atividades Experimentais sobre Cinemática. A análise dos dados foi baseada nos critérios de Alvarez e Gowin (2005), com modificações no campo Previsão, sugerida por Prado (2015) e uma mudança no campo Discussão, sugestão do próprio autor. Ao avaliar as Atividades Experimentais ocorre uma separação entre a primeira e as demais, por ter apenas um Diagrama V associado. A avaliação da 1<sup>a</sup> atividade é feita apenas nos itens Previsões e Discussão, por terem sido os únicos preenchidos individualmente. Já para as outras atividades foi criado um roteiro de Análise de Dados com 6 passos onde a análise segue a seguinte sequência: Domínio Conceitual do V-Conceitual, Evento do V-Conceitual, Domínio Conceitual do V-Experimental, Evento do V-Experimental, Domínio Metodológico do V-Experimental e Domínio Metodológico do V-Conceitual. Em suas conclusões é relatada a acessibilidade e versatilidade da Vídeo-análise e avaliou o uso do Diagrama V como elemento estruturador como oportuna e eficiente tanto para o aluno quanto para o professor.

Xavier (2019) propõe, em sua dissertação de mestrado, o uso do Diagrama V como elemento instrucional para uma Feria de Ciências em uma escola da rede pública estadual, localizada no município de Piúma, no Espírito Santo. Participaram da pesquisa 136 alunos com faixa etária entre 15 e 17 anos. Ao buscar luz na literatura que pudessem auxiliar no desenvolvimento da pesquisa o autor busca fazer a revisão com foco no uso do Diagrama V como estratégia facilitadora de aprendizagem e na compreensão dos experimentos em Física presentes em Feiras de Ciências. Para poder trabalhar com o Diagrama V dentro da Feira de Ciências dividiu-se os alunos em 18 grupos e foram propostos três momentos iniciais, cada um com 55 minutos de duração. O primeiro, Oficina com o Método Científico, o segundo uma Oficina sobre o Diagrama V e o terceiro foi a entrega da proposta de experimento para cada grupo e início do preenchimento do Diagrama V. Dando continuidade a realização da feira, foram separadas 4 aulas de 55 minutos para socialização e discussão dos projetos e oportunizando todos os grupos. Paralelamente às tarefas da Feira de Ciências foram requisitadas duas atividades para familiarizar os alunos com o Diagrama V. Ao apresentar e discutir os resultados ocorreu um recorte na amostra inicial de, 18 grupos e apenas 10 participam. As discussões e resultados apresentados contemplam a análise dos Diagramas V segundo os critérios de Alvarez e Gowin (2005) citados por

Prado (2015), a análise conceitual dos Diagramas V, o questionário de opinião sobre a utilização do Diagrama V e o questionário de opinião sobre a Feira de Ciências. E, em sua conclusão aponta que o sucesso no uso do Diagrama V como elemento instrucional para Feira de Ciências deve-se em parte ao grau de liberdade que o educando tem para compreender sua atividade experimental.

Em trabalho apresentado no XXIII Simpósio Nacional de Ensino de Física Soeiro (2019) sugere o uso do Diagrama V como proposta de Ensino por Investigação sobre Velocidade Relativa Relativística no Diagrama Espaço-Tempo, no 1º Ano do Ensino Médio em alguma escola da rede pública estadual do Espírito Santo. A investigação tem duração de 5 aulas de 50 minutos cada e a coleta de dados se faz em um préteste com três folhas de atividades, um Diagrama V da Velocidade Relativa Clássica e um Diagrama V da Velocidade Relativa Relativística e um pós-teste. Não há indicação de como proceder com avaliação do Diagrama V.

Em artigo publicado no Caderno Brasileiro de Ensino de Física Costa e Lourdes (2020), apresenta uma proposta didática para a discussão da Teoria Eletrofraca, a ser realizada no Ensino Superior e utiliza o Diagrama V para medir a efetividade de ensino da proposta e evidenciar indicações positivas na aprendizagem em relação a conteúdos científicos e à Natureza da Ciência. A proposta é trabalhada em 3 encontros de 4h e outras 4h de atividades extraclasse. Sendo segmentada em 5 partes: Atividades relacionadas à Teoria de Aprendizagem Significativa, Unidade Didática 1, Unidade Didática 2, Unidade Didática 3 e Atividades de Consolidação. A primeira parte apresenta o tema da oficina de forma Geral, e introduz o Diagrama V. Já a segunda promove a diferenciação progressiva de conceitos abordados de forma geral por meio de exposições do tema e discussões a respeito de questões propostas. Na terceira etapa se dá a continuação à explicação do processo histórico do desenvolvimento da Teoria Eletrofraca. Para a próxima seção o tema são os aprimoramentos tecnológicos relacionados ao desenvolvimento de um experimento que fosse capaz da detecção dos bósons mediadores da interação fraca e como detecta-los e processo de aceleração das partículas até colisão no detector. Também foi nessa etapa que o Diagrama V é retomado como instrumento de avaliação e de entendimento do processo de elaboração da Teoria Eletrofraca. O último estrato trabalha o conceito de unificação e sua relação com desenvolvimento científico. Ao relatar os resultados da proposta a autora relata a efetividade do Diagrama V para entendimento do processo de desenvolvimento experimental e teórico associado a Teoria Eletrofraca, revela que foi possível observar indícios de aprendizagem significativa e que ocorreram algumas dificuldades e confusões iniciais. Com base nisso, recomenda que as atividades de apresentação do Diagrama V sejam bem detalhadas.

# 4. FÍSICA NOS EXPERIMENTOS

Este capítulo tem como objetivo abordar a Física utilizada nos experimentos, ressaltando as seções de maior interesse de cada tópico. Foram trabalhadas quatro atividades experimentais ao longo da aplicação do produto nas seguintes temáticas:

- Experimento 01: Movimento Circular
- Experimento 02: Movimento Retilíneo Uniforme
- Experimento 03: Momento Linear
- Experimento 04: Lançamento Horizontal

A seguir faremos uma abordagem dos conceitos básicos da Física apresentados em cada uma dessas atividades.

4.1 Movimento Circular

O Movimento Circular é um dos movimentos mais importantes da Física estando presente em situações cotidianas e em tópicos futuros. Neste trabalho ele está presente no primeiro experimento, onde abordamos conceitos gerais e informativos desse movimento. Para trabalhar com o Movimento Circular é necessária a definição das Grandezas Angulares.

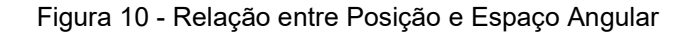

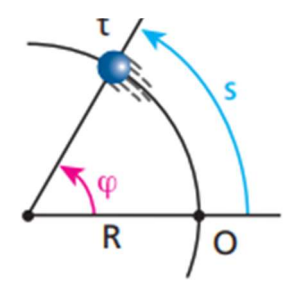

Fonte: Helou (2019, p.78)

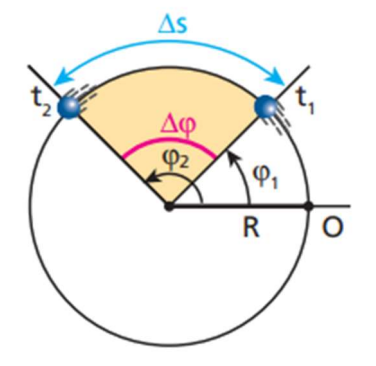

Figura 11 - Relação entre Variação da Posição e Variação do Espaço Angular

Fonte: Helou (2019, p.79)

$$
\varphi
$$
 – Espaço Angular ou Fase – [rad]  
\n $\omega$  – Velocidade Angular – [rad/s]  
\n $\gamma$  – Aceleração Angular – [rad/s<sup>2</sup>] (1)

Com:

$$
\frac{d\varphi}{dt} = \omega \; ; \; \frac{d\omega}{dt} = \gamma \tag{2}
$$

Podemos ainda associar as variáveis angulares com as lineares S, v e α de modo que:

$$
\varphi = \frac{S}{R} \; ; \; \omega = \frac{\nu}{R} \; ; \; \gamma = \frac{\alpha}{R} \tag{3}
$$

Assim, dividimos as equações do Movimento Retilíneo Uniforme por R temos equações para o Movimento Circular Uniforme termos para o Espaço Angular, a Velocidade Escalar Angular e a Equação de Torricelli Angular, respectivamente:

$$
\varphi = \varphi_0 + \omega_0 t + \frac{\gamma t^2}{2} \tag{4}
$$

$$
\omega = \omega_0 + \gamma t \tag{5}
$$

$$
\omega^2 = \omega^2_{0} + 2\gamma \Delta \varphi \tag{6}
$$

Esse tópico foi abordado nesse trabalho com o objetivo de aproximar e reforçar a importância das grandezas angulares, além de mostrar a direção e sentido da velocidade tangencial, presentes no Diagrama V do Experimento 01.

#### 4.2 Movimento Retilíneo Uniforme

Segundo Helou (2019, p. 39) um Movimento Retilíneo Uniforme ocorre quando a direção e o sentido do vetor velocidade permanecem constantes e seu módulo é diferente de zero e permanece constante. Sendo assim, utilizamos a grandezas Posição, Velocidade e Tempo para descrever esse movimento.

$$
S - Espaço - [m]
$$
  
v - Velocidade - [m/s]  
t - Tempo - [s] (7)

Ainda é importante salientar que, como o movimento só ocorre em uma direção, é possível escolher o referencial do movimento de tal modo que seja possível representar todo o movimento em apenas um eixo e uma das seguintes direções,  $\hat{i}$ ,  $\hat{j}$  ou  $\hat{k}$ .

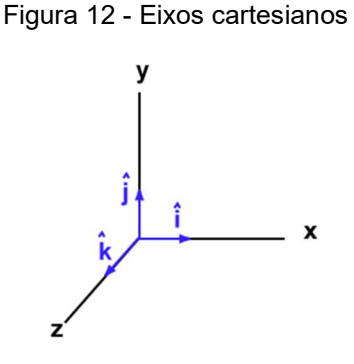

Fonte: https://chortle.ccsu.edu/VectorLessons/vch12/ijkAxes.gif acesso em 17/07/2022

Ao trabalhar com o MRU, podemos representar o movimento por gráficos, como os exemplos da Figura 13 e na equação 2.

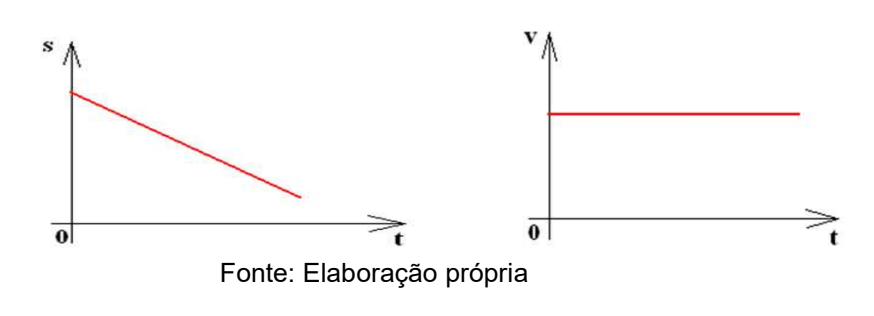

Figura 13 - Gráficos posição por tempo e velocidade x tempo no MRU

$$
S = S_0 + v t \tag{8}
$$

Esse tópico foi tema do Experimento 02 onde uma gota de água é abandonada em um recipiente cheio de óleo, sendo possível calcular a velocidade média, medir posição, tempo e traçar gráficos os respectivos gráficos. Ainda serve como base para as discussões seguintes envolvendo movimentos dos corpos em duas dimensões.

### 4.3 Movimento em Duas Dimensões

O estudo do movimento em duas dimensões nos permite abordar formas diversas de estudos e, por consequência, propor situações diferentes das estudadas nos movimentos unidimensionais. Trabalha-se esse tipo de movimento nos Experimentos 01 e 04 sendo, no primeiro de maneira informativa e no quarto de forma direta e conceitual. Avaliando um jato d'água onde a velocidade inicial e alcance variam com o tempo.

Em relação à origem de um sistema de coordenadas, a posição de uma partícula em um movimento em duas dimensões pode ser representada pelo vetor  $\vec{r}$ , que é expresso na seguinte forma em relação aos vetores unitários  $\hat{i} e \hat{j}$ :

$$
\vec{r} = x\hat{\imath} + y\hat{\jmath} \tag{9}
$$

E o seu deslocamento  $\Delta \vec{r}$ , pode ser representado pelo deslocamento das componentes:

$$
\Delta \vec{r} = \Delta x \hat{\imath} + \Delta y \hat{\jmath} \tag{10}
$$

Uma vez representado o deslocamento, podemos representar a velocidade e a aceleração:

$$
\vec{v} = \frac{d\vec{r}}{dt} \tag{11}
$$

$$
\vec{v} = \frac{d}{dt} (x\hat{\imath} + y\hat{\jmath}) = \frac{dx}{dt}\hat{\imath} + \frac{dy}{dt}\hat{\jmath}
$$
 (12)

$$
\vec{v} = v_x \hat{\imath} + v_y \hat{\jmath} \tag{13}
$$

$$
\vec{a} = \frac{d\vec{v}}{dt} \tag{14}
$$

$$
\vec{v} = \frac{d\vec{r}}{dt} \tag{15}
$$

$$
\vec{a} = \frac{d}{dt} \left( v_x \hat{i} + v_y \hat{j} \right) = \frac{dv_x}{dt} \hat{i} + \frac{dv_y}{dt} \hat{j}
$$
\n(16)

### 4.3.1 Movimento Balístico

Segundo Halliday (2016, p. 177) o movimento balístico pode ser definido como um caso especial do movimento bidimensional: uma partícula que se move em um plano vertical com velocidade inicial  $\vec{v}_0$ , conforme apresentado na Figura 14 e com uma aceleração constante, igual à aceleração de queda livre g, dirigida para baixo.

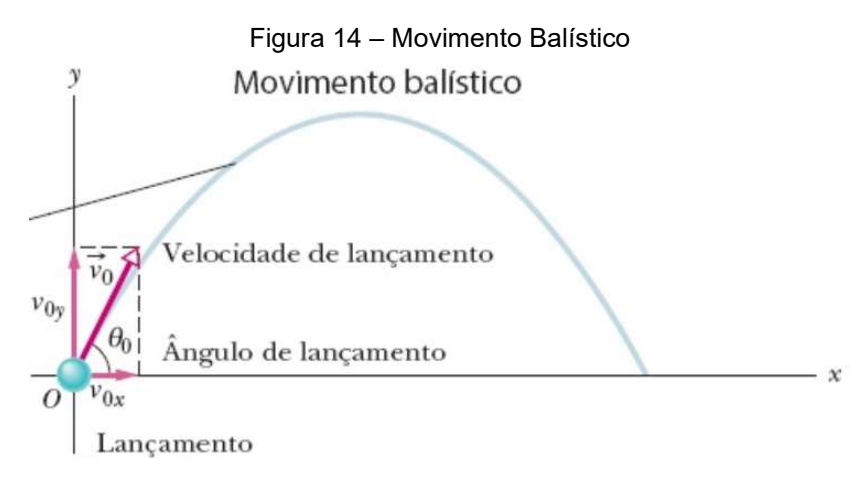

Fonte: Halliday (2016, p 179)

Ainda ressaltamos que neste tipo de movimento a aceleração é constante e a posição  $\vec{r}$  e a velocidade  $\vec{v}$  mudam constantemente. Assim, temos:

$$
\vec{v}_0 = v_{x0}\hat{\imath} + v_{y0}\hat{\jmath} \tag{17}
$$

Adotando o eixo Y como o eixo vertical, onde há aceleração, podemos calcular as componentes da velocidade conhecendo o ângulo de lançamento θ, sendo este o ângulo entre o vetor posição do lançamento e o eixo X:

$$
v_{0x} = v_0 \cos \theta \tag{18}
$$

$$
v_{0y} = v_0 \operatorname{sen} \theta \tag{19}
$$

De acordo com Halliday (2016, p. 178) os movimentos nos eixos X e Y, são independentes e podem ser trabalhados separadamente, logo trabalhamos com um MRU no eixo X e um MRUV no eixo Y.

Esse conteúdo foi abordado no Experimento 1, de maneira informativa quando o projétil é lançado, e no Experimento 4 ao se investigar a trajetória do jato d'água.

### 4.4 Impulso e Momento Linear

Trabalhado no Experimento 03 onde uma bola de tênis de mesa é abandonada e retorna após se chocar com o chão, o estudo do Impulso e do Momento Linear nos permitem ter informações de partículas isoladas, sistemas de partículas, de partículas em sistemas entre outras aplicações. Originalmente a Segunda Lei de Newton foi expressa em termos do Momento Linear (Halliday 2016, p. 523).

4.4.1 Momento Linear

Para uma partícula isolada, ou um sistema onde podemos considerar apenas uma partícula, segundo Halliday (2016, p. 523), temos para como Momento Linear:

$$
\vec{p} = m\vec{v} \tag{20}
$$

Para um sistema onde a massa não varia ainda se tem que:

$$
\vec{F}_{res} = \frac{d\vec{p}}{dt} = m\frac{d\vec{v}}{dt} = m\vec{a}
$$
\n(21)

E, caso a massa do sistema varie com o tempo:

$$
\vec{F}_{res} = \frac{d\vec{p}}{dt} = \vec{v}\frac{dm}{dt} + m\frac{d\vec{v}}{dt} = \frac{dm}{dt}\vec{v} + m\vec{a}
$$
 (22)

Ainda segundo Halliday (2016, p. 524) "o momento linear de um sistema de partículas é a soma dos momentos de cada uma".

4.4.2 Impulso

Em uma colisão o Momento Linear de um corpo pode ser alterado e a variação temporal deste é chamada de Impulso:

$$
\int_{ti}^{tf} d\vec{p} = \int_{ti}^{tf} \vec{F}(t) dt = \vec{J}
$$
\n(23)

A Figura 15 representa uma situação em que há apenas uma colisão, como ocorreu no Experimento 03 dessa dissertação:

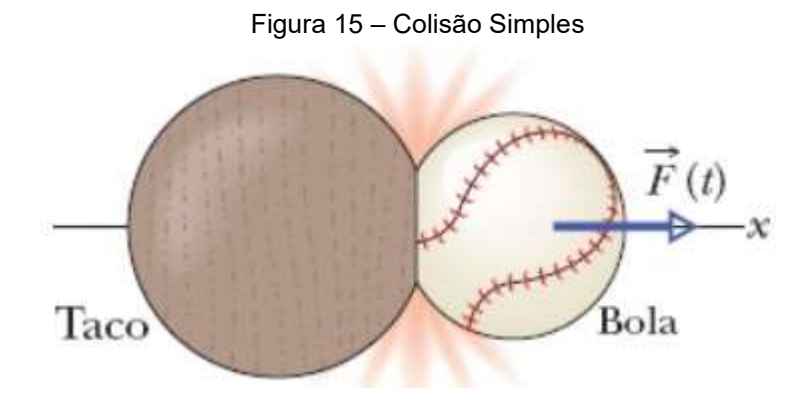

Fonte: Halliday (2016, p. 527)

Esse tipo de colisão pode ser chamada de Colisão Simples e visualizando em componentes, temos:

$$
J_x = \Delta p_x \tag{24}
$$

$$
J_y = \Delta p_y \tag{25}
$$

$$
J_z = \Delta p_z \tag{26}
$$

Em caso de Movimento Retilíneo ainda temos:

$$
J = F_{\text{m\'{e}d}} \, \Delta t \tag{27}
$$

De acordo com a Terceira Lei de Newton a força que os corpos experimentam tem sentidos opostos, elemento trabalhado na hipótese no Experimento 03, onde os alunos puderam confrontar elementos do senso comum com conhecimentos cientificamente aceitos.

Esse capítulo abordou os conceitos de Física mais utilizados nos Experimentos aplicados nessa dissertação buscando ao final da apresentação indicar o uso. A seguir é apresentada a metodologia usada para o desenvolvimento do presente trabalho.

# 5. METODOLOGIA

Este capítulo apresenta o objetivo geral e os objetivos específicos dessa investigação, descrevendo os sujeitos da pesquisa, os instrumentos de coleta de dados e apresentando uma visão geral do estudo realizado.

# 5.1 Objetivo Geral

 Construir, aplicar e investigar uma metodologia de abordagem de atividades experimentais em Física, para alunos do primeiro ano do Ensino Médio, no contexto de Atividades Pedagógicas Não Presenciais demandadas pelo contexto da pandemia do Coronavírus e baseadas em competências gerais da Base Nacional Curricular Comum, a saber, Conhecimento, Pensamento Científico, Crítico e Criativo, Comunicação e Argumentação.

# 5.2 Objetivos Específicos

- Investigar atividades experimentais a luz da BNCC com enfoque nos conteúdos do componente curricular da Física no primeiro ano do Ensino Médio
- Investigar a articulação de competências gerais da BNCC com a heurística do Diagrama V para realização de experimentos em Física
- Construir uma versão do Diagrama V que seja adequada para o Ensino Médio, no contexto de Atividades Pedagógicas Não Presenciais.
- Investigar experimentos a ser conduzidos em casa e sem mediação do professor

# 5.3 Amostra dos Sujeitos da Pesquisa

Participaram desse trabalho, estudantes de Ensino Médio da cidade de Barra de São Francisco<sup>3</sup>, região noroeste do Espírito Santo. Os estudantes eram de duas turmas do primeiro ano, turno integral, do Instituto Federal do Espírito Santo do Campus Barra de São Francisco, na faixa etária de 16 anos de idade. Uma turma do Curso Técnico em Administração Integrado ao Ensino Médio, com 46 alunos e outra do Curso Técnico em Agricultura Integrado ao Ensino Médio, com 38 alunos, totalizando 84 discentes. Antes do início do estudo os estudantes foram questionados se já haviam realizado atividades experimentais e se conheciam ou se já utilizaram ou se já haviam ouvido falar do Diagrama V. Os estudantes afirmaram já ter realizado atividades experimentais, e atestaram nunca ter trabalhado ou ouvido falar ou conhecer o Diagrama V.

5.4 Instrumento de Coleta de Dados

Os instrumentos de coleta de dados e orientação foram: o diário de bordo feito com gravações das aulas, horários de atendimento aos alunos e o Diagrama V aplicado tanto em oficinais quanto em aulas em regime de APNPs. As principais mudanças no Diagrama V, em relação a versão apresentada previamente, como em Prado (2015), são: a presença de caixas, a divisão do Evento em dois e a redução e alteração de itens no lado do Domínio Conceitual e do lado do Domínio Metodológico. E é apresentado na Figura 16.

 $^3$  Município do Noroeste do Espírito Santo, com população de 40.650 habitantes, segundo censo 2019, e IDH de 0,683. A cidade é a maior de sua microrregião e tem como principais fontes de renda a agropecuária, exploração mineral de rochas ornamentais e o comércio. Disponível em: https://pt.wikipedia.org/wiki/Barra\_de\_S%C3%A3o\_Francisco. Acesso em: 17/09/2022

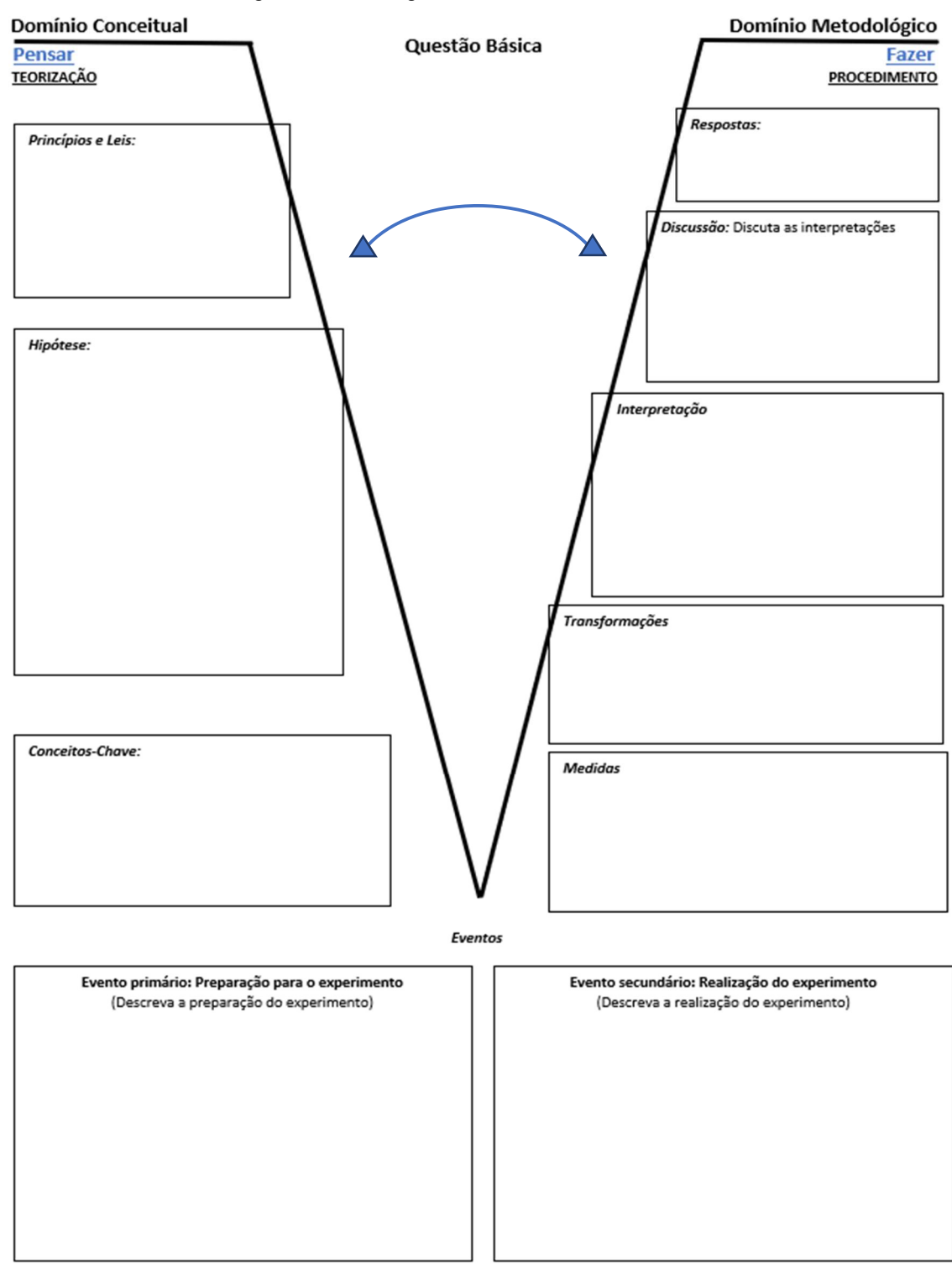

Figura 16 - O Diagrama V utilizado nesse trabalho

Fonte: Próprio autor

### 5.5 Descrição do Estudo

O estudo aconteceu durante a pandemia do novo Coronavírus, no contexto das medidas de distanciamento social adotadas pelo IFES visando minimizar o contágio por COVID-19 e resguardar a integridade física dos servidores, terceirizados e alunos. Uma das medidas sanitárias adotadas foi a suspensão das aulas presenciais e adoção de aulas remotas, síncronas ou assíncronas. Dessa forma, esse estudo foi desenvolvido de maneira remota, em regime de Atividades Pedagógicas Não Presenciais (APNP). Nesse regime, o estudo foi estruturado em 3 momentos:

- i. Oficina do Método Científico
- ii. Oficina do Diagrama V
- iii. Experimento e Relatório utilizando o Diagrama V

Para realizar o estudo de maneira remota fez-se uso de plataformas digitais como principais formas de interação. O Whatsapp, o Google Meet, o YouTube<sup>4</sup> e o Ambiente Virtual de Aprendizagem do IFES<sup>5</sup>, o Moodle<sup>6</sup> foram os mais frequentes. O primeiro usado por comunicação instantânea, síncrona ou assíncrona, em grupos ou individualmente. O segundo utilizado para as aulas e atendimentos remotos e síncronos. O terceiro teve função de repositório das aulas e atendimentos de Física para os alunos, todas as interações com a turma foram gravadas e disponibilizadas nesse. O último foi escolhido pela instituição de ensino como ferramenta oficial e obrigatória para o desenvolvimento das atividades. Esse Ambiente Virtual teve a função de armazenar conteúdos, permitir o acesso dos discentes aos cursos, permitir avaliações, agregar disciplinas dos docentes e organizar as turmas. Para contornar problemas relacionados a questões socioeconômicas, o IFES disponibilizou tablets, notebooks, chips de celular com créditos e pagou planos de internet fixo para os discentes. Além disso, não foi feita nenhuma avaliação síncrona na disciplina de Física, medida tomada para evitar eventuais problemas de conexão. O estudo contou com participação de todos os 84 alunos e estes tiveram acesso as funcionalidades

<sup>4</sup> Os vídeos foram disponibilizados no canal do autor e marcados como não listados por conter participação ou áudio e vídeo imagens dos discentes só foram disponibilizados para as turmas. Canal disponível para acesso em <https://www.youtube.com/channel/UClQKhAEJs-BRN3p9byhUHbA> acesso em 20/12/2021.

<sup>&</sup>lt;sup>5</sup> Informações disponíveis em <<u>https://ava.cefor.ifes.edu.br/</u>> acesso em 29/01/2023

<sup>&</sup>lt;sup>6</sup> Informações disponíveis em <https://moodle.com/pt/> acesso em 29/01/2023

das plataformas e puderam interagir independentemente da localidade e condição social. O estudo foi estruturado para ser desenvolvido ao longo do ano letivo de 2021 o planejamento do desenvolvimento segue nos Quadros 2, 3 e 4.

| Científico        | 1º Momento | Objetivo  | Apresentação do Método Científico                                                                                                    |
|-------------------|------------|-----------|----------------------------------------------------------------------------------------------------|
|                   |            | Duração   | 60 minutos                                                                                                    |
|                   |            | Formato   | Aula expositiva                                                                                                    |
|                   |            | Descrição | Abordagem histórica do Método Científico, passando pelas contribuições de<br>Bacon, Descartes e Galileu, e, indicação de atividade experimental para<br>casa |
| Oficina do Método | 2º Momento | Objetivo  | Consolidar a oficina do Método Científico                                                                                                    |
|                   |            | Duração   | 60 minutos                                                                                                    |
|                   |            | Formato   | Aulas expositiva dialogada                                                                                                    |
|                   |            | Descrição | A aula foi aberta a perguntas e discussões sobre a oficina do Método<br>Científico                                                                           |

Quadro 2: Planejamento do Estudo parte um

Fonte: Próprio autor

|                                                       | 1º Momento | Objetivo  | Apresentação do Diagrama V                                                                                                    |
|-------------------------------------------------------|------------|-----------|----------------------------------------------------------------------------------------------------|
|                                                       |            | Duração   | 50 minutos                                                                                                    |
|                                                       |            | Formato   | Aula expositiva                                                                                                    |
|                                                       |            | Descrição | Breve resgate dos conteúdos da oficina do Método Científico e posterior<br>apresentação do Diagrama V                                                                                                    |
|                                                       | 2º Momento | Objetivo  | Discussão do Diagrama V                                                                                                    |
|                                                       |            | Duração   | 50 minutos                                                                                                    |
| Planejamento da oficina de apresentação do Diagrama V |            | Formato   | Aula expositiva dialogada                                                                                                    |
|                                                       |            | Descrição | Discussão sobre os elementos do Diagrama V e apresentação de situações<br>cotidianas para sua aplicação                                                                                                    |
|                                                       | 3º Momento | Objetivo  | Construir um Diagrama V em conjunto                                                                                                    |
|                                                       |            | Duração   | 50 minutos                                                                                                    |
|                                                       |            | Formato   | Aula prática                                                                                                    |
|                                                       |            | Descrição | Construção em grupo de um Diagrama V sobre um experimento com<br>sacolas de supermercado e compras. Indicação de atividade para casa:<br>leitura do roteiro e preenchimento do Diagrama V do descarregamento do<br>aparelho celular com os dados coletados em sala |
|                                                       | 4º Momento | Objetivo  | Consolidar a oficina do Diagrama V                                                                                                    |
|                                                       |            | Duração   | Até 10 minutos por aluno                                                                                                    |
|                                                       |            | Formato   | Atividade extraclasse expositiva dialogada                                                                                                    |
|                                                       |            | Descrição | A aula foi aberta a perguntas e discussões sobre a oficina e confecção do<br>Diagrama V                                                                                                    |

Quadro 3: Planejamento do Estudo parte dois

Fonte: Próprio autor

|              | E1             | Objetivo            | Realizar uma prática envolvendo Lançamento Projétil e Movimento Circular                                                                                                    |
|--------------|----------------|---------------------|----------------------------------------------------------------------------------------------------|
|              |                | Duração<br>estimada | 50 minutos                                                                                                    |
|              |                | Formato             | Atividade prática                                                                                                    |
|              |                | Descrição           | Após leitura do roteiro e preferencialmente com auxílio de um adulto o aluno<br>deverá realizar o experimento seguindo as instruções e dar início ao<br>preenchimento do Diagrama V   |
|              |                | Objetivo            | Resgatar conceitos de Cinemática e subsidiar a discussão sobre Densidade                                                                                                    |
|              |                | Duração<br>estimada | 50 minutos                                                                                                    |
|              | E <sub>2</sub> | Formato             | Atividade prática                                                                                                    |
| Experimentos |                | Descrição           | Após leitura do roteiro, e, preferencialmente com auxílio de um adulto o<br>aluno deverá realizar o experimento seguindo as instruções e dar início ao<br>preenchimento do Diagrama V |
|              |                | Objetivo            | Verificar a ação do Impulso e a conservação do momento linear                                                                                                    |
|              |                | Duração<br>estimada | 50 minutos                                                                                                    |
|              | E3             | Formato             | Atividade prática                                                                                                    |
|              |                | Descrição           | Após leitura do roteiro, e, preferencialmente com auxílio de um adulto o<br>aluno deverá realizar o experimento seguindo as instruções e dar início ao<br>preenchimento do Diagrama V |
|              | F4             | Objetivo            | Introduzir o tema hidrostática com uma associação ao Movimento Balístico                                                                                                    |
|              |                | Duração<br>estimada | 50 minutos                                                                                                    |
|              |                | Formato             | Atividade prática                                                                                                    |
|              |                | Descrição           | Após leitura do roteiro, e, preferencialmente com auxílio de um adulto o<br>aluno deverá realizar o experimento seguindo as instruções e dar início ao<br>preenchimento do Diagrama V |

Quadro 4: Planejamento do Estudo parte três

Fonte: Próprio autor

É importante ressaltar que todas as durações descritas estão na perspectiva do aluno. Após definição das ações que foram realizadas ao longo do ano letivo, iniciou-se o preparo das aulas, roteiros, Diagramas V, folhas de dados utilizados e logística das entregas e postagens. Decidiu-se que haveria gravações para cada turma e que uma turma não teria acesso gravações com as outras.

O Método Científico foi trabalhado na oficina por aproximadamente 60 minutos, onde houve exposição oral dialogada, conforme realizado por Xavier (2019). A oficina foi realizada em duas aulas não sequenciais de maneira remota e síncrona pelo Google Meet, durante o horário de aula regular dos alunos, duas aulas de 50 minutos uma vez por semana. Cada encontro foi gravado e disponibilizado no canal do YouTube do docente, para que os faltosos pudessem contextualizar as discussões e exposições feitas.

A apresentação ocorreu de acordo as sugestões do livro didático adotado (Artuso, 2017). Começou-se com uma contextualização histórica discutindo o período da Renascença, suas perseguições, punições e as verdades, até então, indiscutíveis para a época. Em seguida foram apresentadas algumas contribuições de Bacon (1561-1604) e Descartes (1596-1650) para a construção de um Método Científico, e, logo após as contribuições de Galileu, relacionadas ao Método Cinetífico, foram apresentadas de modo que fosse definido um passo-a-passo com foco nas etapas do processo, como sugerido por Artuso (2017, p. 21 e seg). Ao final da apresentação foi pedido aos discentes que fizessem, em casa, um experimento sobre queda livre com as orientações do livro texto Artuso (2017, p. 25). O quadro 05, apresenta o planejamento da oficina.

| Método<br>Planejamento da oficina do<br>Científico<br>1ª Aula |                     | Objetivo  | Apresentação do Método Científico                                                                                                    |
|---------------------------------------------------------------|---------------------|-----------|----------------------------------------------------------------------------------------------------|
|                                                               |                     | Duração   | 60 minutos                                                                                                    |
|                                                               |                     | Formato   | Aula expositiva                                                                                                    |
|                                                               |                     | Descrição | Abordagem histórica do Método Científico, passando pelas<br>contribuições de Bacon, Descartes e Galileu, e, indicação de<br>atividade experimental para casa |
|                                                               | 2 <sup>ª</sup> Aula | Objetivo  | Consolidar a oficina do Método Científico                                                                                                    |
|                                                               |                     | Duração   | 60 minutos                                                                                                    |
|                                                               |                     | Formato   | Aulas expositiva dialogada                                                                                                    |

Quadro 5: Oficina do Método Científico

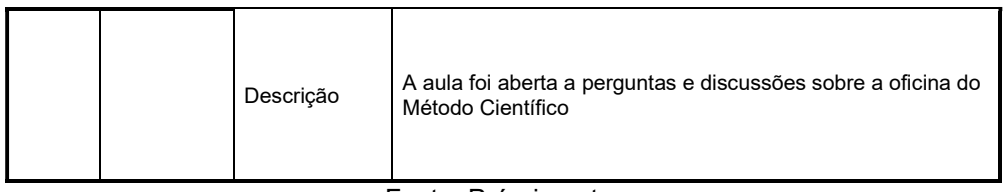

Fonte: Próprio autor

A segunda aula foi feita para consolidar a oficina e trabalhar dúvidas e questionamentos. Uma vez que o método é apresentado, dá-se continuidade com a Oficina do Diagrama V aos alunos.

5.5.2 A Oficina do Diagrama V

O Diagrama V foi trabalhado em uma oficina conforme proposto por Xavier (2019). Devido a pandemia a execução foi remota e síncrona usando o Google Meet e gravada para posterior disponibilização do conteúdo, no YouTube. O planejamento da oficina segue no Quadro 6.

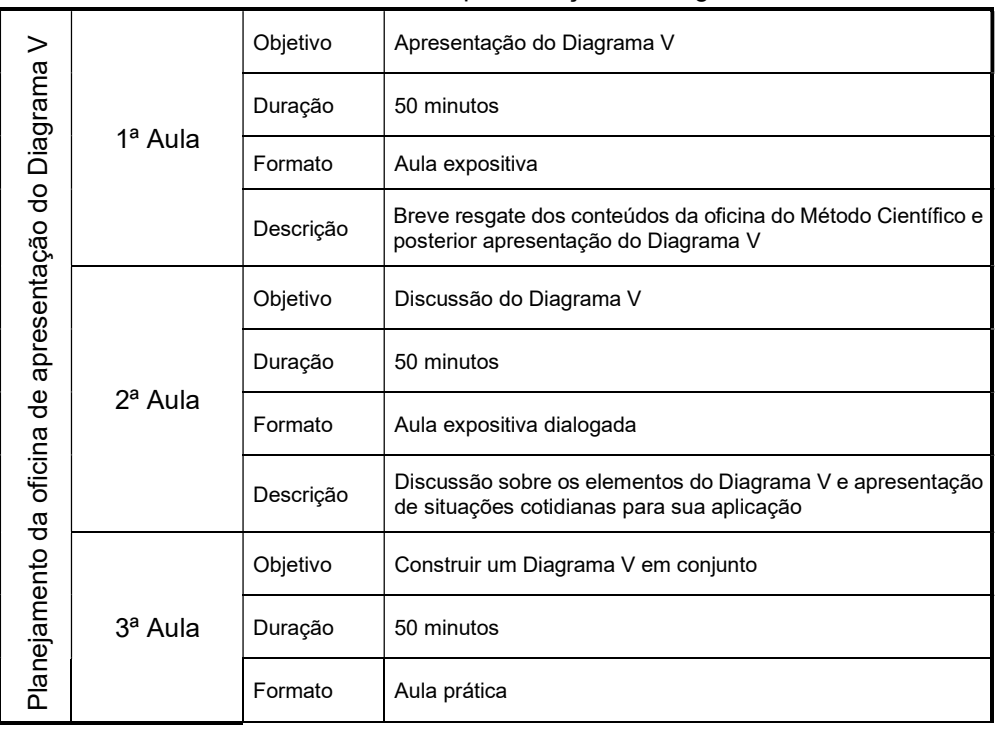

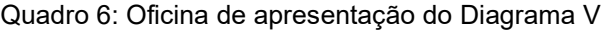

|  |                          | Descrição | Discussão sobre situações problema e construção de um<br>Diagrama V em conjunto com a turma sobre A1 - Avaliando o<br>uso de sacolas de Supermercado. Após a construção e<br>fechamento dessa parte houve indicação da tarefa de casa:<br>leitura do roteiro e preenchimento do Diagrama V de A1 -<br>Descarga da bateria do aparelho celular |
|--|--------------------------|-----------|----------------------------------------------------------------------------------------------------|
|  |                          | Objetivo  | Consolidar a oficina do Diagrama V                                                                                                    |
|  | Atividade<br>extraclasse | Duração   | Até 10 minutos por aluno                                                                                                    |
|  |                          | Formato   | Aulas expositiva dialogada                                                                                                    |
|  |                          | Descrição | A aula foi aberta a perguntas e discussões sobre a oficina e<br>confecção do Diagrama V                                                                                                    |

Fonte: Próprio autor

A oficina contou com 4 aulas e teve duração de duração 160 minutos, divididos em aulas três sequenciais, de aproximadamente 50 minutos e um encontro em horário extraclasse de 10 minutos por aluno na semana seguinte para tirar dúvidas. Na primeira aula ocorreu um resgate da oficina do Método Científico seguida de uma discussão sobre a rigidez proposta para seus passos. Na segunda aula, o Diagrama V foi apresentado juntamente com sua estrutura e da interação entre os Domínios. Após isso, iniciou-se uma exposição sobre os elementos do Diagrama V explicando cada um detalhadamente e abrindo um momento para questionamentos. Na terceira aula foram apresentadas uma série de situações em que a Física estudada no 1º Série do Ensino Médio poderia se encaixar e discutiu-se a necessidade de se manter registros de experimentos. Foram citadas situações sugeridas pelos alunos e indicadas pelo docente. Após esse momento, os alunos foram chamados a construir um Diagrama V em conjunto, a Atividade de Apresentação 1 (A1). Após a confecção do Diagrama V foi passada uma atividade para casa, a Atividade de Apresentação 2 (A2).

5.5.2.1 A Atividade de Apresentação 1 – A1 – Avaliando o uso de sacolas de supermercado

A Atividade A1 consistiu em preencher um Diagrama V em conjunto refletindo sob o motivo de alguns produtos comprados em supermercados serem colocados em uma sacola e outros necessitarem de duas ou mais sacolas para reforçar. Antes de começar o preenchimento foi verificado se todos os discentes já tinham presenciado a situação descrita. Após a confirmação se iniciou uma reflexão para determinar a real necessidade de se usar mais sacolas. Inicialmente os discentes foram questionados se o motivo para tal ação era o Peso dos produtos ou a resistência da sacola. Depois dessa reflexão os participantes foram direcionados a formular uma Questão Básica e os Eventos. Feito isso, passou-se por Princípios e Leis, Hipóteses e Conceitos-chave. Uma vez que a discussão entre os alunos foi suficiente para preencher os itens do Domínio Conceitual começou-se a preencher o lado do Domínio metodológico, se começou pelas Medidas e Transformações onde ocorreu uma retomada da necessidade de manter registros. Dando sequência vem o item Interpretações onde se levantou a importância de ter uma fórmula para calcular a Tração em cada alça das sacolas. Para o próximo item, a Discussão, houve um reforço na importância de levar as Hipóteses em conta e ser coerente com as Interpretações, Questão Básica e Eventos. Finalizou-se o preenchimento com as Respostas. O Diagrama e roteiro de A1 segue nos Anexos desse trabalho.

Durante a essa atividade procurou-se, em articulação com a BNCC, trabalhar competências e habilidades específicas, das Ciências da Natureza no Ensino Médio que seguem no quadro 7.

Quadro 7: Competências e Habilidades do Diagrama V apresentado na Oficina

Tema: Apresentação do Diagrama V avaliando o uso de sacolas de Supermercado Competências Específicas

Investigar situações-problema avaliar aplicações do conhecimento científico e tecnológico e suas implicações no mundo, utilizando procedimentos e linguagens próprias das Ciências da Natureza, para propor soluções que considerem demandas locais, regionais e/ou globais, e comunicar suas descobertas e conclusões a públicos variados, em diversos contextos e por meio de diferentes mídias e tecnologias digitais de informação e comunicação (TDIC).

#### Habilidades Específicas

EM13CNT301:

Construir questões, elaborar hipóteses, previsões e estimativas, empregar instrumentos de medição e representar e interpretar modelos explicativos, dados e/ou resultados experimentais para construir, avaliar e justificar conclusões no enfrentamento de situações-problema sob uma perspectiva científica.

#### EM13CNT306:

Avaliar os riscos envolvidos em atividades cotidianas, aplicando conhecimentos das Ciências da Natureza, para justificar o uso de equipamentos e recursos, bem como comportamentos de segurança, visando à integridade física, individual e coletiva, e socioambiental, podendo fazer uso de dispositivos e aplicativos digitais que viabilizem a estruturação de simulações de tais riscos.

#### EM13CNT307:

Analisar as propriedades dos materiais para avaliar a adequação de seu uso em diferentes aplicações (industriais, cotidianas, arquitetônicas ou tecnológicas) e/ ou propor soluções seguras e sustentáveis considerando seu contexto local e cotidiano.

Fonte: Próprio autor

5.5.2.2 A Atividade de Apresentação 2 – A2 – Descarga da bateria de um aparelho celular

A Atividade 2 exigiu uma preparação antecipada e colaboração dos alunos. Foi pedido que ao iniciar os encontros da Oficina os celulares de todos estivessem completamente carregados e com o brilho no máximo. Ao iniciar a oficina foi informado aos alunos que deveriam anotar o horário e a porcentagem da bateria do celular a cada 10 minutos, o aviso de registro foi dado pelo docente, para garantir que as anotações se dessem no mesmo intervalo de tempo. E assim, se fez, ao longo da oficina os dados foram anotados e após 4 medidas se perguntou como as anotações estavam sendo feitas e muitos discentes relataram estar usando uma folha, outros anotando no Chat da aula e alguns no próprio celular. Tal acontecimento levou a discussão de como seria uma maneira mais segura de anotar e usar essas medidas e deu-se um consenso que uma tabela, uniformizada, seria adequada. A tabela foi feita com 11 linhas e 3 colunas, uma para o número da medida, outra para o tempo e
a última para a percentagem restante da bateria. Ao decorrer das anotações os alunos comparavam qual marca de celular descarregava mais rápido e qual se dava mais lentamente. Assim que as medidas finalizaram, parou de comentar o assunto e ao final do terceiro encontro, foi informado que seriam usadas para preencher um Diagrama V com prazo de entrega de uma semana. Tendo em mente a necessidade de insistir no entendimento do Diagrama V e prática em sua confecção, para cada atividade entregue desse evento foi agendado um horário extraclasse individualizado de 10 minutos de discussão sobre a construção do Diagrama V, os resultados obtidos, as dificuldades encontradas e quaisquer opiniões pessoais. Por causa dos alunos faltosos foi produzido um roteiro para esta atividade, e se encontram no Apêndice A.

Tal atividade buscou, em articulação com a BNCC, trabalhar as competências e habilidades que seguem no quadro 8.

#### Quadro 8: Competências e Habilidades do evento secundário

#### Competências Específicas

Investigar situações-problema e avaliar aplicações do conhecimento científico e tecnológico e suas implicações no mundo, utilizando procedimentos e linguagens próprios das Ciências da Natureza, para propor soluções que considerem demandas locais, regionais e/ou globais, e comunicar suas descobertas e conclusões a públicos variados, em diversos contextos e por meio de diferentes mídias e tecnologias digitais de informação e comunicação (TDIC).

Analisar fenômenos naturais e processos tecnológicos, com base nas interações e relações entre matéria e energia, para propor ações individuais e coletivas que aperfeiçoem processos produtivos, minimizem impactos socioambientais e melhorem as condições de vida em âmbito local, regional e global.

#### Habilidades Específicas

EM13CNT301:

Construir questões, elaborar hipóteses, previsões e estimativas, empregar instrumentos de medição e representar e interpretar modelos explicativos, dados e/ou resultados experimentais para construir, avaliar e justificar conclusões no enfrentamento de situações-problema sob uma perspectiva científica.

#### EM13CNT306:

Avaliar os riscos envolvidos em atividades cotidianas, aplicando conhecimentos das Ciências da Natureza, para justificar o uso de equipamentos e recursos, bem como comportamentos de segurança, visando à integridade física, individual e coletiva, e socioambiental, podendo fazer uso de dispositivos e aplicativos digitais que viabilizem a estruturação de simulações de tais riscos.

#### EM13CNT205:

Interpretar resultados e realizar previsões sobre atividades experimentais, fenômenos naturais e processos tecnológicos, com base nas noções de probabilidade e incerteza, reconhecendo os limites explicativos das ciências.

EM13CNT307: Analisar as propriedades dos materiais para avaliar a adequação de seu uso em diferentes aplicações (industriais, cotidianas, arquitetônicas ou tecnológicas) e/ ou propor soluções seguras e sustentáveis considerando seu contexto local e cotidiano.

Fonte: Próprio autor

5.5.3 Experimentos e Relatórios utilizando o Diagrama V

Ao longo do ano letivo foi solicitado a todos os 84 discentes a realização de 4 Atividades Experimentais Remotas e que confeccionassem quatro Diagramas V, nomeados Experimento 1, Experimento 2, Experimento 3 e Experimento 4. Todas as atividades foram passadas como atividade de casa avaliativas e deveriam ser entregues pelo Ambiente Virtual de Aprendizagem do IFES.

5.5.3.2 Experimento 1 – E1 – Movimento Circular com Lançamento de Projétil

A primeira atividade experimental foi sobre o Movimento Circular e lançamento de um projétil com objetivo de: aplicar e integrar as grandezas angulares em eventos do cotidiano e reforçar a representação vetorial da velocidade tangencial. Antes do experimento ser realizado os estudantes tiveram duas aulas de 50 minutos cada sobre o tema abordando: o Movimento Circular, as Grandezas Angulares associadas, Velocidade Tangencial, Aceleração Centrípeta, Força Centrípeta, resoluções de exemplos e sugestão de exercícios para casa. Os estudantes receberam três folhas, referentes a atividade E1, com Roteiro experimental, o Diagrama V e uma Folha de Dados, todas no Apêndice A. A realização do experimento e a confecção do Diagrama V foi passada como atividade de casa e foi sugerido a ajuda de um familiar para sua realização. Os estudantes tiveram 14 dias para entrega, foi agendado uma aula de 50 minutos para discussão em grupo com possibilidade de atendimento individual. As competências e habilidades trabalhadas no Diagrama V no evento secundário seguem no quadro 9.

### Quadro 9: Competências e Habilidades da Atividade Experimental 01

### Competências Específicas

Investigar situações-problema e avaliar aplicações do conhecimento científico e tecnológico e suas implicações no mundo, utilizando procedimentos e linguagens próprios das Ciências da Natureza, para propor soluções que considerem demandas locais, regionais e/ou globais, e comunicar suas descobertas e conclusões a públicos variados, em diversos contextos e por meio de diferentes mídias e tecnologias digitais de informação e comunicação (TDIC).

### Habilidades Específicas

### EM13CNT101:

Analisar e representar, com ou sem o uso de dispositivos e de aplicativos digitais específicos, as transformações e conservações em sistemas que envolvam quantidade de matéria, de energia e de movimento para realizar previsões sobre seus comportamentos em situações cotidianas e em processos produtivos que priorizem o desenvolvimento sustentável, o uso consciente dos recursos naturais e a preservação da vida em todas as suas formas.

### EM13CNT205:

Interpretar resultados e realizar previsões sobre atividades experimentais, fenômenos naturais e processos tecnológicos, com base nas noções de probabilidade e incerteza, reconhecendo os limites explicativos das ciências.

### EM13CNT301:

Construir questões, elaborar hipóteses, previsões e estimativas, empregar instrumentos de medição e representar e interpretar modelos explicativos, dados e/ou resultados experimentais para construir, avaliar e justificar conclusões no enfrentamento de situações-problema sob uma perspectiva científica.

Fonte: Próprio autor

## 5.5.3.3 Experimento 2 – E2 – Movimento Retilíneo em Líquidos Miscíveis

A segunda atividade experimental foi sobre o Movimento Retilíneo Uniforme, com objetivo de trabalhar e aplicar conceitos de Cinemática e explorar os temas densidade e viscosidade. Para realizar o experimento os alunos tiveram 2 aulas de 50 minutos com discussões sobre força de arrasto, viscosidade e força de atrito, relacionando estes temas com suas implicações no movimento dos corpos, e questões aplicadas no Exame Nacional do Ensino Médio. A realização do experimento e a confecção do Diagrama V foi acertada como atividade de casa e foi sugerido a ajuda de um familiar para realização do experimento. Os estudantes tiveram 14 dias para entregar os Diagramas V, foi agendado um horário de 50 minutos para discussão em grupo com possibilidade de atendimento individual. As competências e habilidades trabalhadas no Diagrama V no evento secundário seguem no quadro 10.

### Quadro 10: Competências e Habilidades da Atividade Experimental 02

Competências Específicas

Investigar situações-problema e avaliar aplicações do conhecimento científico e tecnológico e suas implicações no mundo, utilizando procedimentos e linguagens próprios das Ciências da Natureza, para propor soluções que considerem demandas locais, regionais e/ou globais, e comunicar suas descobertas e conclusões a públicos variados, em diversos contextos e por meio de diferentes mídias e tecnologias digitais de informação e comunicação (TDIC).

Habilidades Específicas

### EM13CNT101:

Analisar e representar, com ou sem o uso de dispositivos e de aplicativos digitais específicos, as transformações e conservações em sistemas que envolvam quantidade de matéria, de energia e de movimento para realizar previsões sobre seus comportamentos em situações cotidianas e em processos produtivos que priorizem o desenvolvimento sustentável, o uso consciente dos recursos naturais e a preservação da vida em todas as suas formas.

#### EM13CNT205:

Interpretar resultados e realizar previsões sobre atividades experimentais, fenômenos naturais e processos tecnológicos, com base nas noções de probabilidade e incerteza, reconhecendo os limites explicativos das ciências.

### EM13CNT301:

Construir questões, elaborar hipóteses, previsões e estimativas, empregar instrumentos de medição e representar e interpretar modelos explicativos, dados e/ou resultados experimentais para construir, avaliar e justificar conclusões no enfrentamento de situações-problema sob uma perspectiva científica.

Fonte: Próprio autor

5.5.3.4 Experimento 3 – E3 – Impulso e a Conservação Momento linear com o uso de uma Bola de Tênis de Mesa

Antes de realizar a terceira atividade experimental os alunos tiveram 4 aulas de 50 minutos sobre os temas envolvidos: duas abordando a Conservação do Momento Linear e duas abordando o Impulso, além dos conceitos houve resolução de exemplos, discussão sobre situações do cotidiano, indicação de exercícios e sugestões de experimentos para abordar o tema. O experimento foi realizado com objetivo de aplicar conceitos de impulso e momento linear em atividades práticas, revisitar conceitos de energia mecânica e reforçar conteúdo de sala. Os estudantes tiveram 14 dias para efetivar o experimento e receberam uma folha de dados, um roteiro e a folha do Diagrama V, incentivou-se a participação da família e após a entrega agendou-se um horário de 50 minutos para discussão, com possibilidade de agendamento para atendimento individual. As competências e habilidades trabalhadas no Diagrama V no evento secundário seguem no quadro 11.

### Quadro 11: Competências e Habilidades da Atividade Experimental 03

Competências Específicas

Investigar situações-problema e avaliar aplicações do conhecimento científico e tecnológico e suas implicações no mundo, utilizando procedimentos e linguagens próprios das Ciências da Natureza, para propor soluções que considerem demandas locais, regionais e/ou globais, e comunicar suas descobertas e conclusões a públicos variados, em diversos contextos e por meio de diferentes mídias e tecnologias digitais de informação e comunicação (TDIC).

Habilidades Específicas

EM13CNT101:

Analisar e representar, com ou sem o uso de dispositivos e de aplicativos digitais específicos, as transformações e conservações em sistemas que envolvam quantidade de matéria, de energia e de movimento para realizar previsões sobre seus comportamentos em situações cotidianas e em processos produtivos que priorizem o desenvolvimento sustentável, o uso consciente dos recursos naturais e a preservação da vida em todas as suas formas.

EM13CNT205:

Interpretar resultados e realizar previsões sobre atividades experimentais, fenômenos naturais e processos tecnológicos, com base nas noções de probabilidade e incerteza, reconhecendo os limites explicativos das ciências.

EM13CNT301:

Construir questões, elaborar hipóteses, previsões e estimativas, empregar instrumentos de medição e representar e interpretar modelos explicativos, dados e/ou resultados experimentais para construir, avaliar e justificar conclusões no enfrentamento de situações-problema sob uma perspectiva científica.

Fonte: Próprio autor

5.5.3.5 Experimento 4 – E4 – Lançamento Horizontal com um Jato D'agua de Velocidade Variável

A última atividade experimental foi estruturada para introduzir o tema hidrostática. Para tal fez-se uma associação ao Movimento Balístico. Antes de iniciar o experimento os alunos tiveram duas aulas de 50 minutos, a primeira aula abordou conceitos de Densidade, Massa Específica, Pressão e Pressão Exercida por Coluna Líquida e, na segunda aula foram resolvidos exemplos, foi conversado sobre situações do dia a dia, alguns exercícios foram indicados para casa e houve um espaço para dúvidas dos discentes. Para realizar o experimento e confeccionar o Diagrama V os discentes receberam três folhas, uma com o Diagrama V a ser utilizado, outra com o roteiro do experimento e a folha de dados. As competências e habilidades específicas abordadas seguem no quadro 12.

### Quadro 12: Atividade Experimental 04

### Competências Específicas

Investigar situações-problema e avaliar aplicações do conhecimento científico e tecnológico e suas implicações no mundo, utilizando procedimentos e linguagens próprios das Ciências da Natureza, para propor soluções que considerem demandas locais, regionais e/ou globais, e comunicar suas descobertas e conclusões a públicos variados, em diversos contextos e por meio de diferentes mídias e tecnologias digitais de informação e comunicação (TDIC).

### Habilidades Específicas

#### EM13CNT101:

Analisar e representar, com ou sem o uso de dispositivos e de aplicativos digitais específicos, as transformações e conservações em sistemas que envolvam quantidade de matéria, de energia e de movimento para realizar previsões sobre seus comportamentos em situações cotidianas e em processos produtivos que priorizem o desenvolvimento sustentável, o uso consciente dos recursos naturais e a preservação da vida em todas as suas formas.

#### EM13CNT205:

Interpretar resultados e realizar previsões sobre atividades experimentais, fenômenos naturais e processos tecnológicos, com base nas noções de probabilidade e incerteza, reconhecendo os limites explicativos das ciências.

### EM13CNT301:

Construir questões, elaborar hipóteses, previsões e estimativas, empregar instrumentos de medição e representar e interpretar modelos explicativos, dados e/ou resultados experimentais para construir, avaliar e justificar conclusões no enfrentamento de situações-problema sob uma perspectiva científica.

EM13CNT302:

Comunicar, para públicos variados, em diversos contextos, resultados de análises, pesquisas e/ou experimentos, elaborando e/ou interpretando textos, gráficos, tabelas, símbolos, códigos, sistemas de classificação e equações, por meio de diferentes linguagens, mídias, tecnologias digitais de informação e comunicação (TDIC), de modo a participar e/ou promover debates em torno de temas científicos e/ou tecnológicos de relevância sociocultural e ambiental.

Fonte: Próprio autor

Nesse capítulo apresentou-se os objetivos geral e específicos, descreveu-se os sujeitos de pesquisa, exibiu-se o instrumento de coleta de dados e houve a descrição do estudo. No próximo capítulo é feita a discussão e análise dos dados desta dissertação.

# 6. ANÁLISE DE DADOS & DISCUSSÃO

Nesse capítulo será apresentada a análise dos dados e discussão dos resultados da investigação realizada para essa dissertação. A análise será baseada nos dados coletados através dos Instrumentos de Coleta de Dados descritos na seção 5.4.

Os instrumentos de coleta de dados e orientação foram o diário de bordo feito com gravações das aulas, horários de atendimento aos alunos e o Diagrama V aplicado tanto em oficinais quanto em aulas em regime de APNPs. A avaliação dos Diagramas foi feita pelos critérios adaptados de Alvarez e Gowin (2005).

# 6.1 Análise das Oficinas

Para análise de dados, se utilizou os relatos e contribuições dos 84 estudantes participantes das oficinas bem como a avaliação dos relatórios das atividades ao final delas. A avaliação das contribuições feitas durante a oficina foi realizada repassando a gravação de cada encontro, e, verificando comentários relacionados ao tema e observações a respeito do desenvolvimento do método científico.

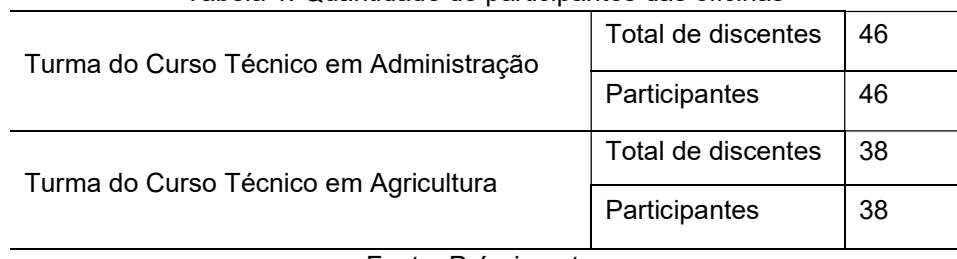

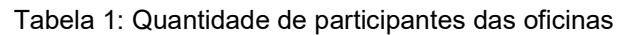

Fonte: Próprio autor

# 6.1.1 A Oficina do Método Científico

Durante a oficina do método científico houveram interações por áudio e texto entre dos discentes e foi possível notar alguma resistência em relação ao método científico. Quando posta a relação das áreas da Física com a Matemática os alunos apresentaram as seguintes interações:

Aluno A10 "A Física seria muito melhor sem a matemática professor."

- Aluno A5 "Mas sem isso, como teríamos valores?"
- Aluno A1 "É uma ciência exata, tem que ter contas!"

A partir do relato dos alunos foi possível perceber que, pela ótica do discente, há uma relação íntima e indispensável entre a Física e a Matemática, não foi abordando a parte mais conceitual da Física.

Já na parte de desenvolvimento do método científico, começando por Roger Bacon, passando por Francis Bacon, René Descartes e chegando a Galileu, foram registradas as seguintes interações.

Sobre Roger e Francis Bacon:

Aluno A10 "Achei que Bacon era só comida professor."

Foi possível perceber o desconhecimento com relação a estes personagens históricos.

Sobre Descartes e as suas definições:

- Aluno A4 "Penso logo Existo!"
- Aluno A5 "Verificar está relacionado aos experimentos?"
- Aluno A5 "Analisar é fazer vários experimentos?"
- Aluno A20 com relação a Sintetizar "Resumir?"
- Aluno A1 com relação a Enumerar "É fazer uma lista?"
- Aluno A5 com relação a Enumerar "Tentar achar relações."

Foi possível identificar uma associação direta entre as definições, sua aplicabilidade e significados.

Na parte última parte teórica da oficina do método científico a houve a associação entre Galileu e a criação e formalização do método científico na Física, conforme sugerido por Artuso (2017). Durante a apresentação foi pedido aos alunos que fizessem comentários, observações ou tirassem dúvidas relacionadas as etapas e ao método. As etapas do método científico apresentadas foram: definição do problema a ser estudado, elaboração de uma hipótese, confrontação da hipótese com o resultado experimental e elaboração da teoria se a hipótese é aceita.

Com relação a Definição do problema a ser estudado:

- Aluno A2 "Super necessário!"
- Aluno A10 "Tenho que anotar?"

Na parte de Confrontação da hipótese com o resultado do experimento:

- Aluno A20 "Não é a mesma coisa?"
- Aluno A5 "Vai ter experimento prático?"
- Aluno A10 "Posso fazer qualquer coisa?"

Na etapa de Elaboração de teoria se a hipótese é aceita:

- Aluno A15 "É a parte mais fácil!"
- Aluno A5 "Você que acha! É difícil isso!"
- Aluno A4 "O que é uma hipótese?
- Aluno A1 "Então é só isso o método científico?"

Após a Oficina as etapas do Método Científico pareciam estar pacificadas, havia algumas dúvidas com relação as descrições, mas nenhuma em relação a sequência. A ausência de questionamentos sobre o passo-a-passo ou motivo de nenhuma das etapas colocadas como necessariamente subsequentes. Tal fato, pode indicar como os discentes estão acostumados a aceitar explicações sem maiores questionamentos. Nesse ponto, os alunos estavam preparados para fazer o experimento prático certos que o método científico tem uma forma única de ser trabalhado.

## 6.1.2 A Oficina do Diagrama V

Durante a oficina do Diagrama V, foi possível notar interesse pela ferramenta e muitas dúvidas quanto a execução de experimentos associados a confecção do Diagrama V. Na apresentação do Diagrama V, inicialmente, foi abordado sua história, como é construído, para que serve e a relação entre a BNCC e o Diagrama. Ainda foi informado aos discentes que fariam parte de um estudo para aplicação de um material instrucional. Ainda nos avisos, foi informado que não existem cópias de Diagramas V, sendo cada um único, e que Diagramas seriam disponibilizados nos formatos mais usados nas plataformas PC e Celular.

Dentre as interações, durante a introdução ao Diagrama V, destacamos os seguintes comentários:

- Aluno 15 "Qual é o lado do Fazer e qual é o do Pensar?"
- Aluno 5 "Gostei! Ele parece ser mais fácil que um relatório!"
- Alunos 2, 3 e 7 "Calma que estou anotando tudo!"
- Alunos 10 e 20 "Professor por que estamos anotando a descarga do celular? Vamos usar depois né?
- Aluno 1 "Essas caixas não são pequenas professor?"
- Aluno 4 "Gente, tô muito curioso pra fazer isso!"
- Aluno 2 "Professor, meu computador não abre esse tipo de arquivo. Você pode disponibilizar um leitor?"

Além dessas discussões, aconteceram conversas paralelas sobre o entendimento de cada um sobre as partes do Diagrama V, com atenção especial para a Questão Básica. O professor não entrou nessas questões para poder fazer a exploração no momento de construção conjunta do Diagrama V. Durante a apresentação os alunos relataram ter entendido tudo e não ter dúvidas.

Na parte de construção conjunta foi sugerida uma situação que todos os estudantes já passaram, uma ida ao mercado e o problema das sacolas rasgadas por excesso de peso. O Diagrama V foi apresentado com alguns itens preenchidos, como é apresentado no Apêndice A, e assim que foram explicados e revisados, os discentes comentaram que, anteriormente, haviam entendido de outra maneira, indicando a necessidade de se revisitar os conceitos. Com relação ao experimento teórico, este começou com uma visita a folha de dados que apresentou o experimento, indicou seus objetivos e instruções de execução e preenchimento do Diagrama V. Alguns discentes relataram não entender o motivo de um roteiro e novamente voltamos a explicação de padronização de experimentos, discutido na oficina do método científico. A turma relatou ter conseguido imaginar a situação, e inclusive fizeram perguntas sobre a qualidade das sacolas e compartilharam suas experiências relacionadas ao tema, descrevendo como as sacolas não suportavam o Peso e que nunca haviam parado para pensar nas forças envolvidas na situação.

A confecção do Diagrama V continuou com contribuições da turma, debatendo cada tópico até atingir um consenso. Começamos pela Questão Básica, Eventos, passando pelo lado do Pensar e depois indo para o lado do Fazer. Os Eventos, Questão Básica e lado do Pensar não apresentaram muitas dificuldades para a turma apresentar opiniões homogêneas, não necessitando da intervenção do professor. Já no lado do Fazer, foram feitas intervenções incluindo exemplos de situações e reflexões aos alunos. Em especial nos tópicos, Transformações, Discussões discutir sobre o feedback depois e Resposta. Como essa ação não gerou um Diagrama V individual, não haverá análise. Além da discussão que levou a construção conjunta do Diagrama da Atividade 01 a Oficina também contou com a Atividade 02. Em conjunto com a Oficina foi realizada coleta de dados do experimento do evento secundário, esta coleta se mostrou a principal atração da oficina uma vez que eles não sabiam para que serviria, mas conseguiam comparar a duração da bateria e quais aparelhos seriam indicados para uso prolongado, contanto com estimativas de duração de bateria iniciado pelos discentes. É importante apontar que, ao preencher a tabela de descarga, nenhum dos alunos sugeriu que devêssemos montar um gráfico com estes dados. Perto da entrega dos relatórios ainda foi ofertado um momento para reforçar os conceitos relacionados a cada elemento do Diagrama V. Menos de metade dos alunos, 35, participaram do momento e, dentre estes apenas 15 relataram dúvidas. Dentre os questionamentos, destacou-se o arredondamento dos valores da bateria, o que levou posteriormente a uma discussão sobre medidas, médias e arredondamentos, a diferença entre as Transformações solicitadas no Diagrama V. Tal acontecimento foi motivador de mais discussões com exemplos do cotidiano e aplicações práticas. Ao final da Oficina, após a revelação que os dados sobre a bateria do celular coletados seriam usados como Medidas para a produção de um Diagrama V, os discentes demonstraram interesse e motivação.

### 6.2 Critérios de avaliação dos Diagramas V

Para a análise dos Diagramas V individuais foram estabelecidos critérios baseados em Alvarez & Gowin (2005), Prado (2015) e Trabach (2018) e são apresentados nesta seção. Nos itens Hipótese, Conceitos-Chave, Evento Primário, Evento Secundário, Medidas, Transformações, Interpretação e Discussão foi proposta uma estratificação dos critérios. Além disso, foi feita uma análise conceitual procurando evidenciar os principais pontos levantados pelos discentes.

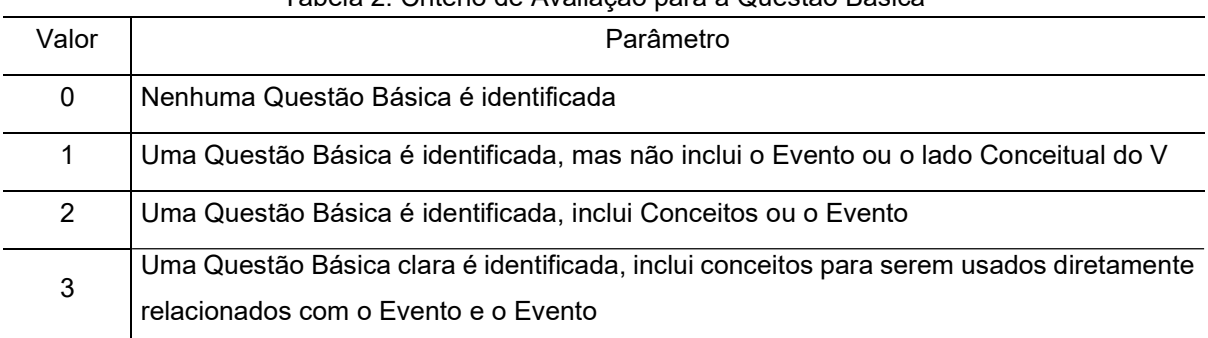

## Tabela 2: Critério de Avaliação para a Questão Básica

Fonte: Próprio autor

## Tabela 3: Critério de Avaliação para a Princípios e Leis

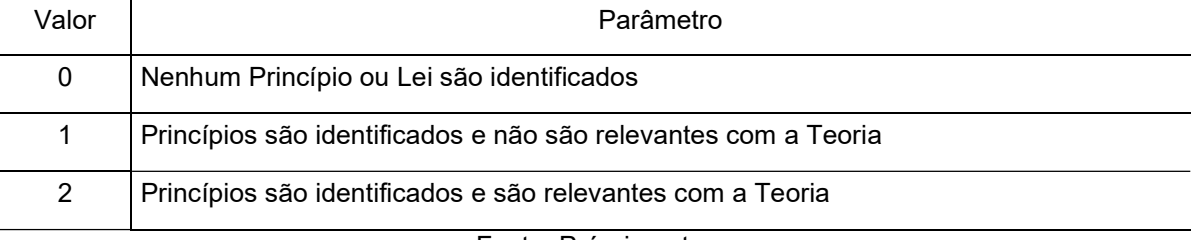

## Fonte: Próprio autor

### Tabela 4: Critério de Avaliação para a Hipótese

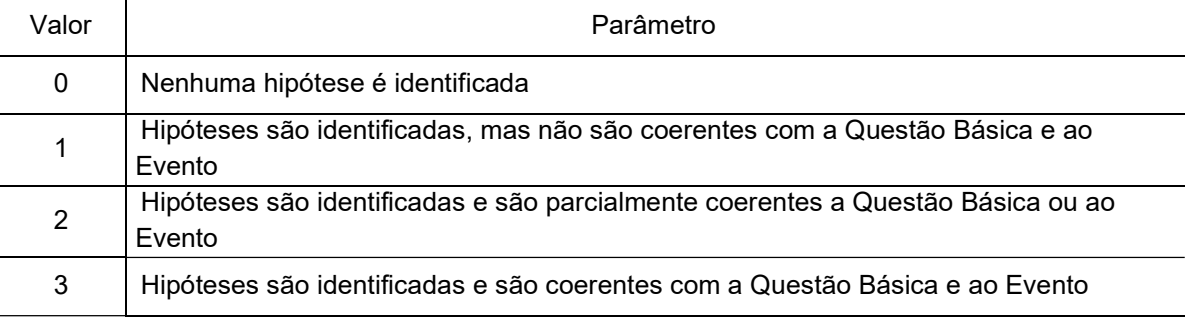

Fonte: Próprio autor

### Tabela 5: Critério de Avaliação para a Conceitos-Chave

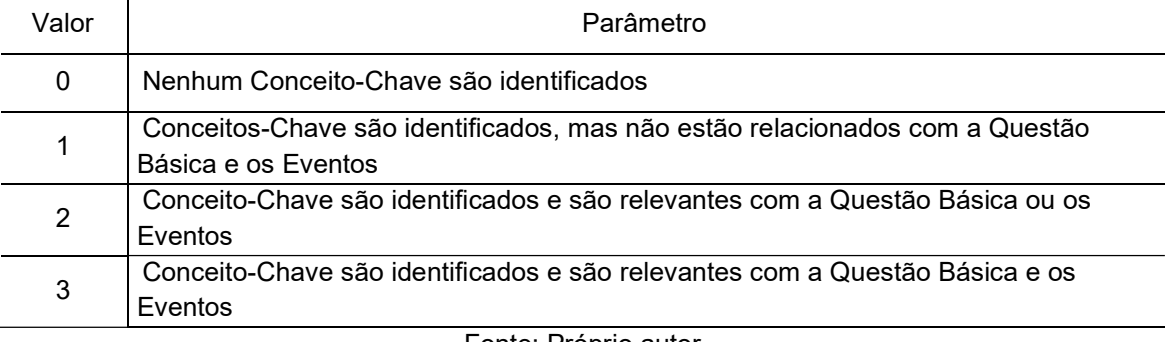

Fonte: Próprio autor

### Tabela 6: Critério de Avaliação para o Evento Primário

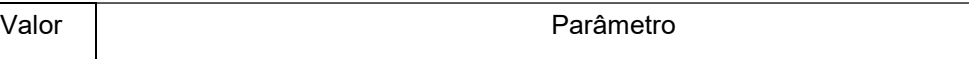

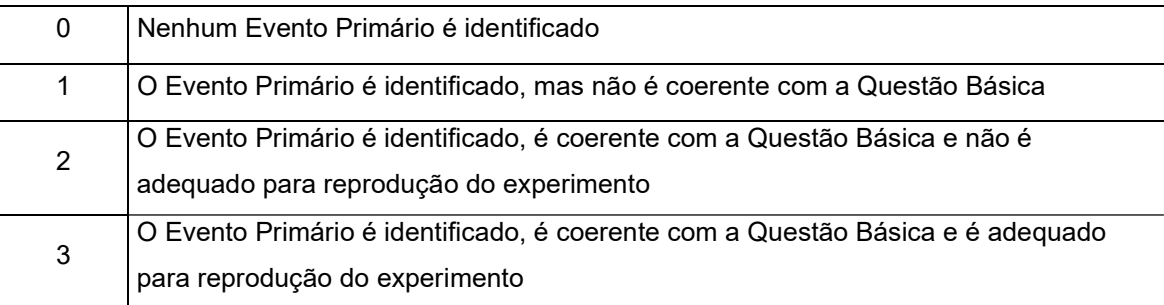

Fonte: Próprio autor

# Tabela 7: Critério de Avaliação para o Evento Secundário

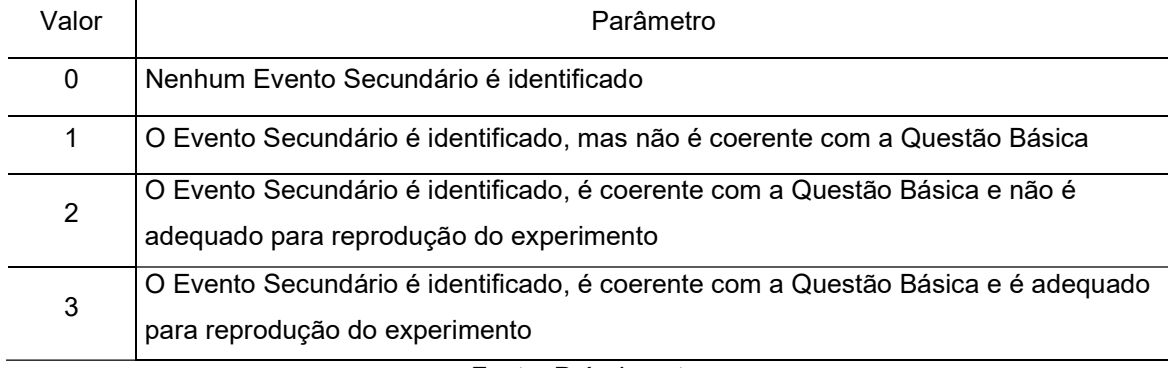

Fonte: Próprio autor

# Tabela 8: Critério de Avaliação para as Medidas

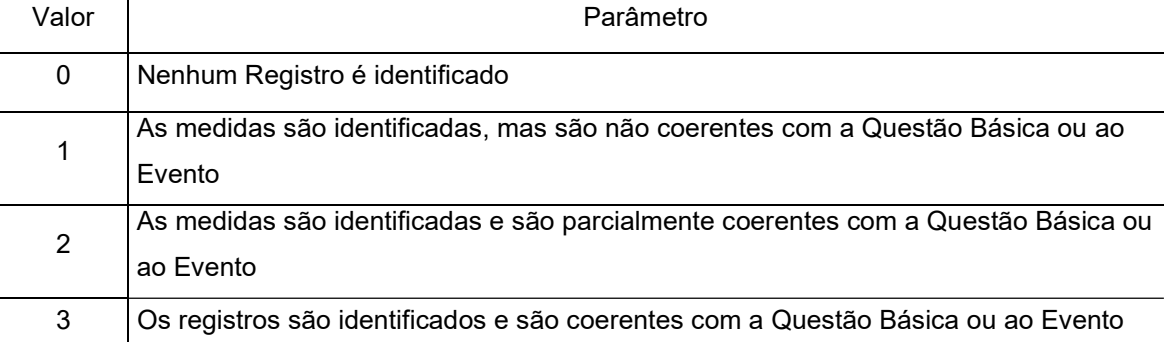

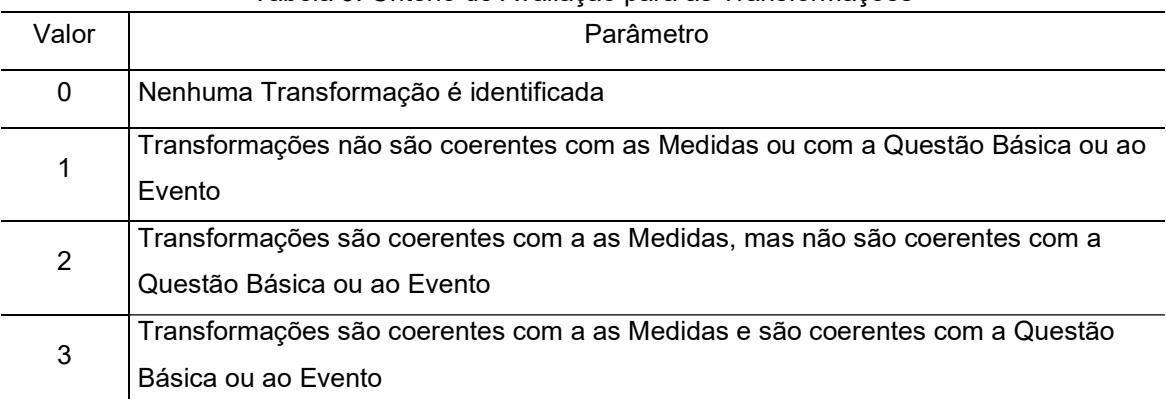

### Tabela 9: Critério de Avaliação para as Transformações

# Fonte: Próprio autor

# Tabela 10: Critério de Avaliação para a Interpretação

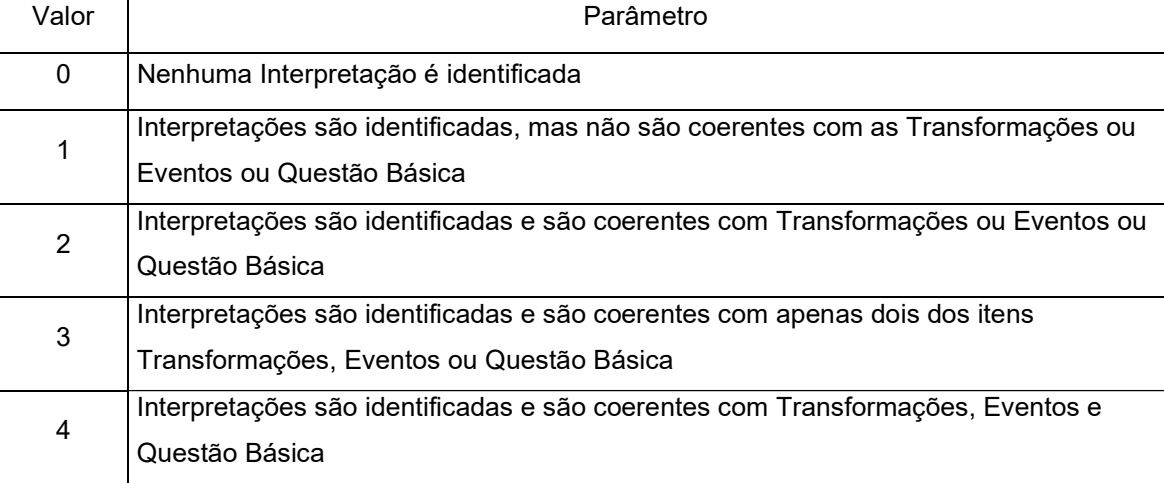

Fonte: Próprio autor

## Tabela 11: Critério de Avaliação para a Discussão

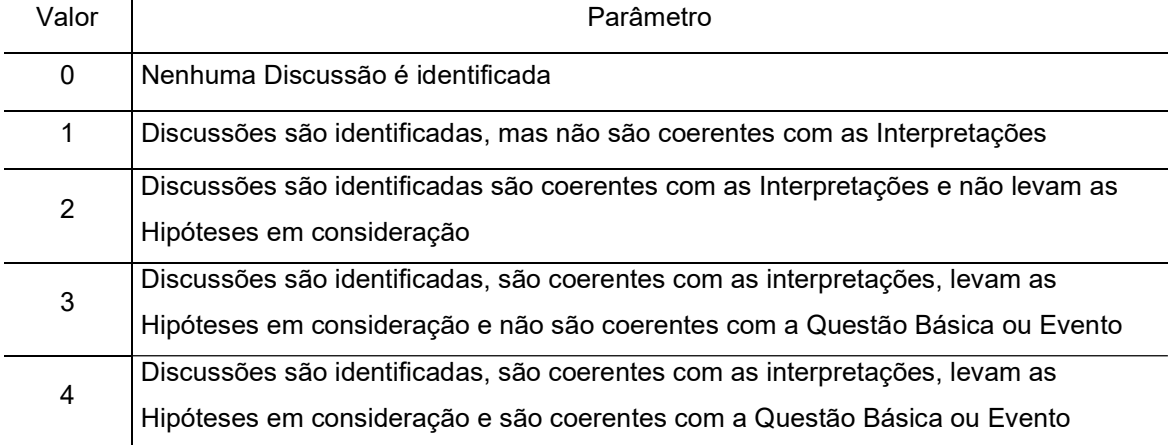

Fonte: Próprio autor

## 6.3 Análise dos Diagramas V produzidos

Está seção avalia os Diagramas V produzidos pelos 46 alunos da turma do curso Técnico em Administração Integrado ao Ensino Médio considerando as atividades de Apresentação 2, Experimento 1, Experimento 2, Experimento 3 e Experimento 4 e uma análise conceitual destacando os principais pontos abordados pelos discentes. Os dados referentes aos Diagramas V produzidos pela turma do Curso Técnico em Agricultura foram descartados devido a mais de 60% das entregas serem cópias, impossibilitando a avaliação individual.

| Turma do Curso Técnico em Administração<br>Turma do Curso Técnico em Agricultura | Tabela 12: Quantidade de alunos que tiveram Diagramas Avaliados |    |  |
|----------------------------------------------------------------------------------|-----------------------------------------------------------------|----|--|
|                                                                                  | Total de discentes                                              | 46 |  |
|                                                                                  | Participantes                                                   | 46 |  |
|                                                                                  | Total de discentes                                              | 38 |  |
|                                                                                  | Participantes                                                   |    |  |

Fonte: Próprio autor

## Tabela 13: Quantidade de Diagramas V avaliados por Experimento

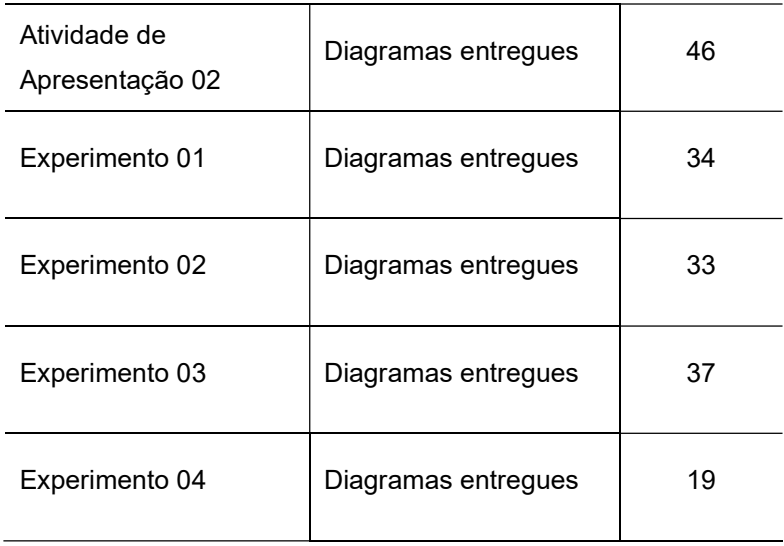

Fonte: Próprio autor

## 6.3.1 Atividade de Apresentação 2: Descarga do Celular

Participaram dessa atividade 46 estudantes e 46 Diagramas foram produzidos. Para essa atividade, foram avaliados os itens: Hipóteses, Evento primário, Evento secundário, Medidas, Interpretações, Transformações e Discussão. Os demais itens não foram avaliados por já se encontrarem parcialmente preenchidos. Um aluno entregou o Diagrama V em branco, participou do atendimento e tirou diversas dúvidas sobre o preenchimento. **Example 12 Second Second Second Second Second Second Second Second Second Second Second Second Second Second Second Second Second Second Second Second Second Second Second Second Second Second Second Second Second Second** 

Gráfico 1 – Resultado do item Hipóteses em A2

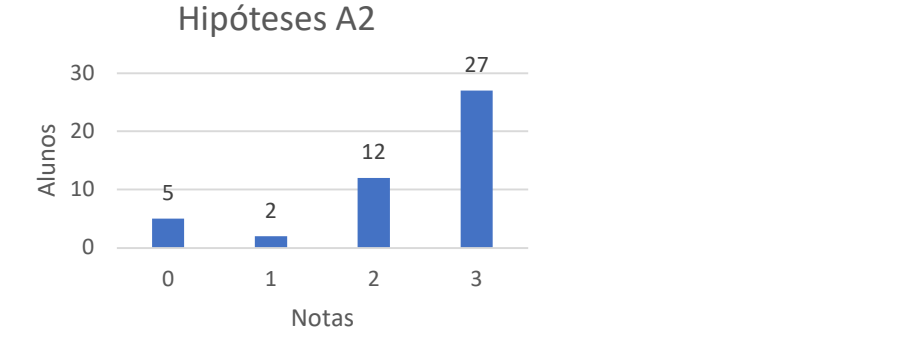

Fonte: Próprio autor

O item Hipóteses foi preenchido de maneira satisfatória pelos alunos com notas 2 e 3, tal fato pode ser ligado a familiarização que os estudantes têm com a Descarga e do aparelho celular. Dois estudantes não conseguiram ter previsões coerentes com a Questão Básica ou ao Evento, 5 alunos sequer preencheram o item, 12 foram parcialmente coerentes com Questão Básica ou ao Evento e 27 conseguiram articulação Questão Básica ou ao Evento. De modo geral os estudantes encontraram pouca dificuldade para traçar o Gráfico da Descarga de maneira aceitável.

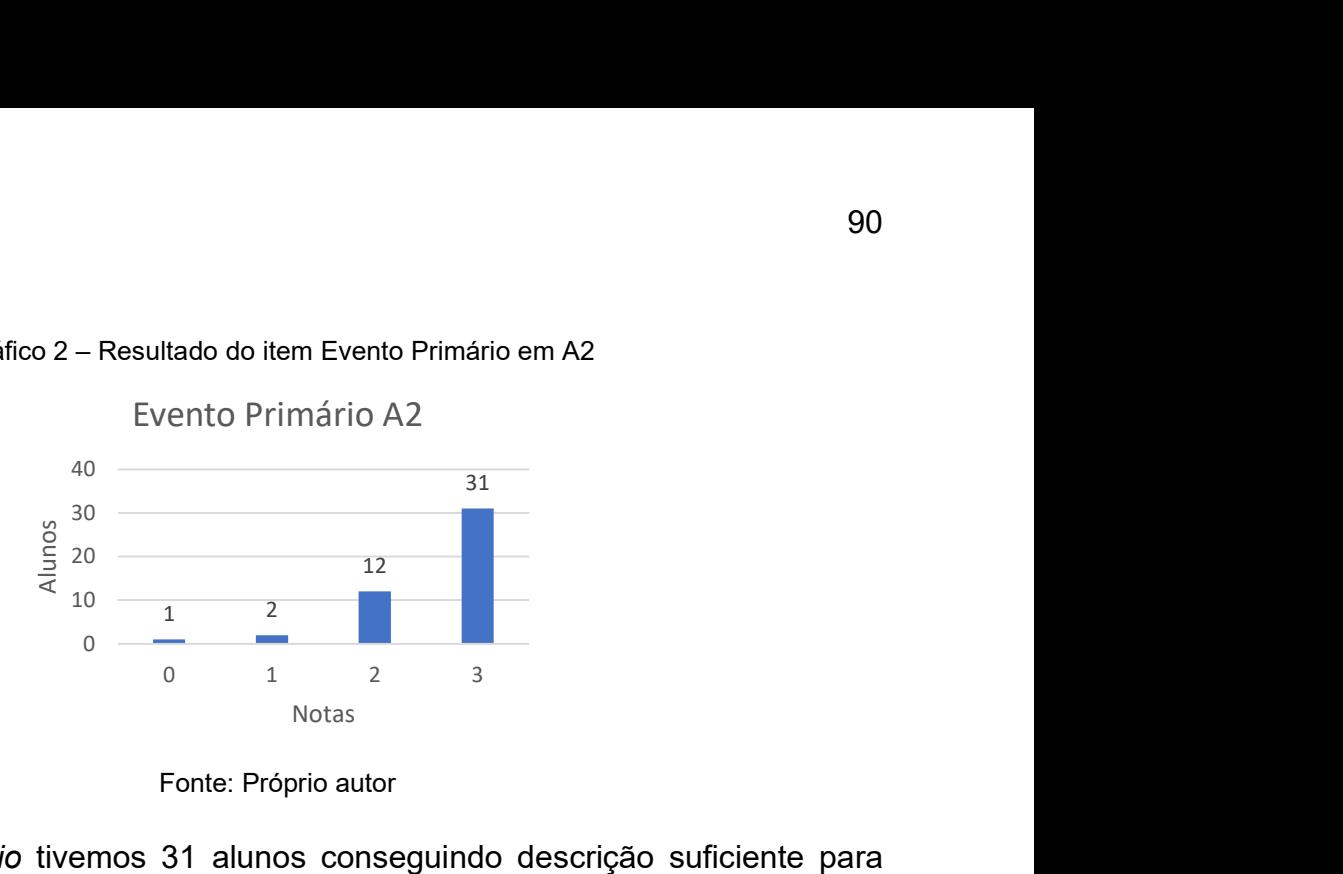

Gráfico 2 – Resultado do item Evento Primário em A2

Fonte: Próprio autor

Para o Evento Primário tivemos 31 alunos conseguindo descrição suficiente para reprodução e em sintonia com a Questão Básica, 12 respostas tiveram coerência com a Questão Básica mas não estavam adequadas para a reprodução, 2 estudantes não conseguiram articulação com a Questão Básica e 1 aluno não respondeu. Não foram encontradas grandes dificuldades nesse item. tivemos 31 alunos conseguindo descrição suficiente para<br>
com a Questão Básica, 12 respostas tiveram coerência com<br>
o estavam adequadas para a reprodução, 2 estudantes não<br>
com a Questão Básica e 1 aluno não respondeu. Não

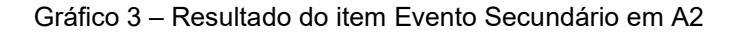

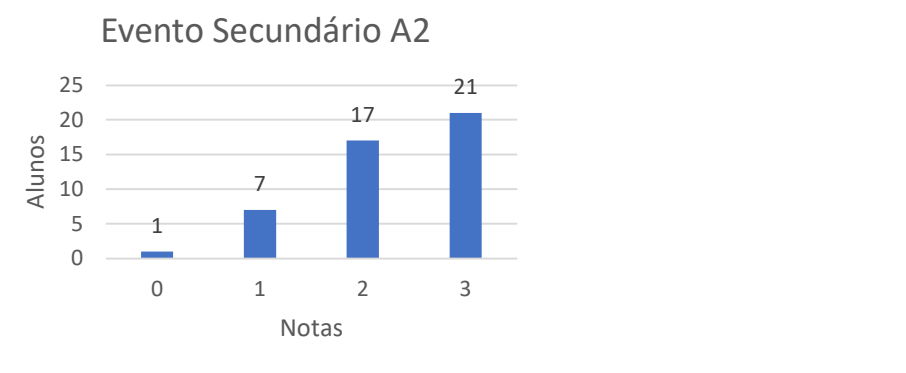

Fonte: Próprio autor

Para o Evento Primário tivemos 21 alunos conseguindo descrição suficiente para reprodução e em sintonia com a Questão Básica, 17 respostas tiveram coerência com a Questão Básica, mas não estavam adequadas para a reprodução, 2 estudantes não conseguiram articulação com a Questão Básica e 1 aluno não respondeu. Em comparação com o Evento Primário nota-se uma dificuldade maior em descrever esse evento de modo adequado à reprodução.

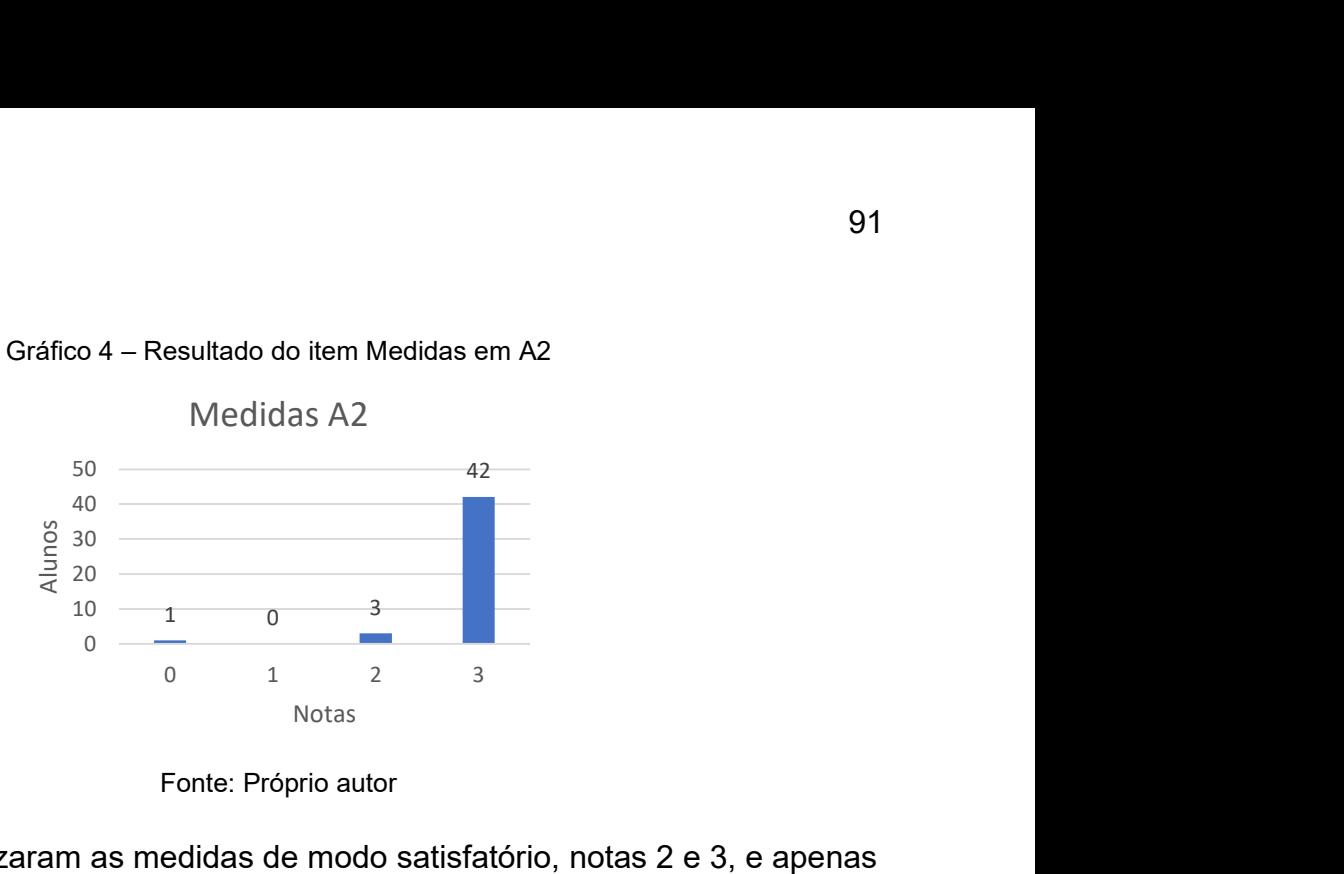

Gráfico 4 – Resultado do item Medidas em A2

Dos 46 alunos 45 realizaram as medidas de modo satisfatório, notas 2 e 3, e apenas um não realizou anotações indicando que a discussão sobre como realizar as anotações surtiu efeito. Não houve dificuldades nesse item.

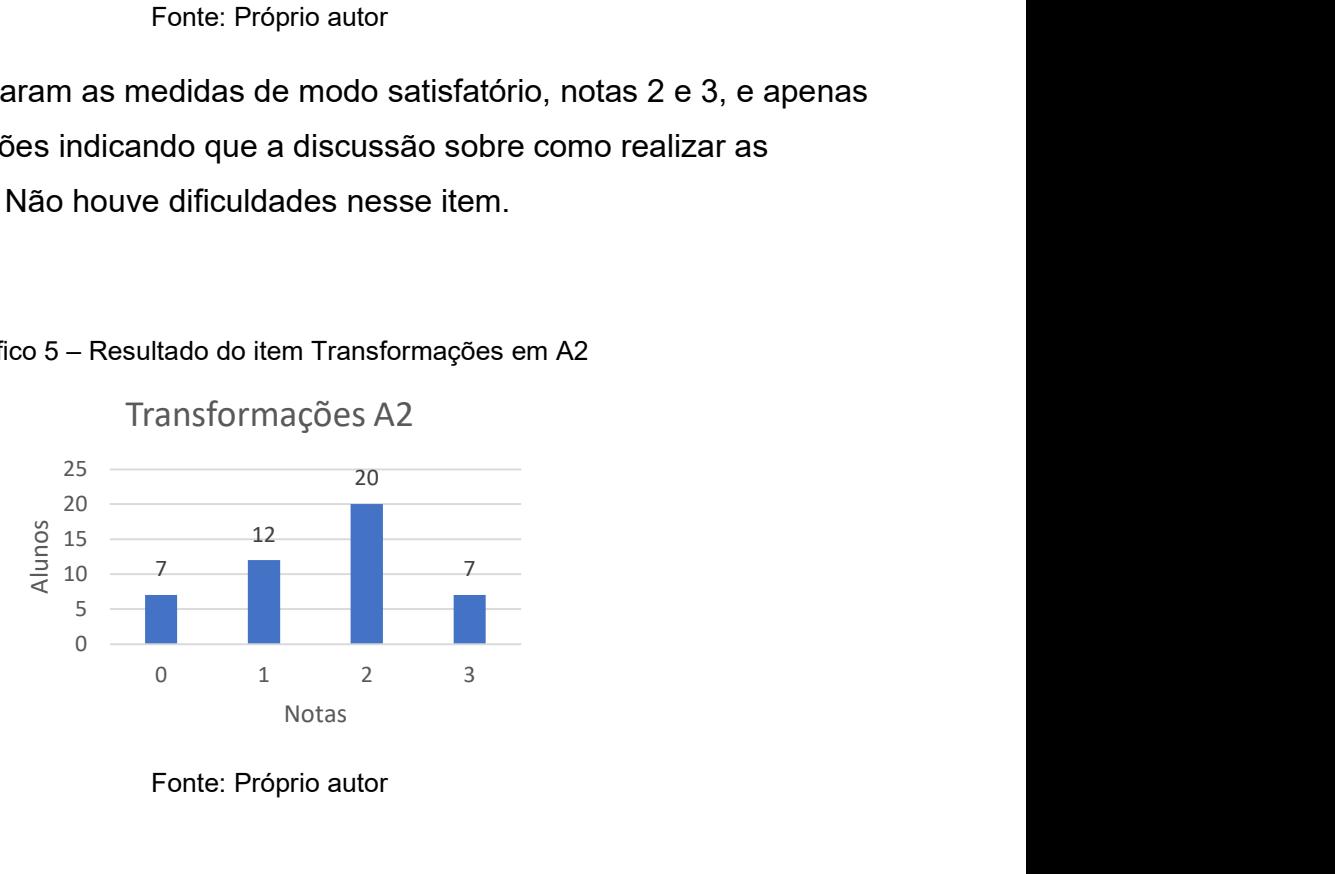

Gráfico 5 – Resultado do item Transformações em A2

Esse item apresentou menor uniformidade nas notas. Das 46 contribuições, 7 alunos deixaram em branco, 12 não conseguiram articular com Medidas ou com a Questão Básica ou ao Evento, 20 conseguiram ser coerentes com as Medidas mas não com a Questão Básica ou ao Evento e 7 alunos produziram Transformações em acordo com Medidas e com a Questão Básica ou ao Evento. As dificuldades encontradas estavam relacionadas em utilizar os dados da tabela em associação com uma Função de Primeiro Grau. Tal acontecimento levou a uma conversa com o docente de Matemática abordando um reforça no assunto, e, foi informado que os alunos ainda não estavam trabalhando esse conteúdo.

Fonte: Próprio autor

Fonte: Próprio autor

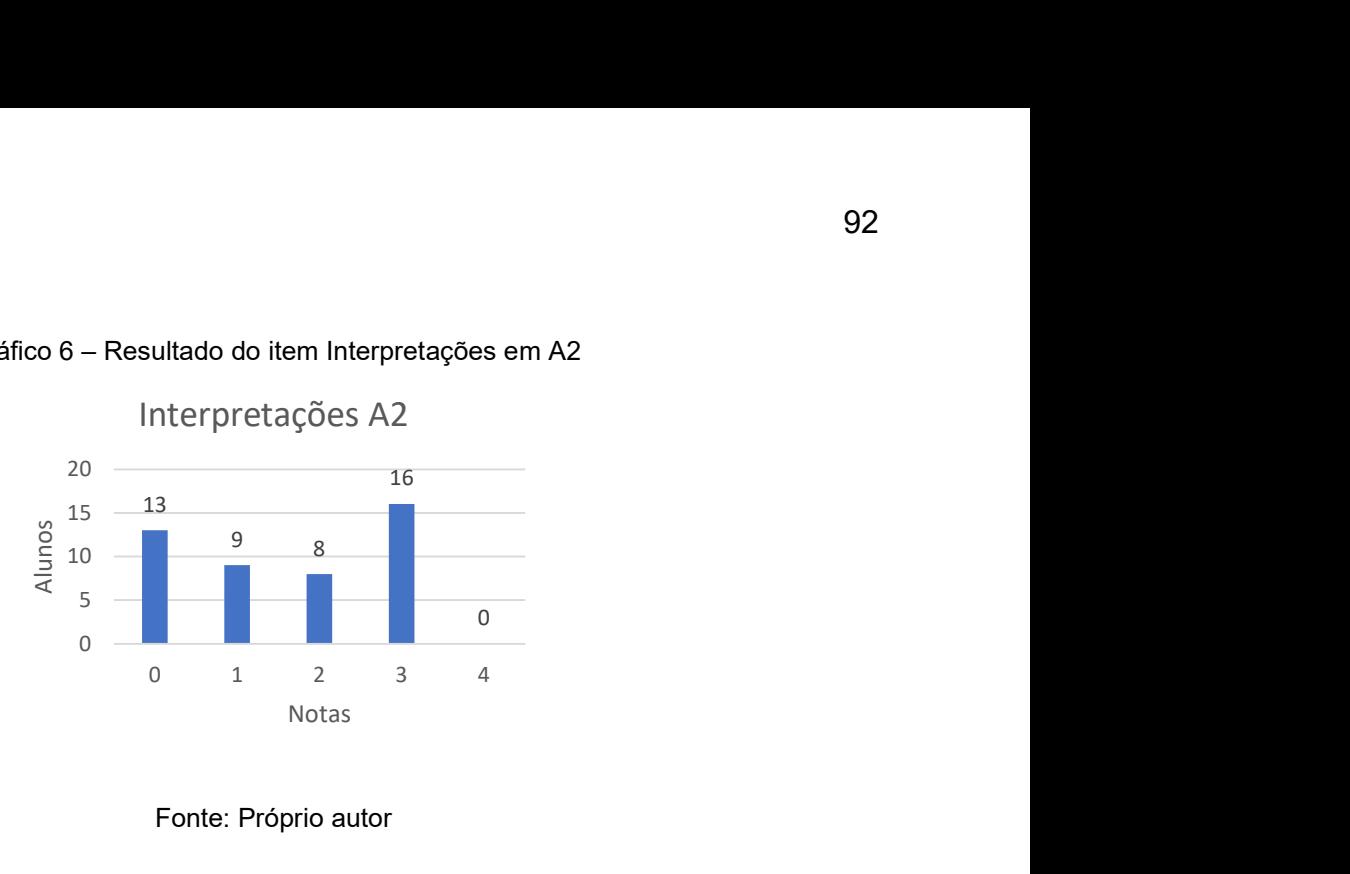

Gráfico 6 – Resultado do item Interpretações em A2

Fonte: Próprio autor

Nesse item foi identificado disparidade entre as respostas, 16 alunos foram coerentes Transformações, Eventos e Questão Básica, 8 apenas com dois itens entre Transformações, Eventos e Questão Básica, 9 deles conseguiram dialogar apenas com um elemento entre Transformações, Eventos e Questão Básica e 13 alunos deixaram em branco. Parte das dificuldades em Interpretações, vem da dificuldade encontrada no item anterior. ouspainadae entre as respostas, io alunos loram coerentes<br>
s e Questão Básica, 8 apenas com dois itens entre<br>
e Questão Básica, 9 deles conseguiram dialogar apenas<br>
Transformações, Eventos e Questão Básica e 13 alunos<br>
te

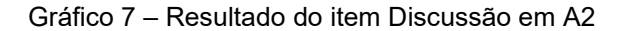

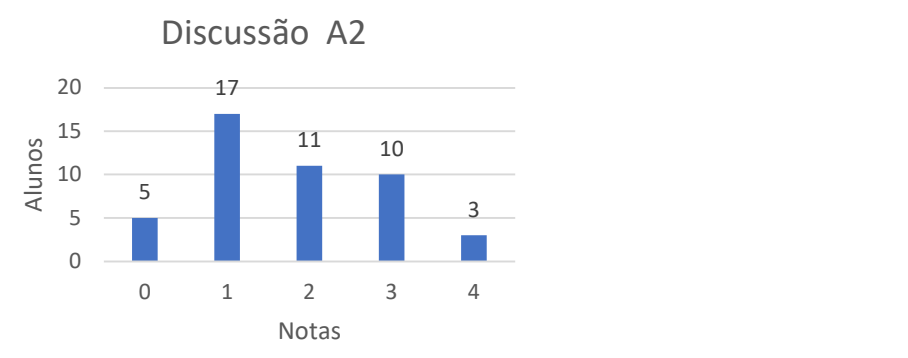

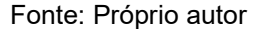

Ao avaliar o item Discussão, temos 5 ausências, 17 respostas sem ligação com as Interpretações, 11 contribuições coerentes com as Interpretações, mas que não levam a Hipótese em consideração, 10 alunos conseguiram se coerentes com as Interpretações, levam as Hipóteses em consideração e não são coerentes com a Questão Básica ou Evento e 3 alunos coerentes com as Interpretações, levam as Hipóteses em consideração e são coerentes com a Questão Básica ou Evento. Foi identificada resistência em fazer a interação entre Domínio Conceitual e Domínio Metodológico, fato que levou a um reforço desse item durante o atendimento individualizado. Ainda se destaca os discentes não tiveram dificuldades para traçar o gráfico da previsão de descarga ou de associa-lo ao tipo correto de função, só houve dificuldade em usar os dados coletados para realizar extrapolações e cálculos.

## 6.3.2 Análise E1

Nessa atividade tivemos a participação de 46 estudantes e 34 Diagramas foram produzidos. Os outros 12 estudantes que não foram considerados, entregaram o Diagrama fora do prazo ou não entregaram até a data limite. Nesse experimento foram coletados dados de sete itens do Diagrama: Hipóteses, Evento primário, Evento secundário, Medidas, Interpretações, Transformações e Discussão. Os itens Questão Básica, Princípios e Leis e Conceitos-Chave não foram avaliados por estarem parcialmente preenchidos, mesmo sendo instruído aos estudantes para modificar estes itens caso de necessidade. u não entregaram até a data limite. Nesse experimento foram<br>
a itens do Diagrama: *Hipóteses, Evento primário, Evento*<br> *erpretações, Transformações e Discussão.* Os itens Questão<br>
is e Conceitos-Chave não foram avaliados

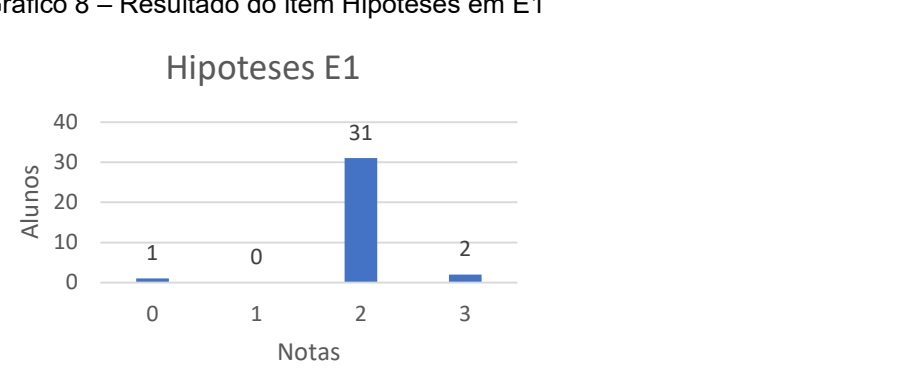

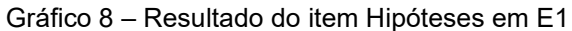

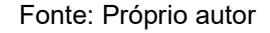

No quesito Hipótese um estudante deixou em branco, 31 conseguiram nota dois e dois estudantes conseguiram nota máxima. Mostrando que a maioria dos estudantes conseguiu realizar uma previsão do que esperava do experimento, indicando relação entre os elementos do Diagrama V. Fonte: Próprio autor<br>
studante deixou em branco, 31 conseguiram nota dois e dois<br>
nota máxima. Mostrando que a maioria dos estudantes<br>
revisão do que esperava do experimento, indicando relação<br>
agrama V.<br>
9 - Resultado do

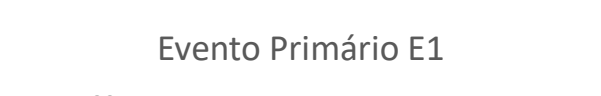

Gráfico 9 – Resultado do item Evento Primário em E1

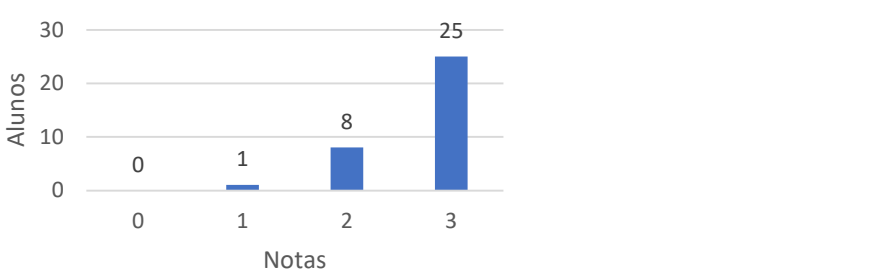

Fonte: Próprio autor

No quesito Evento Primário, um estudante não descreveu a montagem experimental de maneira coerente com a Questão Básica, 8 foram coerentes, mas a descrição não foi suficiente para a reprodução do experimento e 25 estudantes conseguiram atender os critérios para nota máxima, descrevendo o Evento Primário de maneira satisfatória para reprodução do experimento. rio, um estudante não descreveu a montagem experimental<br>
a Questão Básica, 8 foram coerentes, mas a descrição não<br>
dução do experimento e 25 estudantes conseguiram atender<br>
sima, descrevendo o Evento Primário de maneira s

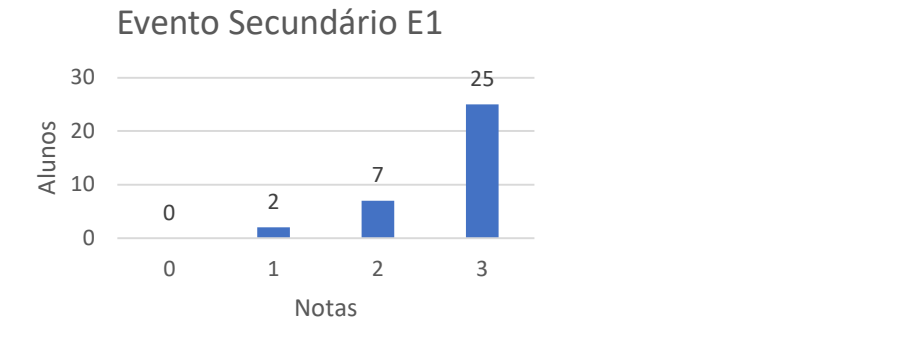

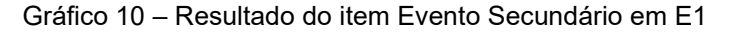

#### Fonte: Próprio autor

No quesito Evento Secundário, dois estudantes não descreveram a montagem experimental de maneira coerente com a Questão Básica, 7 foram coerentes, mas a descrição não foi suficiente para a reprodução do experimento e 25 estudantes conseguiram atender os critérios para nota máxima, descrevendo o Evento Secundário de maneira satisfatória para reprodução do experimento. **Example adderessed and descreveram a montagem**<br>
coerente com a Questão Básica, 7 foram coerentes, mas a<br>
sente para a reprodução do experimento e 25 estudantes<br>
se critérios para nota máxima, descrevendo o Evento<br>
disfat

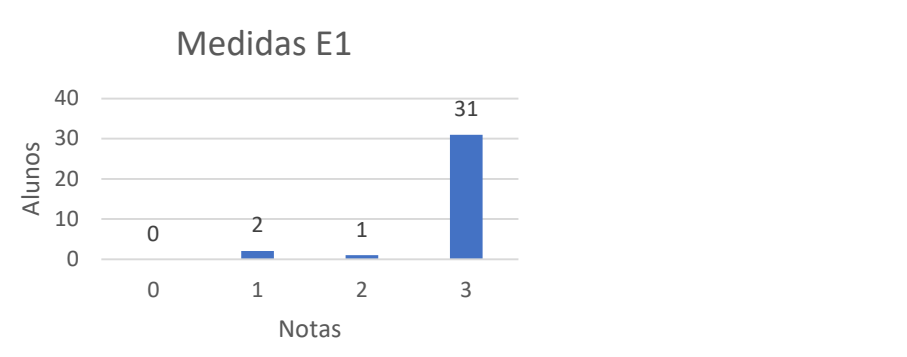

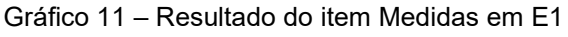

No quesito Medidas nenhum estudante deixou em branco, dois tiveram anotações incoerentes com a Questão Básica ou Eventos, um teve suas medidas parcialmente coerentes com a Questão Básica ou Eventos e 31 atenderam os critérios de nota máxima. Ainda que a folha de dados indique os locais dados a serem colhidos, coube

Fonte: Próprio autor

aos discentes a avaliação de como fazer a coleta de modo a atingir os objetivos do experimento.

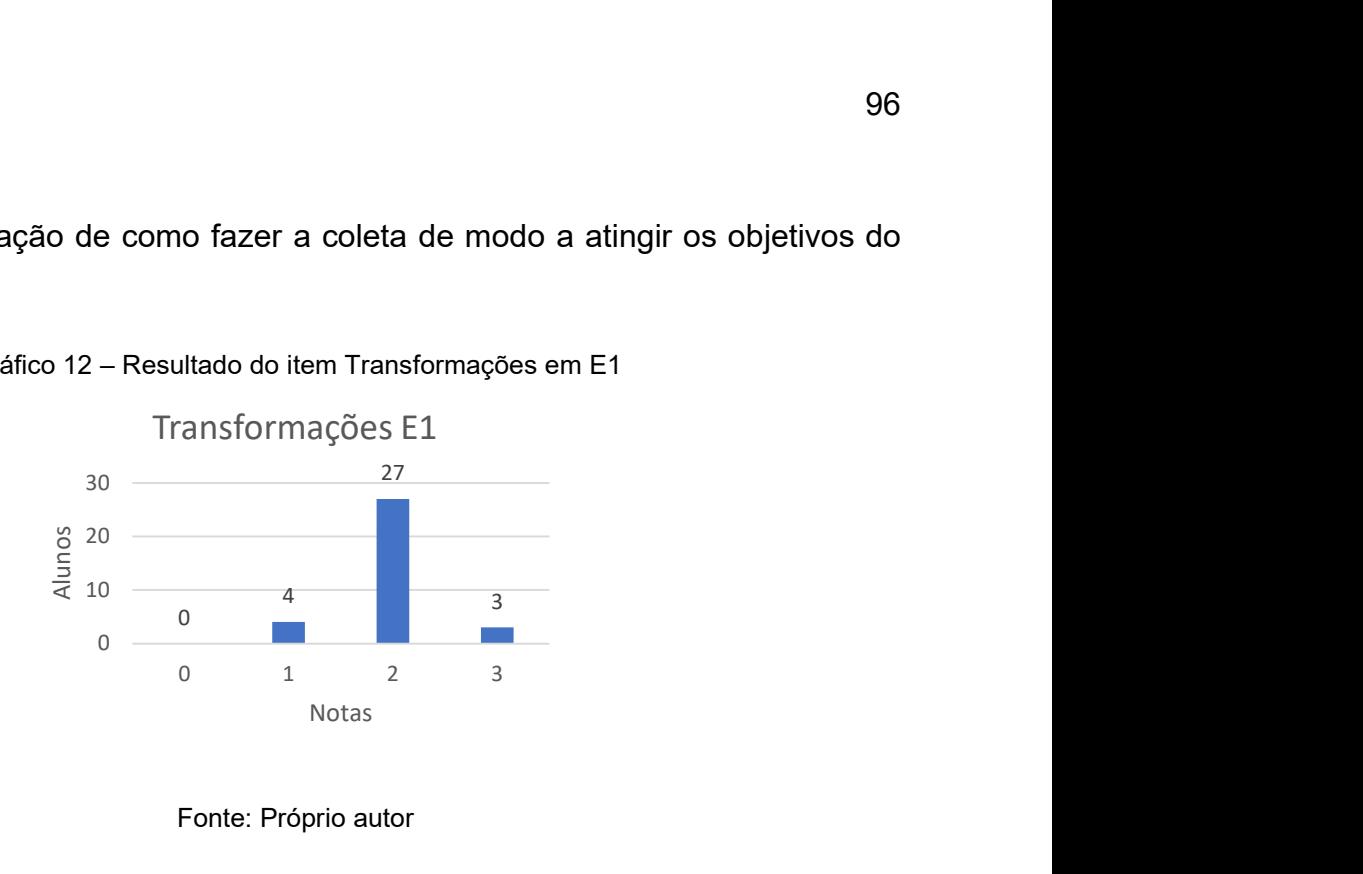

Gráfico 12 – Resultado do item Transformações em E1

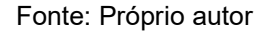

Em Transformações, quatro estudantes não apresentaram respostas coerentes com a Questão Básica ou Eventos ou Medidas, 27 discentes apresentaram transformações coerentes com as Medidas, mas que não estavam coerentes com a Questão Básica ou Evento. Indicando relação entre os itens que compões o Diagrama V e a necessidade de revisitar os conceitos sobre as Transformações do experimento. tro estudantes não apresentaram respostas coerentes com<br>
tros ou Medidas, 27 discentes apresentaram transformações<br>
as, mas que não estavam coerentes com a Questão Básica<br>
elação entre os itens que compões o Diagrama V e

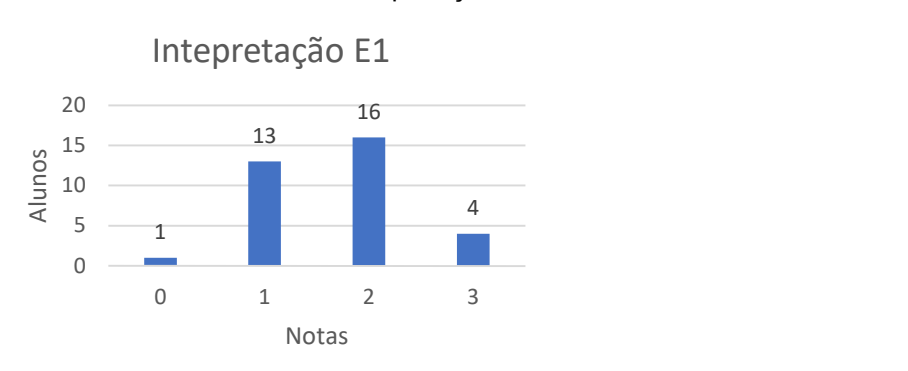

Gráfico 13 – Resultado do item Interpretação em E1

Fonte: Próprio autor

No quesito Interpretações um Diagrama não apresentou o item, 13 apresentaram transformações incoerentes com são coerentes com Transformações ou Eventos ou Questão Básica, 16 respostas são coerentes com apenas dois dos itens entre Transformações, Eventos ou Questão Básica e 4 são coerentes com Transformações, Eventos e Questão Básica. A pontuação dos estudantes tem seu pico deslocado para a parte central da escala indicando a necessidade de revisitar os conceitos envolvidos nessa parte.

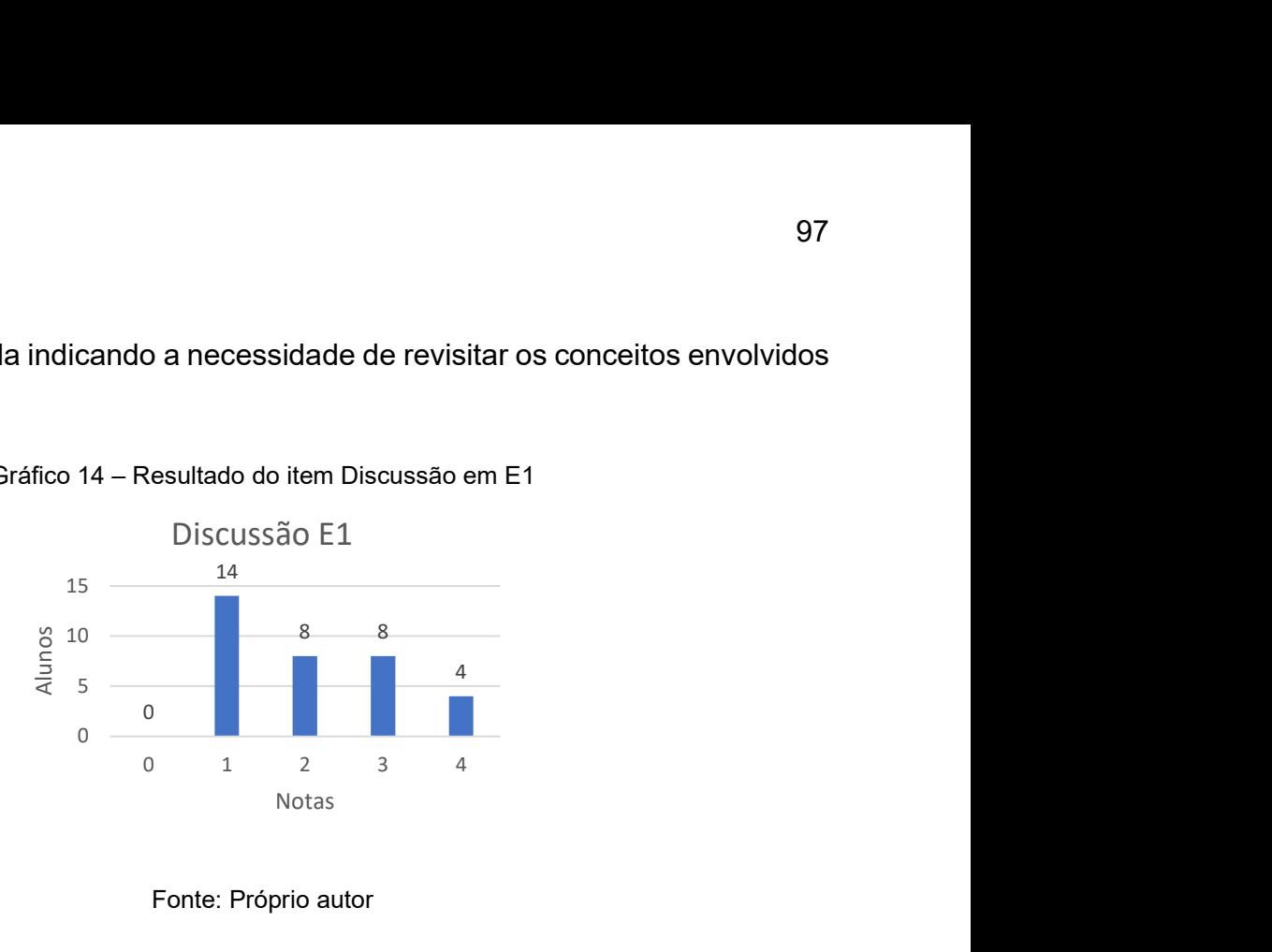

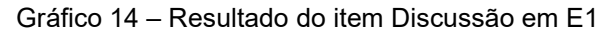

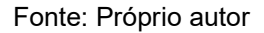

O item Discussão apresentou desempenho abaixo do esperado com 14 estudantes não conseguindo relacioná-la com as Interpretações, 8 não sendo coerentes com as Hipóteses, outros 8 não tiveram coerência com a Questão Básica ou Evento e 4 conseguiram apresentar a Discussão de maneira a articular Questão Básica ou Evento, Interpretações e Hipóteses. Indicando necessidade de discussões e revisitar os temas envolvidos.

Com relação a avaliação de conceitos, notou-se que as previsões feitas inicialmente pela maior parte dos alunos estavam corretas. Além disso foi possível perceber que o uso do celular contribuiu para uma melhor percepção do vetor velocidade no momento do lançamento. Também se percebeu que as discussões foram embasadas por opiniões pessoais.

6.3.3 Análise E2

Nessa atividade tivemos a participação de 46 estudantes e 33 Diagramas foram produzidos. Os outros 13 estudantes que não foram considerados por devolverem o Diagrama V fora do prazo ou não entregarem. Neste experimento foram coletados dados de oito itens do Diagrama: Questão Básica, Hipóteses, Evento primário, Evento secundário, Medidas, Interpretações, Transformações e Discussão. Os itens Princípios e Leis e Conceitos-Chave não foram avaliados pois estavam parcialmente preenchidos.

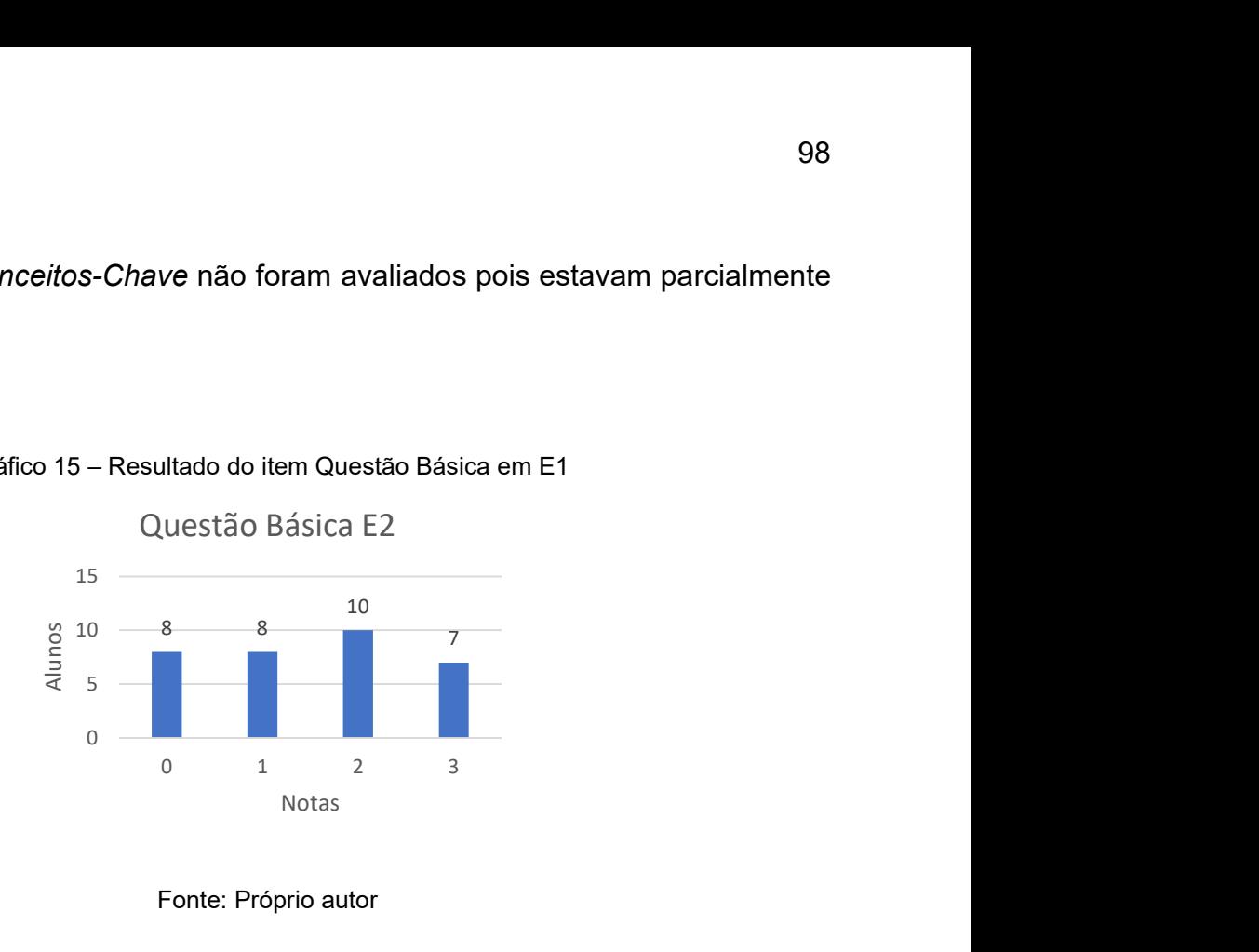

Gráfico 15 – Resultado do item Questão Básica em E1

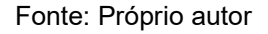

A Questão Básica apresentou distribuição equilibrada entre as pontuações, indicando diversos níveis de entendimento quanto item, enquanto metade da turma conseguiu realizar articulações entre os elementos do Diagrama, a outra metade não o fez ou fez de maneira inadequada. Fonte: Próprio autor<br>
ibuição equilibrada entre as pontuações, indicando<br>
uanto item, enquanto metade da turma conseguiu<br>
entos do Diagrama, a outra metade não o fez ou fez<br>
esultado do item Hipóteses em E2<br>
Hipóteses E2<br>

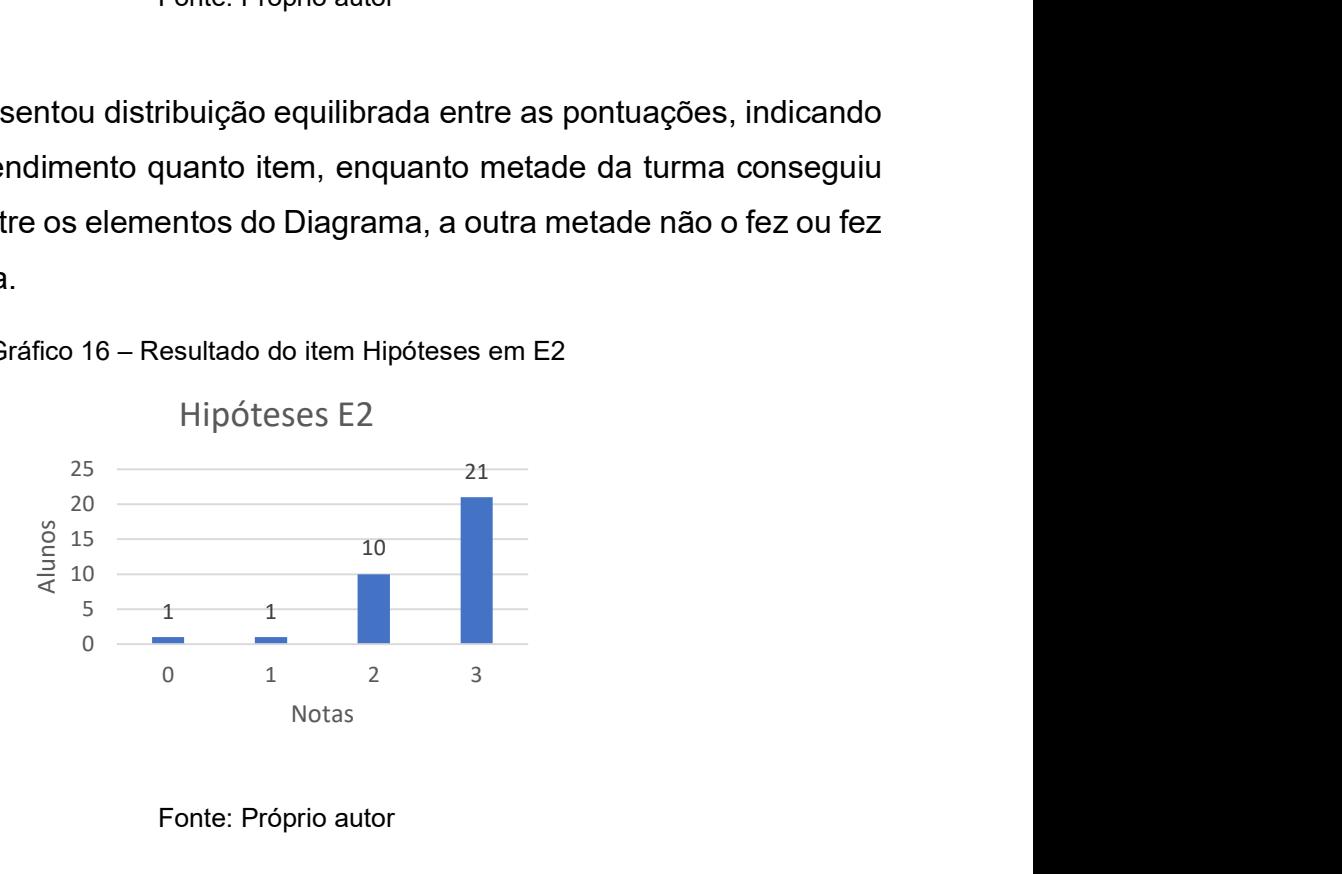

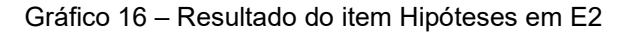

Fonte: Próprio autor

No item Hipóteses, verificou-se que 31 alunos conseguiram ser coerentes com o Experimento, podendo indicar que a turma conseguiu relacionar de maneira coerente previsões e prática.

Gráfico 17 – Resultado do item Evento Primário em E2

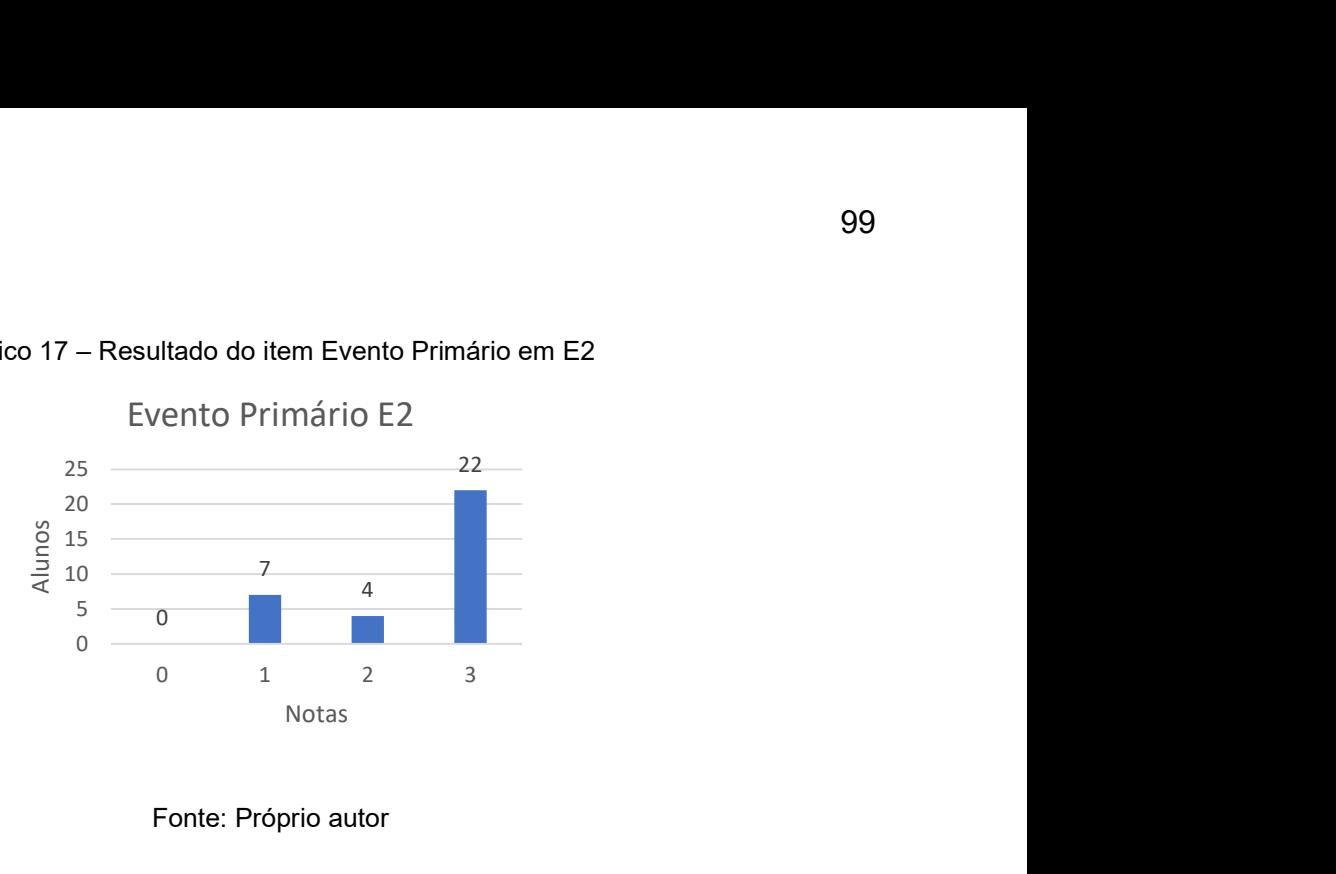

Fonte: Próprio autor

Gráfico 18 – Resultado do item Evento Secundário em E2

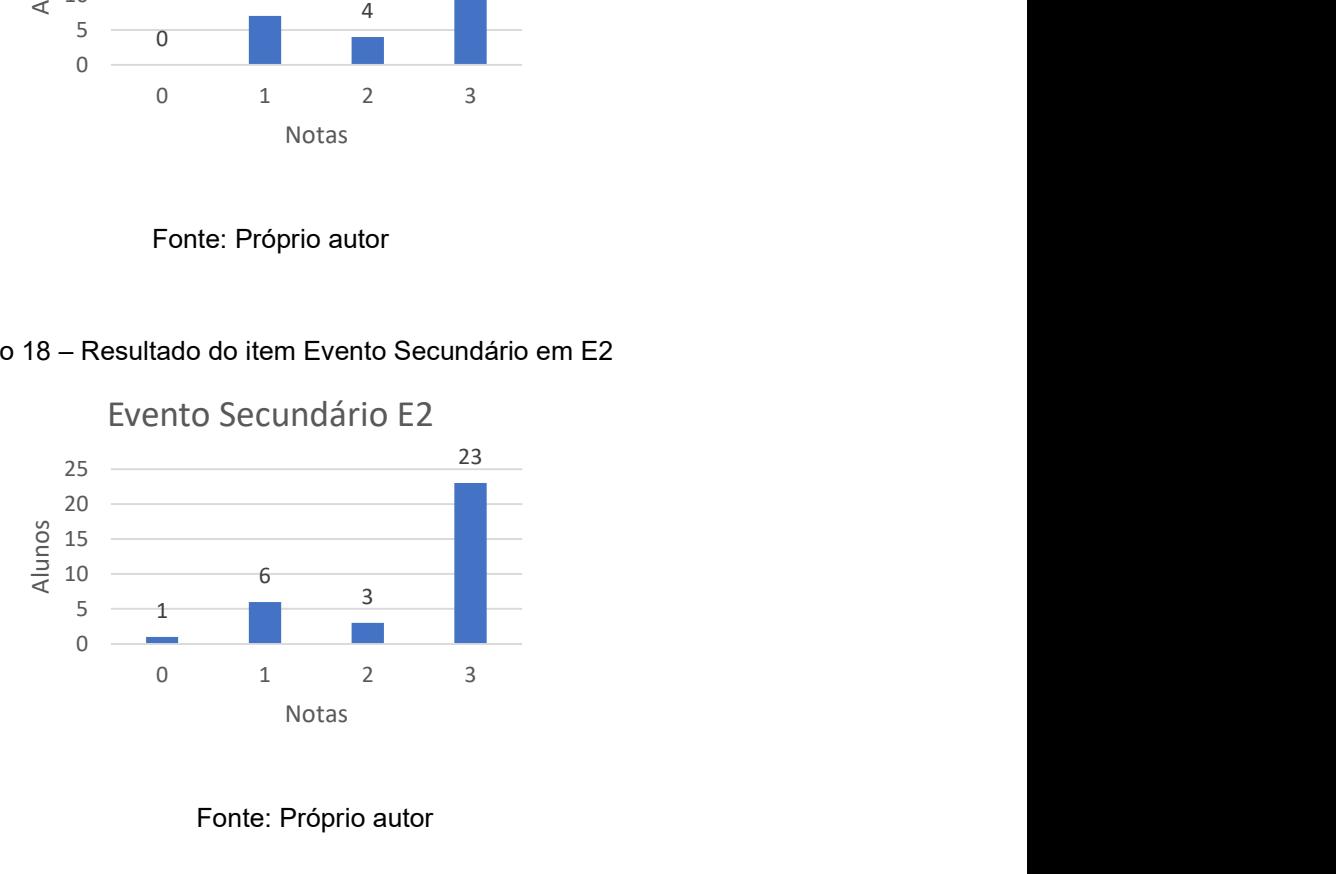

Fonte: Próprio autor

Os itens Evento 1 e Evento 2, apresentam pontuações bem similares, indicando coesão com a Questão Básica em 23 dos relatórios e informações suficientes para reprodução do experimento em 66 porcento dos relatórios. Tal fato pode estar associado a montagem e execução simples desse Experimento, em comparação com os outros.

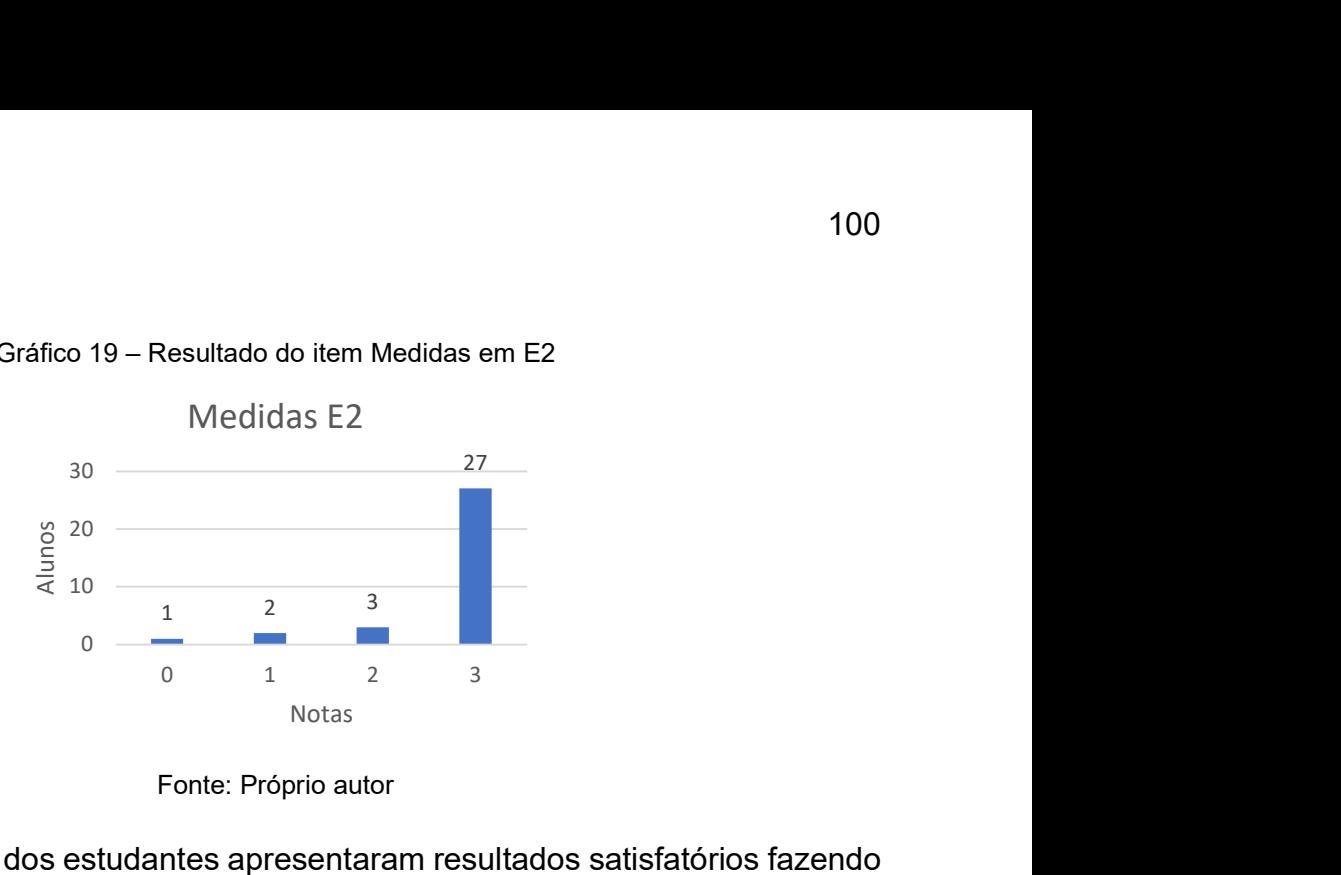

Gráfico 19 – Resultado do item Medidas em E2

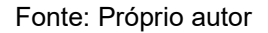

No quesito Medidas 29 dos estudantes apresentaram resultados satisfatórios fazendo uma associação com as notas nos itens Evento 1 e Evento 2 há sugestão que grande parte do grupo conseguiu realizar o Experimento 2 e coletar os dados corretamente.

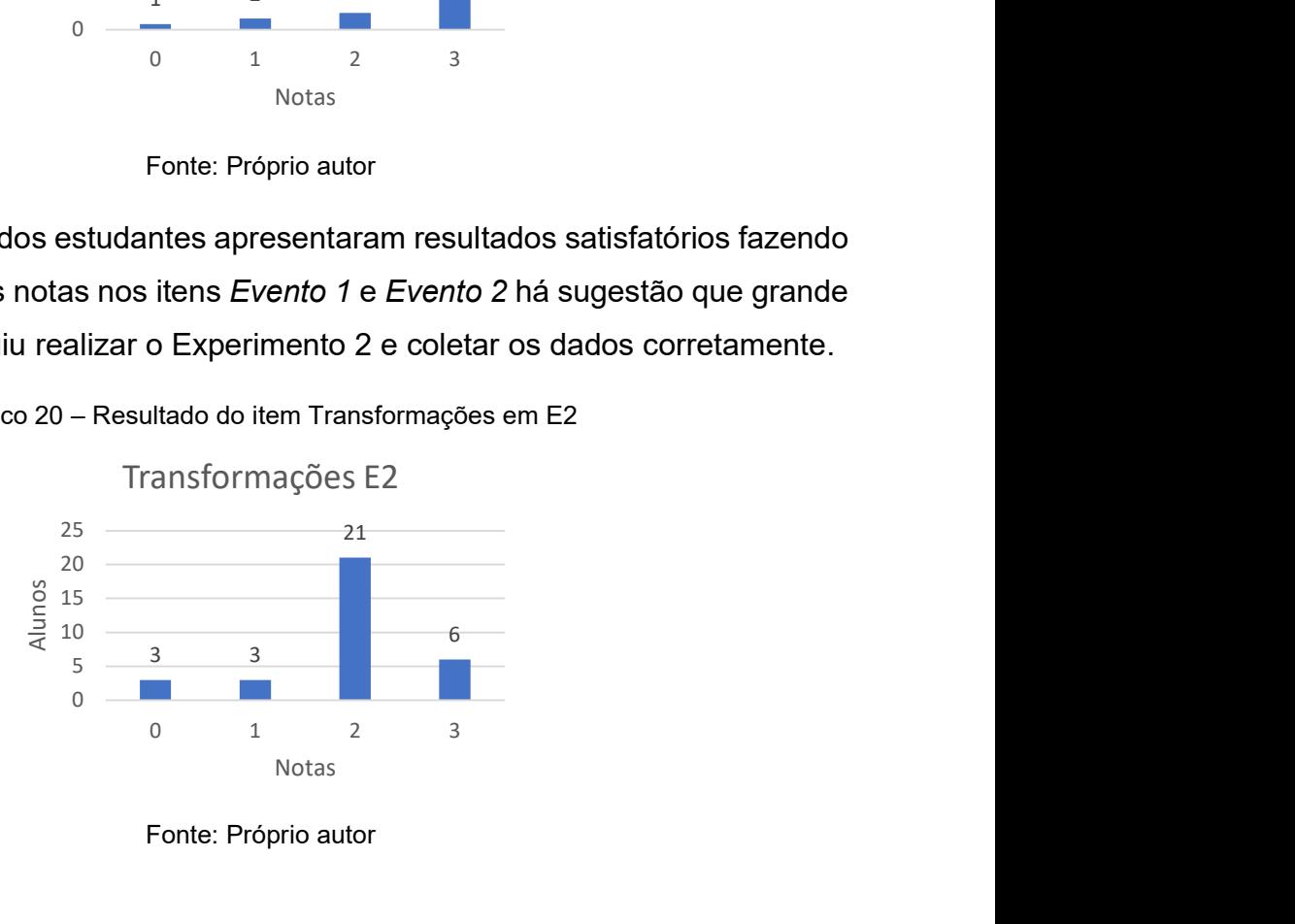

Gráfico 20 – Resultado do item Transformações em E2

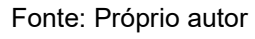

Nas Transformações, 27 alunos conseguiram utilizar os dados de maneira satisfatória, sendo que 6 conseguiram fazer uso da maneira esperada. Tal indicação pode mostrar que os discentes foram capazes de usar Medidas de forma coerente.

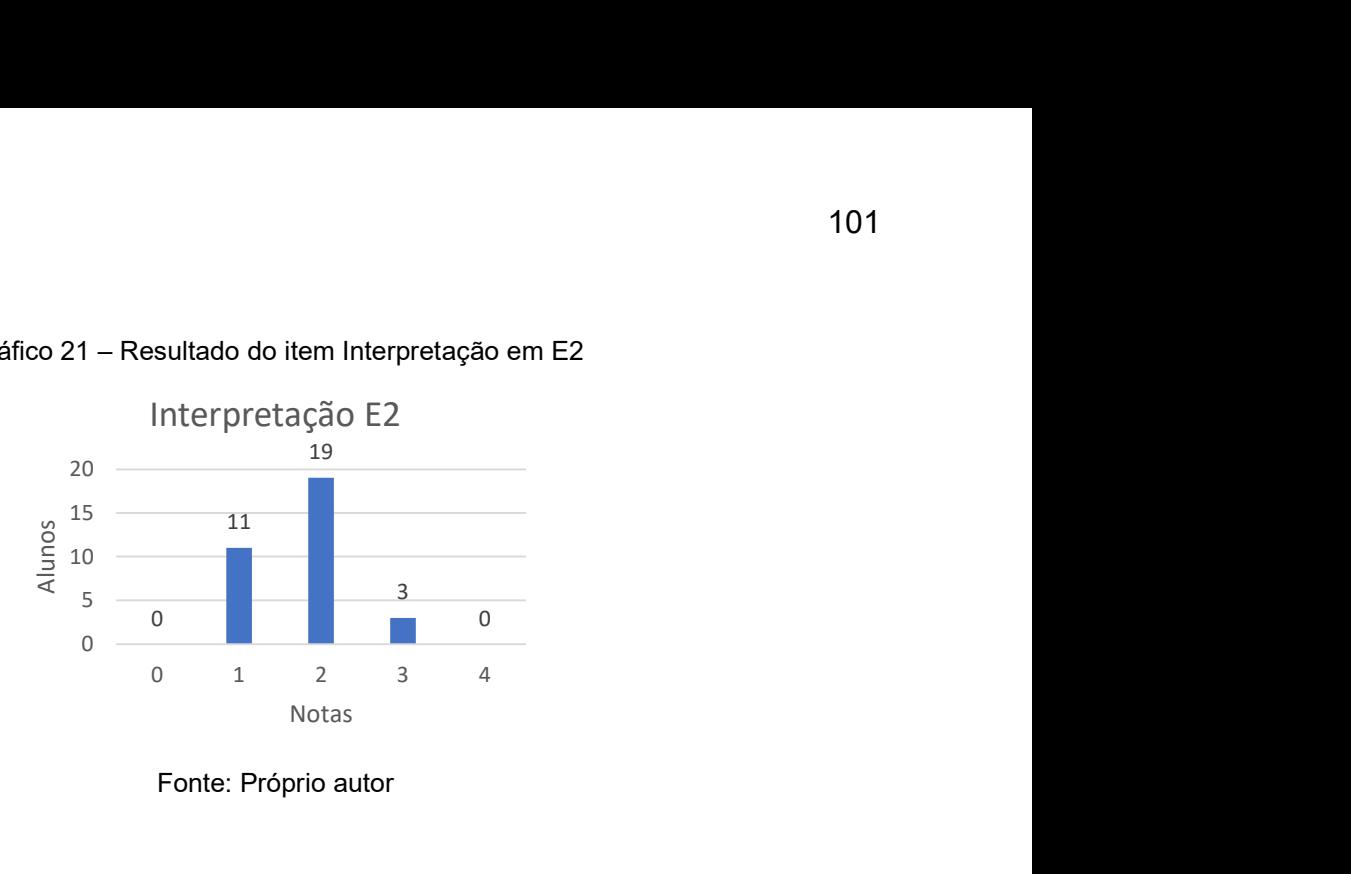

Gráfico 21 – Resultado do item Interpretação em E2

Fonte: Próprio autor

Esse gráfico avalia a coesão entre o item Interpretações e os itens Questão Básica, Eventos e Transformações. Dos 33 relatórios 11 alunos não conseguiram ser coerentes com nenhum dos três, 19 conseguiram ser coerentes com pelos menos um, 3 conseguiram fazer Interpretações de maneira correlata a dois dos três e nenhum aluno conseguiu relacionar esse item de forma coerente Questão Básica, Eventos e Transformações. Ainda podemos avaliar necessários reforços na parte de Gráficos do Movimento Retilíneo Uniforme. bes. Dos 33 relations 11 alunos hao conseguiram ser<br>strês, 19 conseguiram ser coerentes com pelos menos um,<br>pretações de maneira correlata a dois dos três e nenhum<br>ar esse item de forma coerente Questão Básica, Eventos e<br>o

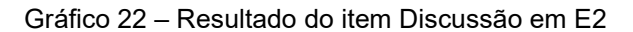

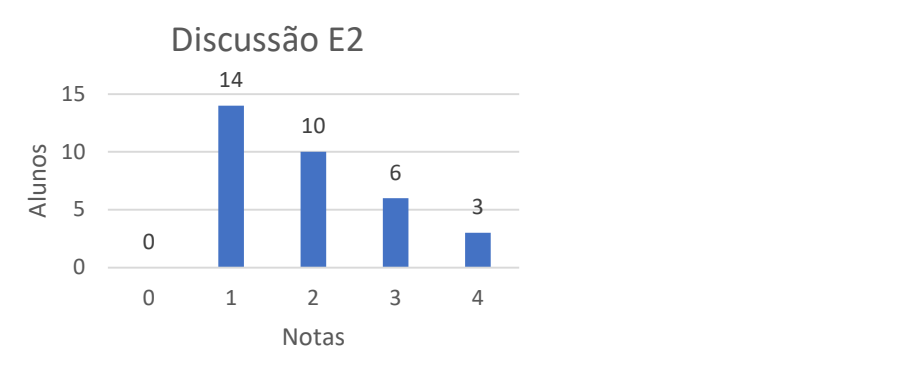

Fonte: Próprio autor

Na avaliação do item Discussão, 14 alunos não conseguiram construir relação coerente com a Interpretação, 10 conseguiram uma relação apenas com a Interpretação, 6 conseguiram relacionar o lado do Fazer e do Pensar, relacionando a Discussão com a Interpretação levando as Hipóteses em conta, 3 alunos conseguiram relacionar o lado do Fazer e do Pensar e o fizeram de modo coerente com a Questão básica ou o Evento. Faz-se necessário evidenciar que segundo os critérios de avaliação para os Diagramas V a nota do item Discussão representa, em certa

medida, como se da interação entre os dois lados do Diagrama V pois evidencia se o, formalmente, se as Hipóteses foram consultadas.

Avaliando os conceitos envolvidos no Experimento 2 mais abordados pelos discentes, destacamos a dificuldade apresentada para transformar os dados coletados em gráficos, avaliar as informações nos gráficos e relacionar as previsões com os acontecimentos.

6.3.4 Análise E3

O Experimento 03 contou com 37 envios dos 46 possíveis. Coletaram-se dados de 9 itens: Questão Básica, Hipóteses, Princípios e Leis, Evento primário, Evento Secundário, Medidas, Interpretações, Transformações e Discussão. O item e Conceitos-Chave não foi avaliado pois estava parcialmente preenchido. envios dos 46 possíveis. Coletaram-se dados de 9<br>
S. Princípios e Leis, Evento primário, Evento<br>
ções, Transformações e Discussão. O item e<br>
pois estava parcialmente preenchido.<br>
ultado do item Questão Básica em E3<br>
uestão

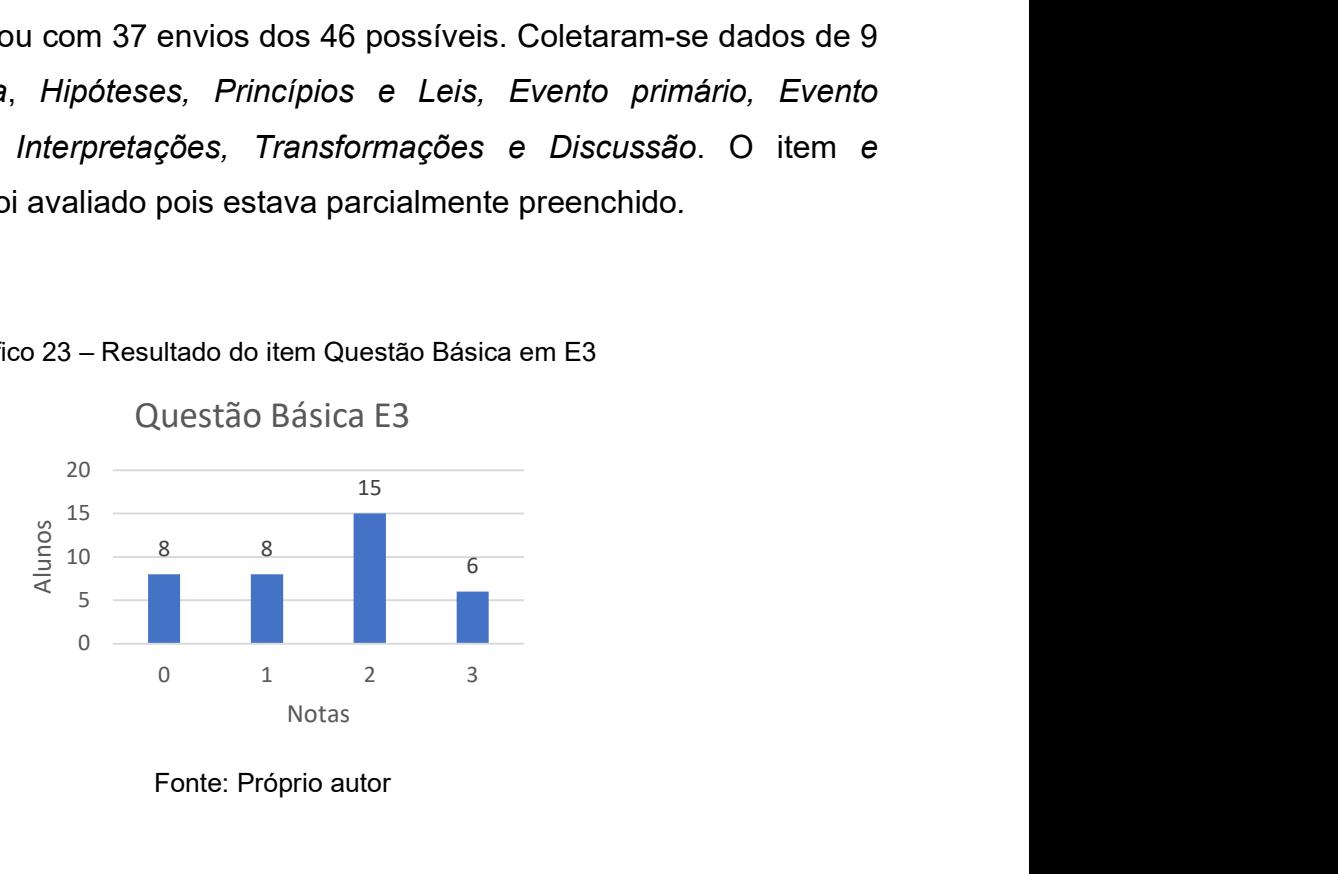

Gráfico 23 – Resultado do item Questão Básica em E3

Fonte: Próprio autor

Nesse item das 37 tivemos 8 em branco, 8 sem incluir o Evento ou o Domínio Conceitual do Diagrama, 15 incluindo Conceitos ou o Evento e 6 contendo Conceitos para serem usados diretamente relacionados com o Evento e o Evento. Parte das faltas de conceitos foi devida ao uso de linguagem informal ao invés de termos cientificamente aceitos. Alem disso, em comparação com o mesmo item em E2 é possível notar uma melhora nos indicadores, levantando a possibilidade dos alunos estarem se familiarizando com o uso do Diagrama V.

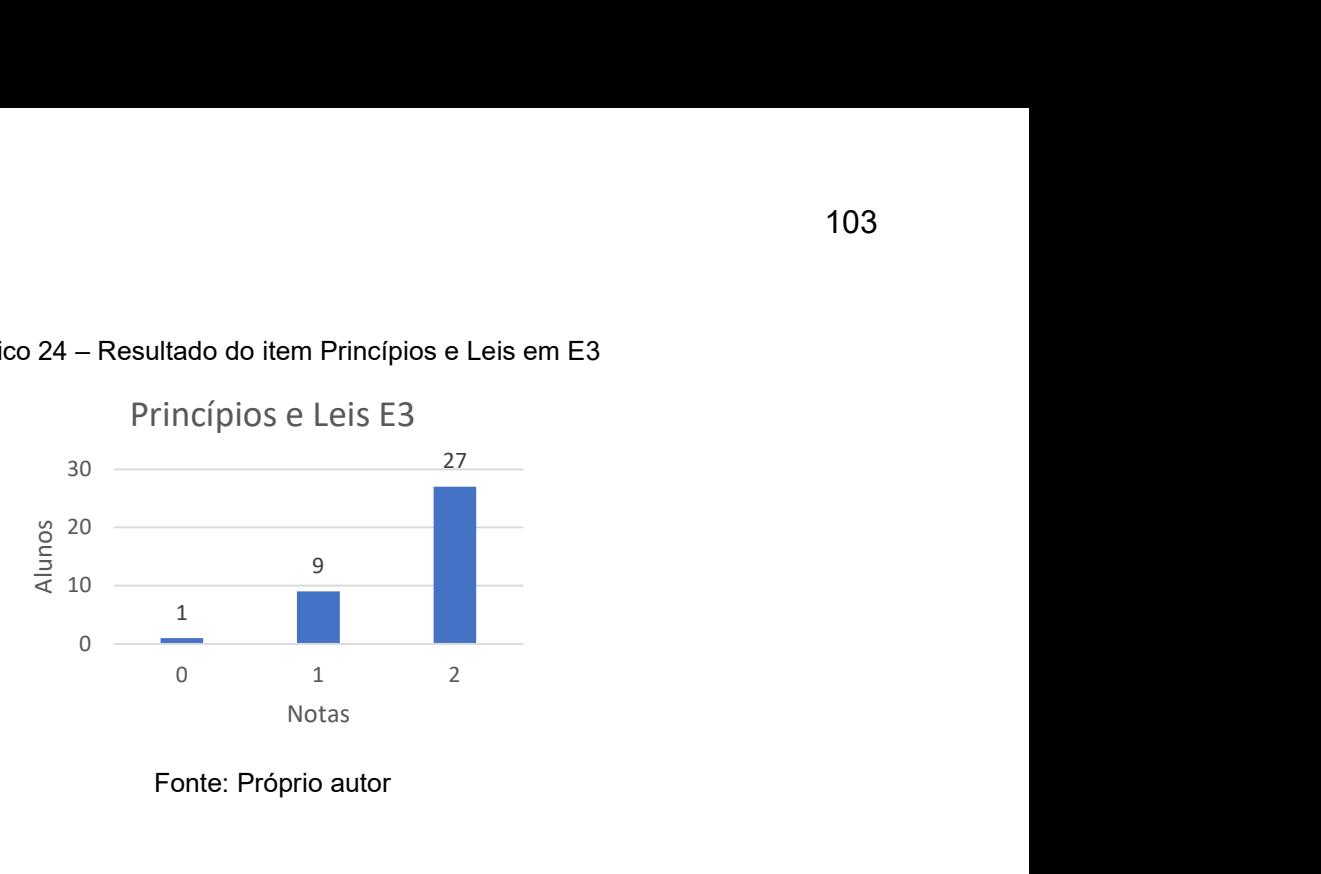

Gráfico 24 – Resultado do item Princípios e Leis em E3

Fonte: Próprio autor

Ao avaliar esse item, tem-se 27 respostas relevantes com a Teoria envolvida, 9 contendo Princípios e Leis sem conexão com a Teoria e uma resposta em branco. Nesse item 27 estudantes da turma apresentaram desempenho satisfatório conseguindo fazer uma ligação entre o Experimento e a Teoria. Não houve dificuldades nesse item.

0  $7 \t\t 6$ 24 6 0 10 6 6 20  $30 \sim 24$ is sem conexão com a Teoria e uma resposta em branco.<br>
ntes da turma apresentaram desempenho satisfatório<br>
ligação entre o Experimento e a Teoria. Não houve<br>
sico 25 – Resultado do item Hipóteses em E3<br>
Hipoteses E3<br>
30<br> Notas Hipoteses E3

Gráfico 25 – Resultado do item Hipóteses em E3

Fonte: Próprio autor

Ao avaliar esse item, tem-se 6 respostas coerentes com a Questão Básica e ao Evento, 24 parcialmente coerentes com a Questão Básica ou ao Evento e 7 Hipóteses sem nenhuma correção com Questão Básica ou ao Evento. Nenhum aluno deixou de tentar preencher, podendo indicar familiarização com o preenchimento do Diagrama V. Os estudantes apresentaram dificuldade na representação vetorial, indicando muitas vezes Impulso na Direção correta, mas no Sentido errado. Também houve

erros na previsão sobre a conservação da Energia Mecânica do sistema, indicando a falta de prática com situações reais ou falhas conceituais.

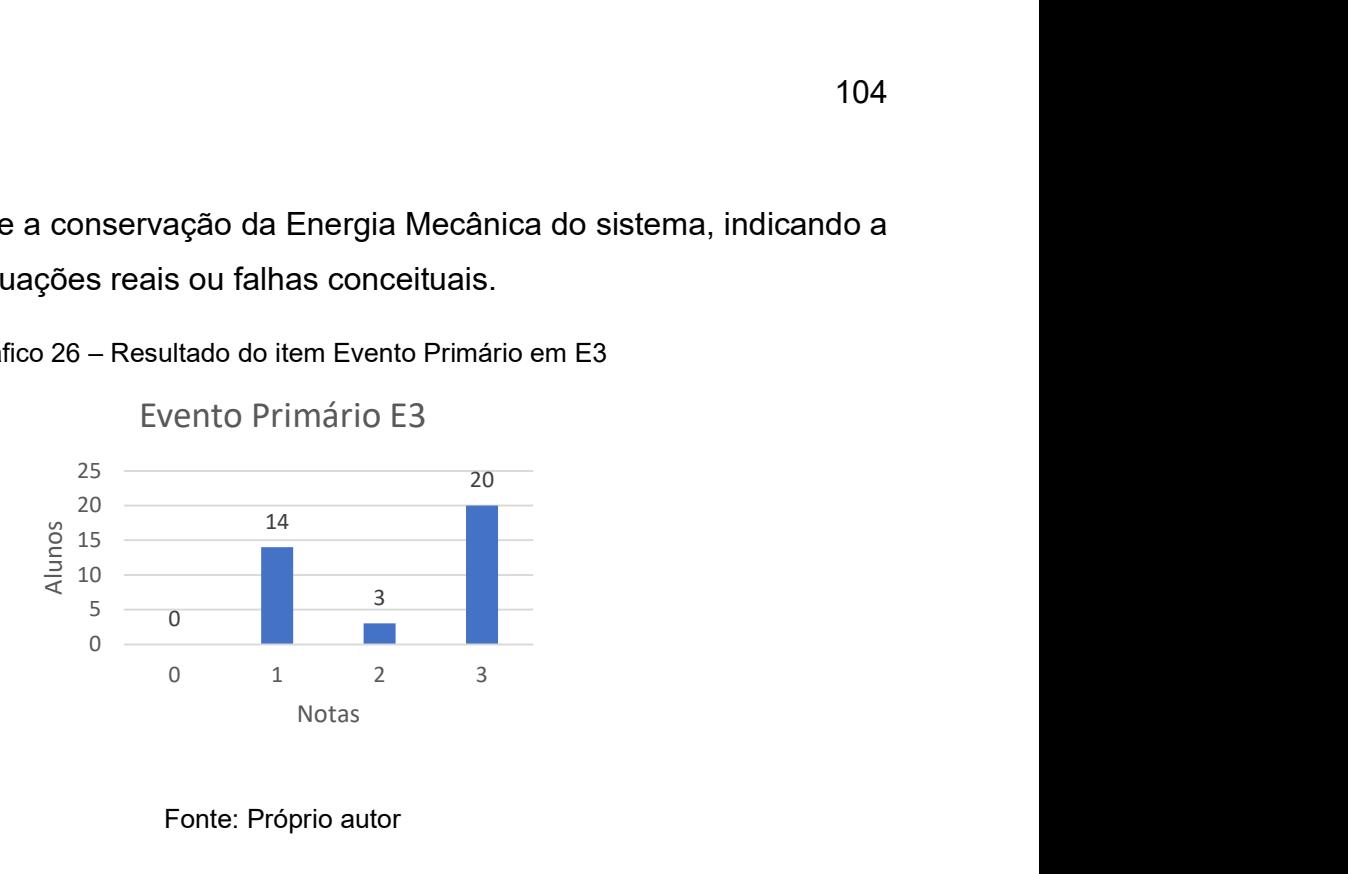

Gráfico 26 – Resultado do item Evento Primário em E3

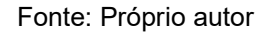

Gráfico 27 – Resultado do item Evento Secundário em E3

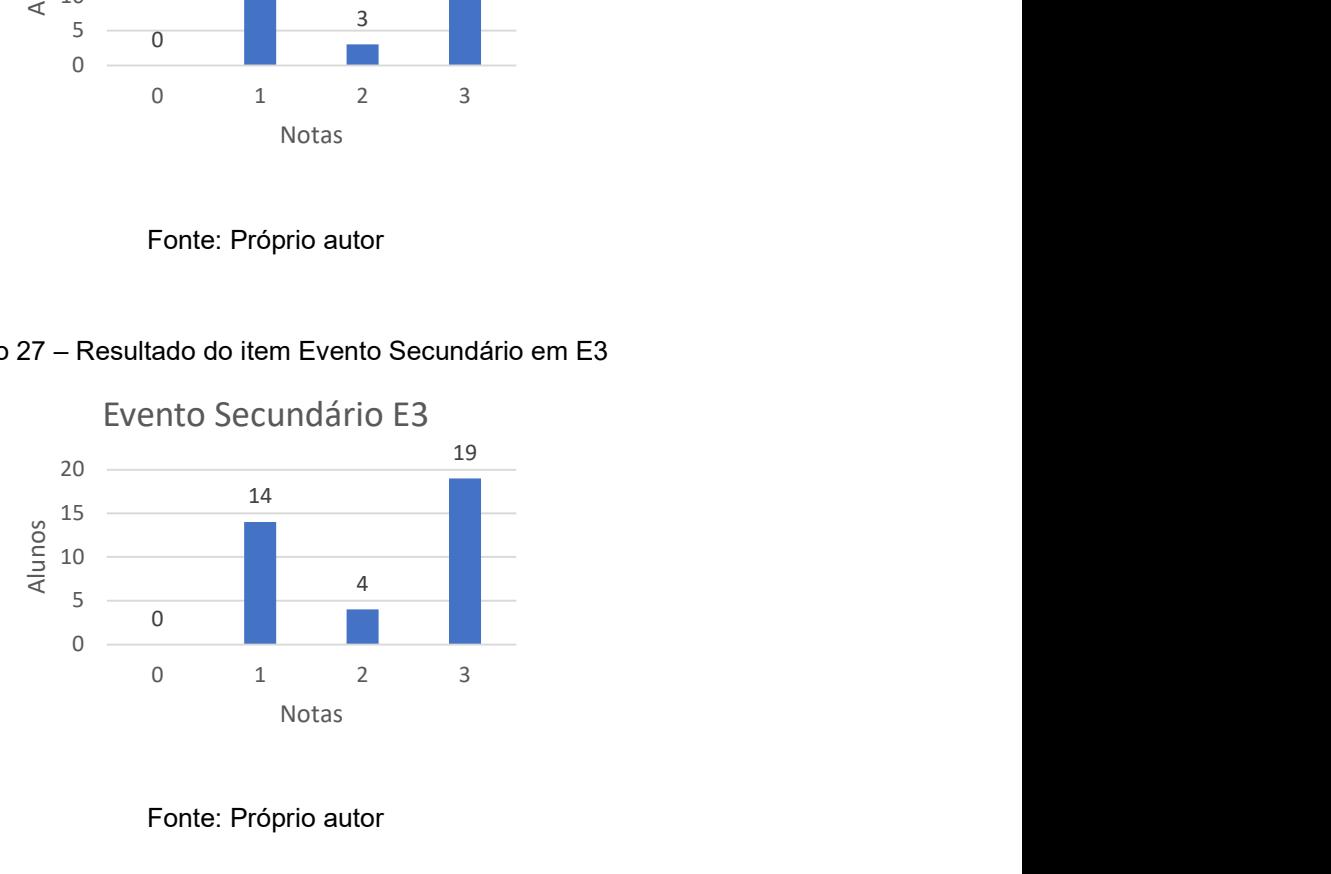

Fonte: Próprio autor

Os itens Evento Primário e Evento Secundário de E3 apresentam os piores resultados, que podem ser explicados pela dificuldade maior na montagem e execução, em relação aos outros experimentos, caso não haja ajuda de terceiros. Sendo assim temos 14 alunos que descreveram os Eventos de maneira incoerente com a Questão Básica, 3 alunos que descrevem de forma coerente com a Questão Básica e não é adequado para reprodução e 19 respostas coerentes com a Questão Básica e adequadas para reprodução. Além de dificuldades na montagem, também foi relatado dificuldade para medir as alturas de forma acertada, fazendo com que E3 fosse reiniciado por diversas vezes.

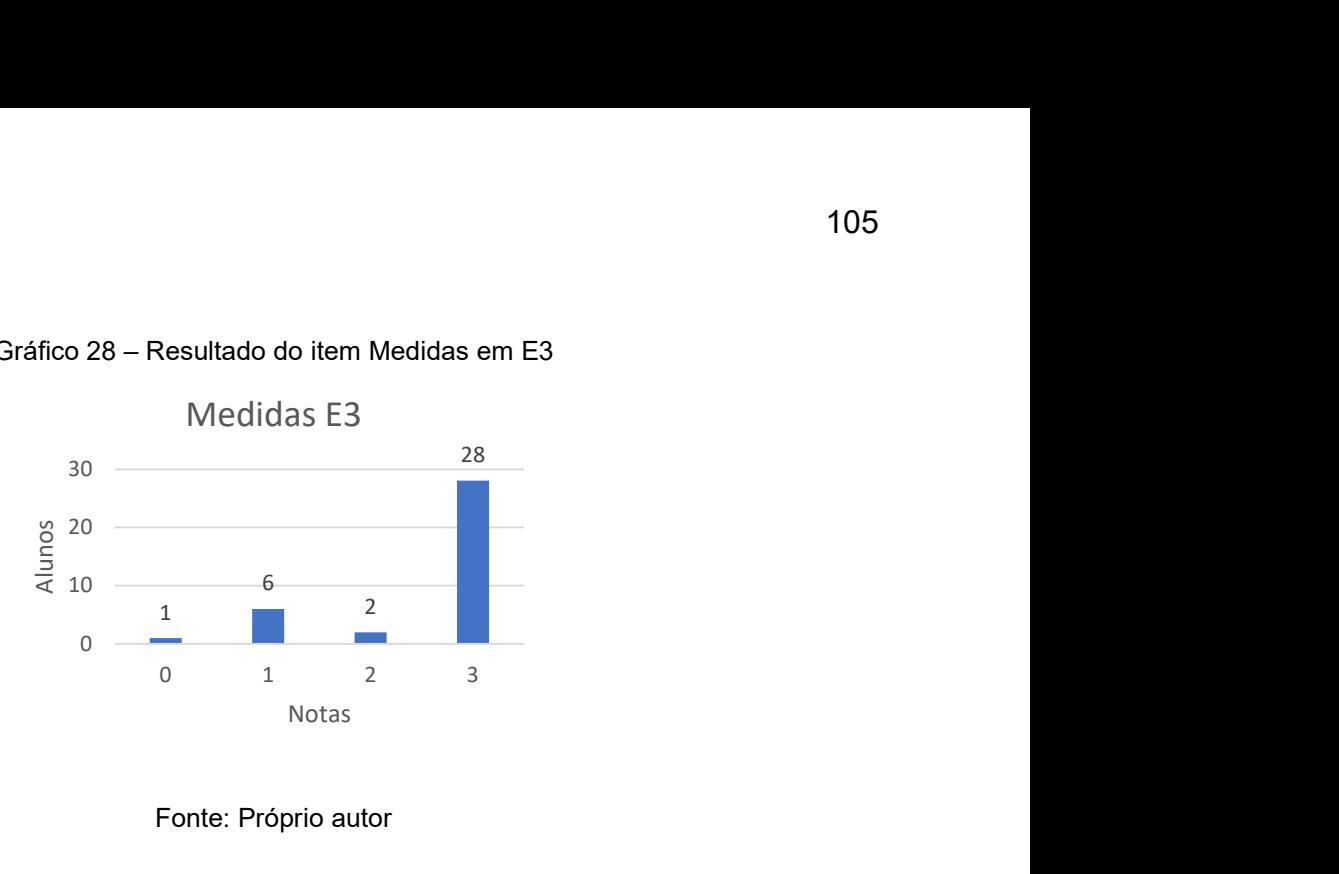

Gráfico 28 – Resultado do item Medidas em E3

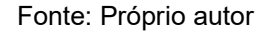

No item Medidas, temos uma resposta em branco, 6 registros sem coerência com a Questão Básica ou Evento, 2 conjuntos de dados parcialmente coerentes com a Questão Básica ou Evento e 28 discentes foram coerentes com a Questão Básica ou Evento. Os registros foram feitos sem dificuldade, porém como foram relatadas dificuldades na montagem e execução não podemos garantir a acurácia dos dados.

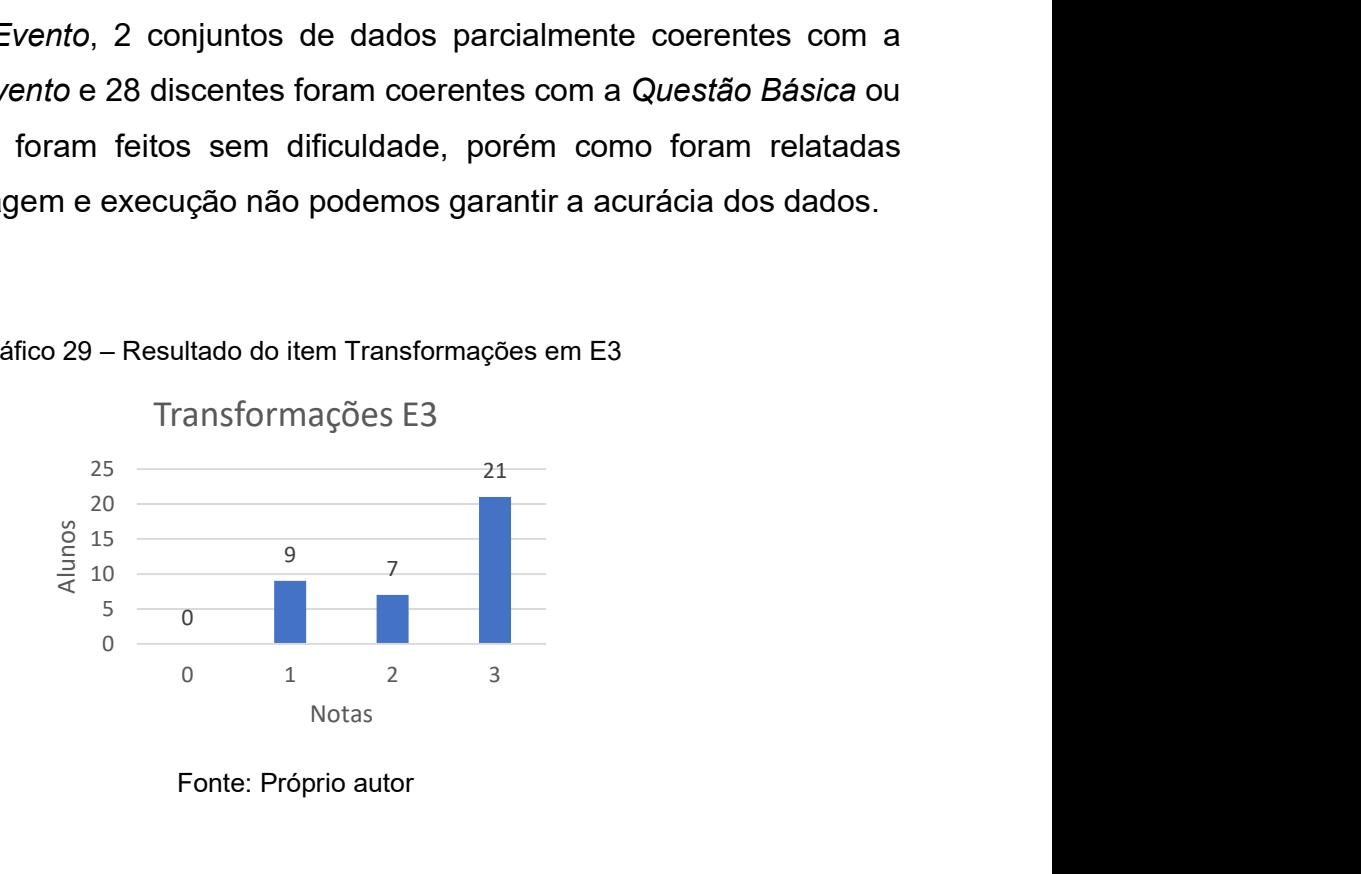

Gráfico 29 – Resultado do item Transformações em E3

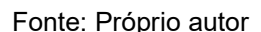

As Transformações efetuadas nesse Experimento foram, satisfatórias em 28 Diagramas V, com 21 em consonância com as Medidas e são coerentes com a Questão Básica ou ao Evento, 7 alinhadas com as Medidas, mas não com a Questão Básica ou ao Evento e 9 sem ligação com as Medidas, Questão Básica ou Evento. Nota-se que mesmo E3 considerado pelo alunos o mais trabalhoso foi obtido sucesso em usar os dados para calcular Impulso, Energia Potencial e a Variação do Momento Linear. Os estudantes que alcançaram o conceito 1 utilizaram os dados para calcular as grandezas Velocidade e Aceleração, indicando confusão em abandonar a Cinemática e fazer uso das ferramentas de Dinâmica.

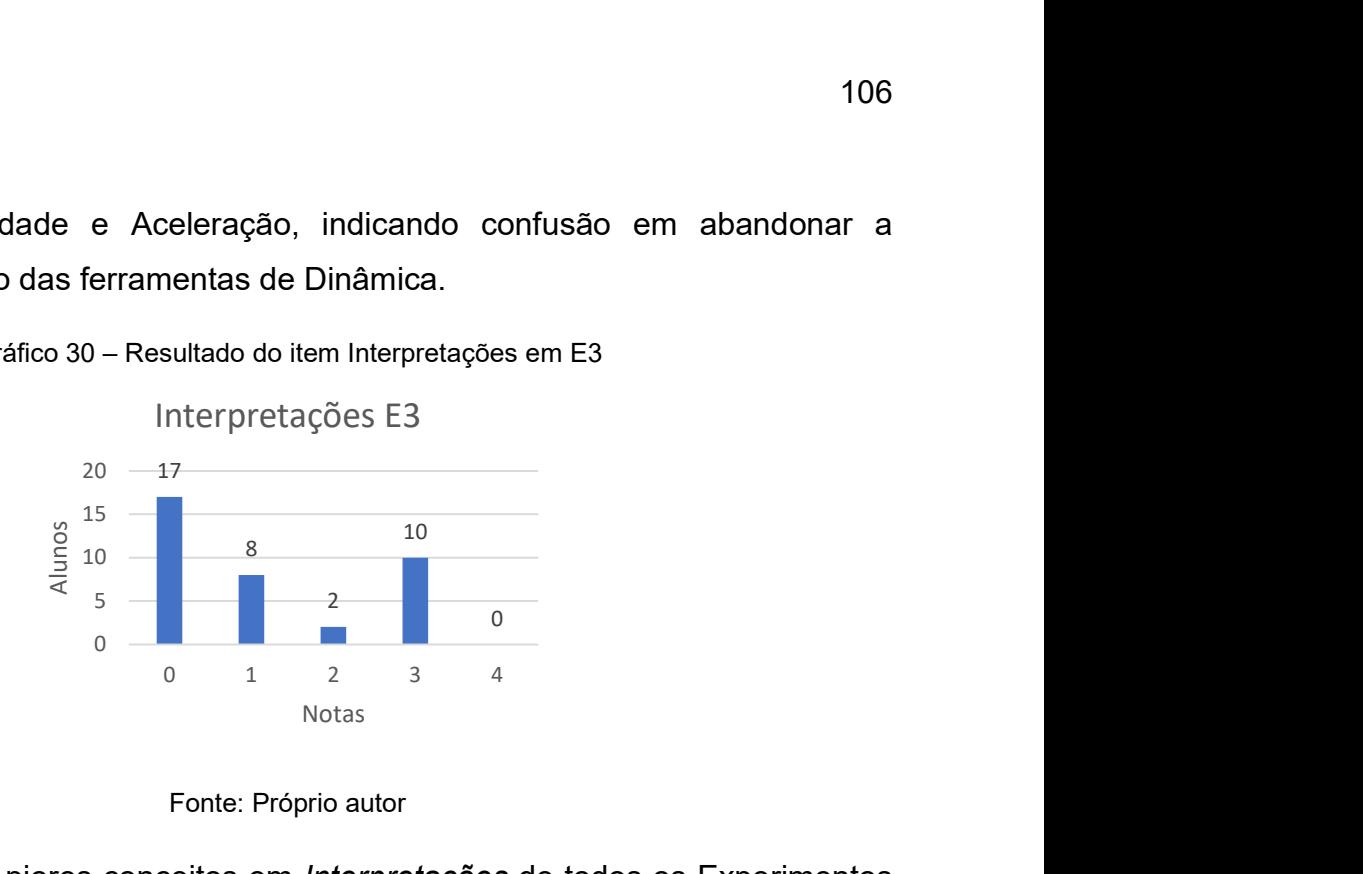

Gráfico 30 – Resultado do item Interpretações em E3

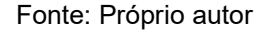

Nesse item, temos os piores conceitos em Interpretações de todos os Experimentos e esse fato se deve a uma confusão feita pelos discentes ao ler as informações pedidas. No item, Interpretações foram feitas três indicações para avaliação, fazendo com que a caixa ficasse quase toda preenchida e isso fez 17 alunos pensarem que era necessária ação nesse item. Os demais apresentaram respostas sendo que 8 não conseguiram fazer o enlace com Transformações ou Eventos ou Questão Básica, 2 conseguiram faze-lo com pelo menos um dos três, 10 apresentaram carências com 2 dos três e nenhum conseguiu responder de forma coerente com Transformações, Eventos e Questão Básica. chida e isso fez 17 alunos pensarem que<br>apresentaram respostas sendo que 8 não<br>nações ou Eventos ou Questão Básica, 2<br>os três, 10 apresentaram carências com 2<br>de forma coerente com *Transformações*,<br>bitem Discussão em E3<br>ã

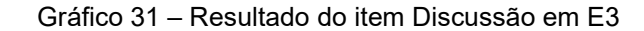

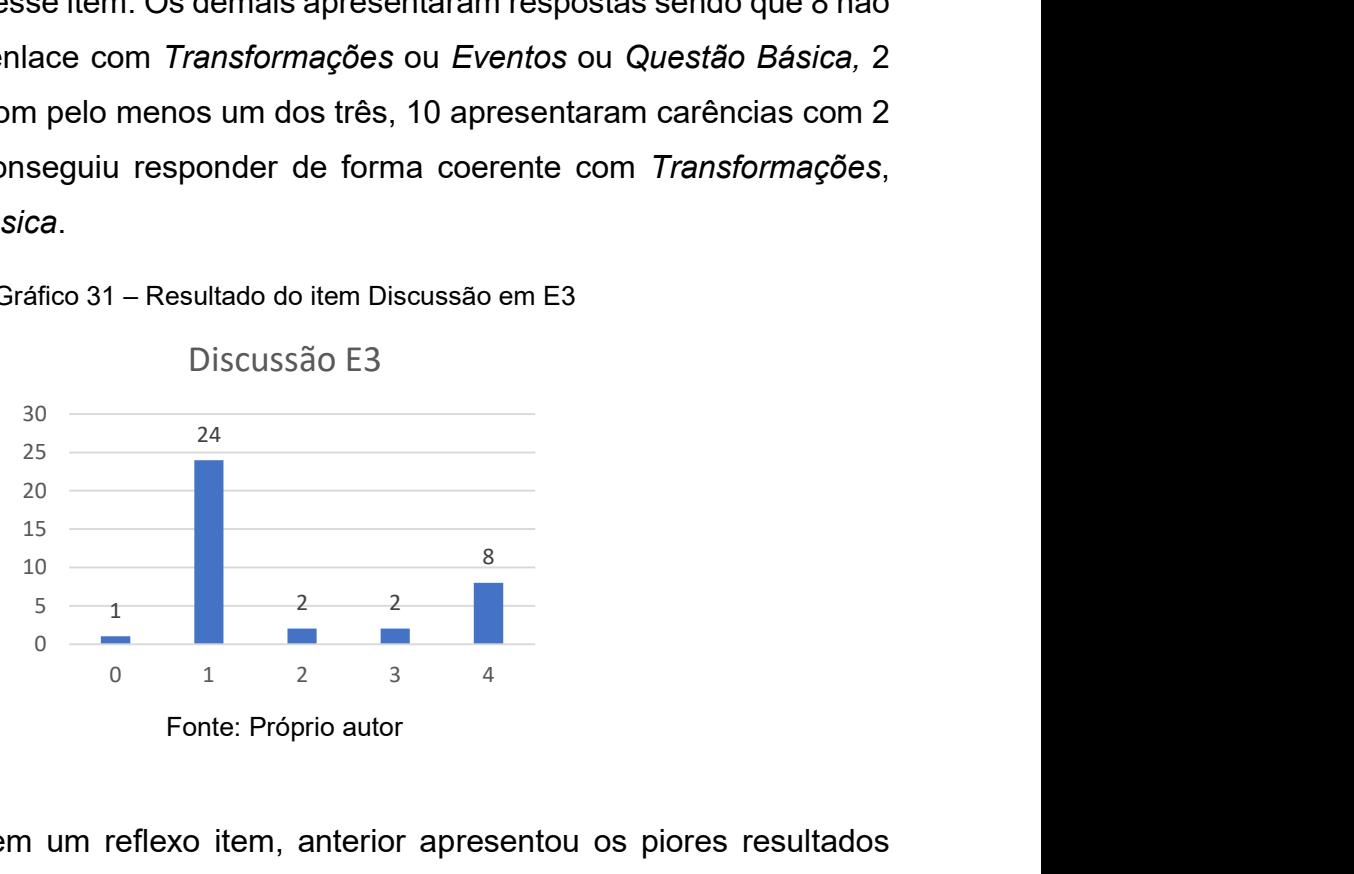

O tópico Discussão, em um reflexo item, anterior apresentou os piores resultados dentre os Experimentos. Não tendo Interpretações os discentes não conseguiram responder de maneira satisfatória fazendo com que uma resposta fosse em branco, 24 alunos não conseguiram construir relação coerente com a Interpretação, 2 conseguiram uma relação apenas com a Interpretação, outros 2 conseguiram relacionar o lado do Fazer e do Pensar, relacionando a Discussão com a Interpretação levando as Hipóteses em conta, 8 alunos conseguiram relacionar o lado do Fazer e do Pensar e o fizeram de modo coerente com a Questão básica ou o Evento.

A análise de E3, permitiu investigar se a proficiência, dos alunos, ao usar o Diagrama V estava aumentando e também foi possível subsidiar discussões sobre Conservação de Energia Mecânica e Momento Linear na prática.

## 6.3.5 Análise E4

O Experimento 04 não foi pontuado, ocorreu na última quinzena de aulas e contou com 19 envios dos 46 possíveis. Coletaram-se dados de 10 itens: Questão Básica, Hipóteses, Princípios e Leis, Conceitos-Chave, Evento Primário, Evento Secundário, Medidas, Interpretações, Transformações e Discussão. Tal acontecimentos motivou desvendar o motivo, e, quando os discentes foram sondados, uns relataram que estariam com muitas atividades e estavam deixando algumas sem fazer e outros justificaram que como tinham nota para passar de ano não precisavam fazer as atividades. Mesmo com a baixa adesão o experimento foi avaliado e apresenta as melhores avaliações, podendo indicar maior facilidade na confecção do Diagrama V. i última quinzena de aulas e contou<br>dados de 10 itens: Questão Básica,<br>Evento Primário, Evento Secundário,<br>cussão. Tal acontecimentos motivou<br>pram sondados, uns relataram que<br>xando algumas sem fazer e outros<br>r de ano não p Transformações e Discussão. Fai acontecimentos motivo<br>quando os discentes foram sondados, uns relataram que<br>idades e estavam deixando algumas sem fazer e outros<br>hham nota para passar de ano não precisavam fazer as<br>a baixa

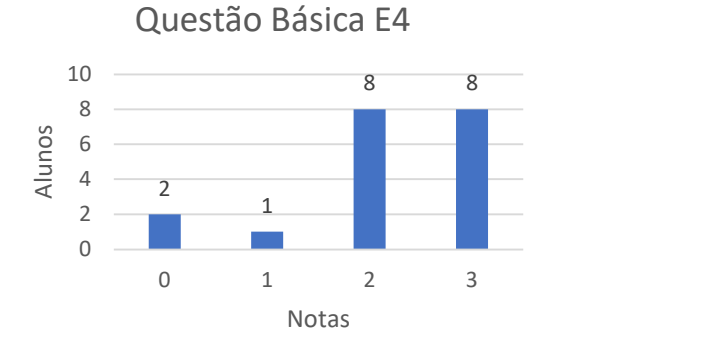

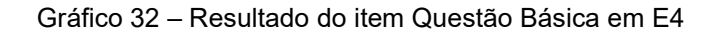

Fonte: Próprio autor

No item Questão Básica contou foi respondido de maneira satisfatória por 18 discentes, indicando certa melhora, de modo que 8 envios contêm Conceitos para serem usados diretamente relacionados com o Evento e o Evento, 8 contêm Conceitos ou o Evento, um não incluem Conceitos ou o Evento e outros dois deixaram em branco. e contou foi respondido de maneira satisfatória por 18<br>
a melhora, de modo que 8 envios contêm Conceitos para<br>
tre relacionados com o *Evento* e o *Evento*, 8 contêm<br>
n não incluem Conceitos ou o *Evento* e outros dois de

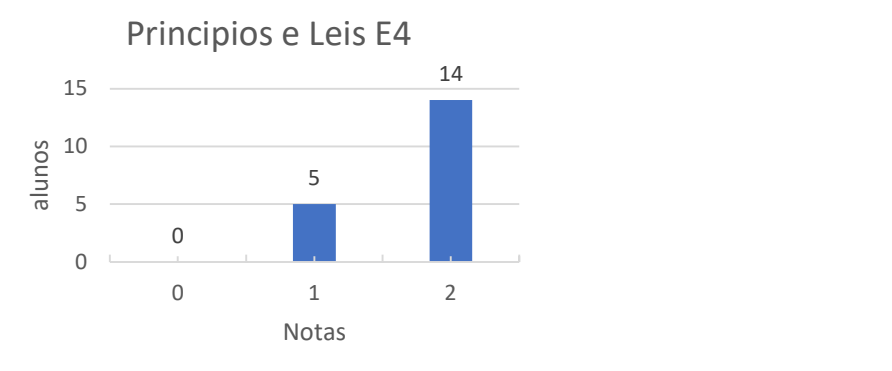

Gráfico 33 – Resultado do item Princípios e Leis em E4

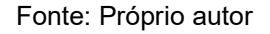

Nesse item 14 respostas foram relevantes com a Teoria, 5 não relevantes com a Teoria e não houve resposta em branco. A maior parte dos discentes conseguiu relacionar os conteúdos de sala com os presentes nesse trabalho.

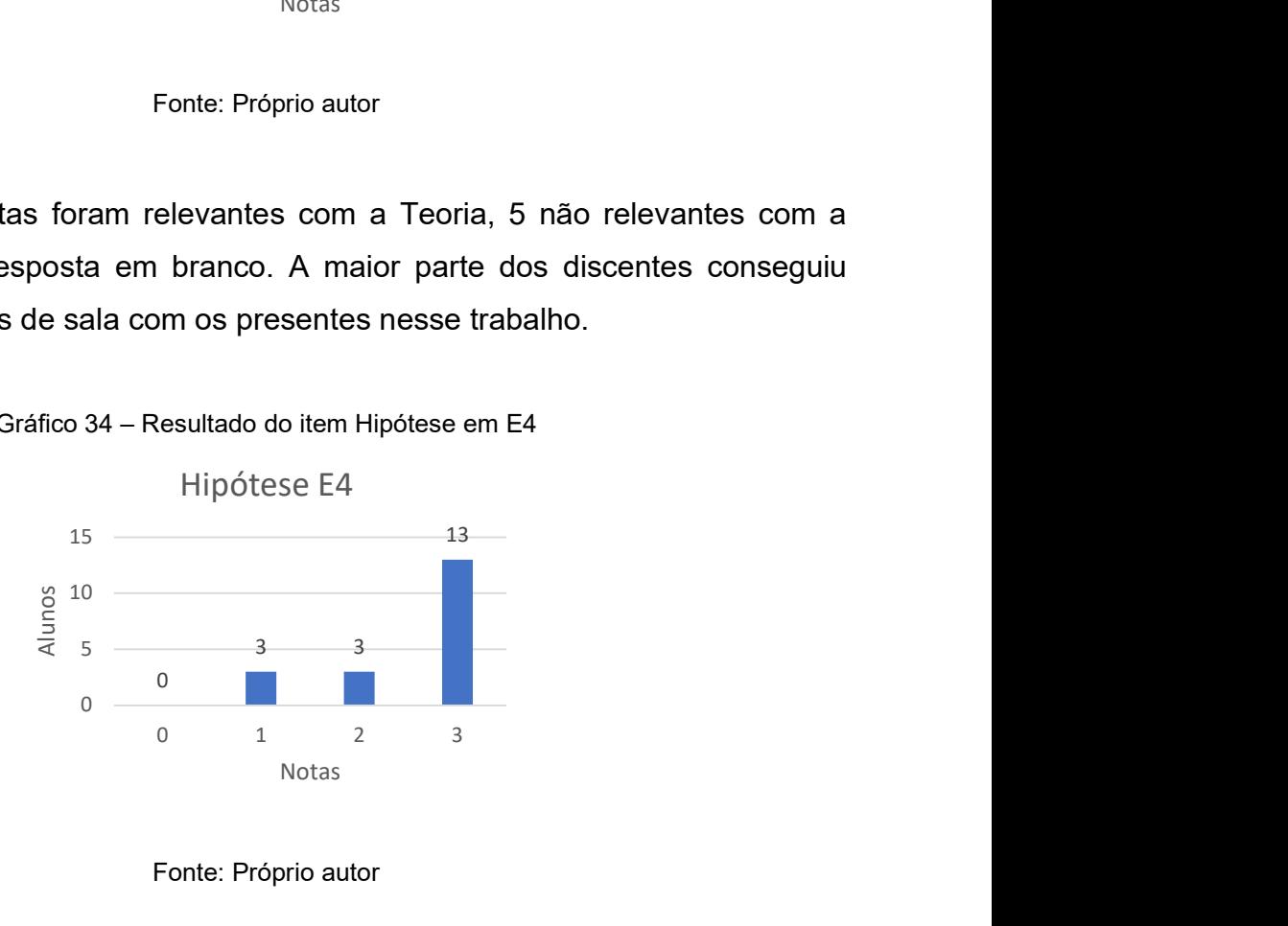

Gráfico 34 – Resultado do item Hipótese em E4

No item Hipóteses, verificou-se que 13 alunos conseguiram ser coerentes com a Questão Básica e o Evento, 3 com Questão Básica ou Evento e outros 3 não conseguiram relacionar Questão Básica e o Evento. Quando comparadas as Hipóteses feitas em outros Diagramas V abordando Cinemática, as respostas desse

Fonte: Próprio autor
item indicam que os discentes conseguiram absorver partes do conteúdo de Movimento Bidimensional, Energia Potencial e Lançamento Horizontal.

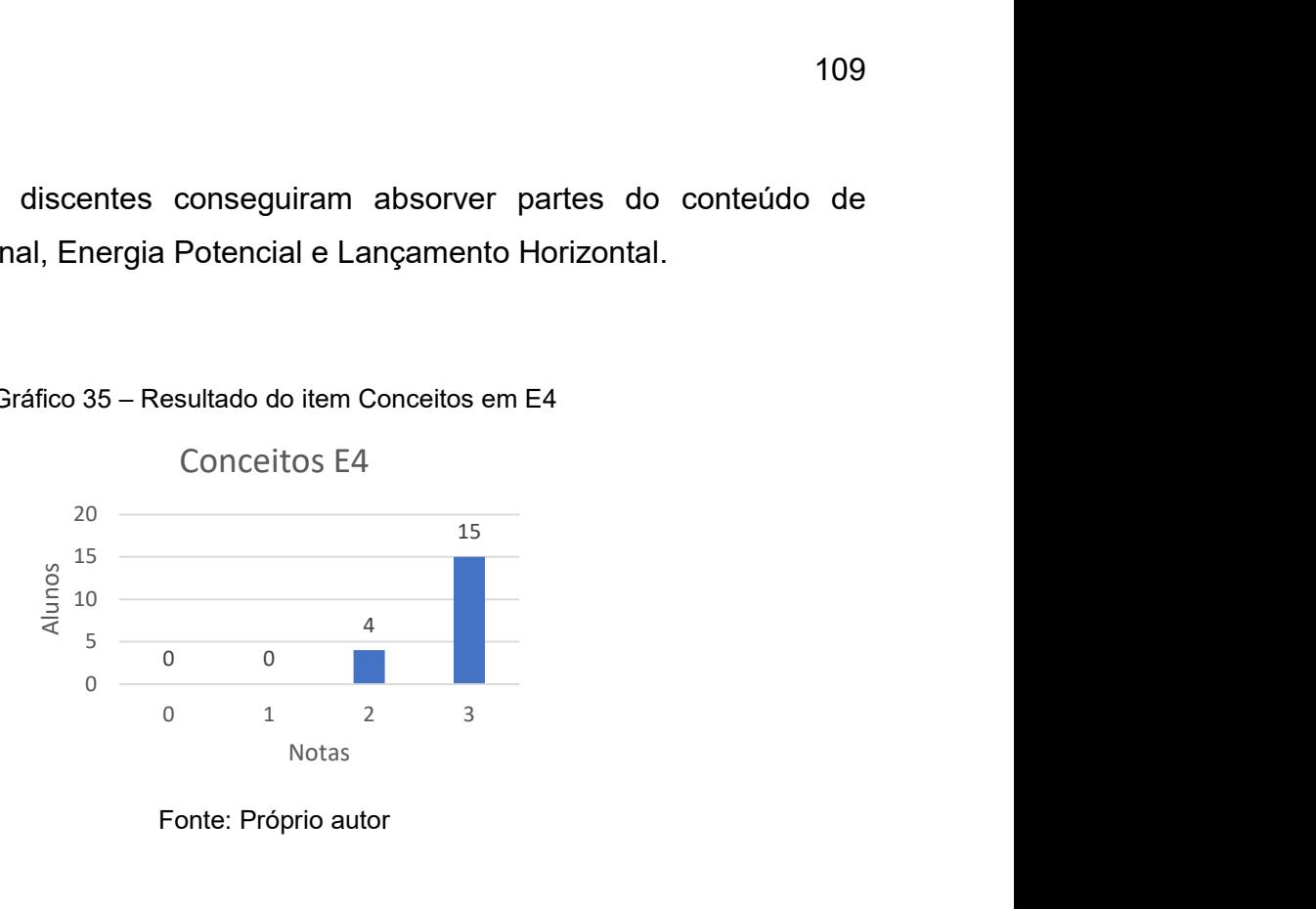

Gráfico 35 – Resultado do item Conceitos em E4

Nesse item 15 estudantes conseguiram ser relevantes com a Questão Básica e os Eventos, 4 foram relevantes com a Questão Básica ou os Eventos e nenhum estudante atingiu as duas menores notas. As respostas satisfatórias sugerem que os estudantes podem ter relacionado as informações de aula com a prática.

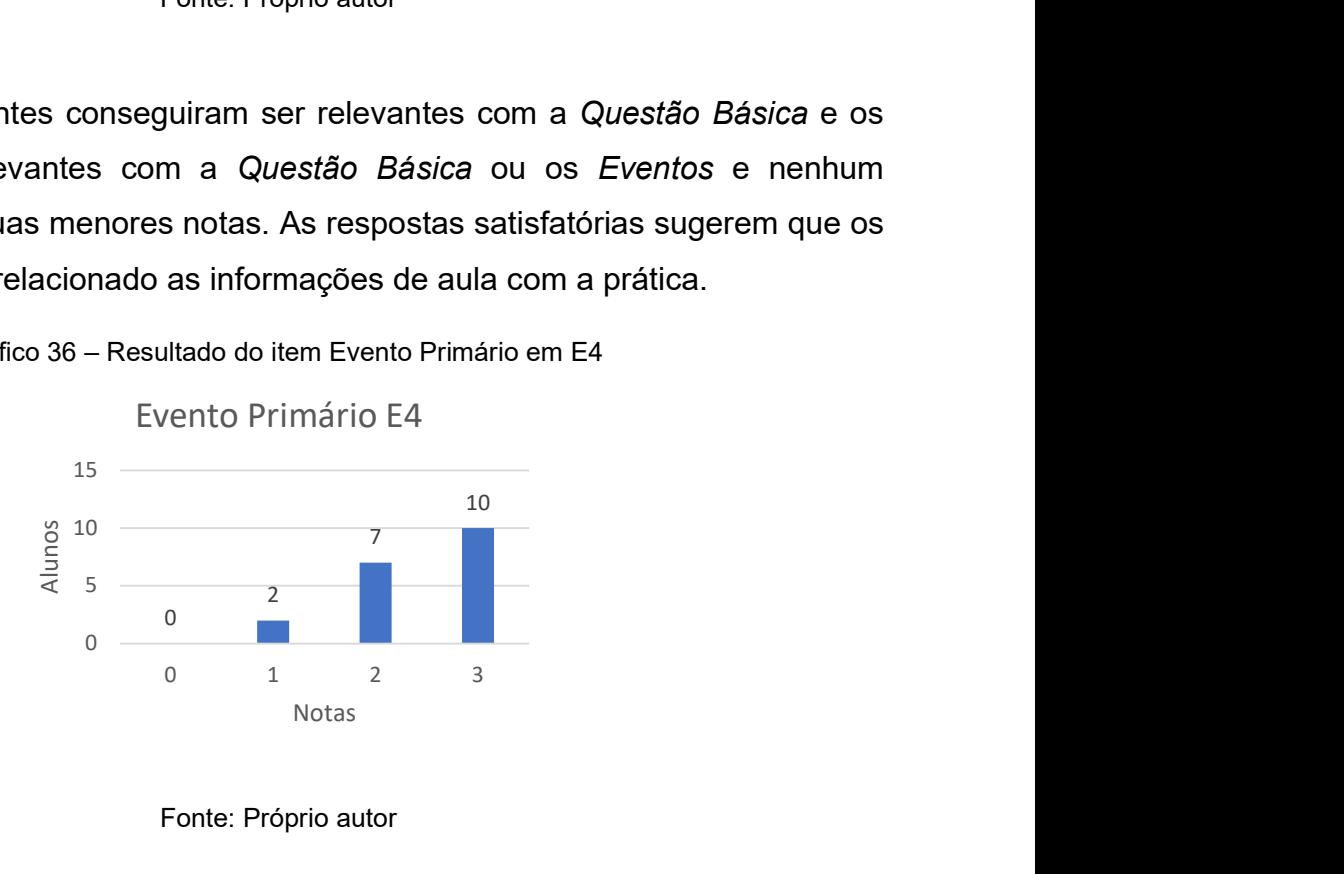

Gráfico 36 – Resultado do item Evento Primário em E4

Fonte: Próprio autor

Fonte: Próprio autor

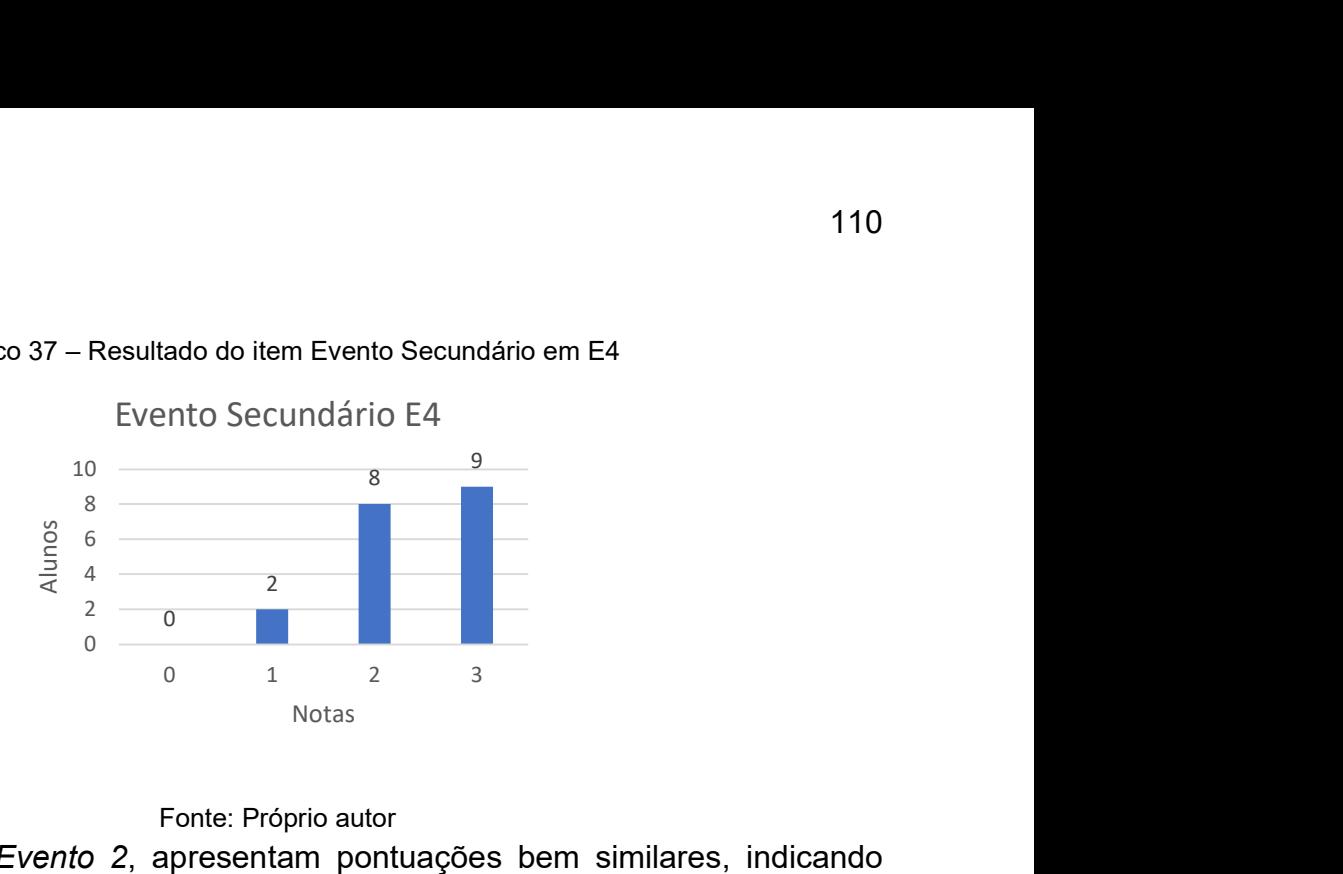

Gráfico 37 – Resultado do item Evento Secundário em E4

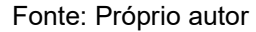

Os itens Evento 1 e Evento 2, apresentam pontuações bem similares, indicando consonância com a Questão Básica em 17 relatórios e informações suficientes para reprodução do experimento em 9 relatórios. Não houve dificuldades na montagem ou execução de E4. Ainda relataram que foi a prática mais agradável de todas.

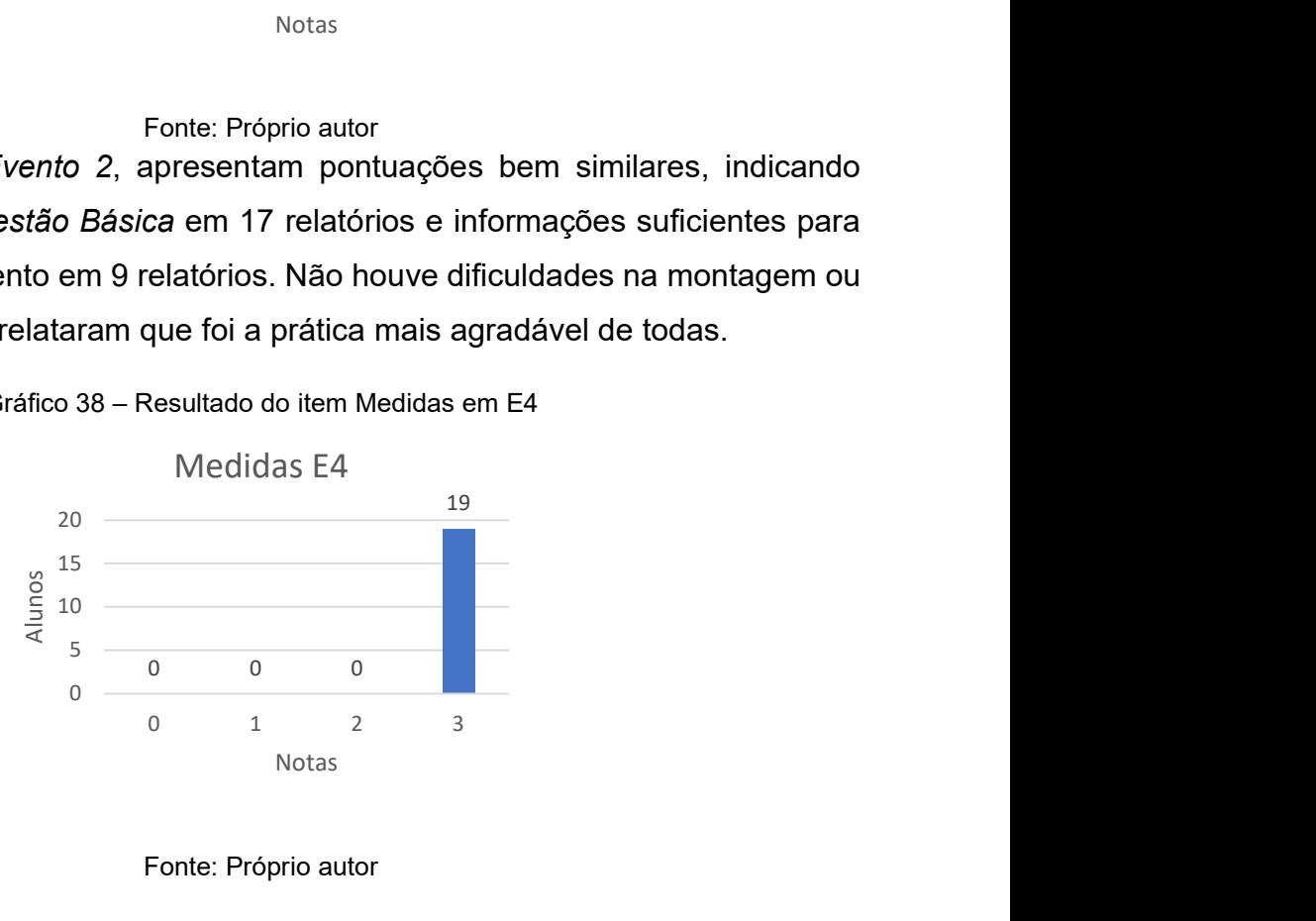

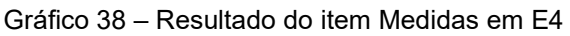

Fonte: Próprio autor

O quesito medidas apresentou 19 respostas coerentes com a Questão Básica ou ao Evento. Sendo o melhor resultado dentre as outras Medidas e não foram relatadas dificuldades para coleta de dados. Tal performance pode ser atribuída a dinâmica lenta desse experimento, que permitiu um intervalo de tempo mais dilatada para apurar as medidas.

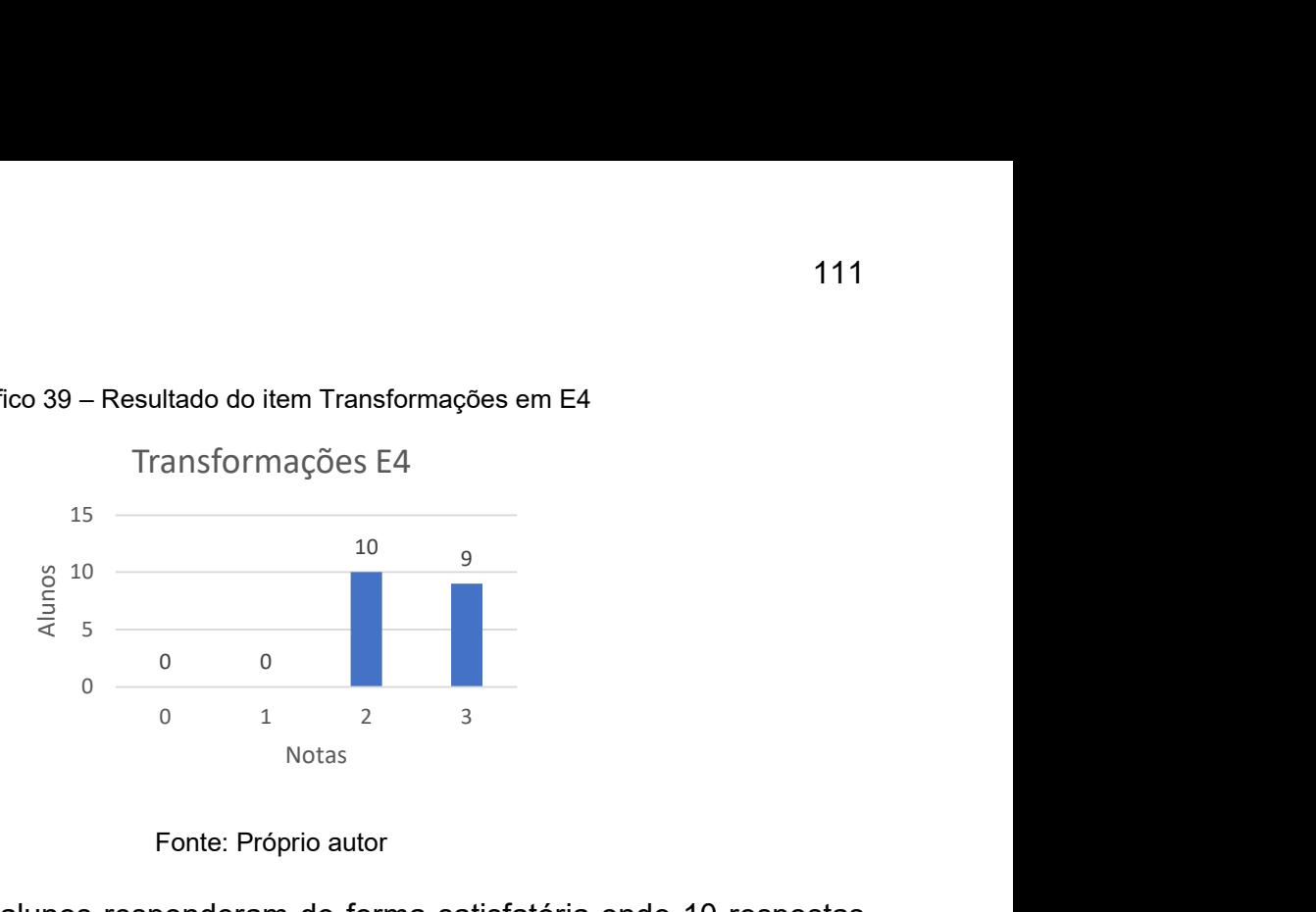

Gráfico 39 – Resultado do item Transformações em E4

Nesse item todos dos alunos responderam de forma satisfatória onde 10 respostas foram coerentes com Medidas, mas não são coerentes com a Questão Básica ou ao Evento e 9 foram coerentes com Medidas e são coerentes com a Questão Básica ou ao Evento.

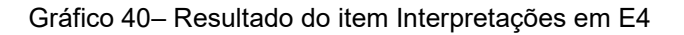

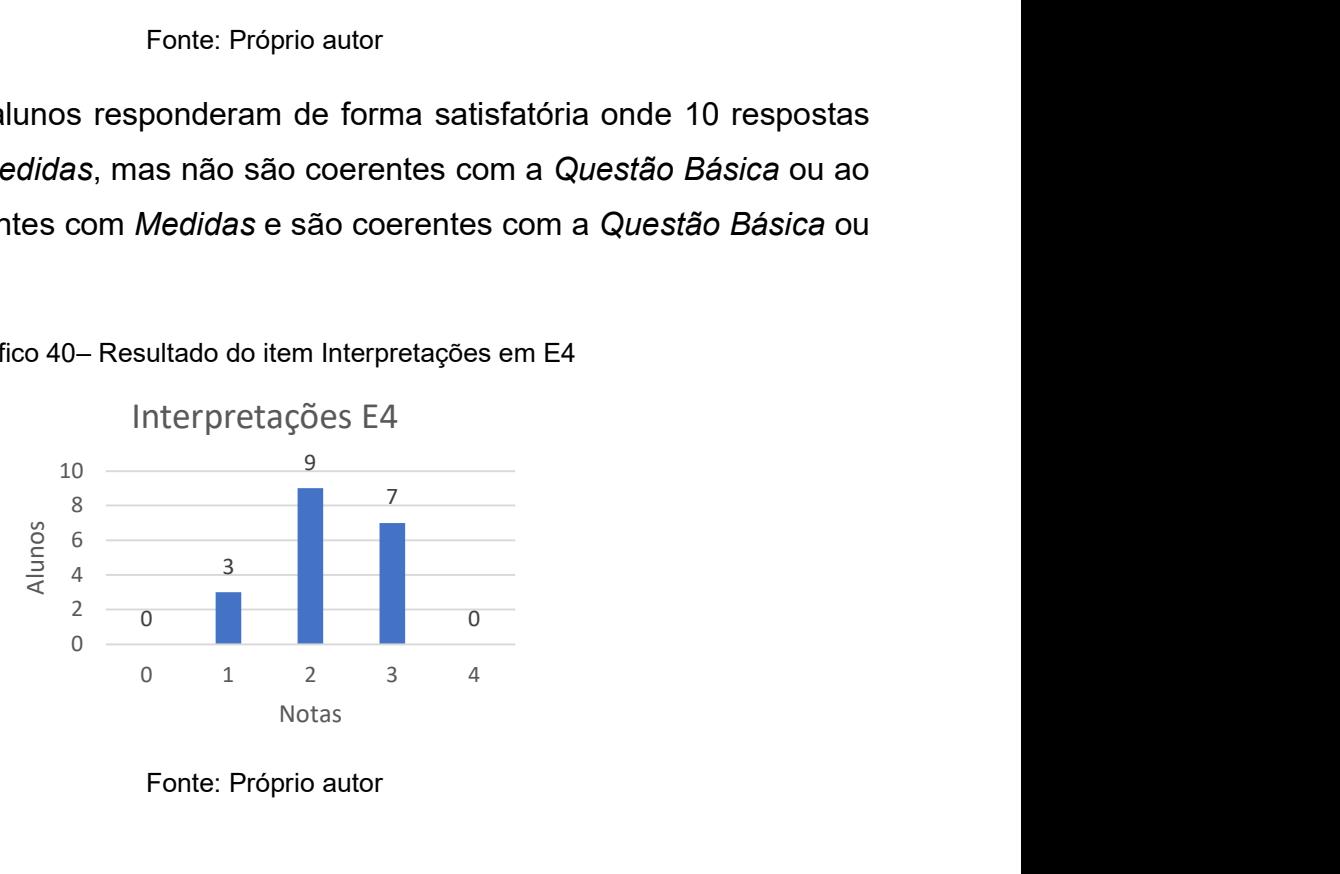

Fonte: Próprio autor

Nesse item também se obteve os melhores resultados, com nenhum discente deixando em branco, 3 respondendo sem coerência com as Transformações ou Eventos ou Questão Básica, 9 respondendo coerentes com as Transformações ou Eventos ou Questão Básica, 7 sendo coerentes com as Transformações e Eventos ou Questão Básica e nenhum conseguindo ser coerente com os outros 3 itens. Mesmo sem apresentar conceitos 4 o resultado é positivo pois o conceito 3 leva em conta a parte experimental e o Domínio Metodológico. As notas baixas nesse item se devem aos estudantes se perderem na hora de entender as informações oriundas das Transformações, indicando que a presença de fragmentos pode ser positiva para orientar o aluno a refletir entre o Pensar e o Fazer.

Fonte: Próprio autor

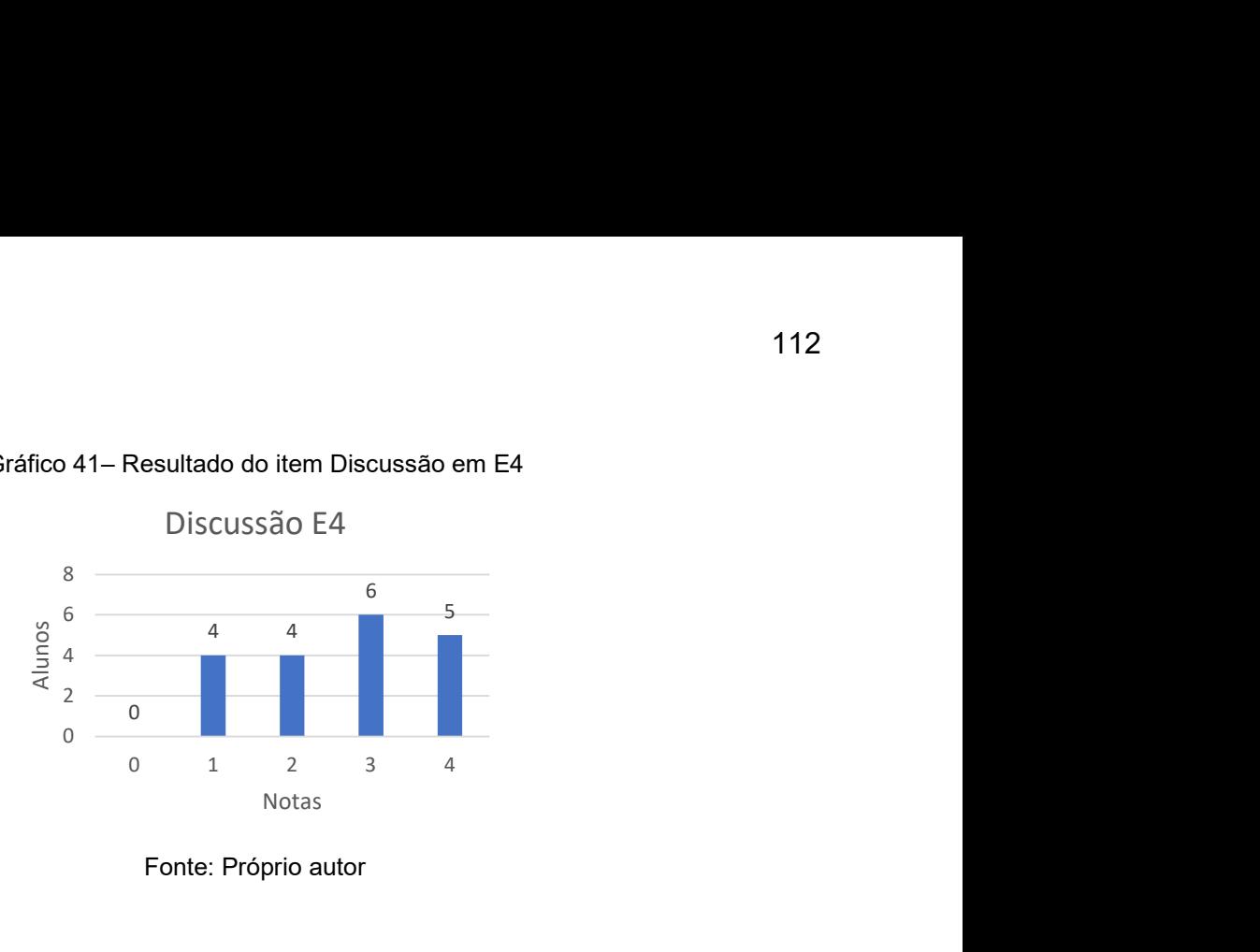

Gráfico 41– Resultado do item Discussão em E4

O item Discussão apresentou os melhores resultados dentro os Diagramas V, colaborando com a percepção de aumento na proficiência no preenchimento do Diagrama V. Dentre as repostas não há nenhuma em branco, tem-se 4 que não são coerentes com as Interpretações, outras 4 que são coerentes com as Interpretações mas não interagem com o lado do Pensar, 6 que são coerentes com as Interpretações e interagem com o lado do Pensar e 5 contribuições que são coerentes com as Interpretações, interagem com o Domínio Conceitual e levam os conta o Evento ou a Questão Básica. Ainda podemos acrescer que quem fez E4, fez porque quis trabalhar com uma prática experimental e confeccionar o Diagrama V. Além disso, deve-se indicar uma crescente nas notas atribuídas aos elementos do diagrama conforme se avançou nos estudos.

Nesse capítulo buscamos fazer a discussão e análise dos dados, além de compartilhar um pouco da experiência de execução. O próximo capítulo trata da conclusão e das considerações finais.

Fonte: Próprio autor

### 7. CONCLUSÕES

Esse trabalho teve o objetivo de construir, investigar e aplicar uma metodologia de abordagem de Atividades Experimentais em Física, para alunos do primeiro ano do Ensino Médio, na perspectiva de Atividades Pedagógicas Não Presenciais demandadas pelo contexto da pandemia do Coronavírus e baseadas em competências gerais da Base Nacional Curricular Comum, a saber, Conhecimento, Pensamento Científico, Crítico e Criativo, Comunicação e Argumentação.

Para tanto foram realizadas duas Oficinas Preparatórias para a metodologia estruturada e 4 Atividades constituídas de Experimentos de Física aplicando a referida metodologia. As Oficinas Preparatórias abordaram o Método Científico e uma apresentação do Diagrama V. Já os Experimentos utilizaram o Diagrama V como elemento estruturante e abordaram Movimento Circular, Movimento Retilíneo Uniforme, Movimento em Duas Dimensões, Movimento Balístico, Impulso e Momento Linear. O objetivo geral foi desmembrado em objetivos específicos, revelados no capítulo 5 que são:

- Investigar atividades experimentais à luz da BNCC com enfoque nos conteúdos do componente curricular da Física no primeiro ano do Ensino Médio
- Investigar a articulação de competências gerais da BNCC com a heurística do Diagrama V para realização de experimentos em Física
- Construir uma versão do Diagrama V que se seja adequada para o Ensino Médio, no contexto de Atividades Pedagógicas Não Presenciais
- Investigar experimentos a ser conduzidos em casa e sem mediação do professor

A seguir faremos um balanço de cada objetivo específico apresentando os resultados obtidos e abordando, quando aplicável, os prós e os contras. Além de indicar alternativas de trabalhos futuros para a continuidade dessa investigação.

Ao definir as aprendizagens essenciais, a BNCC não se prende a ideia de que uma única ação assegure esse resultado: pelo contrário, a BNCC vai na direção de múltiplos itinerários formativos compostos possibilitando uma abordagem plural em ações, metodologias, contextos, estratégias, procedimentos e escolhas dos estudantes. Além disso, de maneira específica para a área de Ciências da Natureza

sugere o enfoque de aprofundar os temas Matéria e Energia, Vida e Evolução e Terra e Universo (Brasil, 2018). Nesse contexto, as atividades experimentais desenvolvidas se encaixariam como necessária diversificação e motivação que permite trabalhar os conteúdos de Física incentivando o aluno a não ficar apenas no mundo dos conceitos e linguagens (Sere, 2003). É oportuno lembrar que mesmo com vários enfoques e possibilidades, o conhecimento não pode sair do centro e dar lugar apenas a ações informativas. Posto isso, as atividades experimentais foram propostas para complementar, resgatar, aplicar, reforçar e aprofundar conteúdos de Física. De forma geral a avaliação é que as atividades experimentais propostas a luz da BNCC atenderam o objetivo e contribuíram positivamente para a formação dos alunos.

Como descrito anteriormente, a articulação teórica entre Diagrama V e a BNCC se dá de maneira harmônica. Pois, se por um lado o Diagrama pode ser utilizado como uma ferramenta que mimetiza o método científico, organiza ideias e a partir de uma Questão Básica permitindo uma interação continua entre o entre o Fazer e o Pensar e promove reflexão, criatividade, protagonismo, pensamento crítico e argumentação. Por outro lado, a BNCC ao descrever as competências Conhecimento, Pensamento Científico, Crítico e Criativo, Comunicação e Argumentação, se encaixa na proposta do Diagrama. No entanto a abordagem teórica não oferece evidências suficientes para saber se esse objetivo foi atingido. Como citado Prado por (2015) e Xavier (2019) o Diagrama V não pode ser aplicado de qualquer maneira, deve existir um preparo. E tal cuidado foi tomado ao se introduzir o Diagrama V de maneira gradativa, primeiro se abordando o Método Científico, em seguida apresentando e discutindo o Diagrama V e, na sequência, trabalhando com a ferramenta em conjunto para depois dessa introdução aplicar diretamente nas atividades que este trabalho investiga. Como resultado dessa aplicação cautelosa, para não intimidar os estudantes e buscar leválos uma compreensão mínima da metodologia, o uso do Diagrama V foi possível, e as discussões e avaliações revelam que os estudantes puderam fazer uma aproximação progressiva dos Experimentos propostos, como em Batistella (2007). Considerando esse amplo cenário, os resultados apontaram na direção de que os objetivos estabelecidos foram, dentro de suas naturais limitações do ambiente escolar e do cenário da pandemia, atingidos.

Além de necessária, a adaptação do Diagrama V à realidade dos estudantes é necessária e ocorreu de maneira única em todos os trabalhos presentes na revisão

de literatura. Nessa investigação não foi diferente, o Diagrama V precisou de adaptações que facilitassem a leitura, o entendimento e o tornassem mais amigável, adequado a maturidade do público-alvo. Sendo assim, a observação e incorporação de adaptações feitas por Prado (2015), Trabach (2018) e Xavier (2019) foi fundamental para este estudo. Como discutido anteriormente, a familiarização com a ferramenta ocorreu gradativamente e, mesmo em contexto das Atividades Pedagógicas Não Presenciais parte dos discentes conseguiram atingir resultados satisfatórios. Sendo assim, de maneira geral o Diagrama V construído atingiu seu objetivo. As Atividades Pedagógicas Não Presenciais não contribuíram para a execução de Diagramas V em grupo e dificultaram as discussões, principalmente entre os pares. Uma vez que as salas virtuais limitam o contato e não são ambientes com tanta interação quanto uma sala de aula. Também se destaca a dificuldade no controle sobre consultas e plágio.

Com relação ao último objetivo específico, se faz necessária discutir as dificuldades e acertos. A primeira barreira foi o regime de Atividades Pedagógicas Não Presenciais, trabalhar com experimentos sem estar um ambiente controlado e propício foi uma dificuldade. A segunda barreira foi conceber Experimentos pensados para utilizar materiais que todos os alunos pudessem conseguir facilmente, que pudessem fazer preferencialmente sem muita ajuda, que tivessem poucos erros associados a inexperiência com medidas e montagens experimentais e que conseguissem trabalhar os conteúdos de aula. A terceira barreira foi trabalhar as dúvidas com montagem experimental e medidas. O primeiro problema levantado não teve solução, cada um dos 46 estudantes apresentou uma realidade e condição diferente fazendo com que os experimentos fossem realizados em condições diversas. O segundo foi superado com apoio do IFES – Campus Barra de São Francisco que disponibilizou para os discentes auxílios financeiros, computadores, tablets, internet e até um veículo para ir à casa dos alunos levar e trazer material. Por isso nenhum estudante deixou de realizar os experimentos por causa de condições socioeconômicas. O terceiro problema foi resolvido com chamada de vídeo, áudios, fotos e muita conversa nas plataformas digitais. Quanto aos acertos, os estudantes estiveram motivados a realizar as atividades e ansiosos para novidades. Além disso, parte dos estudantes relatou que os familiares também quiseram realizar os experimentos e auxiliar à preencher o Diagrama V. Posto isso, dentro das condições possíveis a meta pode ser considerada atingida.

Ao avaliar ideias para trabalhos futuros deve-se lembrar da situação de exceção à época desse trabalho. As limitações impostas pela pandemia trouxeram a necessidade de repensar as estratégias empregadas em sala com todos os tipos de interações fossem aulas expositivas, colóquios, seminários, aulas expositivas dialogadas, aulas práticas ou mesmo um bate papo amistoso. Nesse contexto, essa investigação teve certo sucesso quando se empenhou em construir uma abordagem que diminuiu os impactos negativos causados pela falta de espaços próprios para as ações de ensino-aprendizagem. Portanto ao avaliar o que está no horizonte, fica lógico imaginar outras situações com distanciamento. A sugestão imediata é uma aplicação num contexto em que as adaptações seriam mínimas, como cursos Híbridos ou EAD. Esses modelos de curso contam naturalmente com menos contato e os alunos são, muitas vezes, forçados a despertar uma autonomia mais pronunciada que em um regime presencial. Outra possibilidade é pensar em aplicações no contexto presencial. Uma vez que se leva em conta que todo o trabalho foi conduzido em cerca de 480 minutos, aproximadamente 10 aulas, que pode ser diluído ao longo do ano e que os Experimentos podem acompanhar o conteúdo.

### 8. REFERÊNCIAS

ARAÚJO, M.S.T; ABIB, M.L.V.S Atividades Experimentais no Ensino de Física: Diferentes Enfoques, Diferentes Finalidades. Revista Brasileira de Ensino de Física. v.25, N°2, Jun-2003. Disponível em: http://www.sbfisica.org.br/rbef/pdf/v25\_176.pdf. Acesso em: 20 de junho de 2020.

ARTUSO, A.R., NESTOR SAAVEDRA, C. F., Física: 1º ano. 2ª Edição. Brasília: 2017

BATISTELLA, C.A.R. Atividades de Ótica Exploradas no Ensino Médio através de Reflexões Epistemológicas com o Emprego do V de Gowin. Dissertação (mestrado em Ensino de Física – Programa de Pós-Graduação em Ensino de Física-Instituto de Física- UFRGS), Porto Alegre, 2007.

BORGES, A. T. Novos rumos para o laboratório escolar de ciências. Caderno Brasileiro de Ensino de Física 19(3), 291–313. 2002

BRASIL. Lei nº 13.415, de 16 de fevereiro de 2017. Altera as Leis nº 9.394, de 20 de dezembro de 1996, que estabelece as diretrizes e bases da educação nacional, e 11.494, de 20 de junho 2007, que regulamenta o Fundo de Manutenção e Desenvolvimento da Educação Básica e de Valorização dos Profissionais da Educação, a Consolidação das Leis do Trabalho – CLT, aprovada pelo Decreto-Lei nº 5.452, de 1º de maio de 1943, e o Decreto-Lei nº 236, de 28 de fevereiro de 1967; revoga a Lei nº 11.161, de 5 de agosto de 2005; e institui a Política de Fomento à Implementação de Escolas de Ensino Médio em Tempo Integral. Diário Oficial da União, Brasília, 17 de fevereiro de 2017. Disponível em:  $\leq$  -http://www.planalto.gov.br/ccivil 03/ ato2015-2018/2017/lei/l13415.htm> . Acesso em: 02 maio. 2021.

BRASIL. Ministério da Educação. Base Nacional Comum Curricular. Brasília, 2018.

CAPPELLETO, E. O VÊ de Gowin Conectando Teoria e Experimentação em Física Geral: Questões Didáticas, Metodológicas e Epistemológicas Relevantes ao Processo. Dissertação de Mestrado – Programa de Pós-Graduação em Ensino de Física, Instituto de Física, Universidade Federal do Rio Grande do Sul, Porto Alegre, 2009.

COSTA, M., LOURDES, I., Abordagem histórico-didática para o ensino da Teoria Eletrofraca utilizando simulações computacionais de experimentos históricos. Caderno Brasileiro de Ensino de Física, v. 37, n. 1, p. 242-262, abr. 2020.

FERRACIOLI, L. O "V" Epistemológico como Instrumento Metodológico para o Processo de Investigação. Didática Sistêmica, Fundação Universidade Federal do Rio Grande, v.1, p.106-125. 2005.

FERRACIOLI, L. O Diagrama V no Ensino Experimental. Publicação Interna do ModeLab. Departamento de Física, Universidade Federal do Espírito Santo. 2021

GOMES, I. F.; DUARTE, A. F.; SANTOS, B. M. Proposta de uma Sequência de Ensino Investigativo abordando o ensino de física moderna. Revista do Professor de Física, [S. l.], v. 3, n. Especial, p. 67–68, 2019. DOI:

10.26512/rpf.v3iEspecial.25884. Disponível em: https://periodicos.unb.br/index.php/rpf/article/view/25884. Acesso em: 15 jun. 2021.

GOWIN, D. B.; ALVAREZ, M. C. The Art Educating with V Diagrams. Cambridge University Press, New York, 2005.

HALLIDAY, D.; RESNICK, R.; WALKER, J. Fundamentos de Física, volume 1: Mecânica. 10ª Edição. Rio de Janeiro: LTC, 2016

HELOU, R.D., GUALTER, J. B., NEWTON, V. B., Tópicos de Física: Volume 1. 21ª Edição. São Paulo: Saraiva, 2012

IFES, Conselho Superior, Resolução Do Conselho Superior Nº 25/2020, Vitória. Julho, 2020. Disponível em: <https://ifes.edu.br/images/stories/Resolução\_CS\_25\_2020\_-

Altera Resolução CS 1 2020 - Atividades Não Presenciais.pdf>. Acesso em: 01 abril 2021.

LEBOEUF, H. A.; BATISTA, I. L. O uso do "v" de Gowin na formação docente em ciências para os anos iniciais do ensino fundamental. Investigações em Ensino de Ciências. V. 18, n.3, 2013. P. 697-721.

MACIEL JUNIOR, P.O. O "V" de Gowin no Laboratório Estruturado de Física: Um Estudo Exploratório em um Disciplina de Física Experimental da Graduação em Física. Dissertação (mestrado em Física-Pós-Graduação em Física, Universidade Federal do Espírito Santo), Vitória, 2010.

MARINELI, F.; PACCA, J. L.; Uma interpretação para dificuldades enfrentadas pelos estudantes em um laboratório didático de física. Revista Brasileira de Ensino de Física. v. 28, n. 4 , p.497-505, 2006.

MARTINS, A.F.P., Sem carroça e sem bois: breves reflexões sobre o processo de elaboração de "uma" BNCC. Caderno Brasileiro de Ensino de Física, v. 35, n. 3, p. 689-701, dez. 2018.

MATOS, M. M.; SIQUEIRA, B. M.; GOMES, Érica C. Uma proposta de oficina baseada na BNCC com o jogo Planet Families. Revista do Professor de Física, [S. l.], v. 3, n. Especial, p. 75–76, 2019. DOI: 10.26512/rpf.v3iEspecial.25889. Disponível em: https://periodicos.unb.br/index.php/rpf/article/view/25889. Acesso em: 15 jun. de 2021.

MORAN, J. M.; MASETTO, M. T.; BEHRENS, M. A. Novas tecnologias e mediação pedagógica. 12 ed. Campinas: Papirus, 2000.

MOREIRA, M. A.; OSTERMANN, F.; Sobre o ensino do Método Científico. Caderno catarinense de ensino de física. Florianópolis. Vol. 10, n. 2, p. 108-117, 1993

MOREIRA, M. A.: Teorias de aprendizagem. São Paulo: Editora Pedagógica Universitária, 1999.

MOZENA, E. R., OSTERMANN, F. Editorial: Sobre a Base Nacional Comum Curricular (BNCC) e o Ensino de Física. Caderno Brasileiro de Ensino de Física, v. 33, n. 2, p. 327- 332, ago. 2016.

NOVAK, J. D.; GOWIN, D. B. Aprender a Aprender. Lisboa: Plátano Edições Técnicas, 1984.

OLIVEIRA. Ângelo Mozart Medeiros. Análise da Relação dos Estudantes Com as Atividades Experimentais de Eletromagnetismo Utilizando o VÊ de Gowin em Contraposição ao Relatório Tradicional. Dissertação de Mestrado – Programa de Pós-Graduação em Ensino de Física, Instituto de Física, Universidade Federal do Rio Grande do Sul, Porto Alegre, 2011.

PRADO, R. T. Utilização do diagrama v em atividades experimentais de física em sala de aula de ensino médio. Vitória, 137 p., 2015. Dissertação (Mestrado) – Universidade Federal do Estado do Espírito Santo.

PRADO, R. T. do; FERRACIOLI, L. UTILIZAÇÃO DO DIAGRAMA V EM ATIVIDADES EXPERIMENTAIS DE MAGNETISMO EM SALA DE AULA DE ENSINO MÉDIO. Revista do Professor de Física, [S. l.], v. 1, n. 1, p. 1–14, 2017. DOI: 10.26512/rpf.v1i1.7083. Disponível em: https://periodicos.unb.br/index.php/rpf/article/view/7083. Acesso em: 1 jun. 2021

SELLES, S. E.: Editorial: A BNCC e a Resolução CNE/CP no 2/2015 para a formação docente: a "carroça na frente dos bois" Caderno Brasileiro de Ensino de Física, v. 35, n. 2, p. 337-344, ago. 2018.

SÉRÉ; Marie-Geneviève; COELHO, Suzana Maria; NUNES, Antônio Dias. O papel da experimentação no ensino da física. Caderno Brasileiro de Ensino de Física, v.20, n.1, p. 30-42, abril, 2003.

SOEIRO, J. R., FERRACIOLI, L., ALVARENGA, F. G., A utilização do Diagrama V como proposta de Ensino por Investigação da Velocidade Relativa Relativística no Diagrama Espaço-tempo. In: Simpósio Nacional de Ensino de Física – SNEF 2019, Salvador, Bahia. XXIII SNEF (27-10-19 a 01-02- 19)

TRABACH, A. R. S. A Atividades Experimentais em Sala de Aula de Física baseadas na Utilização da Vídeo-Análise e Estruturadas a partir do Diagrama V. Vitória, 169 p., 2018. Dissertação de Mestrado – Universidade Federal do Espírito Santo, Mestrado Nacional Profissional em Ensino de Física, Polo 12, Vitória, 2018.

TENFEN, D. N. Editorial: Base Nacional Comum Curricular (BNCC). Caderno Brasileiro de Ensino de Física, v. 33, n. 1, p. 1-2, abr. 2016.

XAVIER, L. A. FEIRA DE CIÊNCIAS: UMA PROPOSIÇÃO METODOLÓGICA PARA ARTICULAR TEORIA-PRÁTICA UTILIZANDO O DIAGRAMA V. Vitória, 200 p., 2019. Dissertação de Mestrado – Universidade Federal do Espírito Santo, Mestrado Nacional Profissional em Ensino de Física, Polo 12, Vitória, 2018.

XAVIER, L. A., SEGATTO, B. R., & FERRACIOLI, L. Oficinas pedagógicas para feira de ciências: Diagrama V como proposição metodológica. Cadernos de Educação Básica, 5(3), p. 4-24, 2020

APÊNDICE A – Roteiros das Atividades de Apresentação utilizando o Diagrama V

## A1 - Atividade de Apresentação do Diagrama V Avaliando o uso de sacolas de Supermercado

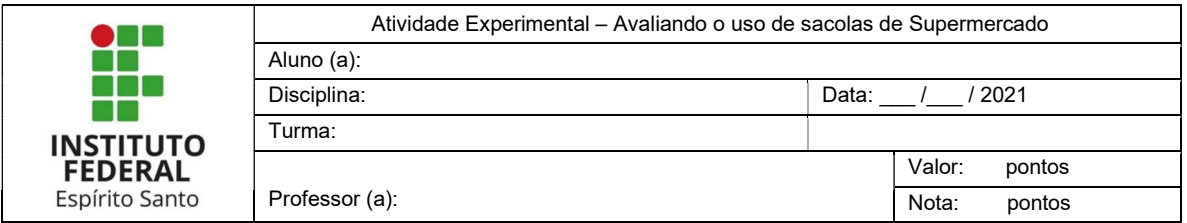

Descrição: É avaliado o uso de mais de uma sacola de supermercado para transportar um produto

Objetivo: Apresentar o diagrama V e seus componentes

Material Necessário:

- Sacolas de supermercado
- Um ou mais objetos para colocar dentro

Procedimentos:

- Conversar com os discentes que a abordagem de uma situação do cotidiano pela heurística de Gowin pode ser sistematizada gerando Hipóteses, Transformações, Interpretações e respostas
- Explicar que quando seguramos as duas alças de uma sacola a força é dividida entre elas o Lançar uma Questão Básica para investigação
- Descrever os Eventos primários e secundários
	- Começar o preenchimento do lado do pensar, refletindo em cada componente
		- o Quais Princípios e Leis envolvidas
		- o Qual Hipótese pode-se fazer com o uso de mais sacolas
		- o Quais são os Conceitos-Chave
- Preencher o lado do Fazer refletindo sobre cada componente
	- o Se o que vamos medir está relacionado com o problema
	- o Quais as transformações possíveis
	- o Se as interpretações condizem com a previsão
	- o Resposta
- Verificar se os componentes do Diagrama estão em sintonia com a Questão Básica
	- o Reavaliar os componentes

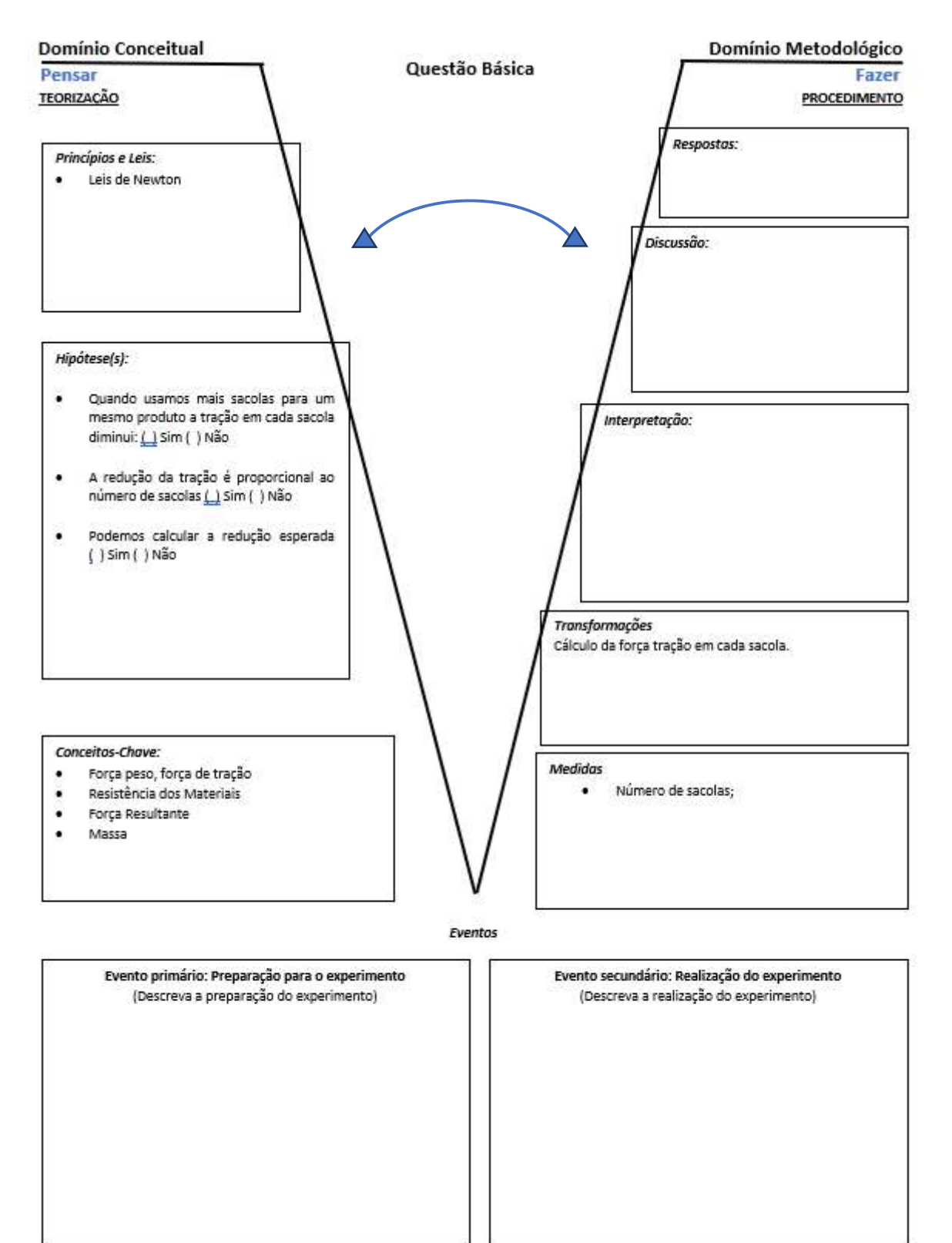

Diagrama V da atividade de Apresentação do Diagrama V avaliando o uso de sacolas de Supermercado

## A2 - Atividade de Apresentação do Diagrama V

## Descarga da Bateria de um Aparelho Celular

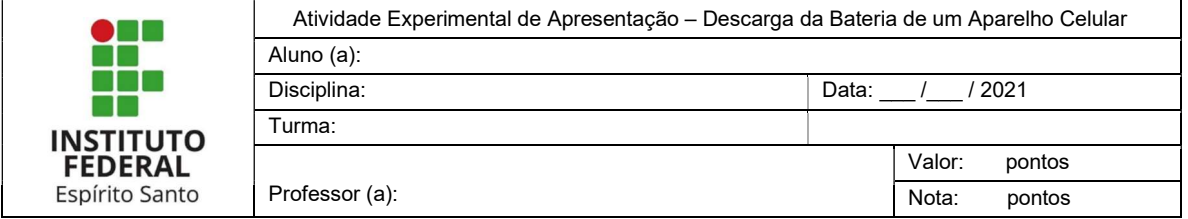

Descrição: A atividade consiste em observar a descarga da bateria de um telefone celular durante um período de 90 minutos.

Objetivo: Verificar se a descarga da bateria de um telefone celular é linear.

Material Necessário:

Um telefone celular com 100% de carga

### Procedimentos:

- Ajuste o brilho do aparelho para o máximo.
- Anote o valor da porcentagem da bateria a cada 10 minutos até ter 10 medidas.

### Relatório:

- Comece o Diagrama pelos eventos
- Continue pelo domínio conceitual
- Finalize o Diagrama V

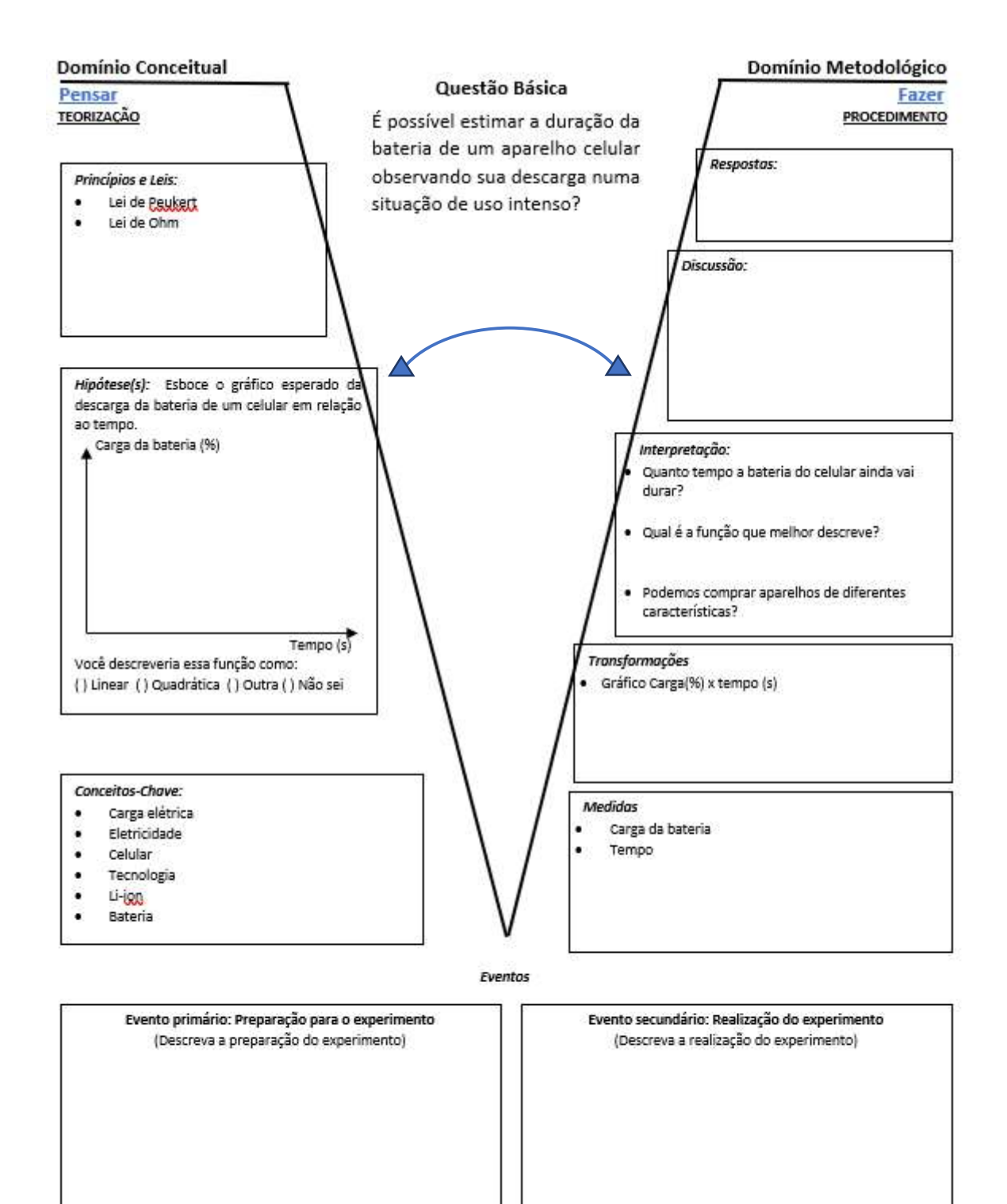

APÊNDICE B – Roteiros dos Experimentos utilizando o Diagrama V

## E1 - Experimento 01

## Movimento Circular com Lançamento de Projétil

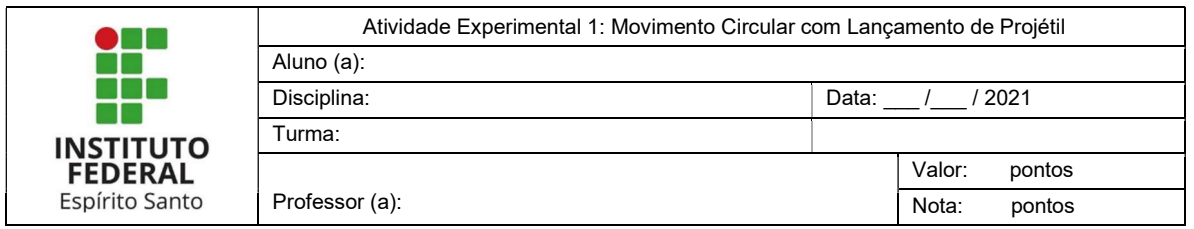

Descrição: O experimento consiste em realizar um movimento circular com um objeto preso a um barbante para atingir um alvo a uma distância pré-determinada. O experimento deverá ser gravado em vídeo.

Objetivo: Estudar o movimento Circular em um experimento.

Material Necessário:

- Barbante;
- Uma borracha ou outro objeto para ser preso no barbante;
- Um alvo;
- Um celular ou câmera para gravação;
- Um espaço de 2m livre de obstáculos.

Procedimentos:

- Preparação para o experimental:
	- o Prenda uma massa a um fio de barbante de 30cm de comprimento;
	- o Posicione um alvo a 2m de distância do lançamento a uma altura de 1m do chão;
	- o Posicione o celular para realizar a gravação;
	- o Antes de realizar o experimento preencha o lado do Pensar do diagrama V.
- Realização do experimento
	- o Verifique os dados a serem coletados no V;
	- o Segurando o barbante na vertical, gire o conjunto continuamente;
	- o Solte o barbante, em uma posição oportuna, para que a massa atinja o alvo;
	- o Esboce a posição em que você soltou o barbante a trajetória da massa;
- Instruções Adicionais:
	- o Grave um vídeo do seu experimento;
	- o Repetir e gravar o experimento 3 vezes tentando atingir o alvo;
	- o Verificar nos vídeos se esboços são próximos do que foi observado nas gravações.

### Relatório:

• Finalize o preenchimento do Diagrama V;

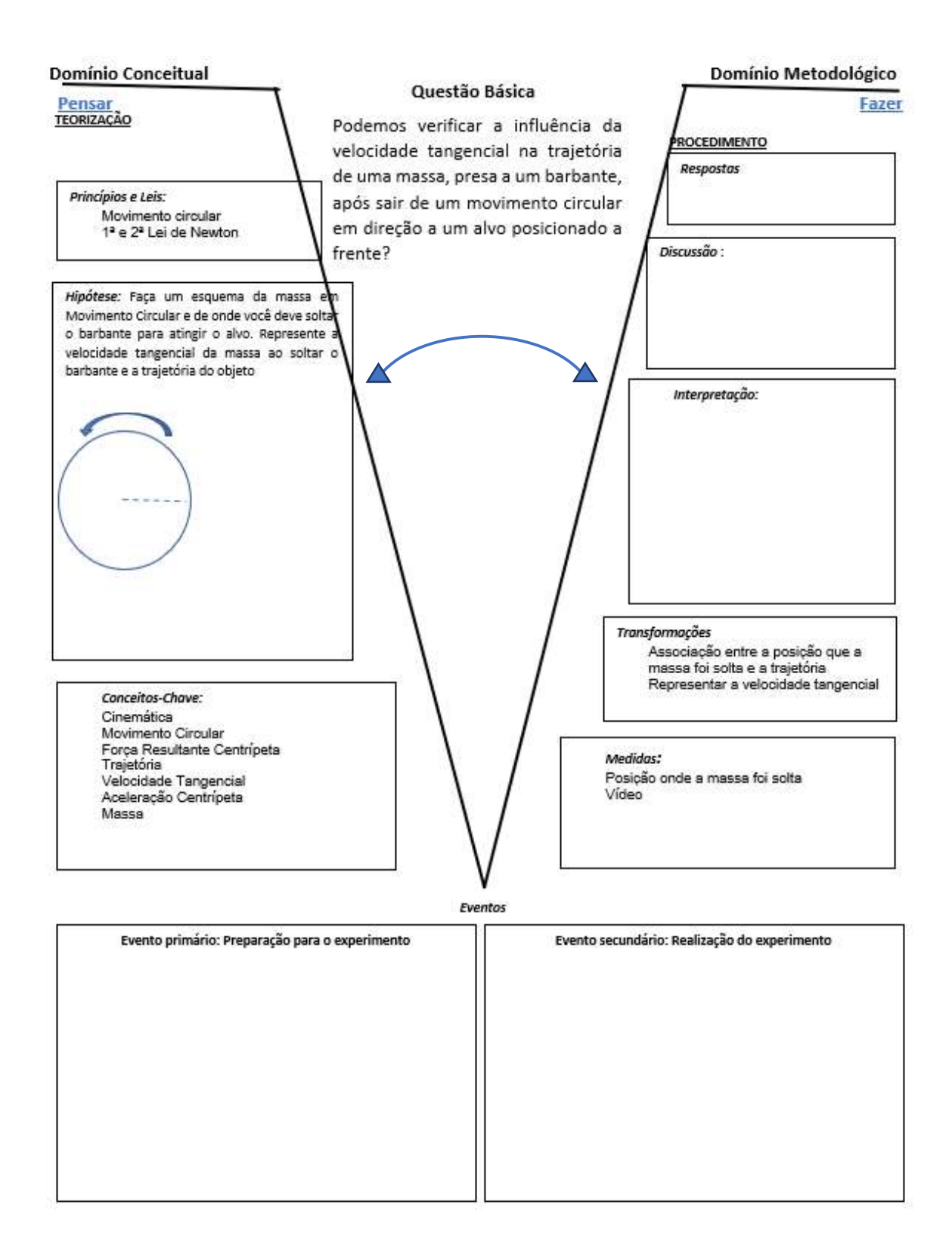

Folha de Dados

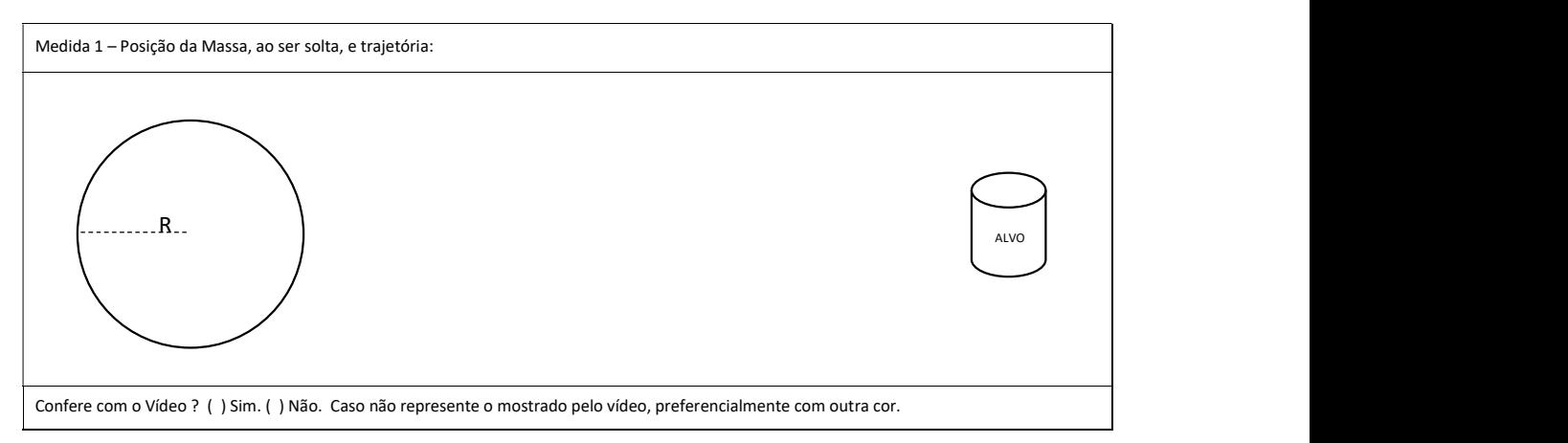

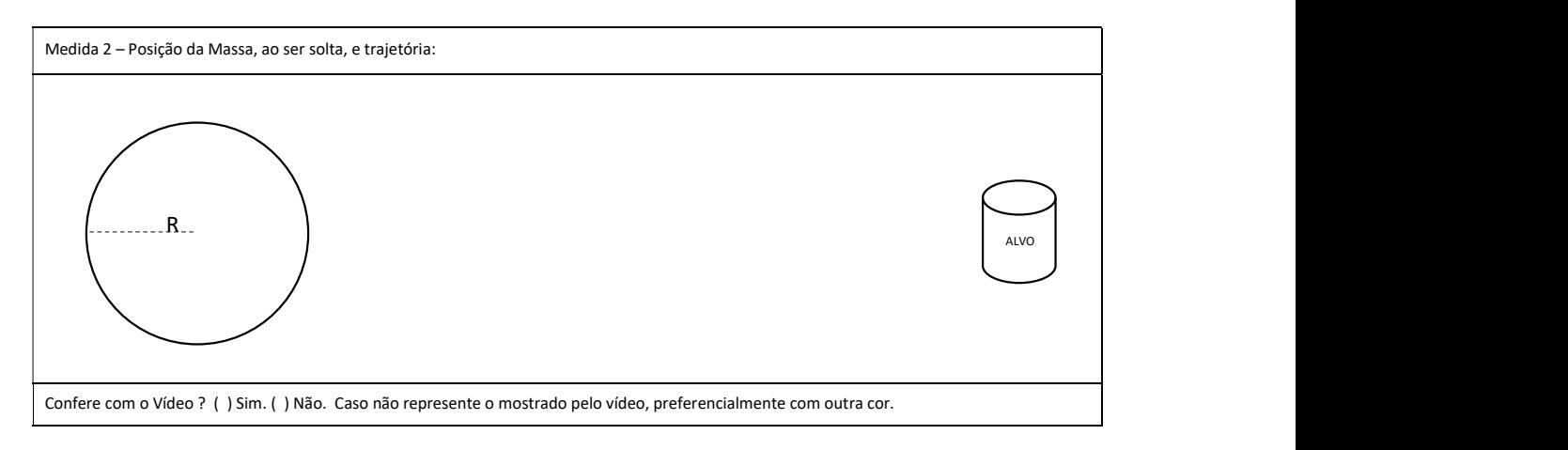

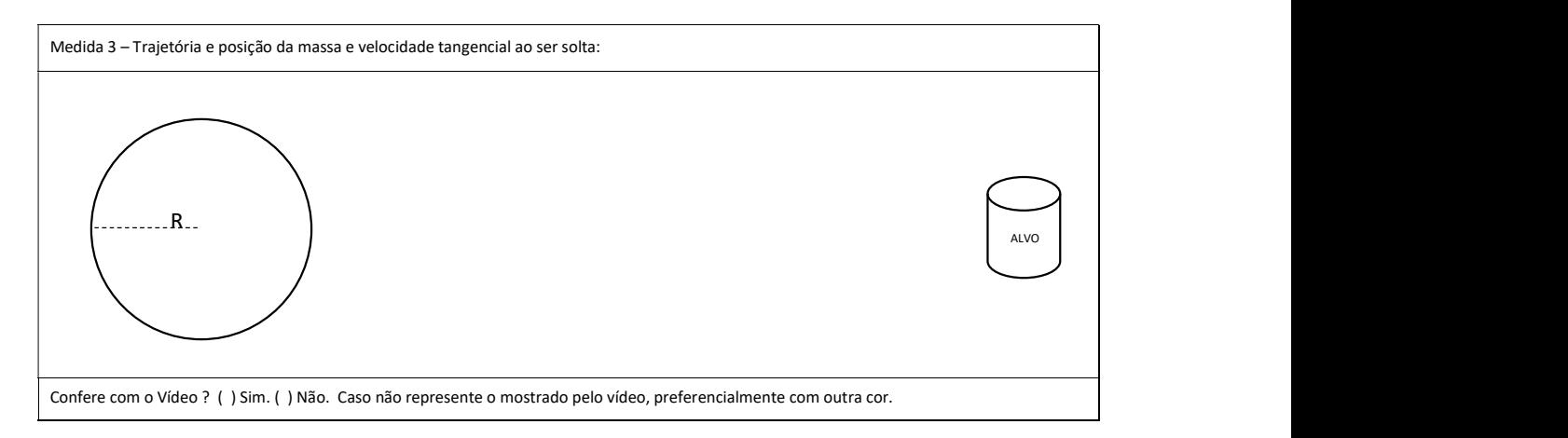

## E2 - Experimento 02

## Movimento Retilíneo em de Líquidos Miscíveis

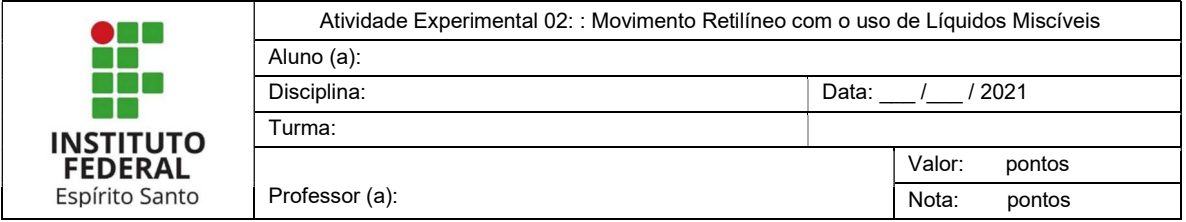

Descrição: O experimento consiste em soltar uma gota d'água em um recipiente graduado contendo óleo.

Objetivo: Resgatar conceitos de cinemática e subsidiar a discussão sobre densidade.

Material Necessário:

- Um copo de vidro ou outro recipiente translúcido;
- Fita crepe;
- Óleo de soja;
- Um conta gotas ou frasco com gotejador;
- Um marca-texto ou uma régua;
- Celular ou câmera para gravação;

### Procedimentos:

- Preparação para o experimento:
	- $\circ$  Cole a fita crepe no recipiente translúcido e faça marcações em espaçamentos iguais de 0 a 5;
	- o Coloque óleo no recipiente tendo certeza que o 0 e o 5 estão abaixo do nível do óleo;
	- o Posicione o celular para realizar a gravação.
- Realização do experimento
	- o Preencha o lado do Pensar do Diagrama V antes de começar a realizar o experimento.
	- o Verifique os dados a serem coletados;
	- o Solte uma gota de água próxima a superfície do óleo e comece a gravar o experimento;
	- o Marque o tempo em que ela passa por cada posição com auxílio do vídeo;
- Instruções Adicionais:
	- o Repetir e gravar o experimento 3 vezes mantendo as condições iniciais;

### Relatório:

o Finalize o preenchimento do Diagrama V começando pelos Eventos.

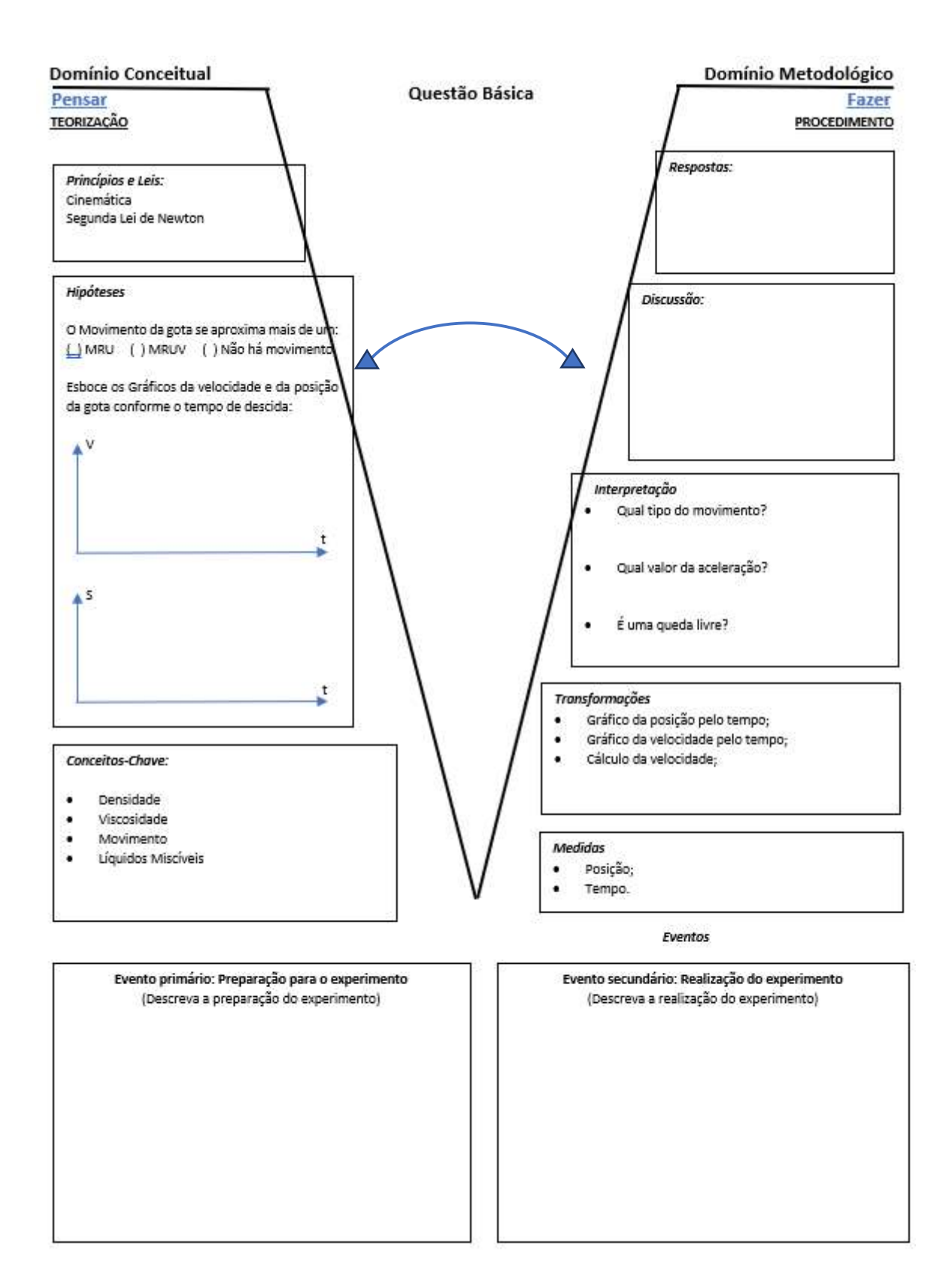

### Folha de dados

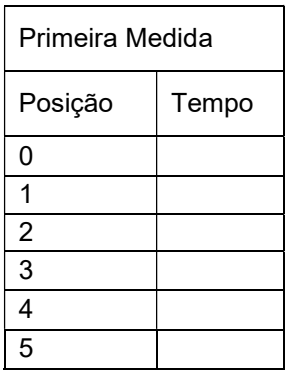

Espaço para cálculos da velocidade e gráficos da Primeira Medida

Espaço para cálculos da velocidade e gráficos da Segunda Medida

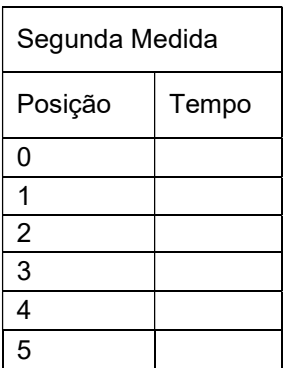

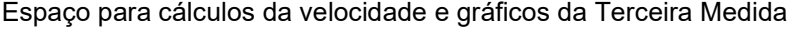

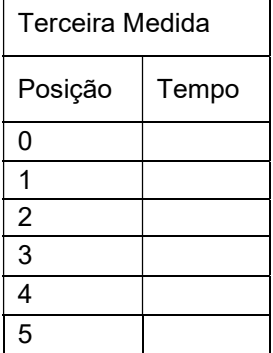

## E3 - Experimento 03

## Impulso e a Conservação Momento linear com o uso de uma Bola de Tênis de Mesa

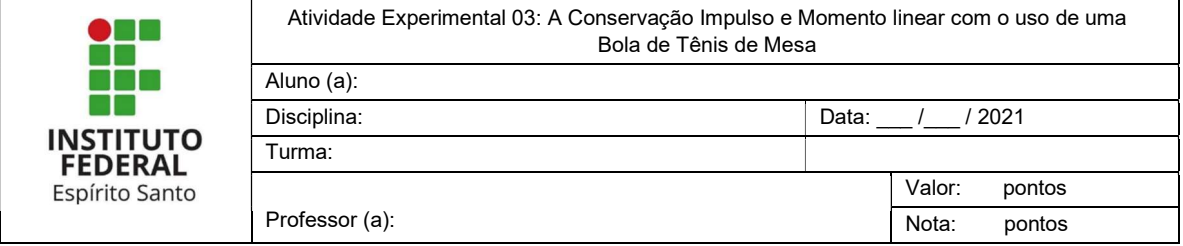

Descrição: O experimento consiste em deixar uma bola de tênis de mesa cair de uma certa altura e investigar a descida e a subida.

Objetivo: Avaliar o Impulso e a conservação do momento linear.

Material Necessário:

- Uma bolinha de tênis de mesa;
- Uma trena, metro ou uma fita métrica;
- Fita crepe ou durex;
- Um celular ou câmera para gravação;

### Procedimentos:

- Preparação para o experimental:
	- o Prenda a fita métrica na parede com a fita crepe, tendo certeza de que o zero está no solo;
	- o Posicione o celular para realizar a gravação;
- Realização do experimento
	- o Verifique os dados a serem coletados no V;
	- o Posicione a esfera em uma altura inicial maior que 30cm;
	- o Solte a esfera e anote a altura máxima alcançada na subida;
- Instruções Adicionais:
	- o Grave um vídeo do seu experimento;
	- o Repetir e gravar o experimento 3 vezes tentando manter as condições iniciais;
	- o Verificar nos vídeos as posições anotadas são próximas do que foi observado nas gravações.
	- o Antes de seguir, preencha o lado do Pensar do diagrama V.
	- o Refaça o experimento com uma nova altura inicial maior que a primeira e valide seu modelo;

Relatório:

• Finalize o preenchimento do Diagrama V;

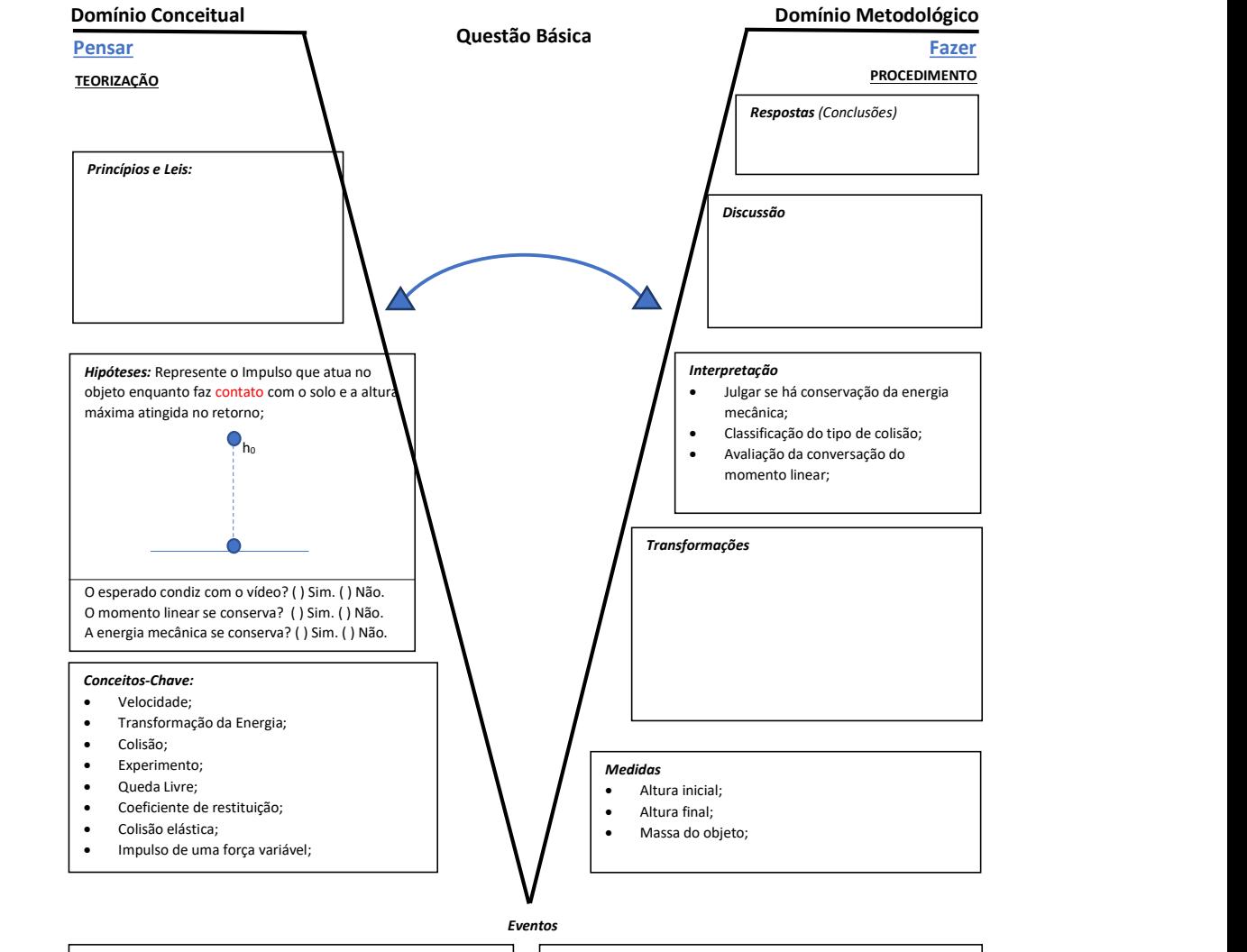

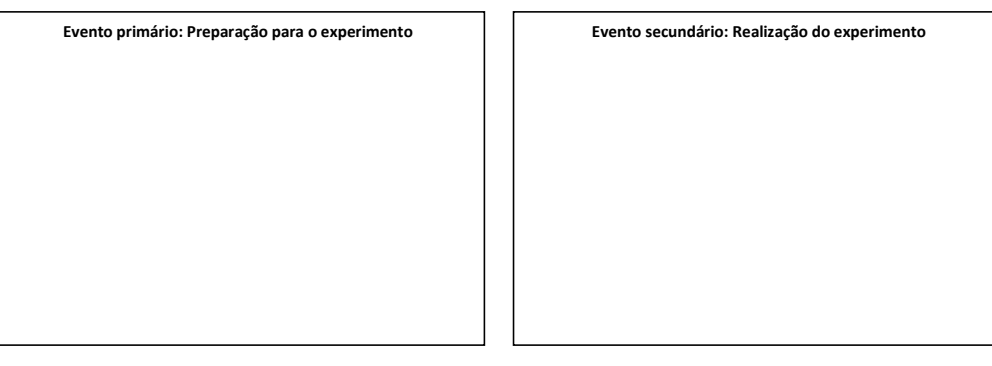

#### Folha de Dados:

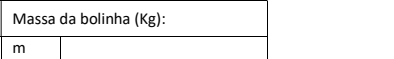

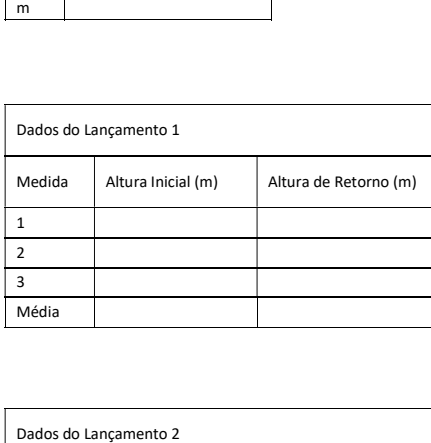

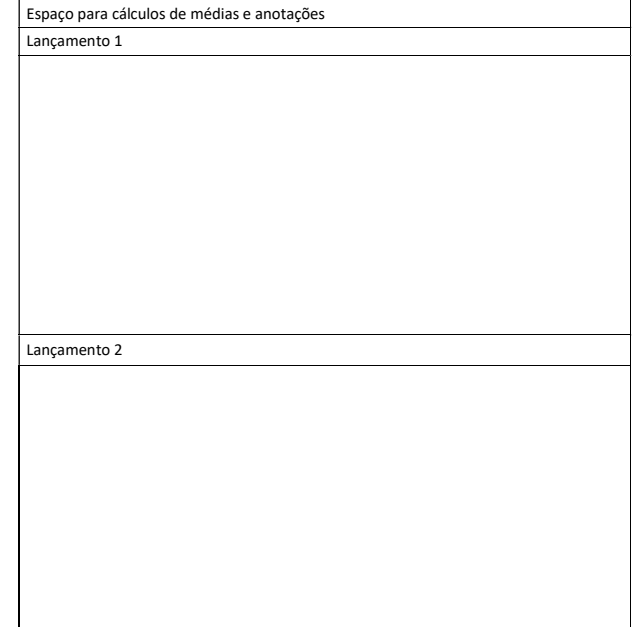

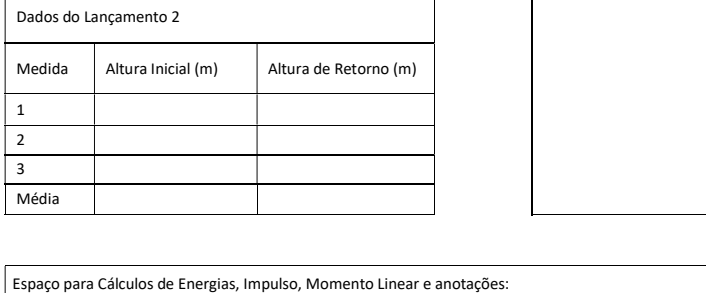

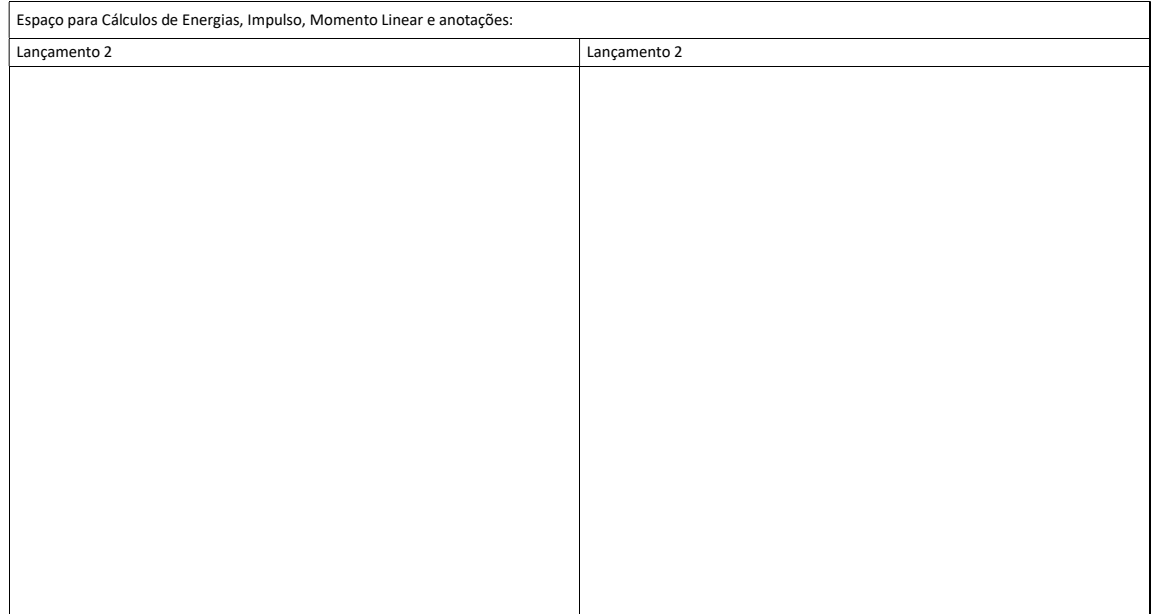

## E4 - Experimento 04 Lançamento Horizontal com um Jato D'agua de Velocidade Variável

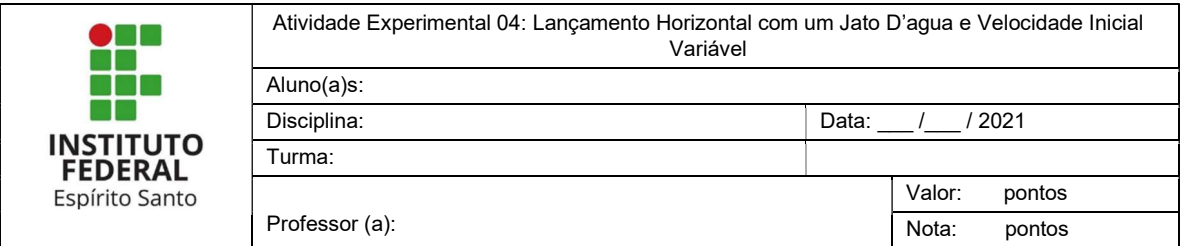

Descrição: O experimento consiste em fazer um furo em uma garrafa pet de 2L e fazer observações sobre o fluxo de água. O experimento deverá ser gravado em vídeo.

Objetivo: Estudar a relação entre pressão e o alcance horizontal.

Material Necessário:

- Uma garrafa cilíndrica pet de 2L
- Uma fita métrica
- Uma régua
- Um objeto perfurante

### Procedimentos:

- Preparação para o experimental:
	- o Com ajuda de um adulto faça um pequeno furo na lateral da garrafa a pelo menos 6 cm do fundo;
	- o Prenda a régua a garrafa de modo que o zero fique na altura do furo;
	- $\circ$  Preencha a garrafa com água e tampe o furo com o dedo ou uma fita;
	- o Posicione a garrafa em um local elevado que possibilite a água fluir até o chão sem causar danos;
	- o Faça a medida da altura do furo da garrafa até o chão;
	- o Antes de realizar o experimento e em grupo preencha o lado do Pensar do diagrama V.
- Realização do experimento
	- o Verifique os dados a serem coletados no V;
	- o Destampe o furo e verifique se a água flui livremente;
	- o Deixe a água fluir;
- Instruções Adicionais:
	- o Grave um vídeo do seu experimento;
	- o Verifique se as anotações condizem com o vídeo;
	- o Cada integrante do grupo deve fazer o experimento uma vez;

### Relatório:

- Decida com seu grupo como preencher o Diagrama V;
- Finalize o preenchimento do Diagrama V;

Gravem e editem o vídeo com a explicação dos elementos do Diagrama V;

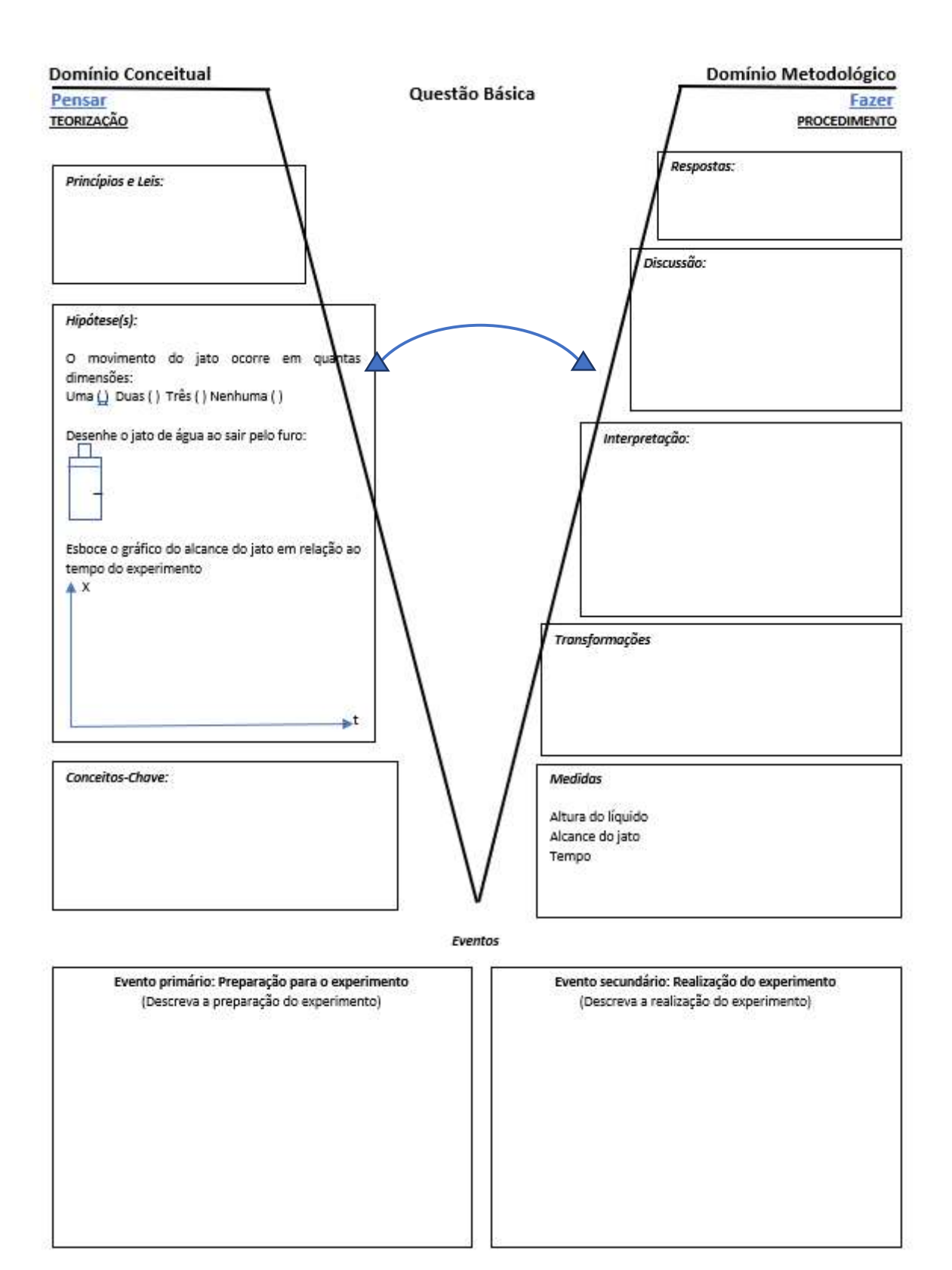

#### Folha de dados

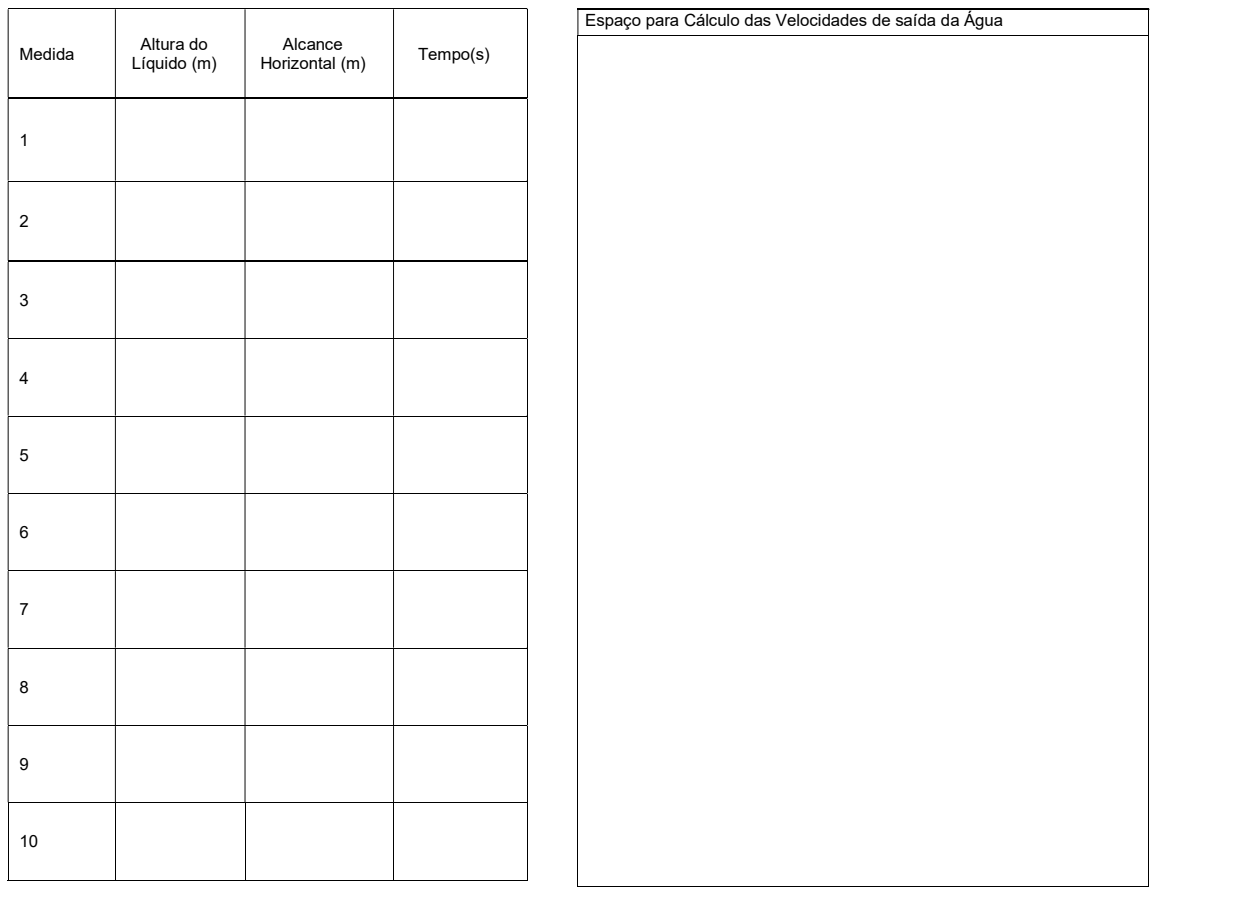

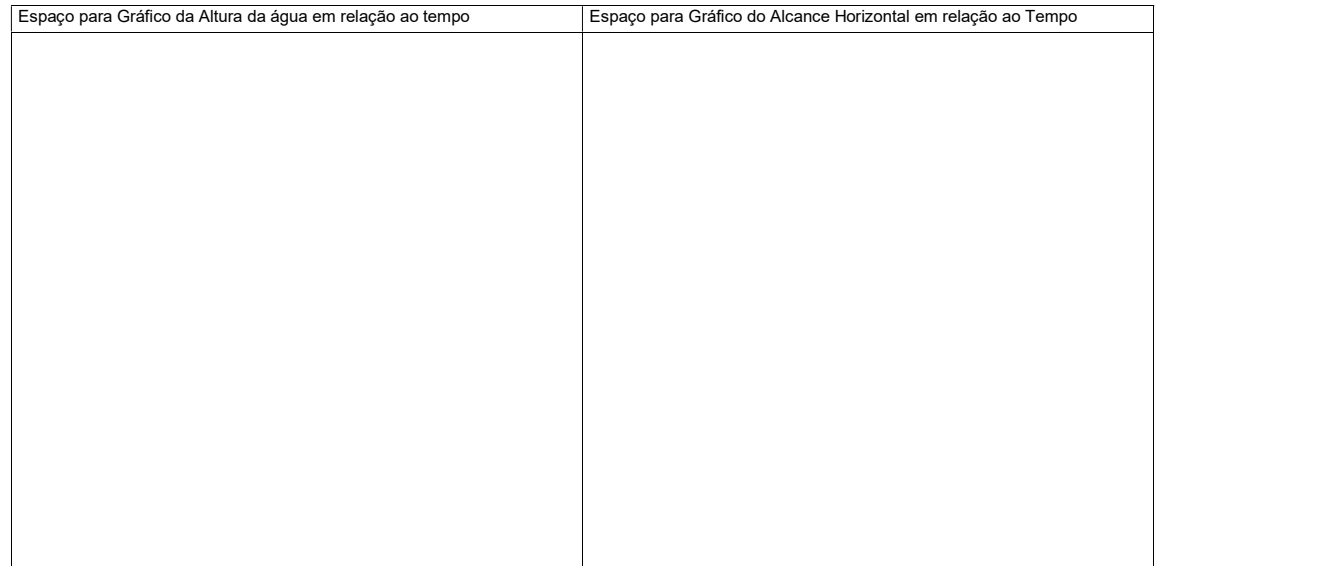

PRODUTO EDUCACIONAL

# ATIVIDADES EXPERIMENTAIS EM FÍSICA PARA O ENSINO MÉDIO EM ARTICULAÇÃO COM A BNCC COM MEDIAÇÃO NÃO PRESENCIAL NO CENÁRIO DA PANDEMIA

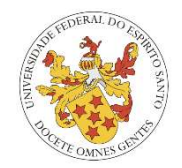

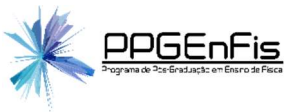

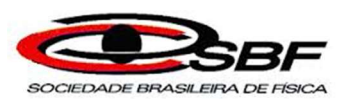

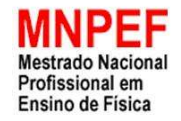

### UNIVERSIDADE FEDERAL DO ESPÍRITO SANTO CENTRO DE CIÊNCIAS EXATAS PROGRAMA DE PÓS-GRADUAÇÃO EM ENSINO DE FÍSICA MESTRADO NACIONAL PROFISSIONAL EM ENSINO DE FÍSICA

## Thiago Rodrigues Gottardi

Laércio Ferracioli

# ATIVIDADES EXPERIMENTAIS EM FÍSICA PARA O ENSINO MÉDIO EM ARTICULAÇÃO COM A BNCC COM MEDIAÇÃO NÃO PRESENCIAL NO CENÁRIO DA PANDEMIA

Vitória – ES Junho – 2021

## **SUMÁRIO**

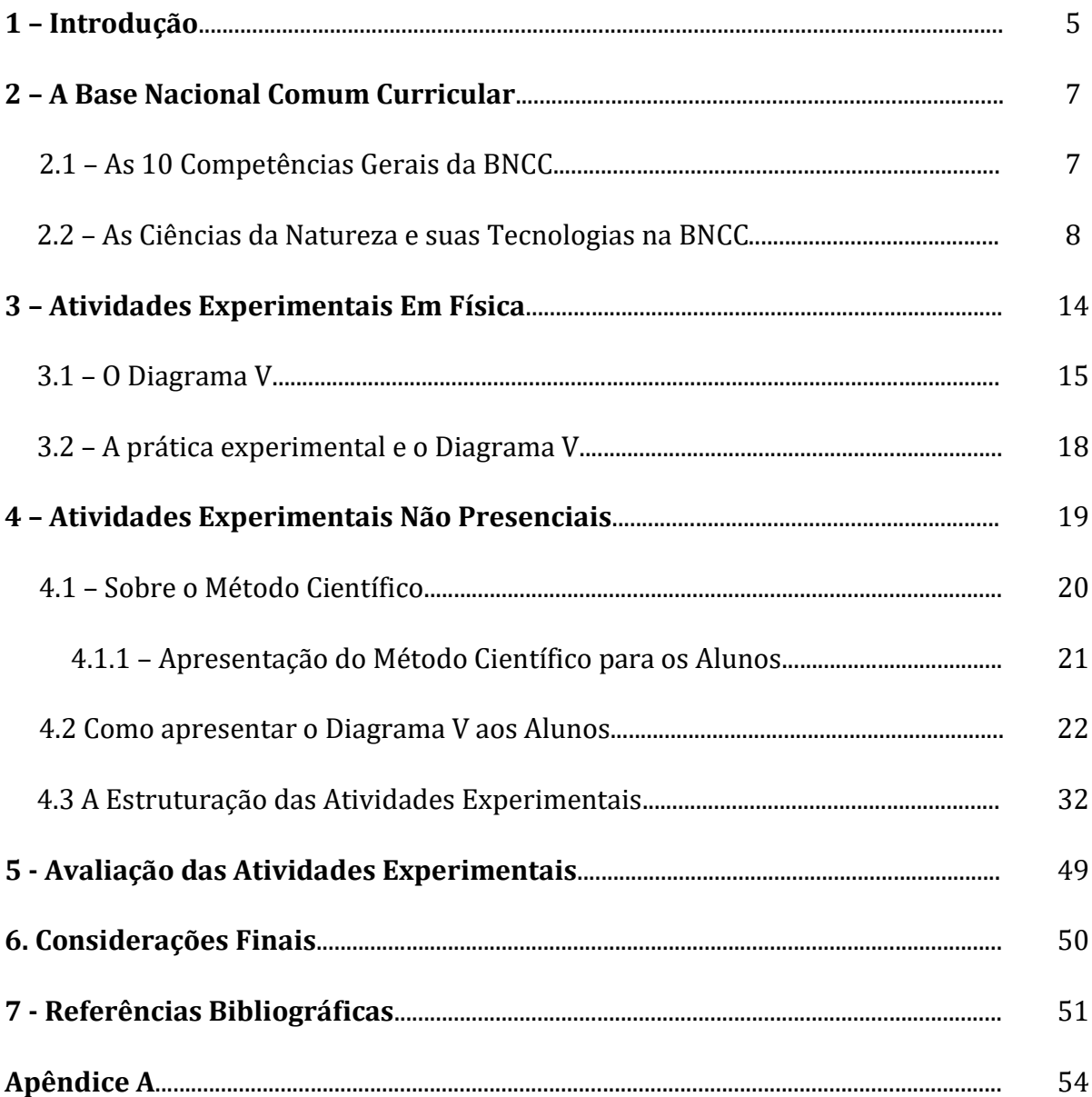

### Apresentação

Este é o Produto da Dissertação de Mestrado de Thiago Rodrigues Gottardi, orientado pelo Prof. Dr. Laércio Evandro Ferracioli da Silva, desenvolvido no Programa de Pós-Graduação em Ensino de Física - Mestrado Nacional Profissional em Ensino de Física, ofertado pela Sociedade Brasileira de Física em parceria com a Universidade Federal do Espírito Santo.

Com o advento da pandemia do novo Corona Vírus novos desafios foram apresentados para a educação. No âmbito da rede dos Institutos Federais (IF) podemos destacar atividades didáticas suspensas, laboratórios para a prática experimental fechados, a mediação pedagógica presencial deixou de acontecer, além da indefinição para o retorno às aulas e as interações com os discentes estarem ocorrendo de maneira remota. Mesmo com esses fatores é necessário estimular os discentes a serem proativos e trabalhar balizados pelas competências e habilidades da Base Nacional Curricular Comum (BNCC), que podem ser abordadas independente do ensino ser presencial, não presencial ou a distância.

O ensino de conteúdos de Física não deve se limitar apenas à sala aula ou as atividades para casa. Além de explorar as Competências Gerais da BNCC, deve-se possibilitar a reflexão estudante e a produção e expressão de suas ideias de maneira sistemática e única, ou seja, exercitar o pensamento crítico, científico e criativo. Com esse objetivo, usamos o Diagrama V que pode ser entendido como uma ferramenta de leitura das ideias e conteúdos envolvidos na lógica do pensamento científico. Através da contínua interação entre o **pensar** e o **fazer**, ou seja, da contínua interação dos aspectos **conceitual** e metodológico e, a partir de uma questão básica sobre o fenômeno em estudo, o aluno pode ser levado à reflexão sobre *pensamento científico, crítico* e *criativo*. O Diagrama V tem sido amplamente utilizado em apresentações de trabalhos em congresso, resumos de artigos, feiras de ciências, e atividades experimentais, entre outros.

Este produto foi estruturado para desenvolver atividades experimentais do conteúdo de Física relacionado a Mecânica para alunos do primeiro ano do Ensino Médio do Instituto Federal do Espírito Santo (IFES), Campus Barra de São Francisco. O produto consiste em 6 atividades, sendo 2 de apresentação do Diagrama V e as demais de exploração do conteúdo da Física através do Diagrama V. Essas atividades foram organizadas através de oficinas, encontros síncronos e assíncronos. Na avaliação dos Diagramas V é feita tendo como base estudos relatados pela bibliografia.

Esse produto pode ser trabalhado por professores do Ensino Médio na disciplina de Física, visto que grande parte do conteúdo abordado faz parte da grade curricular e contempla habilidades e competências específicas da BNCC. É importante ressaltar que não há uma receita pronta ou uma fórmula mágica para todas as realidades. O leitor interessado em utilizar esse Produto Educacional com seus alunos deve buscar alternativas de adaptação do mesmo para o contexto de sua realidade escolar.

### 1. Introdução

Esse capítulo vem contextualizar os acontecimentos prévios que culminaram no desenvolvimento deste produto.

No ano de 2020, todos fomos forçados a lidar com uma nova realidade na educação. No Instituto que leciono, o IFES, as aulas foram suspensas em março de 2020 e, após decisão do conselho regulador do Instituto, retornaram em modo não presencial apenas no início de junho do mesmo ano. Neste período todos os projetos e ideias, que acerca do produto do Mestrado Profissional em Ensino de Física tiveram de ser revistas.

O ímpeto em pensar em alguma possível aplicação foi fator fundamental para desenvolver uma aplicação para o momento de crise. Assim, fizemos um estudo piloto com objetivo de tentar delinear um produto, levantar possíveis dificuldades e falhas e ver se seria possível trabalhar de maneira não presencial.

O estudo piloto contou inicialmente com 40 alunos do primeiro ano do Ensino Médio do IFES, Campus Barra de São Francisco e a aplicação contou com os seguintes acontecimentos:

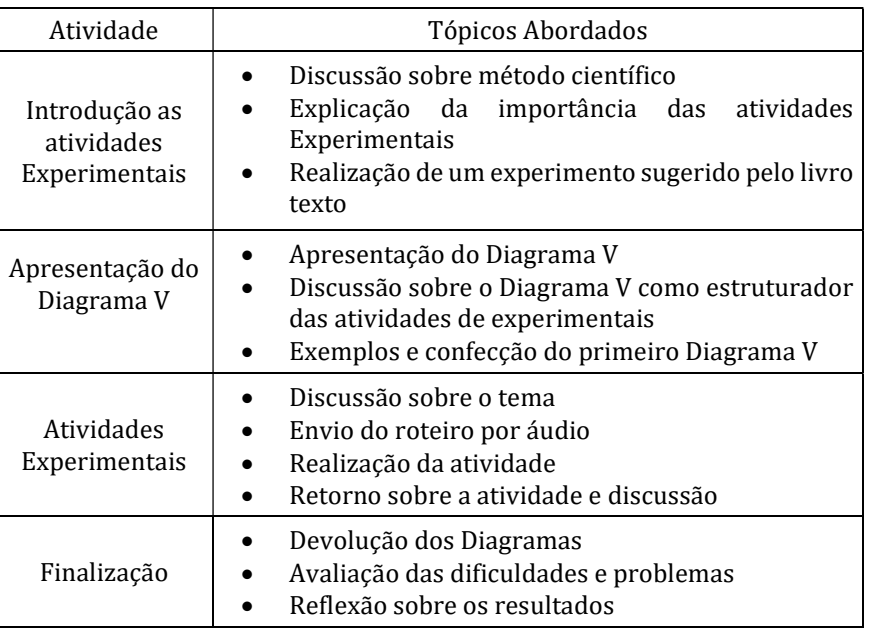

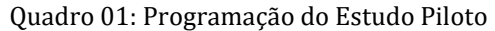

Durante a aplicação houve diversos problemas para os alunos como fazer os experimentos de maneira diversa às explicações, não entregar os relatórios, não usar no formato do correto do Diagrama V, apresentar diversas dificuldades com medidas e procedimentos. A quantidade de entregas caiu muito a ponto de apenas 12 alunos conseguirem entregar todos os 4 relatórios pedidos. As atividades foram avaliadas com os mesmos critérios apresentados, mais a frente, neste produto.

Tendo em vista que os resultados não foram satisfatórios, o produto foi reestruturado.
#### 2. A Base Nacional Comum Curricular

A Base Nacional Comum Curricular – BNCC, é um documento de caráter normativo criado para orientar os objetivos de aprendizagem de cada etapa da formação escolar da Educação Infantil até o Ensino Médio, sem ignorar as particularidades regionais, sociais e metodológicas de cada instituição de ensino. Ou seja, todas as instituições de ensino têm liberdade em construir o próprio currículo desde que em sintonia com a BNCC. Além disso, o documento deve ajudar a superar a fragmentação das políticas educacionais e ser referência da qualidade da educação (BRAISL, 2018).

A BNCC já fazia parte do Plano Nacional de Educação e foi prevista na constituição de 1988, porém a primeira versão foi redigida em 2014, sendo disponibilizada para consulta em 2015. No mesmo ano houve uma mobilização, a nível nacional, para discussão do documento, culminando com a entrega da segunda versão em abril de 2017. No ano de 2018, após a entrega da terceira versão ao Conselho Nacional de Educação, ocorreram uma série de audiências públicas e ao final do ano o documento foi homologado (MEC, 2018).

O documento apresenta dez competências gerias e organiza as aprendizagens essenciais em Áreas do Conhecimento, Linguagens e suas Tecnologias, Matemática e suas Tecnologias, Ciências da Natureza e suas Tecnologias e Ciências Humanas e Sociais Aplicadas, cada uma com competências e habilidades específicas associadas aos níveis de ensino.

#### 2.1 As 10 Competências Gerais da BNCC

Competência é definida na BNCC, Brasil (2018), como:

"mobilização de conhecimentos (conceitos e procedimentos), habilidades (práticas, cognitivas e sócio-emocionais), atitudes e valores para resolver demandas complexas da vida cotidiana, do pleno exercício da cidadania e do mundo do trabalho" (BRASIL, 2018; p. 08)

De modo que cada uma das competências contribua com o aprendizado em com aspectos específicos que o estudante deve desenvolver. As 10 competências gerais são:

- 1. Conhecimento
- 2. Pensamento científico, crítico e criativo:
- 3. Repertório cultural
- 4. Comunicação
- 5. Cultura digital
- 6. Trabalho e projeto de vida
- 7. Argumentação
- 8. Autoconhecimento e autocuidado
- 9. Empatia e cooperação
- 10. Responsabilidade e cidadania

As competências gerais norteiam a BNCC em todos os níveis de ensino que esta abarca. Esse material trabalha em alinhamento com algumas dessas competências gerais como conhecimento, pensamento científico, crítico e criativo, comunicação e argumentação. E isso pode revelar indícios de que é um material adequado para o novo momento, que está sendo construído, na educação brasileira. Nessa sessão foi apresentada uma visão geral da BNCC, em sequência temos uma visão da área de Ciências da Natureza e suas Tecnologias.

#### 2.2 As Ciências da Natureza e suas Tecnologias na BNCC

A área de Ciências da Natureza e suas Tecnologias é uma visão articulada de três componentes curriculares: Biologia, Física e Química. Procurando apresentar uma visão aplicada e contextualizada dos seus diversos conteúdos, sempre se comprometendo com o letramento científico da população Parte desse letramento vem da sistematização dos conhecimentos conceituais em teorias, modelos e leis. (BRASIL, 2018 p. 547).

> "A elaboração, a interpretação e a aplicação de modelos explicativos para fenômenos naturais e sistemas tecnológicos são aspectos fundamentais do fazer científico, bem como a identificação de regularidades, invariantes e transformações. Portanto, no Ensino Médio, o desenvolvimento do pensamento científico envolve

aprendizagens específicas, com vistas a sua aplicação em contextos diversos." (BRASIL, 2018 p. 548)

Nessa área existem três competências específicas e vinte e seis habilidades, a serem desenvolvidas ao longo do ensino médio, com objetivo de ampliar e a sistematizar das aprendizagens essenciais, desenvolvidas no nível anterior de ensino. Cada competência é associada a um conjunto de habilidades, desse modo quando houver referência a alguma habilidade específica, já há associação a competência. A seguir são apresentadas as competências e as atividades respectivamente associadas.

### COMPETÊNCIAS ESPECÍFICAS DE CIÊNCIAS DA NATUREZA E SUAS TECNOLOGIAS PARA O ENSINO MÉDIO

- 1. Analisar fenômenos naturais e processos tecnológicos, com base nas interações e relações entre matéria e energia, para propor ações individuais e coletivas que aperfeiçoem processos produtivos, minimizem impactos socioambientais e melhorem as condições de vida em âmbito local, regional e global.
- 2. Analisar e utilizar interpretações sobre a dinâmica da Vida, da Terra e do Cosmos para elaborar argumentos, realizar previsões sobre o funcionamento e a evolução dos seres vivos e do Universo, e fundamentar e defender decisões éticas e responsáveis.
- 3. Investigar situações-problema e avaliar aplicações do conhecimento científico e tecnológico e suas implicações no mundo, utilizando procedimentos e linguagens próprios das Ciências da Natureza, para propor soluções que considerem demandas locais, regionais e/ou globais, e comunicar suas descobertas e conclusões a públicos variados, em diversos contextos e por meio de diferentes mídias e tecnologias digitais de informação e comunicação (TDIC).

Figura 01: Competências específicas de Ciências da Natureza e suas Tecnologias para o Ensino Médio (Brasil, 2018, p.553)

(EM13CNT101) Analisar e representar, com ou sem o uso de dispositivos e de aplicativos digitais específicos, as transformações e conservações em sistemas que envolvam quantidade de matéria, de energia e de movimento para realizar previsões sobre seus comportamentos em situações cotidianas e em processos produtivos que priorizem o desenvolvimento sustentável, o uso consciente dos recursos naturais e a preservação da vida em todas as suas formas.

(EM13CNT102) Realizar previsões, avaliar intervenções e/ou construir protótipos de sistemas térmicos que visem à sustentabilidade, considerando sua composição e os efeitos das variáveis termodinâmicas sobre seu funcionamento, considerando também o uso de tecnologias digitais que auxiliem no cálculo de estimativas e no apoio à construção dos protótipos.

(EM13CNT103) Utilizar o conhecimento sobre as radiações e suas origens para avaliar as potencialidades e os riscos de sua aplicação em equipamentos de uso cotidiano, na saúde, no ambiente, na indústria, na agricultura e na geração de energia elétrica.

(EM13CNT104) Avaliar os benefícios e os riscos à saúde e ao ambiente, considerando a composição, a toxicidade e a reatividade de diferentes materiais e produtos, como também o nível de exposição a eles, posicionando-se criticamente e propondo soluções individuais e/ou coletivas para seus usos e descartes responsáveis.

(EM13CNT105) Analisar os ciclos biogeoquímicos e interpretar os efeitos de fenômenos naturais e da interferência humana sobre esses ciclos, para promover ações individuais e/ ou coletivas que minimizem consequências nocivas à vida.

(EM13CNT106) Avaliar, com ou sem o uso de dispositivos e aplicativos digitais, tecnologias e possíveis soluções para as demandas que envolvem a geração, o transporte, a distribuição e o consumo de energia elétrica, considerando a disponibilidade de recursos, a eficiência energética, a relação custo/benefício, as características geográficas e ambientais, a produção de resíduos e os impactos socioambientais e culturais.

(EM13CNT107) Realizar previsões qualitativas e quantitativas sobre o funcionamento de geradores, motores elétricos e seus componentes, bobinas, transformadores, pilhas, baterias e dispositivos eletrônicos, com base na análise dos processos de transformação e condução de energia envolvidos - com ou sem o uso de dispositivos e aplicativos digitais -, para propor ações que visem a sustentabilidade.

Figura 02: Habilidades relacionadas a competências específicas 1 de Ciências da

Natureza suas Tecnologias (Brasil, 2018, p.555)

(EM13CNT201) Analisar e discutir modelos, teorias e leis propostos em diferentes épocas e culturas para comparar distintas explicações sobre o surgimento e a evolução da Vida, da Terra e do Universo com as teorias científicas aceitas atualmente.

(EM13CNT202) Analisar as diversas formas de manifestação da vida em seus diferentes níveis de organização, bem como as condições ambientais favoráveis e os fatores limitantes a elas, com ou sem o uso de dispositivos e aplicativos digitais (como softwares de simulação e de realidade virtual, entre outros).

(EM13CNT203) Avaliar e prever efeitos de intervenções nos ecossistemas, e seus impactos nos seres vivos e no corpo humano, com base nos mecanismos de manutenção da vida, nos ciclos da matéria e nas transformações e transferências de energia, utilizando representações e simulações sobre tais fatores, com ou sem o uso de dispositivos e aplicativos digitais (como softwares de simulação e de realidade virtual, entre outros).

(EM13CNT204) Elaborar explicações, previsões e cálculos a respeito dos movimentos de objetos na Terra, no Sistema Solar e no Universo com base na análise das interações gravitacionais, com ou sem o uso de dispositivos e aplicativos digitais (como softwares de simulação e de realidade virtual, entre outros).

(EM13CNT205) Interpretar resultados e realizar previsões sobre atividades experimentais, fenômenos naturais e processos tecnológicos, com base nas noções de probabilidade e incerteza, reconhecendo os limites explicativos das ciências.

(EM13CNT206) Discutir a importância da preservação e conservação da biodiversidade, considerando parâmetros qualitativos e quantitativos, e avaliar os efeitos da ação humana e das políticas ambientais para a garantia da sustentabilidade do planeta.

(EM13CNT207) Identificar, analisar e discutir vulnerabilidades vinculadas às vivências e aos desafios contemporâneos aos quais as juventudes estão expostas, considerando os aspectos físico, psicoemocional e social, a fim de desenvolver e divulgar ações de prevenção e de promoção da saúde e do bem-estar.

(EM13CNT208) Aplicar os princípios da evolução biológica para analisar a história humana, considerando sua origem, diversificação, dispersão pelo planeta e diferentes formas de interação com a natureza, valorizando e respeitando a diversidade étnica e cultural humana.

(EM13CNT209) Analisar a evolução estelar associando-a aos modelos de origem e distribuição dos elementos químicos no Universo, compreendendo suas relações com as condições necessárias ao surgimento de sistemas solares e planetários, suas estruturas e composições e as possibilidades de existência de vida, utilizando representações e simulações, com ou sem o uso de dispositivos e aplicativos digitais (como softwares de simulação e de realidade virtual, entre outros).

Figura 03: Habilidades relacionadas a competências específicas 2 de Ciências da

Natureza suas Tecnologias (Brasil, 2018, p.557)

(EM13CNT301) Construir questões, elaborar hipóteses, previsões e estimativas, empregar instrumentos de medição e representar e interpretar modelos explicativos, dados e/ou resultados experimentais para construir, avaliar e justificar conclusões no enfrentamento de situações-problema sob uma perspectiva científica.

(EM13CNT302) Comunicar, para públicos variados, em diversos contextos, resultados de análises, pesquisas e/ou experimentos, elaborando e/ou interpretando textos, gráficos, tabelas, símbolos, códigos, sistemas de classificação e equações, por meio de diferentes linguagens, mídias, tecnologias digitais de informação e comunicação (TDIC), de modo a participar e/ou promover debates em torno de temas científicos e/ou tecnológicos de relevância sociocultural e ambiental.

(EM13CNT303) Interpretar textos de divulgação científica que tratem de temáticas das Ciências da Natureza, disponíveis em diferentes mídias, considerando a apresentação dos dados, tanto na forma de textos como em equações, gráficos e/ou tabelas, a consistência dos argumentos e a coerência das conclusões, visando construir estratégias de seleção de fontes confiáveis de informações.

(EM13CNT304) Analisar e debater situações controversas sobre a aplicação de conhecimentos da área de Ciências da Natureza (tais como tecnologias do DNA, tratamentos com células-tronco, neurotecnologias, produção de tecnologias de defesa. estratégias de controle de pragas, entre outros), com base em argumentos consistentes, legais, éticos e responsáveis, distinguindo diferentes pontos de vista.

(EM13CNT305) Investigar e discutir o uso indevido de conhecimentos das Ciências da Natureza na justificativa de processos de discriminação, segregação e privação de direitos individuais e coletivos, em diferentes contextos sociais e históricos, para promover a equidade e o respeito à diversidade.

(EM13CNT306) Avaliar os riscos envolvidos em atividades cotidianas, aplicando conhecimentos das Ciências da Natureza, para justificar o uso de equipamentos e recursos, bem como comportamentos de segurança, visando à integridade física, individual e coletiva, e socioambiental, podendo fazer uso de dispositivos e aplicativos digitais que viabilizem a estruturação de simulações de tais riscos.

(EM13CNT307) Analisar as propriedades dos materiais para avaliar a adequação de seu uso em diferentes aplicações (industriais, cotidianas, arquitetônicas ou tecnológicas) e/ ou propor soluções seguras e sustentáveis considerando seu contexto local e cotidiano.

Figura 04: Habilidades relacionadas a competências específicas 3, parte um de Ciências da Natureza suas Tecnologias (Brasil, 2018, p.559-560) (continua)

(EM13CNT308) Investigar e analisar o funcionamento de equipamentos elétricos e/ou eletrônicos e sistemas de automação para compreender as tecnologias contemporâneas e avaliar seus impactos sociais, culturais e ambientais.

(EM13CNT309) Analisar questões socioambientais, políticas e econômicas relativas à dependência do mundo atual em relação aos recursos não renováveis e discutir a necessidade de introdução de alternativas e novas tecnologias energéticas e de materiais, comparando diferentes tipos de motores e processos de produção de novos materiais.

(EM13CNT310) Investigar e analisar os efeitos de programas de infraestrutura e demais servicos básicos (saneamento, energia elétrica, transporte, telecomunicações, cobertura vacinal, atendimento primário à saúde e produção de alimentos, entre outros) e identificar necessidades locais e/ou regionais em relação a esses serviços, a fim de avaliar e/ou promover ações que contribuam para a melhoria na qualidade de vida e nas condições de saúde da população.

Figura 05: Habilidades relacionadas a competências específicas 3, parte um de Ciências da Natureza suas Tecnologias (Brasil, 2018, p.559-560)

Apresentou-se uma visão geral das Ciências da Natureza e suas Tecnologias na BNCC, em sequência é feita uma abordagem sobre Atividades Experimentais Em Física.

### 3. Atividades Experimentais Em Física:

As Atividades Experimentais são um instrumento valioso para aquisição de novos conhecimentos, discutidos previamente ou não em sala, e possibilitam aplicar e observar as hipóteses tomarem forma, seja por uma perspectiva indutiva ou dedutiva.

> Graças às atividades experimentais, o aluno é incitado a não permanecer no mundo dos conceitos e no mundo das "linguagens", tendo a oportunidade de relacionar esses dois mundos com o mundo empírico. Compreende-se, então, como as atividades experimentais são enriquecedoras para o aluno, uma vez que elas dão um verdadeiro sentido ao mundo abstrato e formal das linguagens. Elas permitem o controle do meio ambiente, a autonomia face aos objetos técnicos, ensinam as técnicas de investigação, possibilitam um olhar crítico sobre os resultados. Assim, o aluno é preparado para poder tomar decisões na investigação e na discussão dos resultados. O aluno só conseguirá questionar o mundo, manipular os modelos e desenvolver os métodos se ele mesmo entrar nessa dinâmica de decisão, de escolha, de inter-relação entre a teoria e o experimento. (SÉRÉ, 2003, p.39)

A importância das aulas de Laboratório, assim como as dificuldades envolvidas nas práticas experimentais, é muito discutida. E, existem indícios que discussão advém do fato das atividades poderem ser vistas como peças fundamentais para o Ensino de Física.

> [...] o uso de atividades experimentais como estratégia de ensino de Física tem sido apontado por professores e alunos como uma das maneiras mais frutíferas de se minimizar as dificuldades de se aprender e de se ensinar Física de modo significativo e consistente. Nesse sentido, no campo das investigações nessa área, pesquisadores têm apontado em literatura nacional recente a importância das atividades experimentais. (ARAÚJO, 2003, p.176 )

Para Marineli e Pacca (2006) as dificuldades apresentadas pelos alunos, podem ser compreendidas como falta de uma ligação coesa entre a realidade e a teoria, ou seja, um entendimento sobre estas duas frentes. Uma Atividade Experimental, deve ser pensada de modo que os estudantes tenham a possibilidade te ter uma compreensão dos acontecimentos e relacioná-los de forma consciente as teorias envolvidas, logo a atividade deve ser estruturada de modo a possibilitar tal interação.

Nos laboratórios de ciências, verifica-se muitas vezes que os alunos estão ocupadíssimos a registrar observações de acontecimentos ou objetos, a transformar esses registros em gráficos, tabelas ou diagramas e a obter conclusões, ou afirmações sobre conhecimentos, sem saber porquê. Os estudantes raramente recorrem, de um modo deliberado, aos conceitos, princípios ou teorias relevantes, para compreender porque é que estão a observar determinados acontecimentos e objetos[...] (NOVAK e GOWIN, 1984, p. 73)

Neste contexto, buscando colaborar para o desenvolvimento de materiais para de apoio ao ensino de conceitos físicos, esse produto utiliza o Diagrama V para estruturar Atividades Experimentais baseadas no Pensamento Científico e Crítico. O Diagrama V é apresentado a seguir.

### 3.1 O Diagrama V

Segundo Ferracioli (2005; 2021) o Diagrama V pode ser entendido como uma ferramenta de leitura das ideias e conteúdos envolvidos na lógica do pensamento científico. Através da contínua interação entre o **pensar** e o **fazer** um experimento, ou seja, da contínua interação dos aspectos *conceitual* e *metodológico* e, a partir de uma questão básica sobre o fenômeno em estudo, o aluno pode ser levado à reflexão sobre pensamento científico, crítico e criativo. O que, de alguma forma, aborda a discussão sobre o Método Científico para a construção do conhecimento científico. Na perspectiva do estudo do conhecimento e da produção de novos conhecimentos, Gowin desenvolveu uma heurística denominada de 'V' epistemológico de Gowin, para ser usada para analisar o processo de produção e para o 'desempacotar' do conhecimento (Gowin, 1981).

Gowin(1981) explicita uma visão sobre a investigação científica e o processo de construção do conhecimento a partir de um conjunto de cinco questões:

### 1) QUESTÃO BÁSICA DE PESQUISA.

- Qual é a questão foco do trabalho?
- 2) CONCEITOS-CHAVE & ESTRUTURA CONCEITUAL.
	- Quais os conceitos-chave envolvidos no estudo?

3) MÉTODOS.

 Quais os métodos utilizados para responder às questões básicas? 4) ASSERÇÕES DE CONHECIMENTO.

Quais os resultados mais importantes do trabalho?

5) ASSERÇÕES DE VALOR.

Qual a significância dos resultados encontrados? Ferracioli (2005; 2021)

A questão básica de pesquisa é quem organiza e norteia o trabalho, permitindo uma interação contínua entra o fazer e o pensar e informa o ponto central do trabalho. Portanto, ela não se limita apenas a descrição do objetivo.

Os conceitos-chave devem ser os conceitos relacionados, como um todo, com a questão básica, passando pelas áreas de conhecimento envolvidas para, com suas ligações, formar uma estrutura conceitual.

Os métodos representam a sequência de procedimentos para responder à questão básica. Eles incluem desde o planejamento até a análise dos resultados, passando pela descrição das técnicas utilizadas, amostragens, dispositivos experimentais e outros.

Os métodos geram dados que depois de transformados, permitem que se chegue a um resultado, as asserções de valor, que respondem a da questão básica ou dão o resultado do estudo.

Por fim, podendo avaliar os a investigação como um todo, podemos determinar as asserções de valor, que representam sua utilidade e significância.

De modo a ter uma representação mais clara dos procedimentos e das interações Gowin (1981) sintetizou o processo em uma representação gráfica em formato de V denominado 'V' epistemológico de Gowin e posteriormente como simplesmente Diagrama V, apresentado na figura 06.

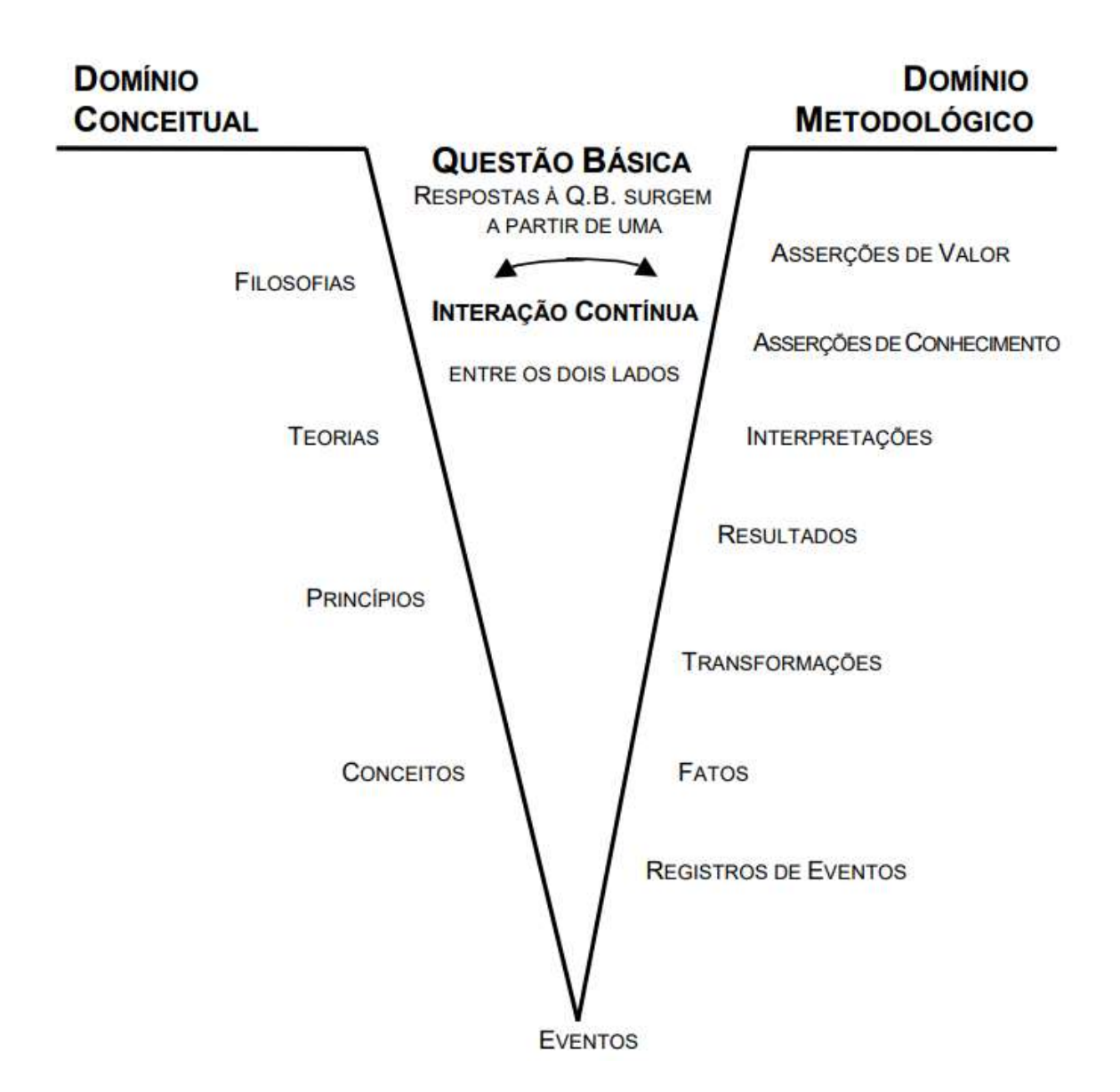

Figura 06: O Diagrama V (Ferracioli, 2005)

Agora que o Diagrama V foi aprensetado em linhas gerais, segue a relação entre prática experimental e o Diagrama V.

#### 3.2 A prática experimental e o Diagrama V

O uso de Diagrama V em práticas experimentais vem possibilitando conclusões que deixam cada vez mais evidente sua contribuição. Oliveira (2011) utilizou o Diagrama V em atividades experimentais da disciplina Física Geral III, com alunos de graduação do curso de Física, e notou que, se introduzido aos poucos os estudantes têm menos dificuldades em trabalhar com o Diagrama V. Capellotto (2009) fez uso do Diagrama V ao longo de três anos nas disciplinas de Física I e Física Geral I dos cursos de Engenharia da UFRGS e percebeu que a destreza dos alunos na construção dos Diagramas V ia aumentando gradualmente com o uso e que não haviam relatórios copiados e inúteis. Leboeuf & Batista (2013) fizeram uso do Diagrama V como instrumento de coleta de dados com estudantes de Pedagogia, tendo a óptica da visão como tema. E, consideraram o Diagrama V como um bom instrumento tanto para registro quanto para indução do pensamento e aprendizado, por exigir dos alunos um grande empenho em vários aspectos. Ainda foi possível observar a contribuição para uma melhor mediação dos significados, possibilitando explicitar o nível de compreensão conceitual dos alunos. Prado (2015) relatam o uso do Diagrama V como instrumento de avaliação e coleta de dados numa turma de Ensino Médio. Avaliando os Diagramas Vs sob a luz da aprendizagem significativa foi possível distinguir os erros conceituais cometidos pelos estudantes. Xavier (2018) utiliza oficinas pedagógicas para apresentar o Diagrama V concluindo que a escolha de utilizar o Diagrama V para levar o aluno a um novo patamar de compreensão científica é acertada. Trabach (2020) utiliza o Diagrama V como estruturador de atividades experimentais por vídeo análise em sala de aula e revelando seu uso como oportuno e eficiente.

Após essa passagem por aplicações do Diagrama V, em práticas experimentais, segue o capítulo sobre as atividades experimentais não presenciais.

#### 4. Atividades Experimentais Não Presenciais

A interação professor-aluno deve ser pensada para atingir os objetivos propostos na prática docente. Segundo Masetto (2000, p.151) a mediação pedagógica pode ser definida como "atitude, comportamento do professor que se coloca como um facilitador, um incentivador ou um motivador da aprendizagem, que se apresenta com disposição de ser uma ponte entre o aprendiz e sua aprendizagem". Com base nessa afirmação e observando a BNCC podemos construir aplicações para a mediação pedagógica não presencial.

A mediação pedagógica não presencial é uma opção para trabalhar os conteúdos e conceitos fora do ambiente escolar, seja por escolha ou por impossibilidades. As formas de mediação não presencial podem ser divididas em: síncronas ou assíncronas, (IFES, 2020). A mediação síncrona ocorre quando o docente e os discentes se comunicam em tempo real, podemos citar como ferramentas síncronas plataformas como o Goolge Meet, o Zoom, o Whatsapp, o Facebook, o Instagram, Ligações de Vídeo e outros. A mediação assíncrona ocorre quando essa comunicação não se dá em tempo real e podemos citar o Youtube, Whatsapp, Fóruns, Videoaulas, o Padlet, o Instagram e outras diversas. Para desenvolver esse produto foi utilizado na maior parte do tempo o Google Meet, Whatsapp, Instagram e YouTube. As práticas experimentais podem ser aplicadas tanto de forma síncrona quanto assíncrona.

 As investigações experimentais são frequentemente associadas a ganhos conceituais para o aluno e discutidas como um instrumento valioso para aquisição de novos conhecimentos, visto que possibilita a aplicação e observação da teoria vista previamente (Séré, 2003). Nesse período em que o contato e a presença estão suspensos, deixar de realizar experimentos pode significar perder uma oportunidade de complementar a formação do discente. Assim, para não gerar prejuízos, oportunizar a prática e a abordagem de tópicos muito caros à BNCC foram desenvolvidos processos, experimentos e verificações possíveis de se fazer sem a mediação presencial. Nada impede que as atividades experimentais desenvolvidas nesse produto, sejam utilizadas fora de um contexto de pandemia, uma vez que o ensino híbrido se aproxima da realidade em algumas instituições, como o é o caso do Institutos Federal do Espírito Santo – IFES.

Uma vez que a Atividades Experimentais Não Presenciais foram discutidas começam as considerações sobre o Método científico.

#### 4.1 Sobre o Método Científico

É muito comum em sala de aula e nos livros didáticos afirmar a importância em conhecer o método científico, porém, segundo Moreira (1993) mais importante que aprender o método é aprender as etapas do método e, ainda, considera que tratar o método científico como uma sequência bem definida, dedutiva e confiável para chegar às leis e teorias, por meio de uma compilação de fatos e experimentação, é uma concepção equivocada. Esses argumentos, nos levam a refletir sobre a rigidez que aplicamos e/ou ensinamos como o conhecimento é produzido. Já para Ferracioli (2005) o método científico propõe uma lógica de trabalho que pode ser caracterizada por duas perspectivas indutiva e a dedutiva. Conforme a figura 07.

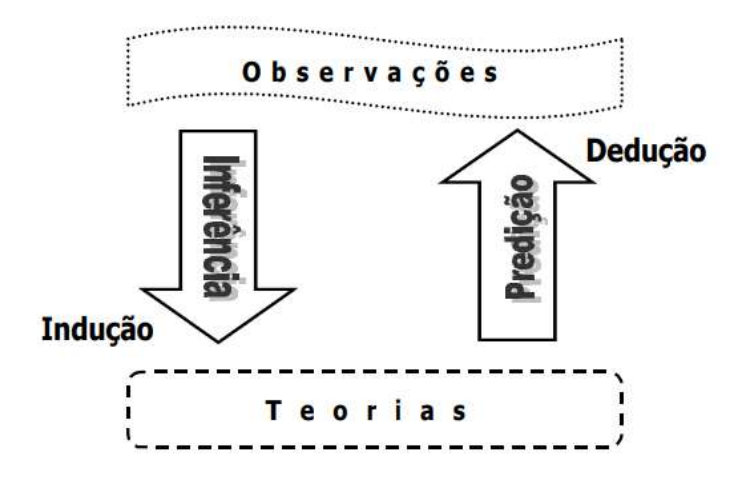

Figura 07: Caracterização da Lógica do Pensamento Científico (Ferracioli, 2005)

Cada uma das perspectivas tem um ponto de partida e pode ser caracterizada como procedimentos análogos a processos já conhecidos. Caso o início do processo seja pelo domínio conceitual podemos caracterizar como método hipotético-dedutivo onde se baseando nas filosofias e teorias usadas para observar o mundo ao seu redor se chega a reposta da questão básica e se verifica ou não as previsões iniciais. Caso a investigação comece pelo domínio metodológico podemos dizer que é análoga ao método indutivo e temos registros de observações, transformações e asserções de conhecimento, buscando explicações que auxiliem na construção do domínio conceitual. Mais uma vez, ressaltamos a necessidade da interação contínua, de modo a promover sucessivas reflexões, representada na figura 08.

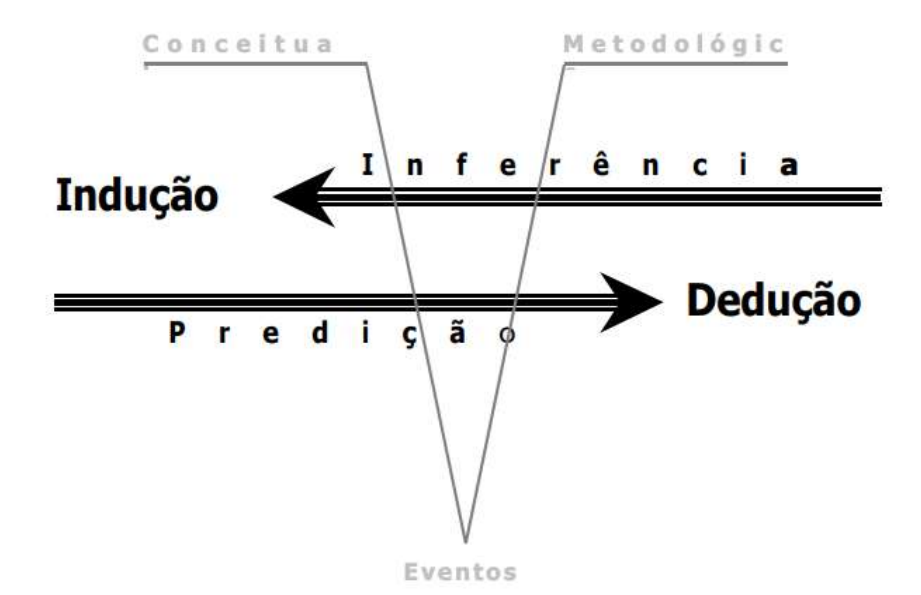

Figura 08: Visão dos Processos Indutivo e Dedutivo de Construção de Conhecimento a partir do Diagrama V (Ferracioli, 2005)

Após essa abordagem sobre o Método Científico o texto segue com a apresentação do método aos alunos.

### 4.1.1 Apresentação do Método Científico para os Alunos

O Método Científico é trabalhado em uma Oficina de aproximadamente 55 minutos, onde há exposição oral dialogada, com uso da plataforma virtual Google Meet. E, a apresentação do método é realizada de acordo com que os livros didáticos geralmente orientam, explicando o passo-a-passo e preparando a abordagem do Diagrama V em momento posterior. É importante que a oficina seja idealizada pelo docente regente para melhor se adequar ao público alvo. O Quadro 02 apresenta o que é abordado nessa atividade e serve como guia para elaboração de um material próprio.

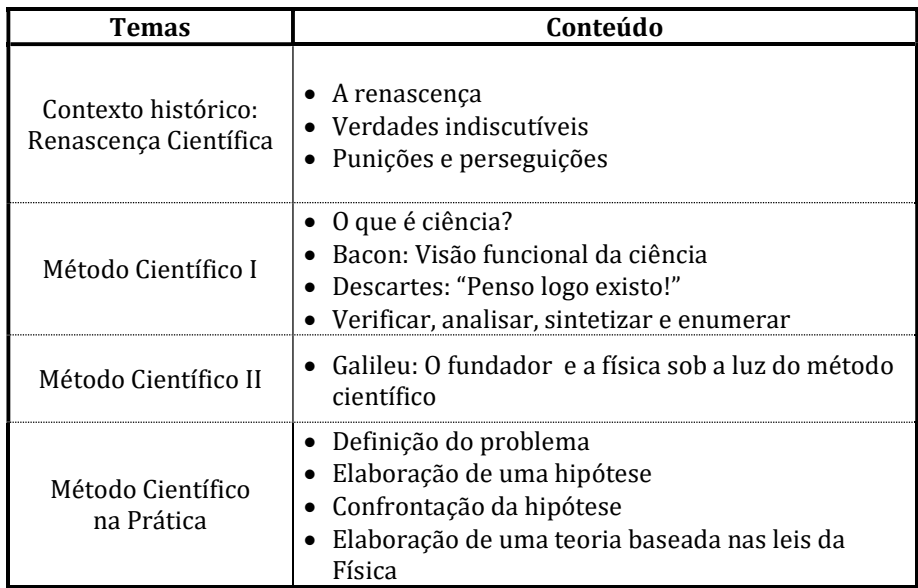

#### Quadro 02: Oficina do Método Científico:

Uma vez que o método é apresentado, dá-se continuidade com a apresentação do Diagrama V aos alunos.

### 4.2 Como apresentar o Diagrama V aos Alunos

O Diagrama V é apresentado em uma Oficina com duração média de 140 minutos objetivando a apresentação e compreensão do Diagrama V. Seus componentes são abordados, métodos e conceitos fundamentais nos processos de construção do conhecimento são explicados quantas vezes necessários. Os tópicos da oficina e assuntos do evento principal seguem no quadro 03 e serve como guia para elaboração de um material próprio. É importante que a oficina seja idealizada pelo docente regente para melhor se adequar ao público alvo.

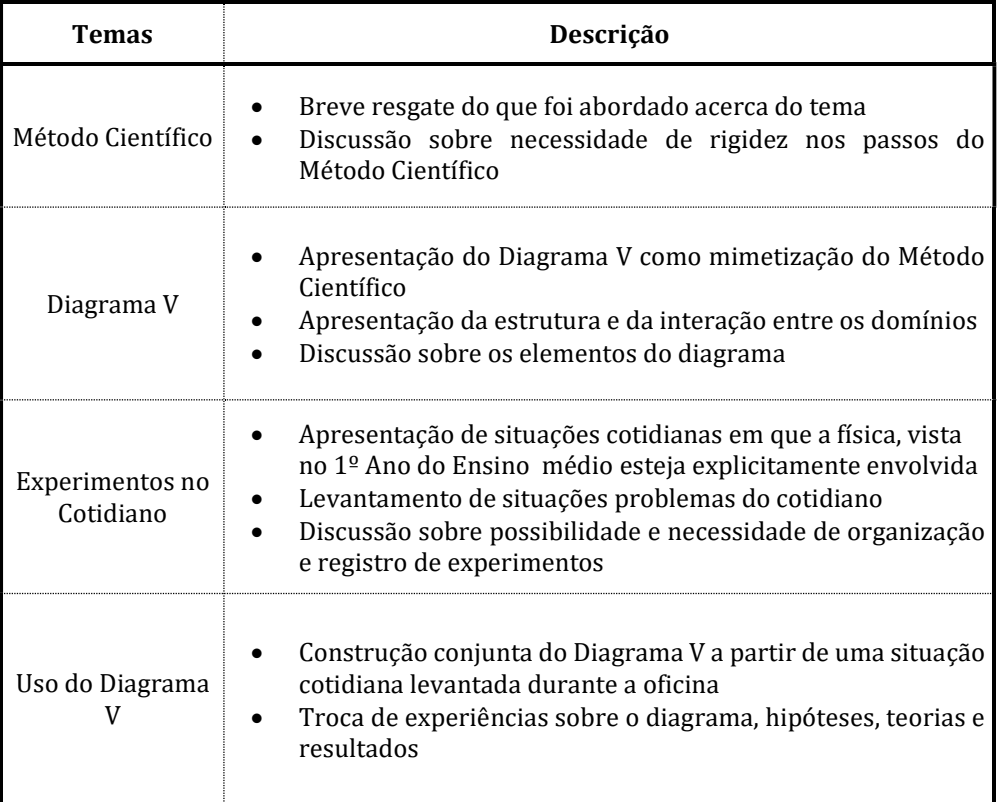

Quadro 03: Oficina de apresentação do Diagrama V:

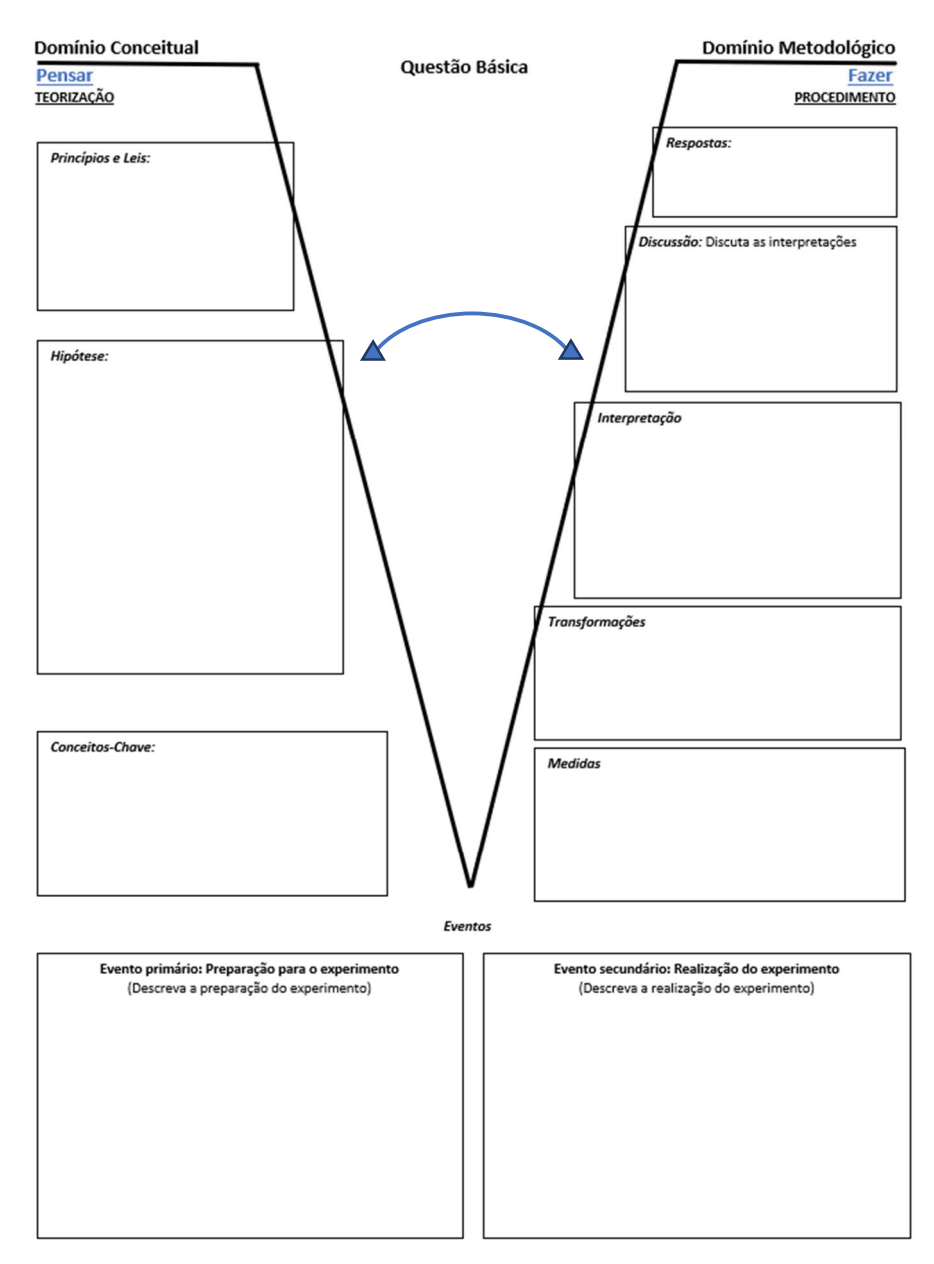

O diagrama utilizado foi adaptado de Ferracioli (2005) e segue na figura 09.

Figura 09: Diagrama V adaptado de (Ferracioli, 2005)

Na Figura 10 é apresentado o Roteiro experimental da Atividade de Apresentação do Diagrama V 1 (A1) e na Figura 11 o Diagrama V de A1

# A1 - Atividade Conjunta de Apresentação do Diagrama V Avaliando o uso de sacolas de Supermercado

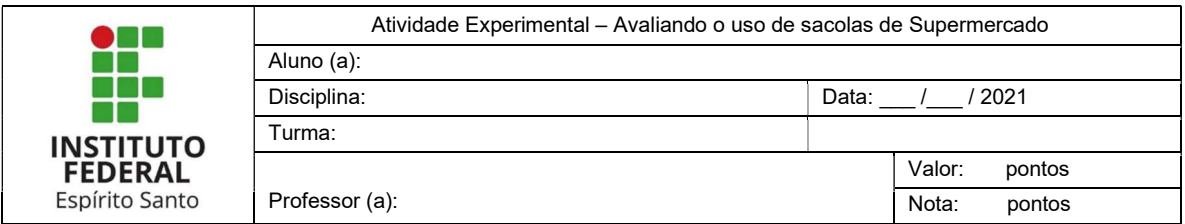

Descrição: É avaliado o uso de mais de uma sacola de supermercado para transportar um produto

Objetivo: Apresentar o diagrama V e seus componentes

Material Necessário:

- Sacolas de supermercado
- Um ou mais objetos para colocar dentro

Procedimentos:

- Conversar com os discentes que a abordagem de uma situação do cotidiano pela heurística de Gowin pode ser sistematizada gerando Hipóteses, Transformações, Interpretações e respostas
- Explicar que quando seguramos as duas alças de uma sacola a força é dividida entre elas o Lançar uma Questão Básica para investigação
- Descrever os Eventos primários e secundários
- Começar o preenchimento do lado do pensar, refletindo em cada componente
	- o Quais Princípios e Leis envolvidas
	- o Qual Hipótese pode-se fazer com o uso de mais sacolas
	- o Quais são os Conceitos-Chave
- Preencher o lado do Fazer refletindo sobre cada componente
	- o Se o que vamos medir está relacionado com o problema
	- o Quais as transformações possíveis
	- o Se as interpretações condizem com a previsão
	- o Resposta
- Verificar se os componentes do Diagrama estão em sintonia com a Questão Básica
	- o Reavaliar os componentes

Figura 10: Roteiro Experimental de A1

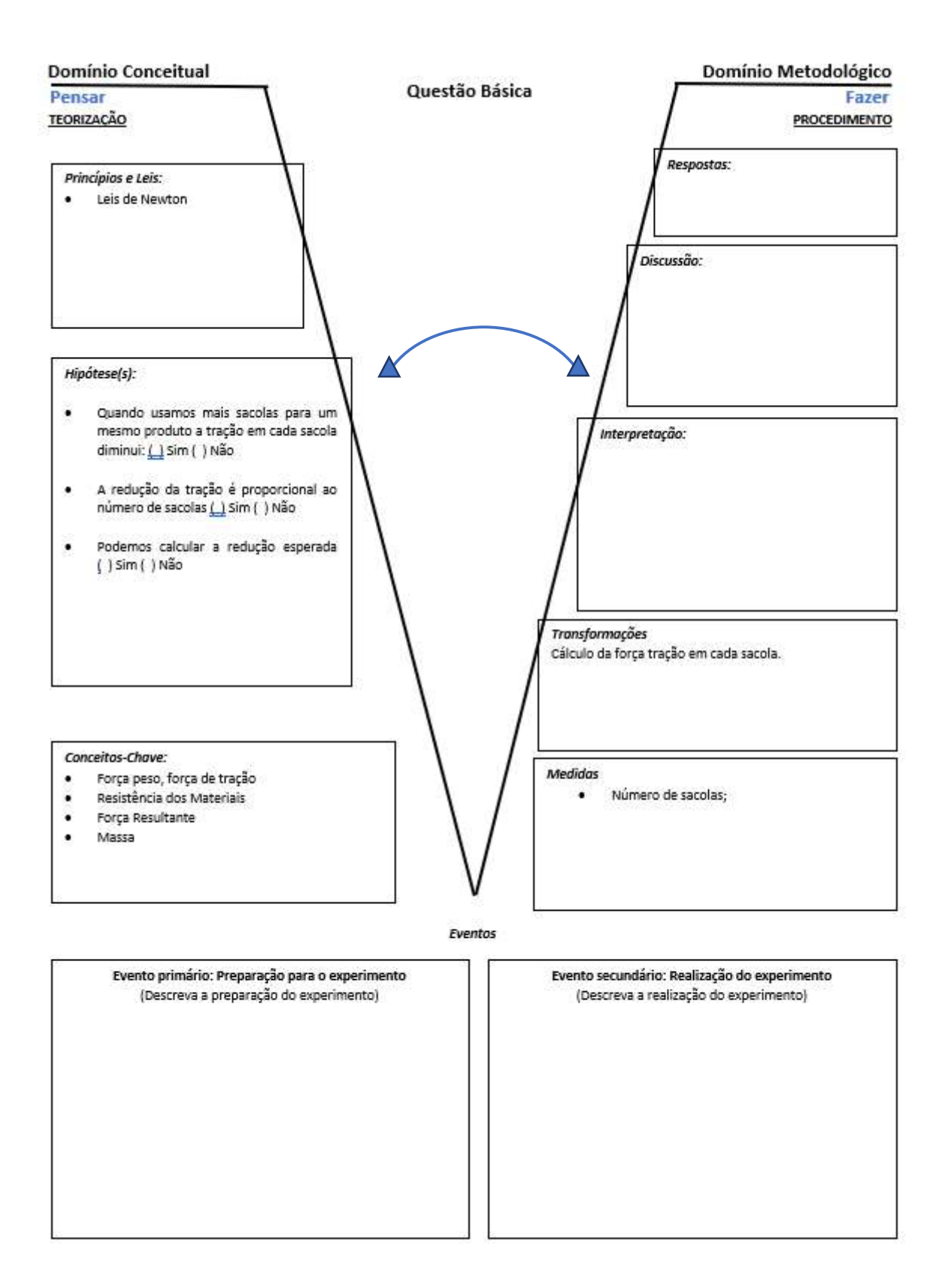

Figura 11: Diagrama V de A1

As competências e habilidades trabalhadas no Diagrama V construído na oficina seguem no quadro 04.

Quadro 04: Competências e Habilidades do Diagrama V apresentado na Oficina

#### Tema: Apresentação do Diagrama V avaliando o uso de sacolas de Supermercado Competências Específicas

Investigar situações-problema e avaliar aplicações do conhecimento científico e tecnológico e suas implicações no mundo, utilizando procedimentos e linguagens próprios das Ciências da Natureza, para propor soluções que considerem demandas locais, regionais e/ou globais, e comunicar suas descobertas e conclusões a públicos variados, em diversos contextos e por meio de diferentes mídias e tecnologias digitais de informação e comunicação (TDIC).

#### Habilidades Específicas

#### EM13CNT301:

Construir questões, elaborar hipóteses, previsões e estimativas, empregar instrumentos de medição e representar e interpretar modelos explicativos, dados e/ou resultados experimentais para construir, avaliar e justificar conclusões no enfrentamento de situações-problema sob uma perspectiva científica.

#### EM13CNT306:

Avaliar os riscos envolvidos em atividades cotidianas, aplicando conhecimentos das Ciências da Natureza, para justificar o uso de equipamentos e recursos, bem como comportamentos de segurança, visando à integridade física, individual e coletiva, e socioambiental, podendo fazer uso de dispositivos e aplicativos digitais que viabilizem a estruturação de simulações de tais riscos.

#### EM13CNT307:

Analisar as propriedades dos materiais para avaliar a adequação de seu uso em diferentes aplicações (industriais, cotidianas, arquitetônicas ou tecnológicas) e/ ou propor soluções seguras e sustentáveis considerando seu contexto local e cotidiano.

Junto com a oficina de Apresentação do Diagrama V executa-se um evento secundário, que pode ser trabalhado em 90 minutos, contando com a coleta de dados sobre a carga da bateria do telefone celular de cada estudante, em uma tabela que eles mesmos podem propor. Todos os aparelhos começam com a bateria completamente carregada e com o brilho no máximo. A cada dez minutos é anotado a porcentagem da bateria restante. Esses registros são utilizados posteriormente para fazer uma investigação sobre a descarga dos aparelhos, utilizando o Diagrama V como atividade de casa. O roteiro e Diagrama V da Atividade de Apresentação do Diagrama V 2 (A2) seguem na Figura 12 e Figura 13.

# Atividade Conjunta de Apresentação do Diagrama V

# Descarga da Bateria de um Aparelho Celular

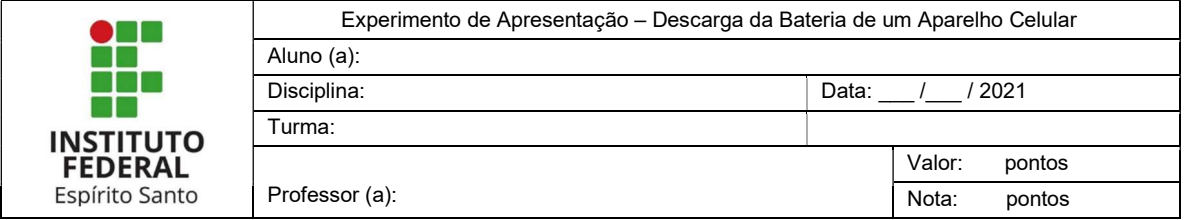

Descrição: A atividade consiste em observar a descarga da bateria de um telefone celular durante um período de 90 minutos.

Objetivo: Verificar se a descarga da bateria de um telefone celular é linear.

Material Necessário:

Um telefone celular com 100% de carga

#### Procedimentos:

- Ajuste o brilho do aparelho para o máximo.
- Anote o valor da porcentagem da bateria a cada 10 minutos até ter 10 medidas.

#### Relatório:

- Comece o Diagrama pelos eventos
- Continue pelo domínio conceitual
- Finalize o Diagrama V

Figura 12: Roteiro Experimental de A2

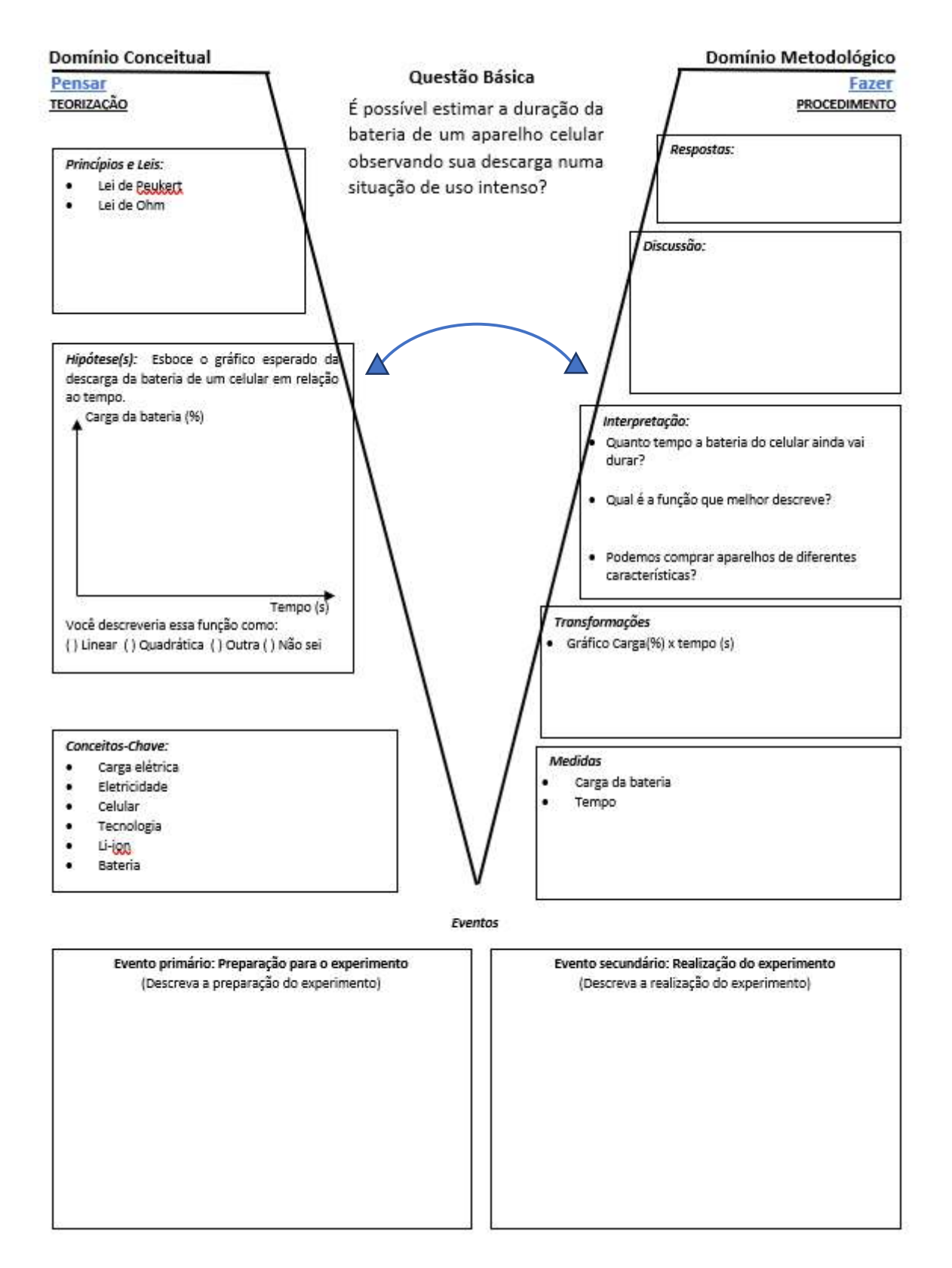

Figura 13: Diagrama V de A2

As competências e habilidades trabalhadas no Diagrama V no evento secundário seguem no quadro 05.

#### Quadro 05: Competências e Habilidades do evento secundário:

#### Tema: Descarga da Bateria de um Aparelho Celular

#### Competências Específicas

Investigar situações-problema e avaliar aplicações do conhecimento científico e tecnológico e suas implicações no mundo, utilizando procedimentos e linguagens próprios das Ciências da Natureza, para propor soluções que considerem demandas locais, regionais e/ou globais, e comunicar suas descobertas e conclusões a públicos variados, em diversos contextos e por meio de diferentes mídias e tecnologias digitais de informação e comunicação (TDIC).

Analisar fenômenos naturais e processos tecnológicos, com base nas interações e relações entre matéria e energia, para propor ações individuais e coletivas que aperfeiçoem processos produtivos, minimizem impactos socioambientais e melhorem as condições de vida em âmbito local, regional e global.

#### Habilidades Específicas

#### EM13CNT301:

Construir questões, elaborar hipóteses, previsões e estimativas, empregar instrumentos de medição e representar e interpretar modelos explicativos, dados e/ou resultados experimentais para construir, avaliar e justificar conclusões no enfrentamento de situações-problema sob uma perspectiva científica.

#### EM13CNT306:

Avaliar os riscos envolvidos em atividades cotidianas, aplicando conhecimentos das Ciências da Natureza, para justificar o uso de equipamentos e recursos, bem como comportamentos de segurança, visando à integridade física, individual e coletiva, e socioambiental, podendo fazer uso de dispositivos e aplicativos digitais que viabilizem a estruturação de simulações de tais riscos.

#### EM13CNT205:

Interpretar resultados e realizar previsões sobre atividades experimentais, fenômenos naturais e processos tecnológicos, com base nas noções de probabilidade e incerteza, reconhecendo os limites explicativos das ciências.

#### EM13CNT307:

Analisar as propriedades dos materiais para avaliar a adequação de seu uso em diferentes aplicações (industriais, cotidianas, arquitetônicas ou tecnológicas) e/ ou propor soluções seguras e sustentáveis considerando seu contexto local e cotidiano.

Tendo em mente a necessidade de insistir no entendimento do Diagrama V e prática em sua confecção, para cada atividade desse evento foi agendado um horário individualizado de 10 minutos de discussão sobre a construção do diagrama, os resultados obtidos, as dificuldades encontradas e quaisquer opiniões pessoais.

Em sequência à apresentação do Diagrama V, tem-se a estruturação das atividades experimentais.

#### 4.3 A Estruturação das Atividades Experimentais

São estruturadas quatro Atividades Experimentais em uma perspectiva de mediação não presencial, sendo três individuais e uma em grupo de três. Cada uma com tempo de execução estimado em 50 minutos, abordando tópicos diferentes do conteúdo e utilizando o Diagrama V como estrutura viabilizadora da expressão do pensamento crítico e científico dos alunos. O que é pedido nos experimentos e na construção do Diagrama V vai aumentando de complexidade gradualmente. Após cada entrega pode ser feito um momento individualizado ou em grupo de reflexão e avaliação, de aproximadamente 10 minutos. A seguir são apresentados os Roteiros, Diagramas V e Folhas de Dados Atividades Experimentais, juntamente a seus temas e competências e habilidades específicas abordadas.

# E1 - Experimento 1

### Movimento Circular com Lançamento de Projétil

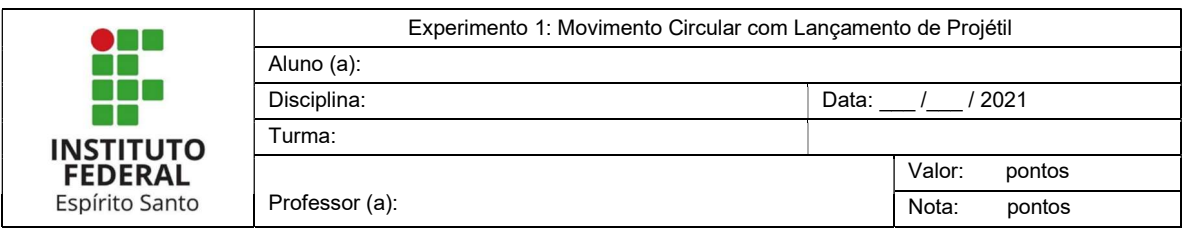

Descrição: O experimento consiste em realizar um movimento circular com um objeto preso a um barbante para atingir um alvo a uma distância pré-determinada. O experimento deverá ser gravado em vídeo.

Objetivo: Estudar o movimento Circular em um experimento.

Material Necessário:

- Barbante:
- Uma borracha ou outro objeto para ser preso no barbante;
- Um alvo:
- Um celular ou câmera para gravação;
- Um espaço de 2m livre de obstáculos.

#### Procedimentos:

- Preparação para o experimental:
	- o Prenda uma massa a um fio de barbante de 30cm de comprimento;
	- o Posicione um alvo a 2m de distância do lançamento a uma altura de 1m do chão;
	- o Posicione o celular para realizar a gravação;
	- o Antes de realizar o experimento preencha o lado do Pensar do diagrama V.
- Realização do experimento
	- o Verifique os dados a serem coletados no V;
	- o Segurando o barbante na vertical, gire o conjunto continuamente;
	- o Solte o barbante, em uma posição oportuna, para que a massa atinja o alvo;
	- o Esboce a posição em que você soltou o barbante a trajetória da massa;
- Instruções Adicionais:
	- o Grave um vídeo do seu experimento;
	- o Repetir e gravar o experimento 3 vezes tentando atingir o alvo;
	- o Verificar nos vídeos se esboços são próximos do que foi observado nas gravações.

Relatório:

• Finalize o preenchimento do Diagrama V;

#### Figura 14: Roteiro Experimental de E1

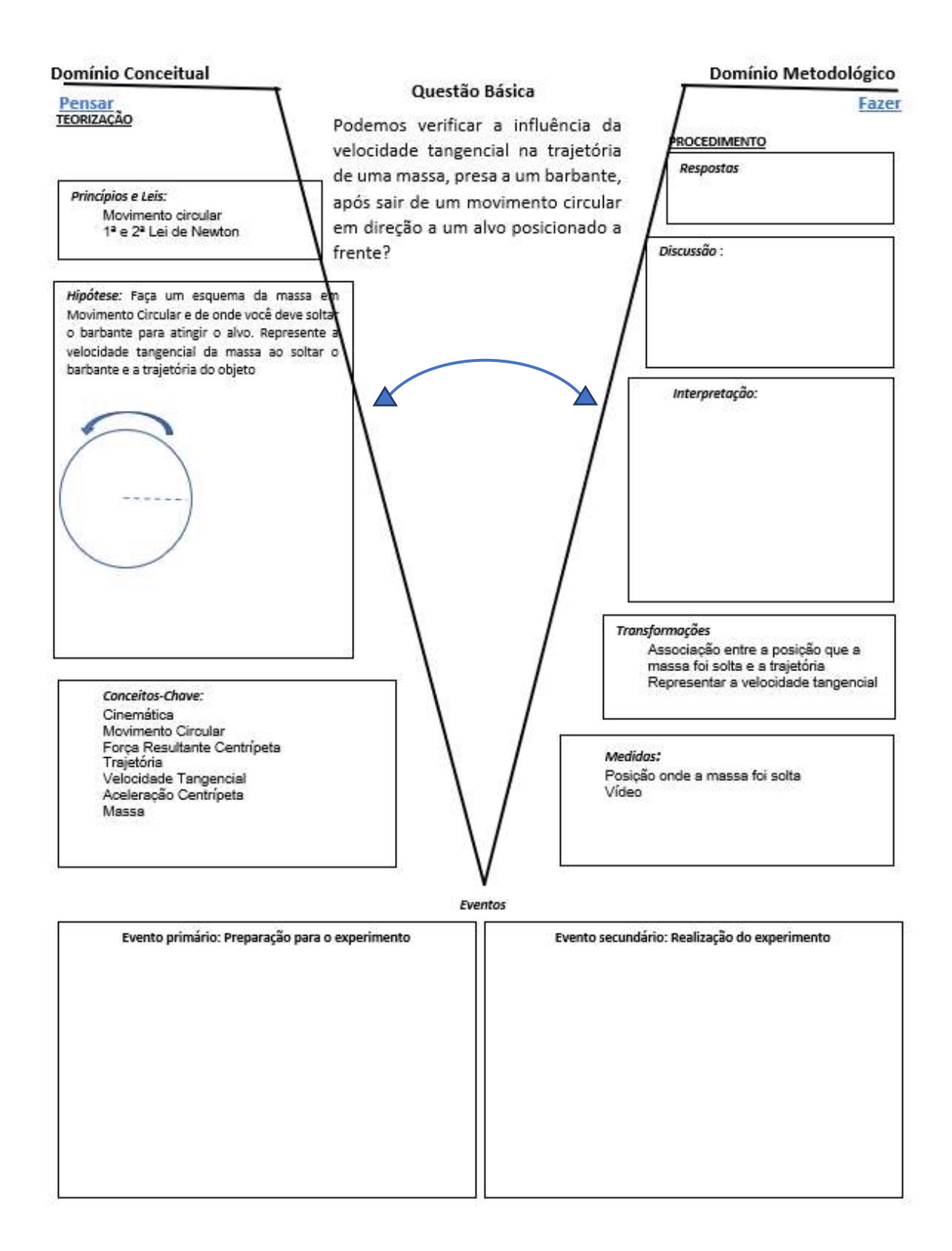

Figura 15: Diagrama V de E1

Folha de Dados

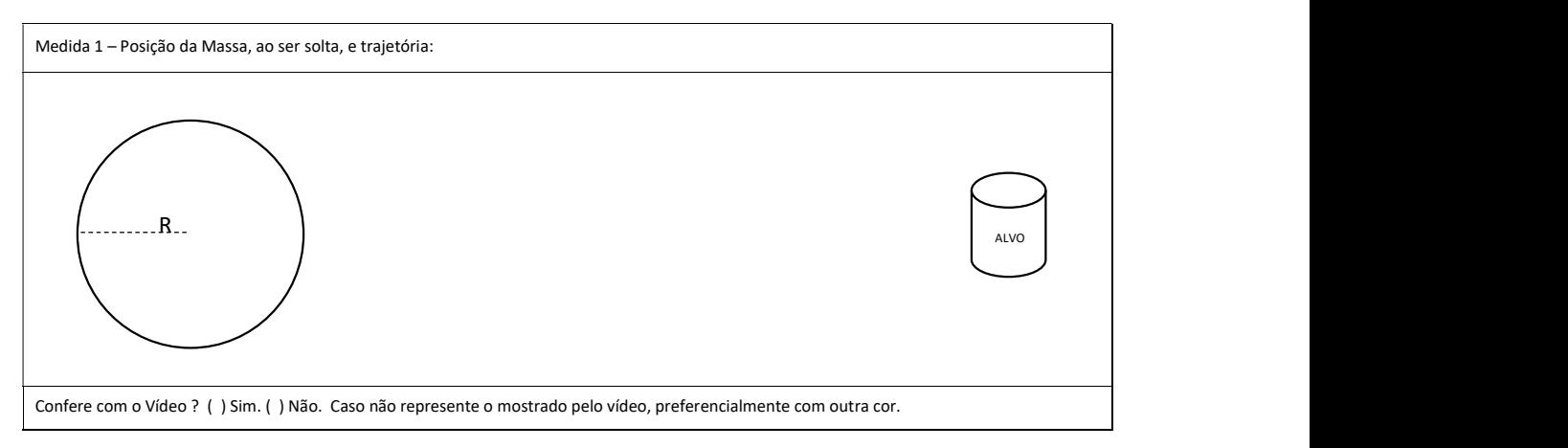

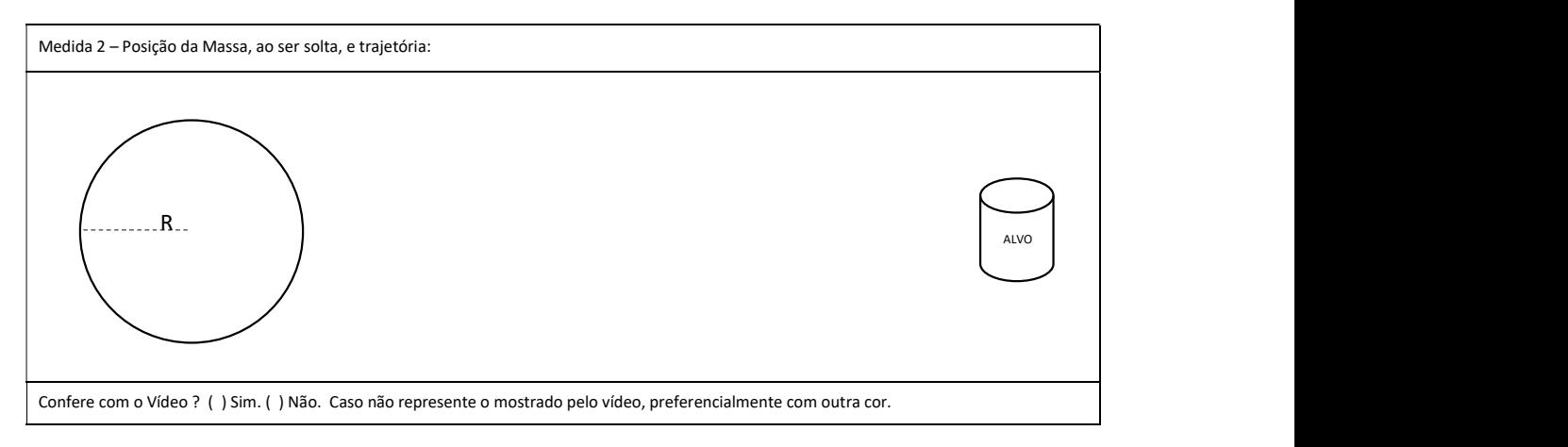

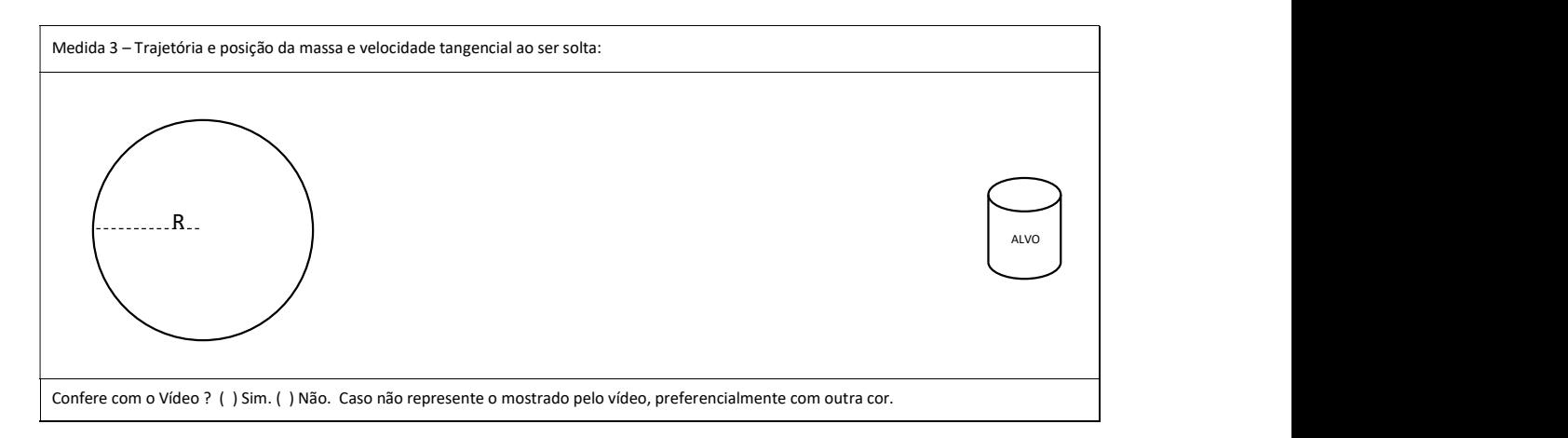

Figura 16: Folha de Dados de E1

#### Quadro 06: Atividade Experimental 01

#### Tema: Movimento Circular com Lançamento de Projétil Competências Específicas

Investigar situações-problema e avaliar aplicações do conhecimento científico e tecnológico e suas implicações no mundo, utilizando procedimentos e linguagens próprios das Ciências da Natureza, para propor soluções que considerem demandas locais, regionais e/ou globais, e comunicar suas descobertas e conclusões a públicos variados, em diversos contextos e por meio de diferentes mídias e tecnologias digitais de informação e comunicação (TDIC).

#### Habilidades Específicas

#### EM13CNT101:

Analisar e representar, com ou sem o uso de dispositivos e de aplicativos digitais específicos, as transformações e conservações em sistemas que envolvam quantidade de matéria, de energia e de movimento para realizar previsões sobre seus comportamentos em situações cotidianas e em processos produtivos que priorizem o desenvolvimento sustentável, o uso consciente dos recursos naturais e a preservação da vida em todas as suas formas.

#### EM13CNT205:

Interpretar resultados e realizar previsões sobre atividades experimentais, fenômenos naturais e processos tecnológicos, com base nas noções de probabilidade e incerteza, reconhecendo os limites explicativos das ciências.

#### EM13CNT301:

Construir questões, elaborar hipóteses, previsões e estimativas, empregar instrumentos de medição e representar e interpretar modelos explicativos, dados e/ou resultados experimentais para construir, avaliar e justificar conclusões no enfrentamento de situações-problema sob uma perspectiva científica.

# E2 - Experimento 02

# Movimento Retilíneo com o uso de Líquidos Miscíveis

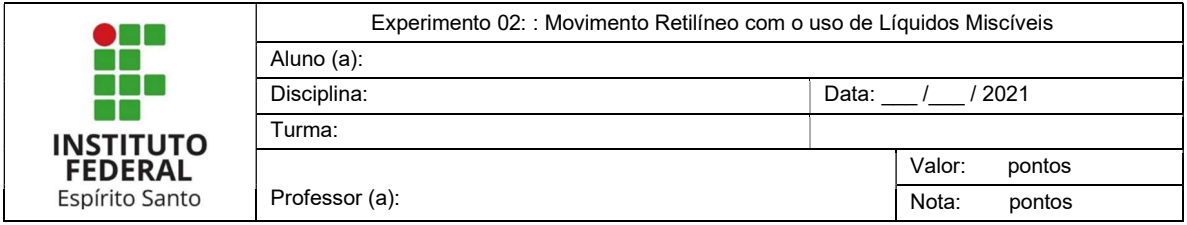

Descrição: O experimento consiste em soltar uma gota d'água em um recipiente graduado contendo óleo.

Objetivo: Resgatar conceitos de cinemática e subsidiar a discussão sobre densidade.

Material Necessário:

- Um copo de vidro ou outro recipiente translúcido;
- Fita crepe;
- Óleo de soja;
- Um conta gotas ou frasco com gotejador;
- Um marca-texto ou uma régua;
- Celular ou câmera para gravação;

#### Procedimentos:

- Preparação para o experimento:
	- $\circ$  Cole a fita crepe no recipiente translúcido e faça marcações em espaçamentos iguais de 0 a 5;
	- o Coloque óleo no recipiente tendo certeza que o 0 e o 5 estão abaixo do nível do óleo;
	- o Posicione o celular para realizar a gravação.
- Realização do experimento
	- o Preencha o lado do Pensar do Diagrama V antes de começar a realizar o experimento.
	- o Verifique os dados a serem coletados;
	- o Solte uma gota de água próxima a superfície do óleo e comece a gravar o experimento;
	- o Marque o tempo em que ela passa por cada posição com auxílio do vídeo;
- Instruções Adicionais:
	- o Repetir e gravar o experimento 3 vezes mantendo as condições iniciais;

#### Relatório:

o Finalize o preenchimento do Diagrama V começando pelos Eventos.

Figura 17: Roteiro Experimental de E2

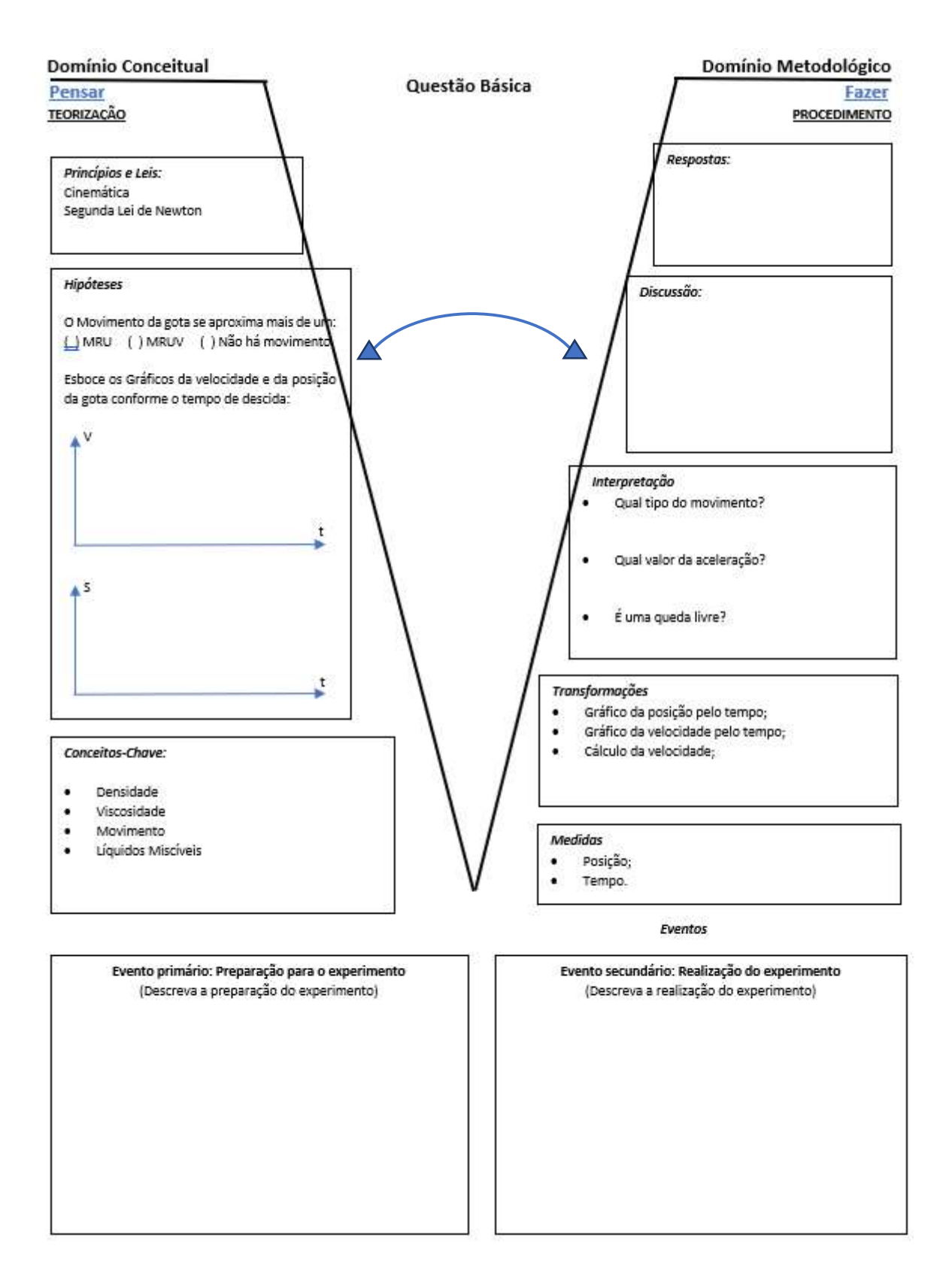

Figura 18: Diagrama V de E2

### Folha de dados

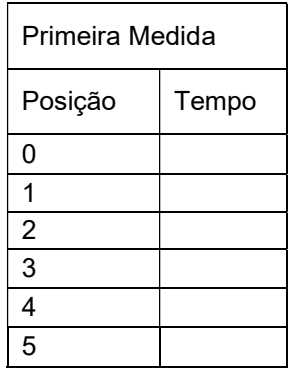

Espaço para cálculos da velocidade e gráficos da Primeira Medida

Espaço para cálculos da velocidade e gráficos da Segunda Medida

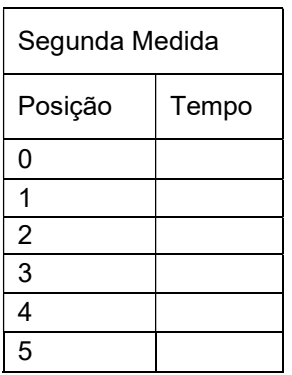

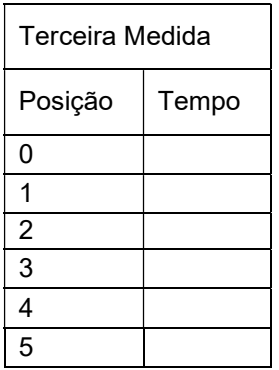

Espaço para cálculos da velocidade e gráficos da Terceira Medida

Figura 19: Folha de dados de E2

#### Quadro 07: Atividade Experimental 02

#### Tema: Movimento Retilíneo Uniforme e Densidade Competências Específicas

Investigar situações-problema e avaliar aplicações do conhecimento científico e tecnológico e suas implicações no mundo, utilizando procedimentos e linguagens próprios das Ciências da Natureza, para propor soluções que considerem demandas locais, regionais e/ou globais, e comunicar suas descobertas e conclusões a públicos variados, em diversos contextos e por meio de diferentes mídias e tecnologias digitais de informação e comunicação (TDIC).

#### Habilidades Específicas

#### EM13CNT101:

Analisar e representar, com ou sem o uso de dispositivos e de aplicativos digitais específicos, as transformações e conservações em sistemas que envolvam quantidade de matéria, de energia e de movimento para realizar previsões sobre seus comportamentos em situações cotidianas e em processos produtivos que priorizem o desenvolvimento sustentável, o uso consciente dos recursos naturais e a preservação da vida em todas as suas formas.

#### EM13CNT205:

Interpretar resultados e realizar previsões sobre atividades experimentais, fenômenos naturais e processos tecnológicos, com base nas noções de probabilidade e incerteza, reconhecendo os limites explicativos das ciências.

#### EM13CNT301:

Construir questões, elaborar hipóteses, previsões e estimativas, empregar instrumentos de medição e representar e interpretar modelos explicativos, dados e/ou resultados experimentais para construir, avaliar e justificar conclusões no enfrentamento de situações-problema sob uma perspectiva científica.

# E3 - Experimento 03

# A Conservação Impulso e Momento linear com o uso de uma Bola de

### Tênis de Mesa

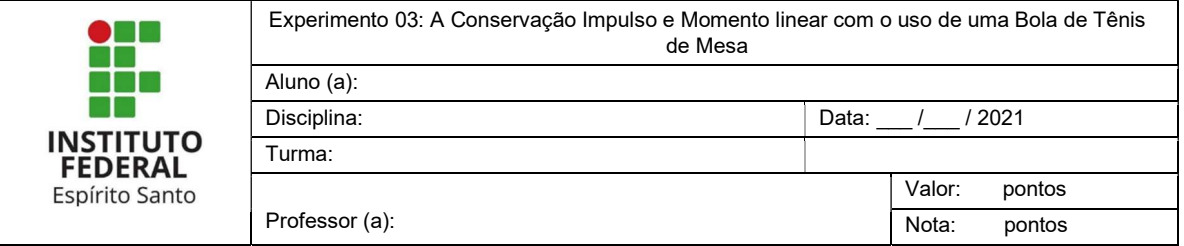

Descrição: O experimento consiste em deixar uma bola de tênis de mesa cair de uma certa altura e investigar a descida e a subida.

Objetivo: Avaliar o impulso e a conservação do momento linear.

Material Necessário:

- Uma bolinha de tênis de mesa;
- Uma trena, metro ou uma fita métrica;
- Fita crepe ou durex;
- Um celular ou câmera para gravação;

#### Procedimentos:

- Preparação para o experimental:
	- o Prenda a fita métrica na parede com a fita crepe, tendo certeza de que o zero está no solo;
	- o Posicione o celular para realizar a gravação;
- Realização do experimento
	- o Verifique os dados a serem coletados no V;
	- o Posicione a esfera em uma altura inicial maior que 30cm;
	- o Solte a esfera e anote a altura máxima alcançada na subida;
- Instruções Adicionais:
	- o Grave um vídeo do seu experimento;
	- o Repetir e gravar o experimento 3 vezes tentando manter as condições iniciais;
	- o Verificar nos vídeos as posições anotadas são próximas do que foi observado nas gravações.
	- o Antes de seguir, preencha o lado do Pensar do diagrama V.
	- o Refaça o experimento com uma nova altura inicial maior que a primeira e valide seu modelo;

Relatório:

• Finalize o preenchimento do Diagrama V;

Figura 20: Roteiro Experimental de E3

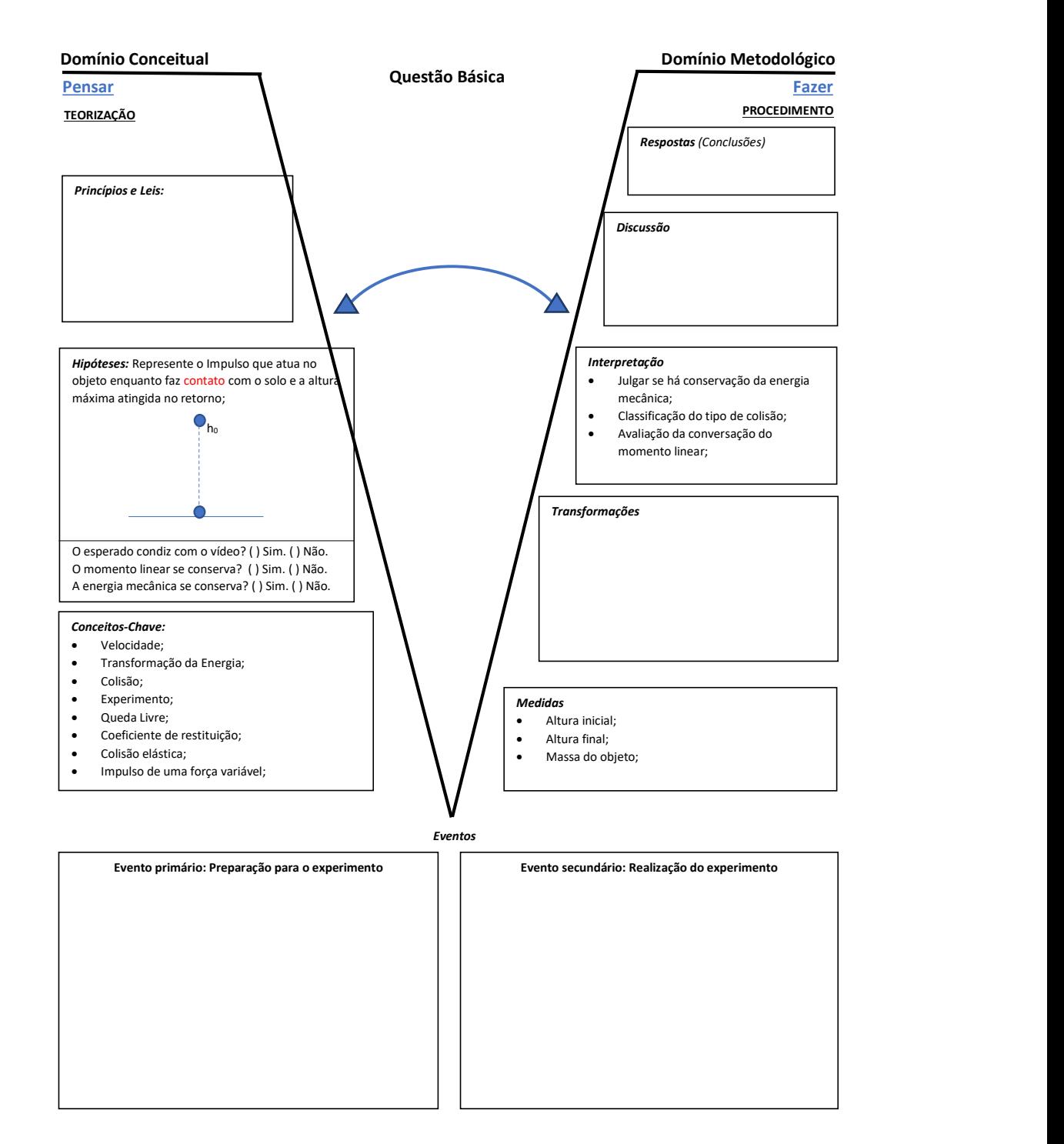

Figura 21: Diagrama V de E3
#### Folha de Dados:

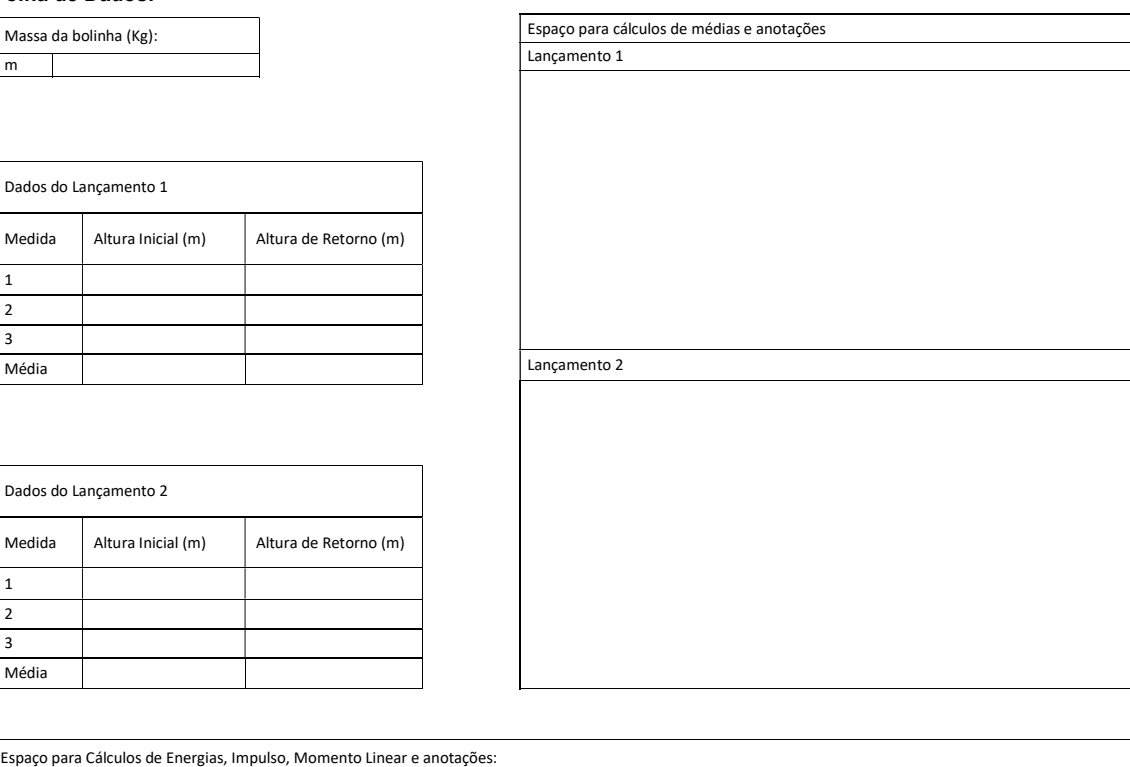

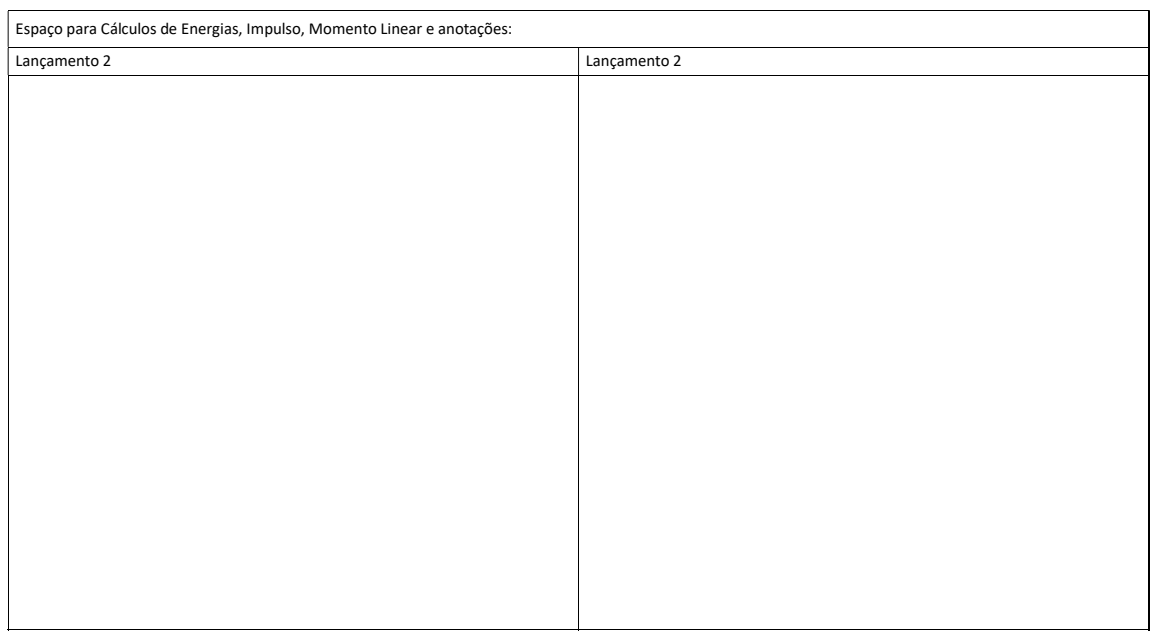

Figura 22: Folha de dados de E3

## Quadro 08: Atividade Experimental 03

### Tema: A Conservação Impulso e Momento linear com o uso de uma Bola de Tênis de Mesa Competências Específicas

Investigar situações-problema e avaliar aplicações do conhecimento científico e tecnológico e suas implicações no mundo, utilizando procedimentos e linguagens próprios das Ciências da Natureza, para propor soluções que considerem demandas locais, regionais e/ou globais, e comunicar suas descobertas e conclusões a públicos variados, em diversos contextos e por meio de diferentes mídias e tecnologias digitais de informação e comunicação (TDIC).

#### Habilidades Específicas

#### EM13CNT101:

Analisar e representar, com ou sem o uso de dispositivos e de aplicativos digitais específicos, as transformações e conservações em sistemas que envolvam quantidade de matéria, de energia e de movimento para realizar previsões sobre seus comportamentos em situações cotidianas e em processos produtivos que priorizem o desenvolvimento sustentável, o uso consciente dos recursos naturais e a preservação da vida em todas as suas formas.

#### EM13CNT205:

Interpretar resultados e realizar previsões sobre atividades experimentais, fenômenos naturais e processos tecnológicos, com base nas noções de probabilidade e incerteza, reconhecendo os limites explicativos das ciências.

#### EM13CNT301:

Construir questões, elaborar hipóteses, previsões e estimativas, empregar instrumentos de medição e representar e interpretar modelos explicativos, dados e/ou resultados experimentais para construir, avaliar e justificar conclusões no enfrentamento de situações-problema sob uma perspectiva científica.

Ao finalizar a confecção do Diagrama V da quarta Atividade Experimental o grupo deve gravar um vídeo, com o Diagrama V, explicando o experimento e o preenchimento. Inicialmente os vídeos são compartilhados apenas entre os colegas de classe e é feita uma votação dos prediletos. Depois apresentação dos resultados a votação é aberta a comunidade. Para aumentar o engajamento, os grupos com mais votos vão receber medalha honra ao mérito.

Todas as atividades são feitas com materiais simples, de baixo custo que podem ser encontrados facilmente. Além dos materiais os discentes precisam de um celular para gravar o experimento e posteriormente confrontar com as observações visuais e fazer verificações na atividade.

# E4 - Experimento 04 Lançamento Horizontal com um Jato D'agua de Velocidade Variável

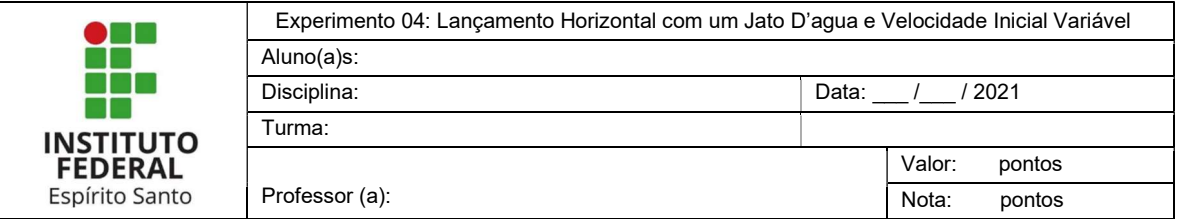

Descrição: O experimento consiste em fazer um furo em uma garrafa pet de 2L e fazer observações sobre o fluxo de água. O experimento deverá ser gravado em vídeo.

Objetivo: Estudar a relação entre pressão e o alcance horizontal.

Material Necessário:

- Uma garrafa cilíndrica pet de 2L
- Uma fita métrica
- Uma régua
- Um objeto perfurante

Procedimentos:

- Preparação para o experimental:
	- $\circ$  Com ajuda de um adulto faça um pequeno furo na lateral da garrafa a pelo menos 6 cm do fundo;
	- o Prenda a régua a garrafa de modo que o zero fique na altura do furo;
	- o Preencha a garrafa com água e tampe o furo com o dedo ou uma fita;
	- o Posicione a garrafa em um local elevado que possibilite a água fluir até o chão sem causar danos;
	- o Faça a medida da altura do furo da garrafa até o chão;
	- o Antes de realizar o experimento e em grupo preencha o lado do Pensar do diagrama V.
- Realização do experimento
	- o Verifique os dados a serem coletados no V;
	- o Destampe o furo e verifique se a água flui livremente;
	- o Deixe a água fluir;
- Instruções Adicionais:
	- o Grave um vídeo do seu experimento;
	- o Verifique se as anotações condizem com o vídeo;
	- o Cada integrante do grupo deve fazer o experimento uma vez;

Relatório:

- Decida com seu grupo como preencher o Diagrama V;
- Finalize o preenchimento do Diagrama V;
- Gravem e editem o vídeo com a explicação dos elementos do Diagrama V;

## Figura 23: Roteiro Experimental de E4

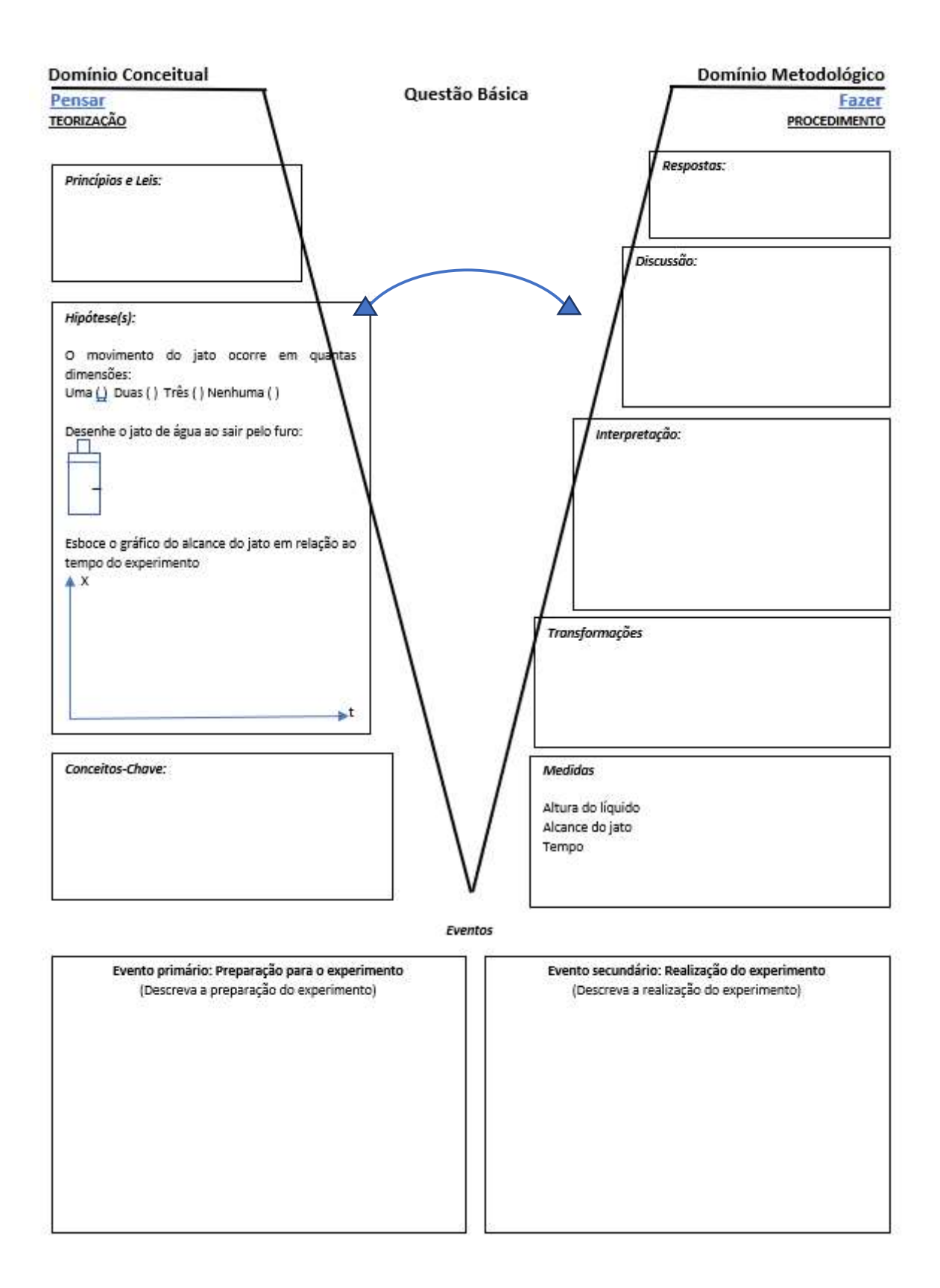

Figura 24: Diagrama V de E4

#### Folha de dados

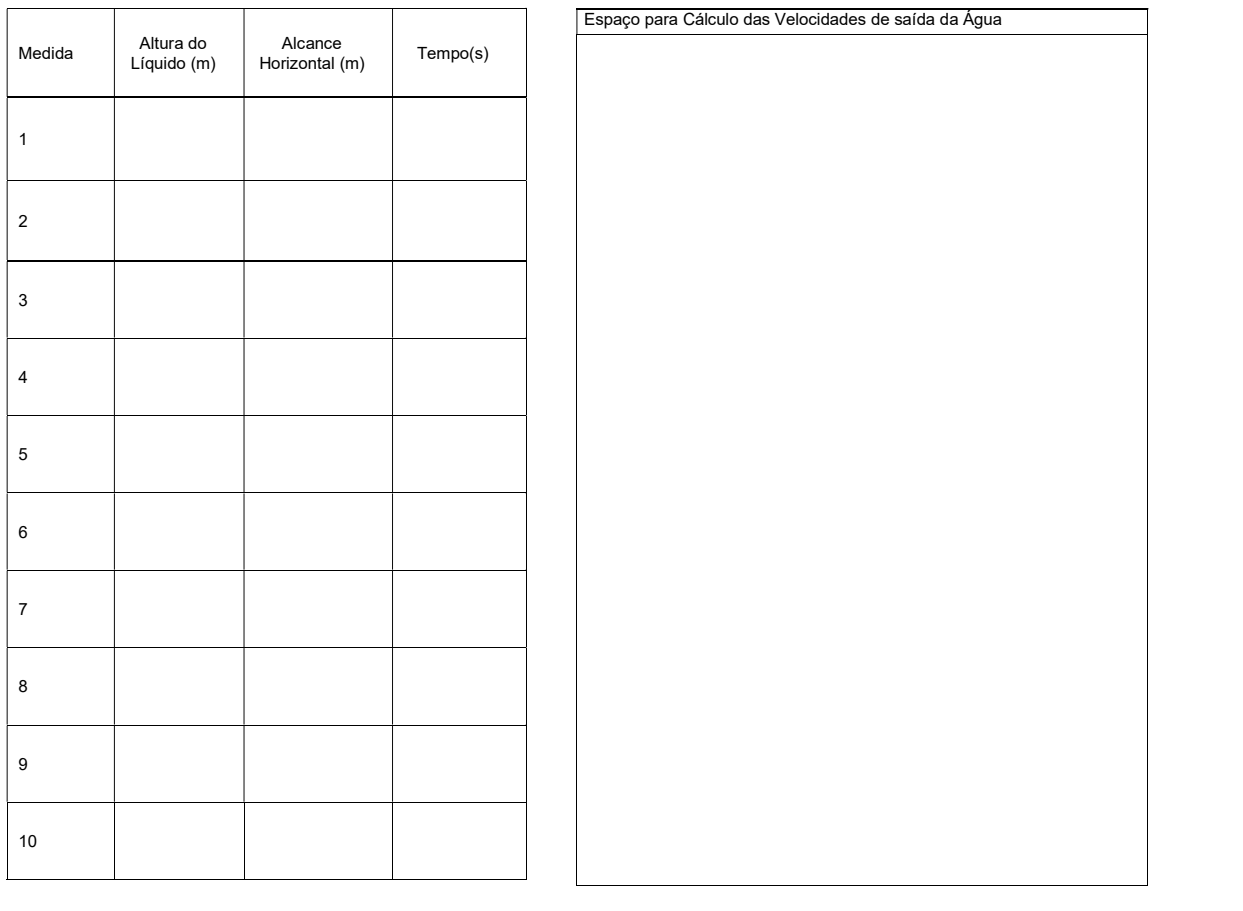

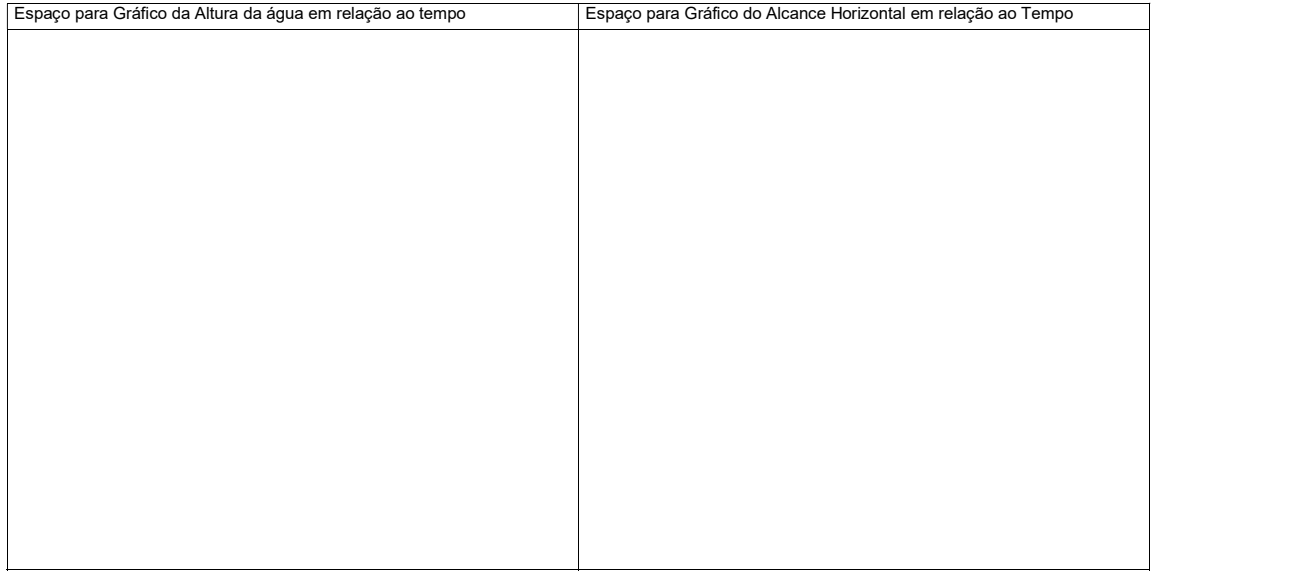

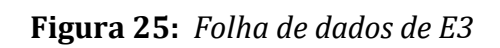

## Quadro 09: Atividade Experimental 04

## Tema: Lançamento Horizontal com um Jato D'agua e Velocidade Inicial Variável Competências Específicas

Investigar situações-problema e avaliar aplicações do conhecimento científico e tecnológico e suas implicações no mundo, utilizando procedimentos e linguagens próprios das Ciências da Natureza, para propor soluções que considerem demandas locais, regionais e/ou globais, e comunicar suas descobertas e conclusões a públicos variados, em diversos contextos e por meio de diferentes mídias e tecnologias digitais de informação e comunicação (TDIC).

## Habilidades Específicas

#### EM13CNT101:

Analisar e representar, com ou sem o uso de dispositivos e de aplicativos digitais específicos, as transformações e conservações em sistemas que envolvam quantidade de matéria, de energia e de movimento para realizar previsões sobre seus comportamentos em situações cotidianas e em processos produtivos que priorizem o desenvolvimento sustentável, o uso consciente dos recursos naturais e a preservação da vida em todas as suas formas.

#### EM13CNT205:

Interpretar resultados e realizar previsões sobre atividades experimentais, fenômenos naturais e processos tecnológicos, com base nas noções de probabilidade e incerteza, reconhecendo os limites explicativos das ciências.

#### EM13CNT301:

Construir questões, elaborar hipóteses, previsões e estimativas, empregar instrumentos de medição e representar e interpretar modelos explicativos, dados e/ou resultados experimentais para construir, avaliar e justificar conclusões no enfrentamento de situações-problema sob uma perspectiva científica.

#### EM13CNT302:

Comunicar, para públicos variados, em diversos contextos, resultados de análises, pesquisas e/ou experimentos, elaborando e/ou interpretando textos, gráficos, tabelas, símbolos, códigos, sistemas de classificação e equações, por meio de diferentes linguagens, mídias, tecnologias digitais de informação e comunicação (TDIC), de modo a participar e/ou promover debates em torno de temas científicos e/ou tecnológicos de relevância sociocultural e ambiental.

Após a estruturação segue a avaliação das atividades.

## 5. Avaliação das Atividades Experimentais

As avaliações de atividades são processos delicados e precisam ser feitos de maneira cuidadosa. É interessante que ela ocorra em todo processo educacional, se dando por acompanhamento, oportunidades, conversas, ações colaborativas e outras diversas formas, tendo como foco o desenvolvimento das habilidades do estudante. Além disso, a avaliação deve oportunizar aos alunos que reconheçam o que foi avaliado, como foi avaliado e o porquê da avaliação. Cabendo ao docente, deixa isto claro e bem delineado.

A avaliação do Diagrama V precisa ocorrer com critérios claros e objetivos, deixando visível o que precisa foi acertado e o que pode ser melhorado. Para isto, adaptamos os critérios que Prado (2015) utilizou ao fazer seus a análise e discussão Diagrama V apresentado na figura 09, constando no Apêndice B.

## 6. Considerações Finais

Trabalhar com atividades experimentais em um contexto de mediação não presencial já é um desafio considerável. Porém trabalhar com uma metodologia bem definida e alinhada com a possibilidade de promover o engajamento e instigar a curiosidade dos alunos é mais complicado ainda.

Nesse contexto, podemos ressaltar que o trabalho realizado com os alunos por meio de oficinas, videoaulas, fóruns e mensagens instantâneas é muito mais árduo do que o realizado dentro de sala. Sendo assim, não é difícil de perceber, que a prática docente necessita de ser reinventada, sem perder o apoio teórico de grandes pesquisadores da educação. O Diagrama V vem sendo estudado ao longo dos anos. como instrumento de para auxiliar a abordagem metodológica à procedimentos e conceitos científicos, e se mostrou suficiente no sentido de se envolver com diversas competências gerias da BNCC e para situações em que a mediação presencial não é possível.

## 7. Referências

BRASIL. Lei nº 13.415, de 16 de fevereiro de 2017. Altera as Leis nº 9.394, de 20 de dezembro de 1996, que estabelece as diretrizes e bases da educação nacional, e 11.494, de 20 de junho 2007, que regulamenta o Fundo de Manutenção e Desenvolvimento da Educação Básica e de Valorização dos Profissionais da Educação, a Consolidação das Leis do Trabalho - CLT, aprovada pelo Decreto-Lei nº 5.452, de 1º de maio de 1943, e o Decreto-Lei nº 236, de 28 de fevereiro de 1967; revoga a Lei nº 11.161, de 5 de agosto de 2005; e institui a Política de Fomento à Implementação de Escolas de Ensino Médio em Tempo Integral. Diário Oficial da União, Brasília, 17 de fevereiro de 2017. Disponível em: <http://www.planalto.gov.br/ccivil\_03/\_ato2015-2018/2017/lei/l13415.htm> . Acesso em: 02 maio. 2021.

BRASIL. Ministério da Educação. Base Nacional Comum Curricular. Brasília, 2018.

CAPPELLETO, E. O VÊ de Gowin Conectando Teoria e Experimentação em Física Geral: Questões Didáticas, Metodológicas e Epistemológicas Relevantes ao Processo. Dissertação de Mestrado – Programa de Pós-Graduação em Ensino de Física, Instituto de Física, Universidade Federal do Rio Grande do Sul, Porto Alegre, 2009.

FERRACIOLI, L. O "V" Epistemológico como Instrumento Metodológico para o Processo de Investigação. Didática Sistêmica, Fundação Universidade Federal do Rio Grande, v.1, p.106-125. 2005.

FERRACIOLI, L. O Diagrama V no Ensino Experimental. Publicação Interna do ModeLab. Departamento de Física, Universidade Federal do Espírito Santo. 2021

GOWIN, D. B.; ALVAREZ, M. C. The Art Educating with V Diagrams. Cambridge University Press, New York, 2005.

GRAHAM, Charles R. Blended learning systems. The handbook of blended learning: Global perspectives, local designs, v. 1, p. 3-21, 2006.

IFES, Conselho Superior, Resolução Do Conselho Superior  $N<sup>o</sup>$  25/2020, Vitória. Julho, 2020. Disponível em: <https://ifes.edu.br/images/stories/Resolução\_CS\_25\_2020\_- \_Altera\_Resolução\_CS\_1\_2020\_-\_\_Atividades\_Não\_Presenciais.pdf>. Acesso em: 01 abril 2021.

LEBOEUF, H. .A; BATISTA, I. L. O uso do "v" de Gowin na formação docente em ciências para os anos iniciais do ensino fundamental. Investigações em Ensino de Cências. V. 18, n.3, 2013. P. 697-721.

MACIEL JUNIOR, P.O. O "V" de Gowin no Laboratório Estruturado de Física: Um Estudo Exploratório em um Disciplina de Física Experimental da Graduação em Física. Dissertação (mestrado em Física-Pós-Graduação em Física, Universidade Federal do Espírito Santo), Vitória, 2010.

Marineli, F.; Pacca, J. L.; Uma interpretação para dificuldades enfrentadas pelos estudantes em um laboratório didático de física. Revista Brasileira de Ensino de Física. v. 28, n. 4 , p.497-505, 2006.

MEC.; basenacionalcomum, 2018. Histórico. Disponível em: <http://basenacionalcomum.mec.gov.br/historico>. Acesso em: 01, abril de 2021.

MORAN, J. M.; MASETTO, M. T.; BEHRENS, M. A. Novas tecnologias e mediação pedagógica. 12 ed. Campinas: Papirus, 2000.

MOREIRA, M. A.; OSTERMANN, F.; Sobre o ensino do Método Científico. Caderno catarinense de ensino de física. Florianópolis. Vol. 10, n. 2, p. 108-117, 1993

OLIVEIRA. Ângelo Mozart Medeiros. Análise da Relação dos Estudantes Com as Atividades Experimentais de Eletromagnetismo Utilizando o VÊ de Gowin em Contraposição ao Relatório Tradicional. Dissertação de Mestrado – Programa de Pós-Graduação em Ensino de Física, Instituto de Física, Universidade Federal do Rio Grande do Sul, Porto Alegre, 2011.

NOVAK, J. D.; GOWIN, D. B. Aprender a Aprender. Lisboa: Plátano Edições Técnicas, 1984.

PRADO, R. T. Utilização do diagrama v em atividades experimentais de física em sala de aula de ensino médio. Vitória, 137 p., 2015. Dissertação (Mestrado) – Universidade Federal do Estado do Espírito Santo.

SÉRÉ; Marie-Geneviève; COELHO, Suzana Maria; NUNES, Antônio Dias. O papel da experimentação no ensino da física. Caderno Brasileiro de Ensino de Física, v.20, n.1, p. 30-42, abril, 2003.

TRABACH, A. R. S. A Atividades Experimentais em Sala de Aula de Física baseadas na Utilização da Vídeo-Análise e Estruturadas a partir do Diagrama V. 2018. Dissertação de Mestrado – Universidade Federal do Espírito Santo, Mestrado Nacional Profissional em Ensino de Física, Polo 12, Vitória, 2018.

Xavier, L. A., Segatto, B. R., & Ferracioli, L. Oficinas pedagógicas para feira de ciências: Diagrama V como proposição metodológica. Cadernos de Educação Básica, 5(3), p. 4-24, 2020

Apêndice A

Tabelas com critérios de avaliação dos Diagrama V

Tabelas com critérios de avaliação dos Diagrama V produzidos pelos alunos.

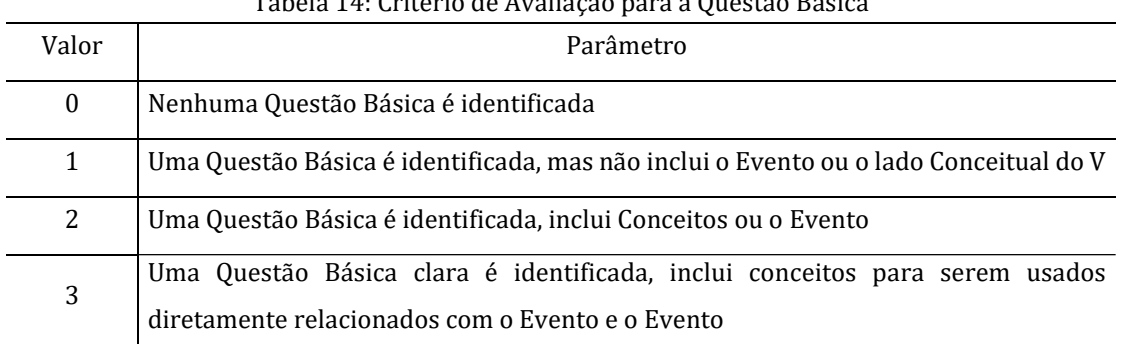

## Tabela 14: Critério de Avaliação para a Questão Básica

## Tabela 2: Critério de Avaliação para a Princípios e Leis

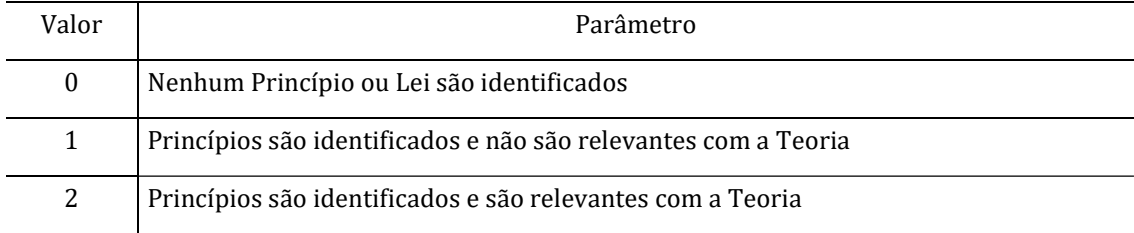

#### Tabela 3: Critério de Avaliação para a Hipótese

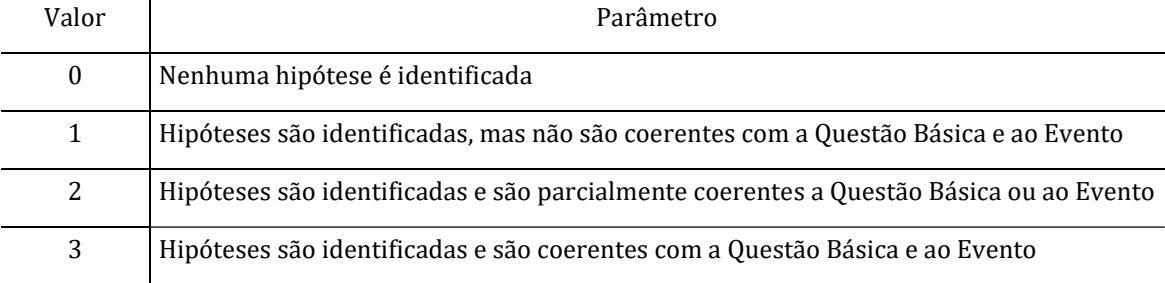

### Tabela 4: Critério de Avaliação para a Conceitos-Chave

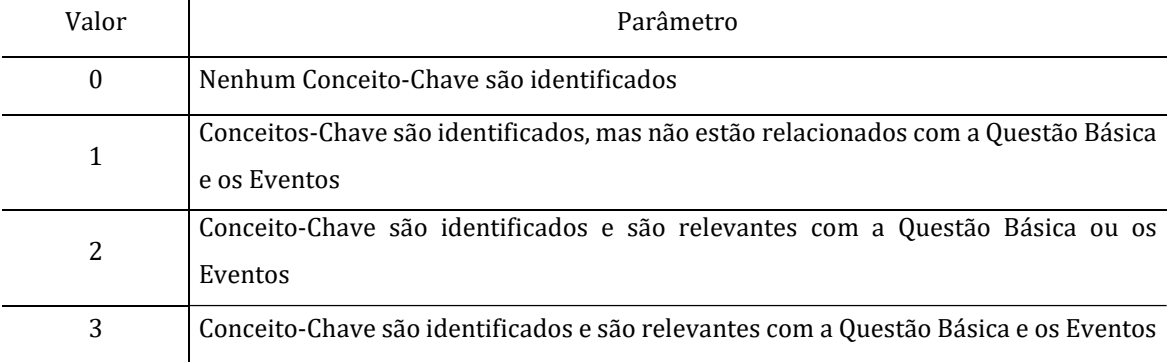

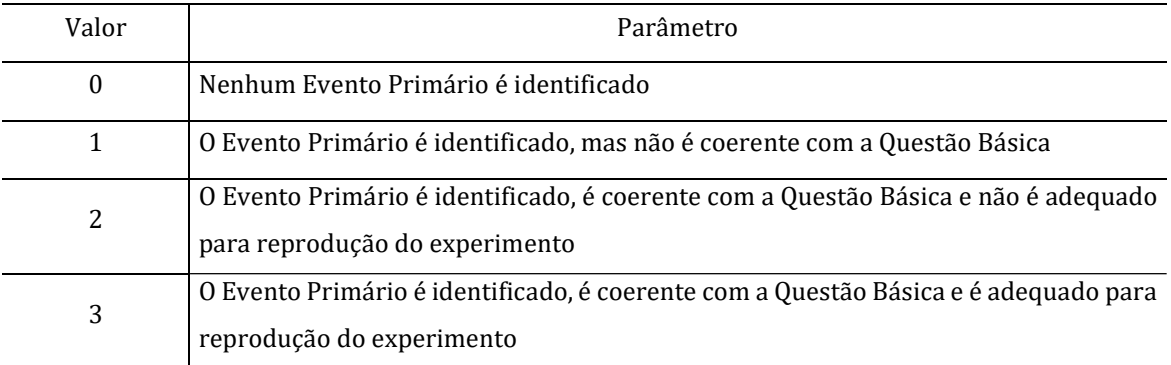

## Tabela 5: Critério de Avaliação para o Evento Primário

## Tabela 6: Critério de Avaliação para o Evento Secundário

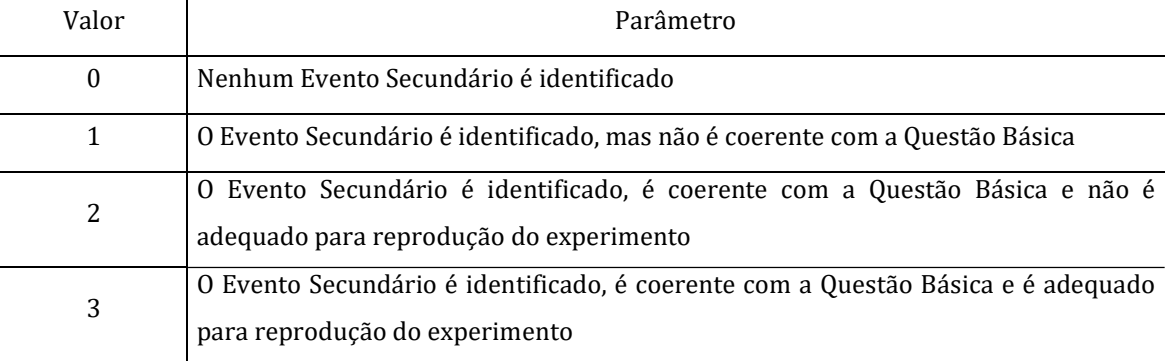

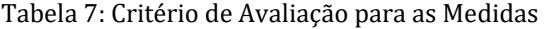

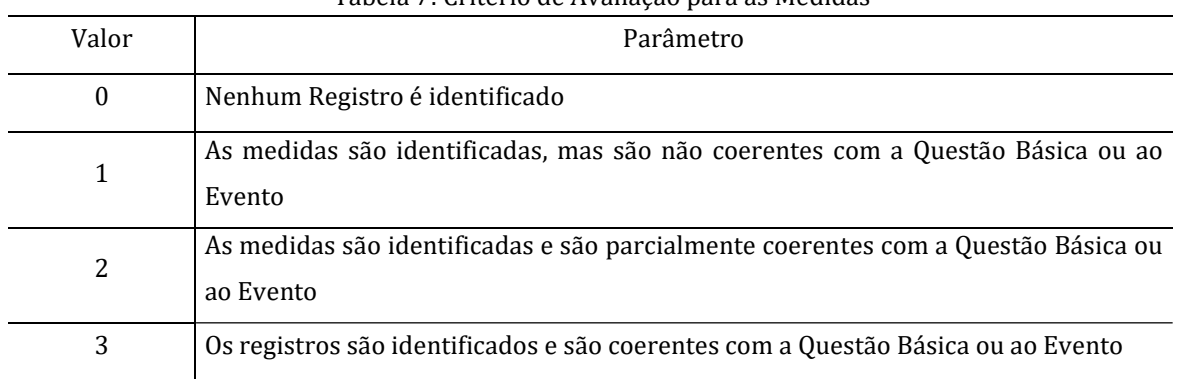

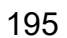

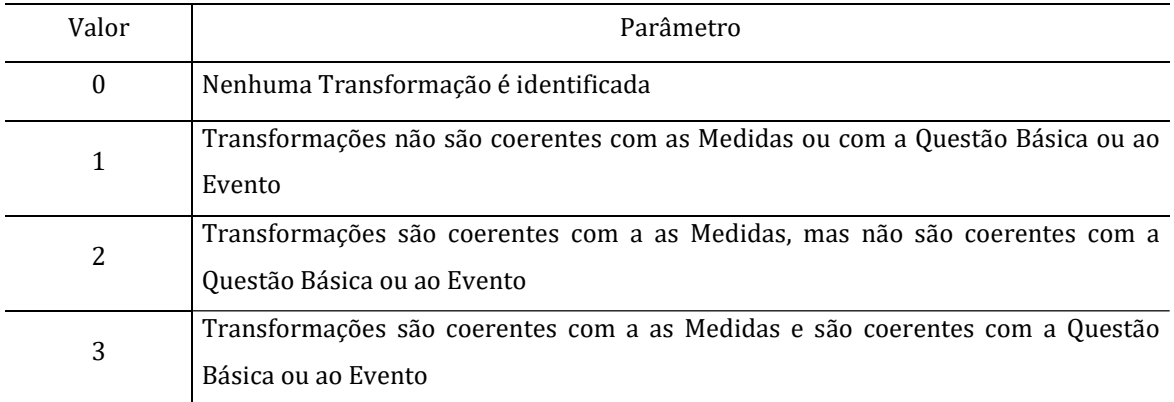

## Tabela 8: Critério de Avaliação para as Transformações

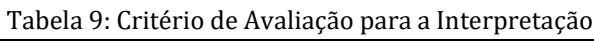

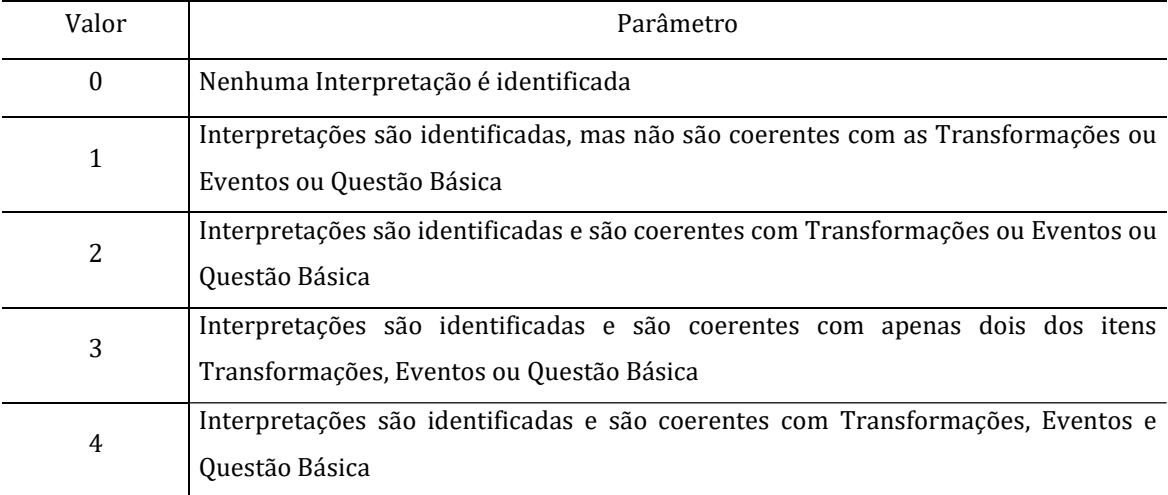

## Tabela 10: Critério de Avaliação para a Discussão

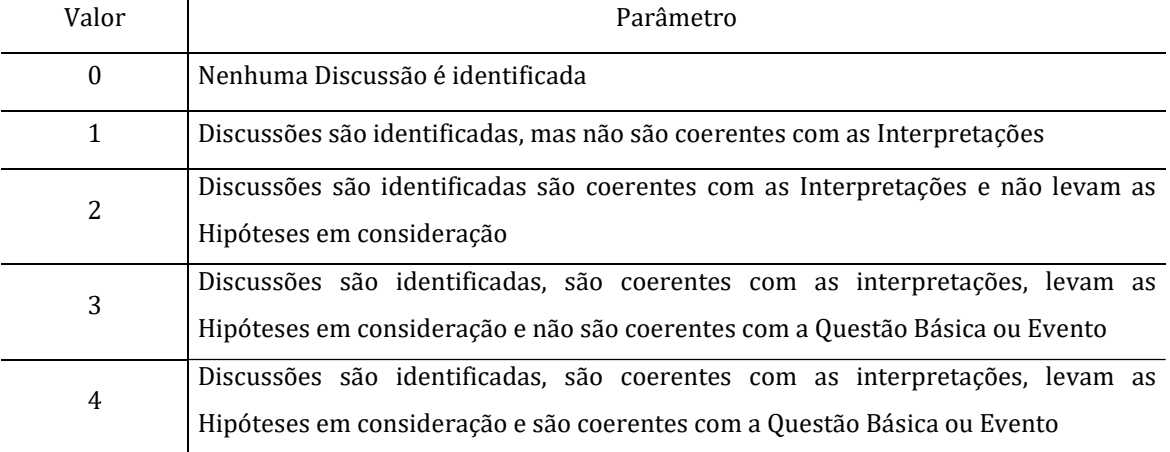